EDB4900DE<br>13298246

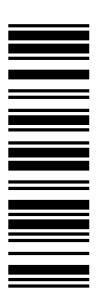

# **Betriebsanleitung**

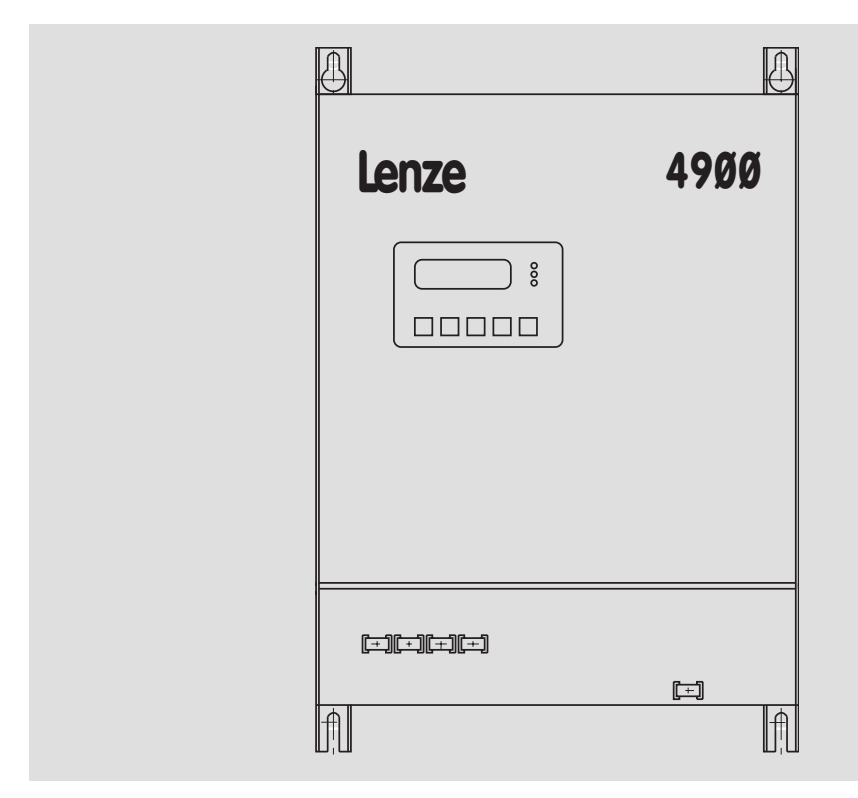

**4800 / 4900**

**Stromrichter**

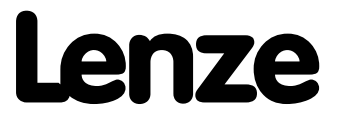

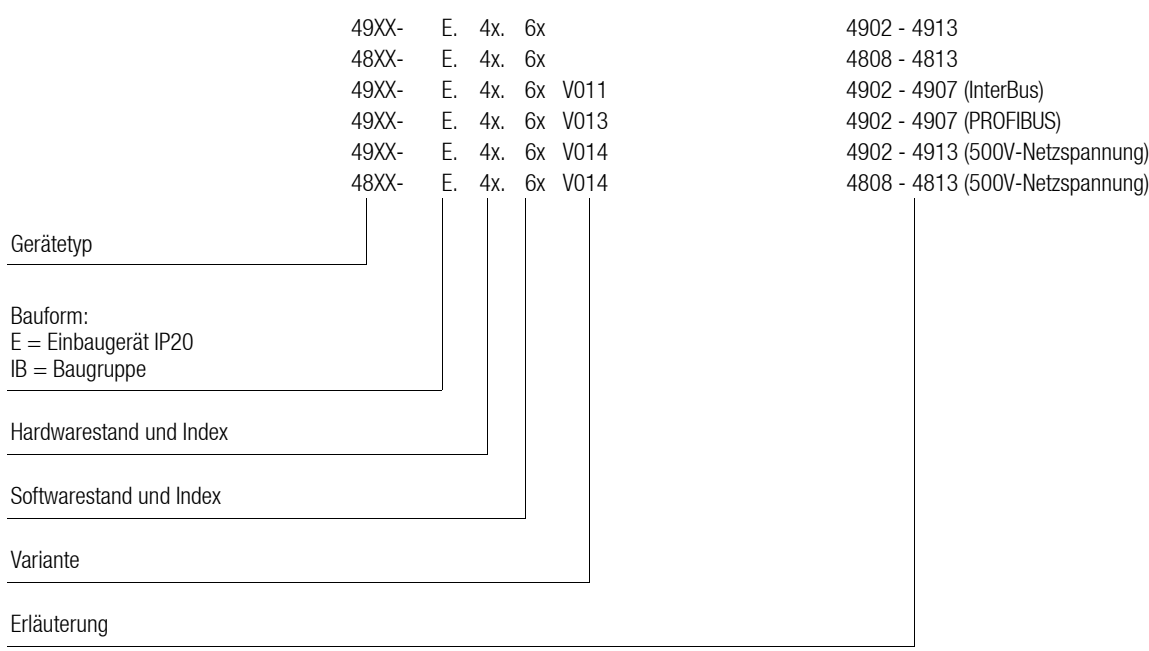

### Diese Anleitung ist gültig für Antriebsregler 48XX/49XX mit dem Gerätestand

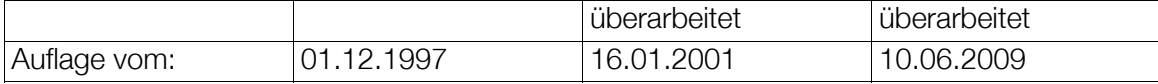

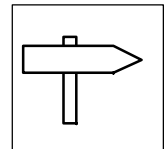

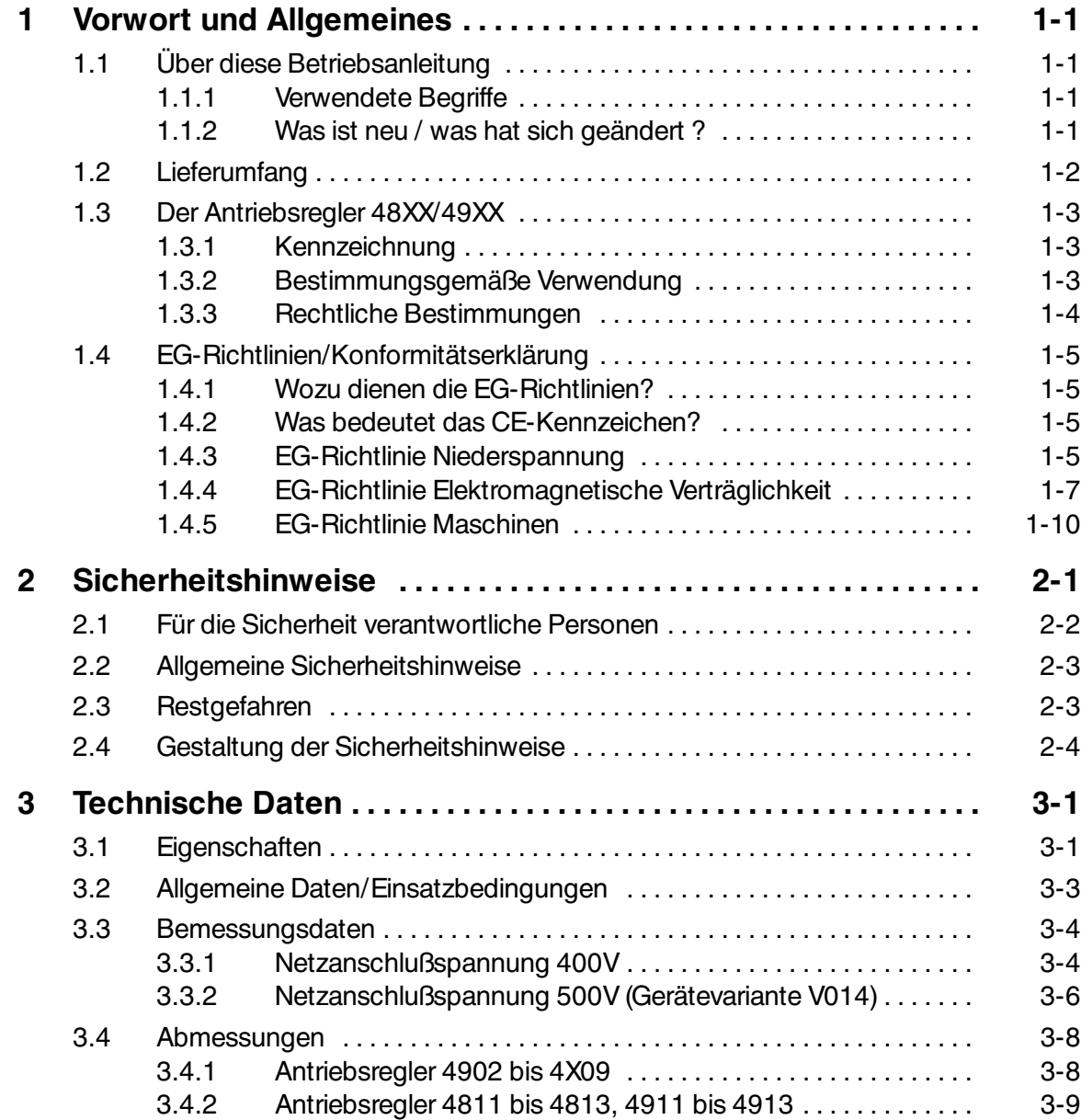

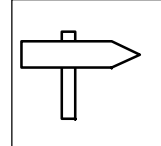

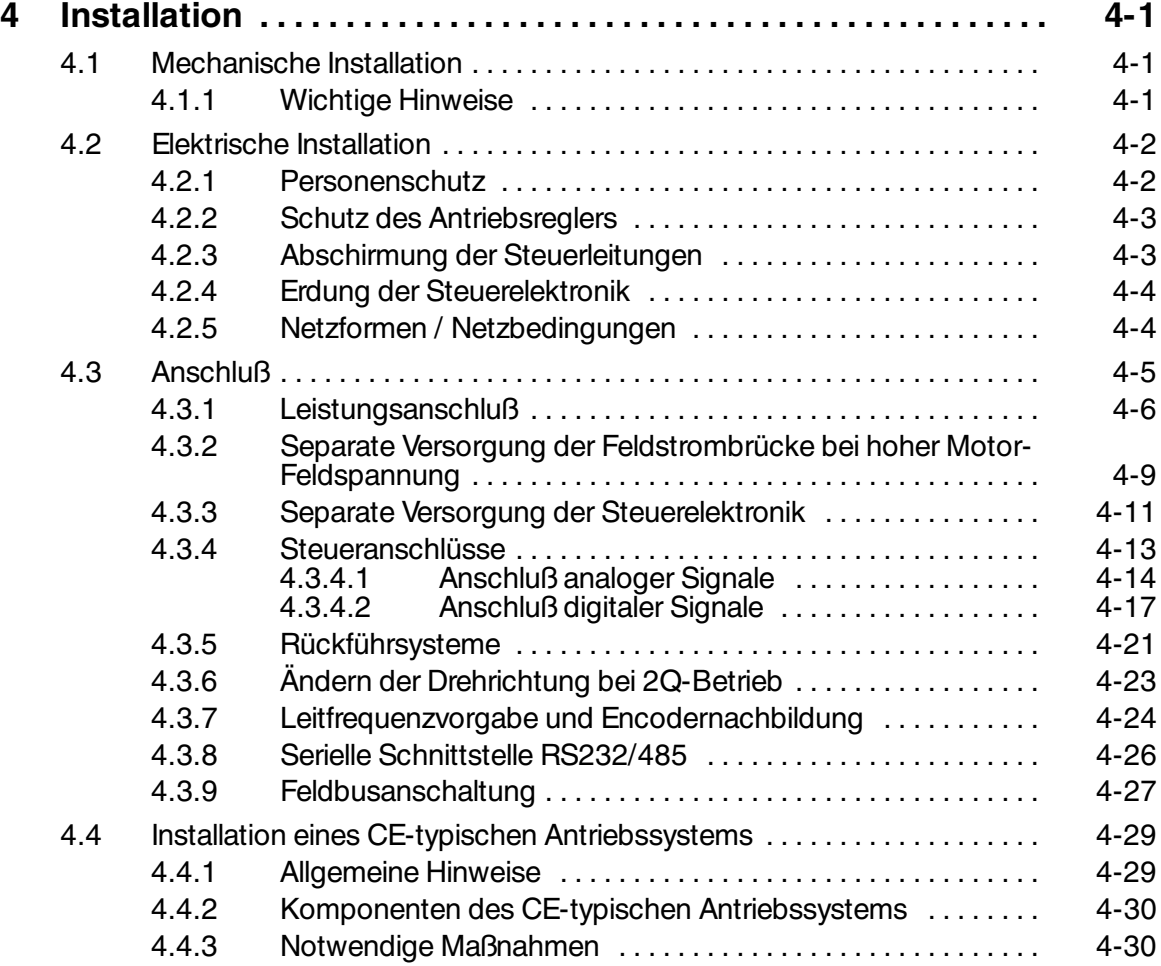

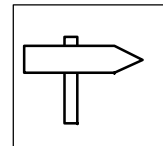

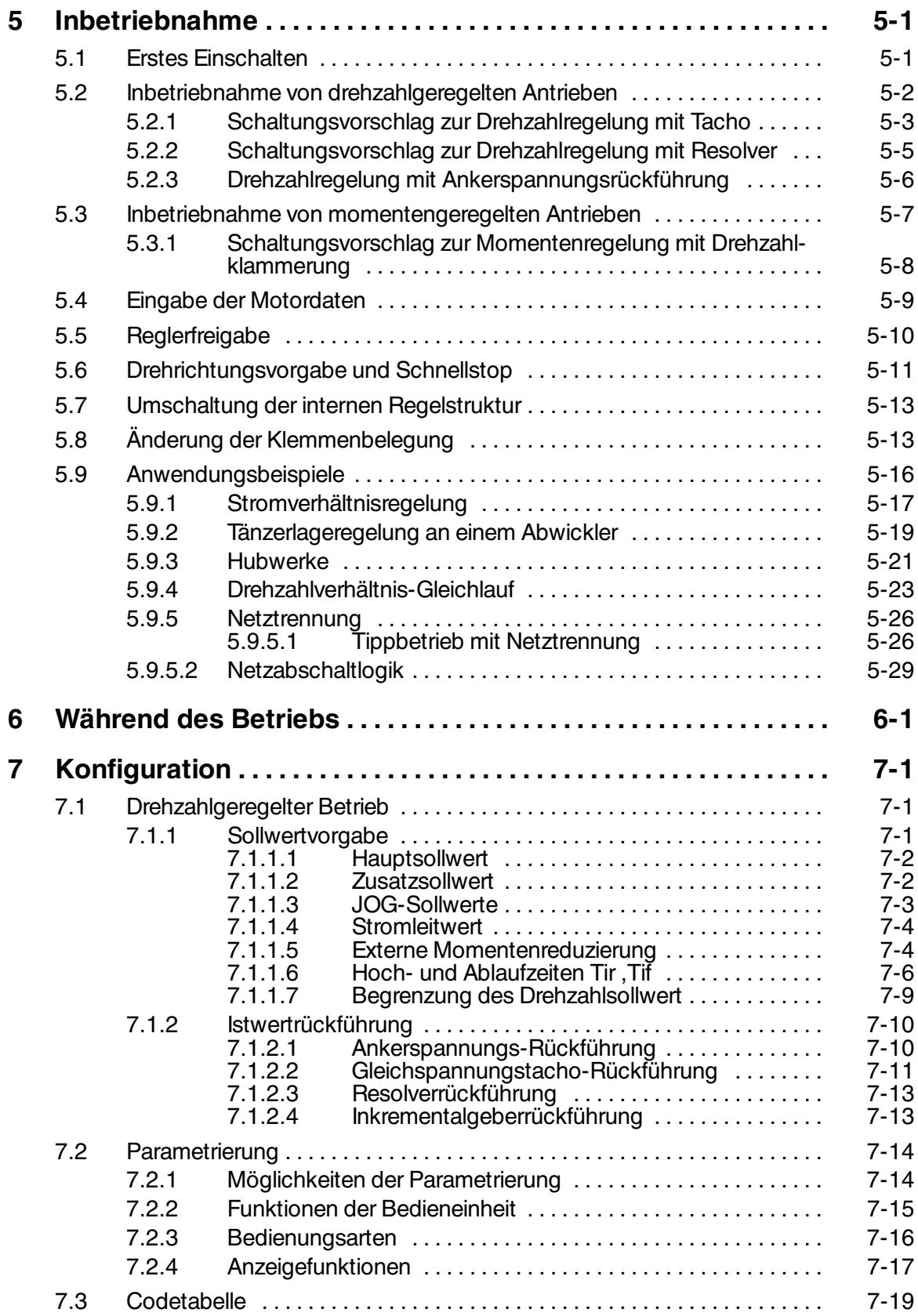

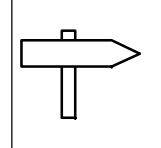

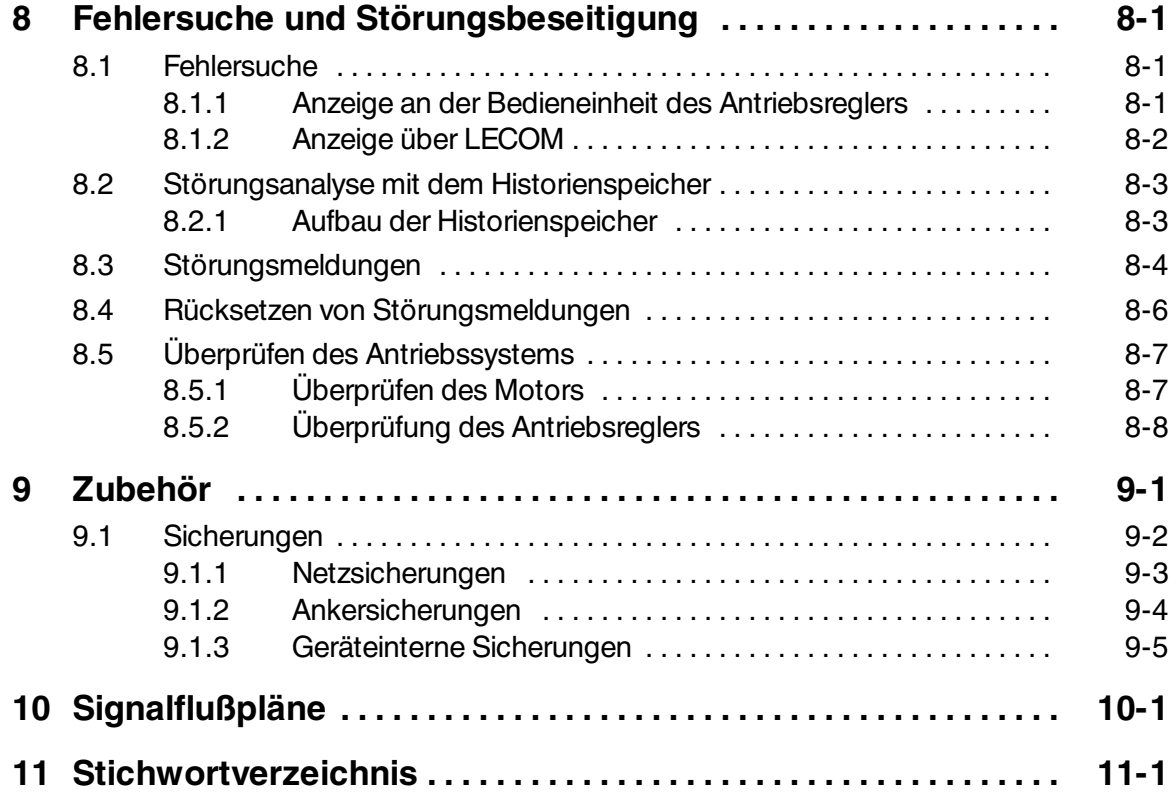

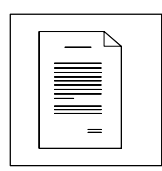

# **1 Vorwort und Allgemeines**

# **1.1 Über diese Betriebsanleitung**

- Die vorliegende Betriebsanleitung dient zum sicherheitsgerechten Arbeiten an und mit den Stromrichtern 48XX/49XX. Sie enthält Sicherheitshinweise, die beachtet werden müssen.
- Alle Personen, die an und mit den Stromrichtern 48XX/49XX arbeiten, müssen bei ihren Arbeiten die Betriebsanleitung verfügbar haben und die für sie relevanten Angaben und Hinweise beachten.
- Die Betriebsanleitung muß stets komplett und in einwandfrei lesbarem Zustand sein.

### **1.1.1 Verwendete Begriffe**

#### **Antriebsregler**

Für "Stromrichter 48XX/49XX" wird im folgenden der Begriff "Antriebsregler" verwendet.

### **Antriebssystem**

Für Antriebssysteme mit Antriebsregler 48XX/49XX und anderen Lenze-Antriebskomponenten wird im folgenden Text der Begriff "Antriebssystem" verwendet.

### **1.1.2 Was ist neu / was hat sich geändert ?**

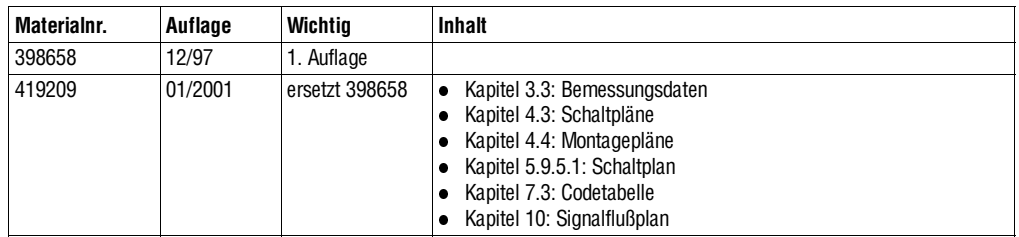

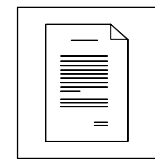

# **1.2 Lieferumfang**

- Im Lieferumfang sind enthalten:
	- 1 Antriebsregler 48XX/49XX
	- 1 Betriebsanleitung
	- 1 Beipack mit Steck-Klemmen
- Überprüfen Sie nach Erhalt der Lieferung sofort, ob der Lieferumfang mit den Warenbegleitpapieren übereinstimmt. Für nachträglich reklamierte Mängel übernimmt Lenze keine Gewährleistung. Reklamieren Sie
	- erkennbare Transportschäden sofort beim Anlieferer.
	- erkennbare Mängel/Unvollständigkeit sofort bei der zuständigen Lenze-Vertretung.

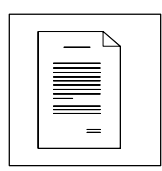

### **1.3 Der Antriebsregler 48XX/49XX**

### **1.3.1 Kennzeichnung**

- Lenze Antriebsregler 48XX/49XX sind eindeutig durch den Inhalt des Typenschilds gekennzeichnet.
- CE-Kennzeichnung:
	- Konform zur EG-Richtlinie "Niederspannung"
	- Konformität zur EG-Richtlinie "Elektromagnetische Verträglichkeit"
- Hersteller:
	- Lenze GmbH & Co KG Postfach 101352 D-31763 Hameln

### **1.3.2 Bestimmungsgemäße Verwendung**

Antriebsregler 48XX/49XX

- nur unter den in dieser Dokumentation vorgeschriebenen Einsatzbedingungen betreiben.
- sind Komponenenten
	- zur Steuerung und Regelung von drehzahlveränderbaren Antrieben mit fremderregten Gleichstrommotoren.
	- zum Einbau in eine Maschine.
	- zum Zusammenbau mit anderen Komponenten zu einer Maschine.
- sind mit anderen Gleichstrommotoren, wie z. B. Reihenschlußmotoren oder fremderregten Motoren mit Hilfsreihenschlußwicklung, nur nach Rücksprache mit dem Werk zu betreiben.
- sind elektrische Betriebsmittel zum Einbau in Schaltschränke oder ähnliche abgeschlossene Betriebsräume.
- sind keine Haushaltsgeräte, sondern als Komponenten ausschließlich für die Weiterverwendung zur gewerblichen Nutzung bestimmt.

Antriebssysteme mit Antriebsregler 48XX/49XX

- entsprechen der EG-Richtlinie "Elektromagnetische Verträglichkeit", wenn sie nach den Vorgaben des CE-typischen Antriebssystems installiert werden.
- sind einsetzbar
	- an öffentlichen und nichtöffentlichen Netzen.
	- im Industriebereich.

Die Verantwortung für die Einhaltung der EG-Richtlinien in der Maschinenanwendung liegt beim Weiterverwender.

### **Jede andere Verwendung gilt als sachwidrig!**

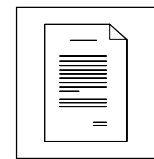

### **1.3.3 Rechtliche Bestimmungen**

### **Haftung**

- Die in dieser Dokumentation angegebenen Informationen, Daten und Hinweise waren zum Zeitpunkt der Drucklegung auf dem neuesten Stand. Aus den Angaben, Abbildungen und Beschreibungen können keine Ansprüche auf bereits gelieferte Antriebsregler geltend gemacht werden.
- Die verfahrenstechnischen Hinweise und Schaltungsausschnitte sind Vorschläge, deren Übertragbarkeit auf die jeweilige Anwendung überprüft werden muß. Für die Eignung der angegebenen Verfahren und Schaltungsvorschläge übernimmt Lenze keine Gewähr.
- Die Angaben in dieser Anleitung beschreiben die Eigenschaften der Produkte, ohne diese zuzusichern.
- Es wird keine Haftung übernommen für Schäden und Betriebsstörungen, die entstehen durch:
	- Mißachten dieser Dokumentation
	- Eigenmächtige Veränderungen am Antriebsregler
	- Bedienungsfehler
	- Unsachgemäßes Arbeiten an und mit dem Antriebsregler

#### **Gewährleistung**

- Gewährleistungsbedingungen: Siehe Verkaufs- und Lieferbedingungen der Lenze GmbH & Co KG.
- Melden Sie Gewährleistungsansprüche sofort nach Feststellen des Mangels oder Fehlers bei Lenze an.
- Die Gewährleistung erlischt in allen Fällen, in denen auch keine Haftungsansprüche geltend gemacht werden können.

#### **Entsorgung**

Der Antriebsregler besteht aus unterschiedlichen Materialien.

Die folgende Tabelle gibt an, welche Materialien recycelt werden können und welche gesondert entsorgt werden müssen:

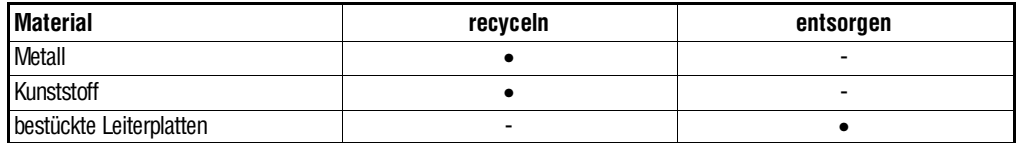

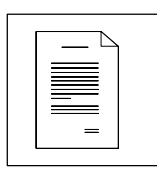

# **1.4 EG-Richtlinien/Konformitätserklärung**

### **1.4.1 Wozu dienen die EG-Richtlinien?**

Die EG-Richtlinien sind vom Europäischen Rat verfaßt und dienen der Festlegung gemeinschaftlicher technischer Anforderungen (Harmonisierung) und Zertifizierungsverfahren innerhalb der Europäischen Gemeinschaft. Zur Zeit gibt es 21 EG-Richtlinien zu Produktbereichen. Die Richtlinien sind oder werden von den jeweiligen Mitgliedstaaten in nationale Gesetze umgewandelt. Ein in einem Mitgliedstaat erteiltes Zertifikat ist automatisch ohne weitere Prüfung in allen anderen Mitgliedstaaten gültig.

DieRichtlinientextebeschränkensichaufdieFormulierungderwesentlichenAnforderungen. Die technischen Details sind oder werden in europäischen harmonisierten Normen festgelegt.

### **1.4.2 Was bedeutet das CE-Kennzeichen?**

Nach einem erfolgten Konformitätsbewertungsverfahren wird die Übereinstimmung mit den Anforderungen aus den EG-Richtlinien durch die Anbringung einer CE-Kennzeichnung bestätigt. Innerhalb der EG bestehen für ein CE-gekennzeichnetes Produkt keine Handelshemmnisse.

Antriebsregler mit CE-Kennzeichnung entsprechen eigenständig ausschließlich der Niederspannungsrichtlinie. Zur Einhaltung der EMV-Richtlinie wurden bisher nur grundsätzliche Empfehlungen ausgesprochen. Der Anwender muß in diesem Fall bei Aufbau einer CE-konformen Maschine selbst die Nachweise erbringen. Lenze hat für den Aufbau CE-typischer Antriebssysteme (siehe Kap 4.4) diese Nachweise für die Antriebsregler 48XX/49XX in der Grundversion und der Variantenausführung V011, V013 und V014 bereits erbracht und durch die Konformitätserklärung zur EG-Richtlinie EMV bestätigt.

### **1.4.3 EG-Richtlinie Niederspannung**

(73/23/EWG)

geändert durch: CE-Kennzeichnungsrichtlinie (93/68/EWG)

### **Allgemeines**

- Die Niederspannungsrichtlinie gilt für alle elektrischen Betriebsmittel zur Verwendung bei einer Nennspannung zwischen 50 V und 1000 V Wechselspannung und zwischen 75 V und 1500 V Gleichspannung und bei üblichen Umgebungsbedingungen. Ausgenommen sind z. B. die Verwendung von elektrischen Betriebsmitteln in explosiver Atmosphäre und elektrische Teile von Personen- und Lastenaufzügen.
- Schutzziel der Niederspannungsrichtlinie ist, daß nur solche elektrischen Betriebsmittel in den Verkehr gebracht werden, die die Sicherheit von Menschen und Nutztieren sowie die Erhaltung von Sachwerten nicht gefährden.

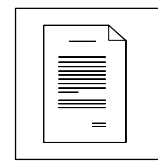

### **EG-Konformitätserklärung '96**

### **im Sinne der EG-Richtlinie Niederspannung (73/23/EWG)**

geändert durch: CE-Kennzeichnungsrichtlinie (93/68/EWG)

Die Antriebsregler 48XX/49XX wurden entwickelt, konstruiert und gefertigt in Übereinstimmung mit o. g. EG-Richtlinie in alleiniger Verantwortung von

### **Lenze GmbH & Co KG, Postfach 10 13 52, D-31763 Hameln**

#### **Berücksichtigte Normen:**

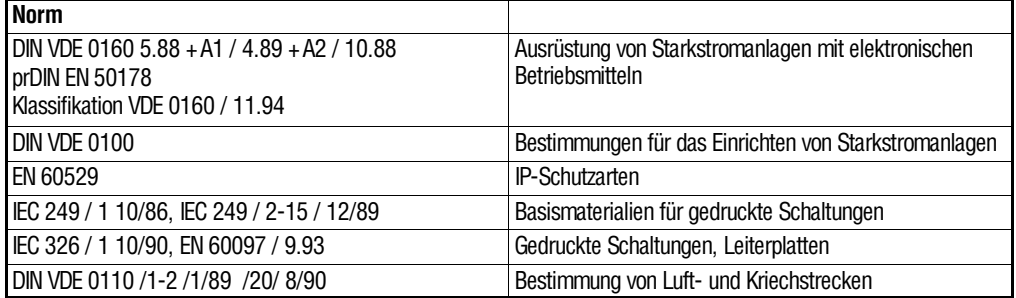

Hameln, den 01.10.1997

Produktmanager CE-Beauftragter

(i. V. Schäfer) (i. A. Tolksdorf)

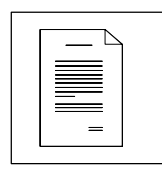

### **1.4.4 EG-Richtlinie Elektromagnetische Verträglichkeit**

(89/336/EWG)

geändert durch: 1. Änderungsrichtlinie (92/31/EWG)

CE-Kennzeichnungsrichtlinie (93/68/EWG)

### **Allgemeines**

- Die EG-Richtlinie Elektromagnetische Verträglichkeit gilt für "Geräte", die elektromagnetische Störungen verursachen können oder deren Betrieb durch diese Störungen beeinträchtigt werden kann.
- Das Schutzziel ist, die Erzeugung elektromagnetischer Störungen soweit zu begrenzen, daß ein störungsfreier Betrieb von Funkanlagen, Telekommunikationsanlagen und sonstigen Geräten möglich ist. Weiterhin müssen die Geräte zur Sicherstellung des bestimmungsgemäßen Betriebs eine angemessene Festigkeit gegen elektromagnetische Störungen aufweisen.
- Antriebsregler sind keine selbständig betreibbaren Geräte. Antriebsregler sind eigenständig EMV-mäßig nicht bewertbar. Erst mit Einbindung der Antriebsregler in ein Antriebssystem ist die Einhaltung der Schutzziele der EG-Richtlinie EMV bzw. die Erfüllung des "Gesetz über die elektromagnetische Verträglichkeit von Geräten" prüfbar.
- Lenze hat Konformitätsbewertungen mit den Antriebsreglern 48XX/49XX an bestimmten definierten Antriebssystemen vorgenommen. Diese bewerteten Antriebssysteme werden im folgenden "CE-typisches Antriebssystem" genannt (siehe Kap. 4.4).
- Der Anwender der Antriebsregler hat damit die Wahl,
	- entweder die Systemkomponenten und deren Einbindung in ein Antriebssystem selbst zu bestimmen und die Konformität eigenverantwortlich zu erklären,
	- oder das Antriebssystem entsprechend des vom Antriebsreglerhersteller bewerteten CE-typischen Antriebssystems zu installieren, für das der Antriebsreglerhersteller bereits den Nachweis der Konformität erbracht hat.

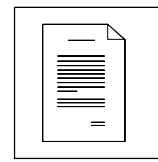

### **EG-Konformitätserklärung '97 im Sinne der EG-Richtlinie**

#### **Elektromagnetische Verträglichkeit (89/336/EWG)**

geändert durch: 1. Änderungsrichtlinie (92/31/EWG) CE-Kennzeichnungsrichtlinie (93/68/EWG)

DieAntriebsregler48XX/49XXsind keineselbständig betreibbarenGeräteim Sinne des Gesetzes über Elektromagnetische Verträglichkeit (EMVG vom 9.11.92 u. 1. EMVGÄndG vom 30.8.95). Erst nach Einbindung der Antriebsregler in ein Antriebssystem wird dieses bezüglich der EMV bewertbar.

### **Lenze GmbH & Co KG, Postfach 10 13 52, D-31763 Hameln**

erklärt dieKonformität desbeschriebenen"CE-typischenAntiebssystems" mit den Antriebsreglern 48XX/49XX in der Grundversion und der Variantenausführung V011, V013 und V014 zur o. g. EG-Richtlinie.

Grundlage der Konformitätsbewertung ist die Produktnorm für Antriebssysteme EN 61800-3.

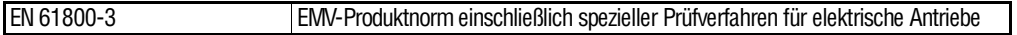

#### **Berücksichtigte Fachgrundnormen:**

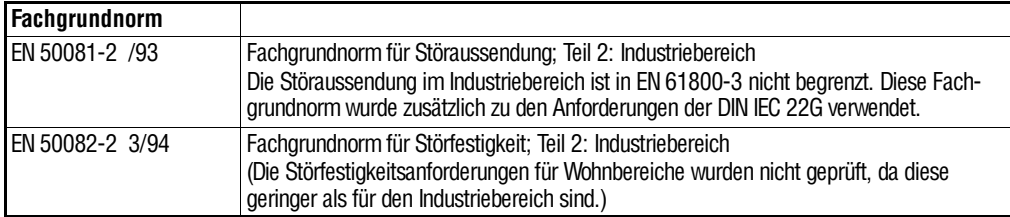

#### **Berücksichtigte Grundnorm bei der Prüfung der Störaussendung:**

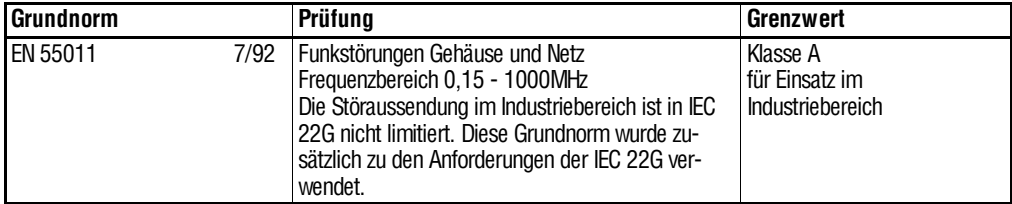

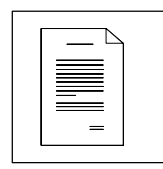

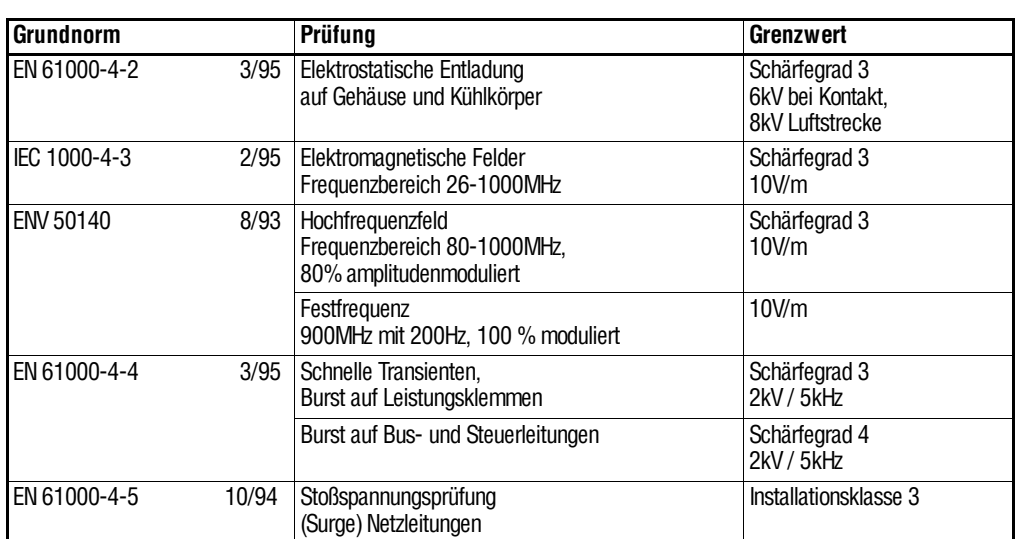

#### **Berücksichtigte Grundnormen bei der Prüfung der Störfestigkeit:**

Hameln, den 01.10.1997

Produktmanager CE-Beauftragter

(i. V. Schäfer) (i. A. Tolksdorf)

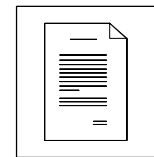

### **1.4.5 EG-Richtlinie Maschinen**

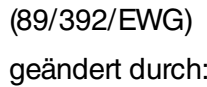

1. Änderungsrichtlinie (91/368/EWG)

2. Änderungsrichtlinie (93/44/EWG)

CE-Kennzeichnungsrichtlinie (93/68/EWG)

Im Sinneder Maschinenrichtliniegilt als "Maschine" eineGesamtheit von miteinander verbundenen Teilen oder Vorrichtungen, von denen mindestens eines beweglichist, sowiegegebenenfallsvonBetätigungsgeräten, Steuer- und Energiekreisen usw., die für eine bestimmte Anwendung, wie die Verarbeitung, die Behandlung, die Fortbewegung und die Aufbereitung eines Werkstoffes zusammengefügt sind.

### **EG-Herstellererklärung**

#### **im Sinne der EG-Richtlinie Maschinen (89/392/EWG)**

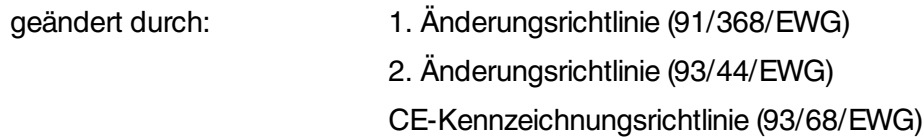

DieAntriebsregler48XX/49XXwurdenentwickelt,konstruiert und gefertigt inalleiniger Verantwortung von

### **Lenze GmbH & Co KG, Postfach 10 13 52, D-31763 Hameln**

Die Inbetriebnahme der Antriebsregler 48XX/49XXist so lange untersagt, bis festgestellt wurde, daßdie Maschine, in die sie eingebaut werden sollen, den Bestimmungen der EG-Richtlinie Maschinen entspricht.

Hameln, den 01.10.1997

(i. V. Schäfer) Produktmanager

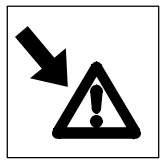

# **2 Sicherheitshinweise**

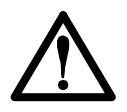

Sicherheits- und Anwendungshinweise für Antriebsstromrichter

(gemäß: Niederspannungsrichtlinie 73/23/EWG)

#### **1. Allgemein**

**4. Aufstellung**

Während des Betriebes können Antriebsstromrichter ihrer<br>Schutzart entsprechend spannungsführende, blanke, Schutzart entsprechend spannungsführende, gegebenenfalls auch bewegliche oder rotierende Teile, sowie heiße Oberflächen besitzen.

Beiunzulässigem EntfernendererforderlichenAbdeckung, bei unsachgemäßem Einsatz, bei falscher Installation oder Bedienung, besteht die Gefahr von schweren Personen- oder Sachschäden.

Weitere Informationen sind der Dokumentation zu entnehmen.

Alle Arbeiten zum Transport, zur Installation und Inbetriebnahme sowie zur Instandhaltung sind von qualifiziertem Fachpersonal auszuführen (IEC 364 bzw. CENELEC HD 384 oder DIN VDE 0100 und IEC-Report 664 oder DIN VDE 0110 und nationale Unfallverhütungsvorschriften beachten).

Qualifiziertes Fachpersonal im Sinne dieser grundsätzlichen Sicherheitshinweise sind Personen, die mit Aufstellung, Montage, Inbetriebsetzung und Betrieb des Produktes vertraut sind und über die ihrer Tätigkeit entsprechenden Qualifikationen verfügen.

#### **2. Bestimmungsgemäße Verwendung**

Antriebsstromrichter sind Komponenten, die zum Einbau in elektrische Anlagen oder Maschinen bestimmt sind.

Bei Einbau in Maschinen ist die Inbetriebnahme der<br>Antriebsstromrichter (d.h. die Aufnahme des Antriebsstromrichter (d.h. die Aufnahme des bestimmungsgemäßen Betriebes) solange untersagt, bis festgestellt wurde, daß die Maschine den Bestimmungen der EG-Richtlinie 89/392/EWG (Maschinenrichtlinie) entspricht; EN 60204 ist zu beachten.

Die Inbetriebnahme (d.h. die Aufnahme des bestimmungsgemäßen Betriebes) ist nur bei Einhaltung der EMV-Richtlinie (89/336/EWG) erlaubt.

Die Antriebsstromrichter erfüllen die Anforderungen der Niederspannungsrichtlinie 73/23/EWG. Die harmonisierten Normen der Reihe prEN 50178/DIN VDE 0160 in Verbindung mit EN 60439-1/DIN VDE 0660 Teil 500 und EN 60146/DIN VDE 0558 werden für die Antriebsstromrichter angewendet.

technischen Daten sowie die Angaben zu Anschlußbedingungen sind dem Leistungsschild und der Dokumentation zu entnehmen und unbedingt einzuhalten.

#### **3. Transport, Einlagerung**

Die Hinweise für Transport, Lagerung und sachgemäße Handhabung sind zu beachten.

Klimatische Bedingungen sind entsprechend prEN 50178 einzuhalten.

Die Aufstellung und Kühlung der Geräte muß entsprechend den Vorschriften der zugehörigen Dokumentation erfolgen.

Die Antriebsstromrichter sind vor unzulässiger Beanspruchung zu schützen. Insbesondere dürfen bei Transport und Handhabung keine Bauelemente verbogen und/oder Isolationsabstände verändert werden. Die Berührung elektronischer Bauelemente und Kontakte ist zu vermeiden.

Antriebsstromrichter enthalten elektrostatisch gefährdete Bauelemente, die leicht durch unsachgemäße Behandlung beschädigt werden können. Elektrische Komponenten dürfen nicht mechanisch beschädigt oder zerstört werden (unter Umständen Gesundheitsgefährdung!).

#### **5. Elektrischer Anschluß**

Bei Arbeiten an unter Spannung stehenden<br>Antriebsstromrichtern sind die geltenden nationalen Antriebsstromrichtern sind die Unfallverhütungsvorschriften (z.B. VBG 4) zu beachten.

Die elektrische Installation ist nach den einschlägigen Vorschriften durchzuführen (z.B. Leitungsquerschnitte, Absicherungen, Schutzleiteranbindung). Darüberhinausgehende Hinweise sind in der Dokumentation enthalten.

Hinweise für die EMV-gerechte Installation - wie Schirmung, Erdung, Anordnung von Filtern und Verlegung der Leitungen befinden sich in der Dokumentation der Antriebsstromrichter. Diese Hinweise sind auch bei CE-gekennzeichneten Antriebsstromrichtern stets zu beachten. Die Einhaltung der durch die EMV-Gesetzgebung geforderten Grenzwerte liegt in der Verantwortung des Herstellers der Anlage oder Maschine.

#### **6. Betrieb**

Anlagen, in die Antriebsstromrichter eingebaut sind, müssen ggf. mit zusätzlichen Überwachungs- und<br>Schutzeinrichtungen gemäß den jeweils gültigen Schutzeinrichtungen gemäß Sicherheitsbestimmungen, z.B. Gesetz über technische Arbeitsmittel, Unfallverhütungsvorschriften usw. ausgerüstet werden. Veränderungen der Antriebsstromrichter mit der Bediensoftware sind gestattet.

Nach dem Trennen der Antriebsstromrichter von der VersorgungsspannungdürfenspannungsführendeGeräteteile und Leistungsanschlüsse wegen möglicherweise aufgeladener Kondensatoren nicht sofort berührt werden. Hierzu sind die entsprechenden Hinweisschilder auf dem Antriebsstromrichter zu beachten.

Während des Betriebes sind alle Abdeckungen und Türen geschlossen zu halten.

#### **7. Wartung und Instandhaltung**

Die Dokumentation des Herstellers ist zu beachten.

#### **Diese Sicherheitshinweise sind aufzubewahren!**

Beachten Sie auch die produktspezifischen Sicherheits- und Anwendungshinweise in dieser Anleitung!

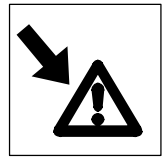

### **2.1 Für die Sicherheit verantwortliche Personen**

#### **Betreiber**

- Betreiber ist jede natürliche oder juristische Person, die das Antriebssystem verwendet oder in deren Auftrag das Antriebssystem verwendet wird.
- Der Betreiber bzw. sein Sicherheitsbeauftragter muß gewährleisten,
	- daß alle relevanten Vorschriften, Hinweise und Gesetze eingehalten werden.
	- daß nur qualifiziertes Personal an und mit dem Antriebssystem arbeitet.
	- daß das Personal die zugehörige Dokumentation bei allen entsprechenden Arbeiten verfügbar hat.
	- daß nichtqualifiziertem Personal das Arbeiten an und mit dem Antriebssystem untersagt wird.

### **Qualifiziertes Personal**

Qualifiziertes Personal sind Personen, die aufgrund ihrer Ausbildung, Erfahrung, Unterweisung sowie Kenntnisse über einschlägige Normen und Bestimmungen, Unfallverhütungsvorschriften und Betriebsverhältnisse von dem für die Sicherheit der Anlage Verantwortlichen berechtigt worden sind, die jeweils erforderlichen Tätigkeiten auszuführen und dabeimöglicheGefahren erkennen und vermeiden können.

(Definition für Fachkräfte nach IEC 364)

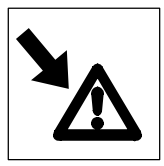

### **2.2 Allgemeine Sicherheitshinweise**

- Mit diesen Sicherheitshinweisen wird kein Anspruch auf Vollständigkeit erhoben. Bei Fragen und Problemen sprechen Sie bitte die für Sie zuständige Lenze-Vertretung an.
- Der Antriebsregler entspricht zum Zeitpunkt der Auslieferung dem Stand der Technik und gilt grundsätzlich als betriebssicher.
- Die Angaben in dieser Dokumentation beziehen sich auf die angegebenen Hard- und Softwareversionen der Antriebsregler.
- Vom Antriebsregler gehen Gefahren für Personen, den Antriebsregler selbst und für andere Sachwerte des Betreibers aus, wenn
	- nicht qualifiziertes Personal an und mit dem Antriebsregler arbeitet.
	- der Antriebsregler sachwidrig verwendet wird.
- Die in dieser Dokumentation dargestellten verfahrenstechnischen Hinweise und Schaltungsausschnitte sind Vorschläge, deren Übertragbarkeit auf die jeweilige Anwendung überprüft werden muß.
- Antriebsregler müssen so projektiert sein, daß sie bei ordnungsgemäßer Aufstellung und bei bestimmungsgemäßer Verwendung im fehlerfreien Betrieb ihre Funktion erfüllen und keine Gefahr für Personen verursachen. Dies gilt auch für ihr Zusammenwirken mit der Gesamtanlage.
- Treffen Sie zusätzliche Maßnahmen, um Folgen von Fehlfunktionen einzugrenzen, die Gefahren für Personen oder Sachschäden verursachen können:
	- weitere unabhängige Einrichtungen, die die Funktion des Antriebsreglers übernehmen
	- elektrische oder nichtelektrische Schutzeinrichtungen (Verriegelung oder mechanische Sperren)
	- systemumfassende Maßnahmen
- Betreiben Sie das Antriebssystem nur im einwandfreien Zustand.
- Veränderungen oder Umbauten des Antriebsreglers sind grundsätzlich verboten. In Ausnahmefällen kann Lenze nach vorheriger Rücksprache eine Genehmigung erteilen.

### **2.3 Restgefahren**

### **Überdrehzahlen**

Mit Antriebssystemen können gefährliche Überdrehzahlen erreicht werden (z. B. durch aktive Lasten wie Hubwerke):

• Der Antriebsregler 48XX/49XX bietet keinen Schutz gegen solche Betriebsbedingungen. Setzen Sie hierfür zusätzliche Komponenten ein.

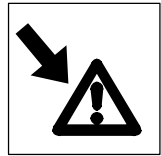

# **2.4 Gestaltung der Sicherheitshinweise**

• Alle Sicherheitshinweise in dieser Dokumentation sind einheitlich aufgebaut:

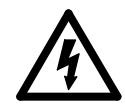

### **Signalwort**

**Hinweistext** 

- Das Piktogramm kennzeichnet die Art der Gefahr.
- Das Signalwort kennzeichnet die Schwere der Gefahr.
- Der Hinweistext beschreibt die Gefahr und gibt Hinweise, wie die Gefahr vermieden werden kann.

### **Warnung vor Personenschäden**

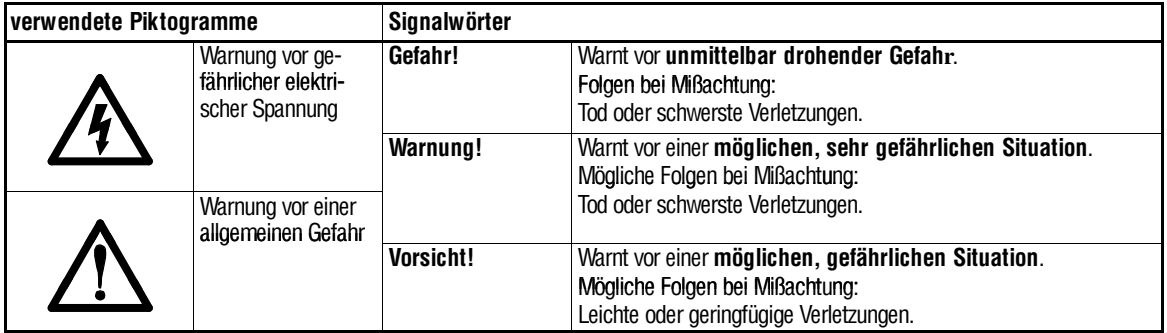

### **Warnung vor Sachschäden**

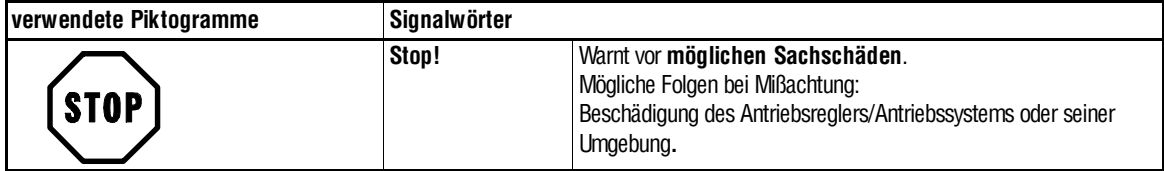

### **Sonstige Hinweise**

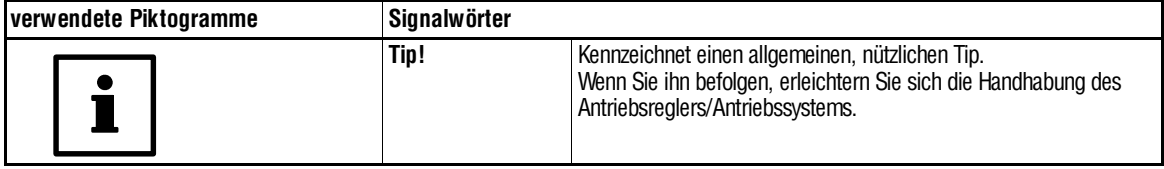

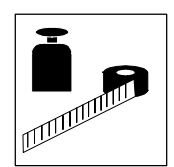

# **3 Technische Daten**

# **3.1 Eigenschaften**

### **Antriebs- und Systemeigenschaften**

- Gleiche Steuerelektronik und Systemsoftware für 48XX/49XX
- Digitale Drehzahlrückführung mit Resolver oder Inkrementalgeber
- Momentenregelung mit überlagerter Drehzahlüberwachung für Wickelantriebe
- Winkelregelung für driftfreie Positionierung
- Leitfrequenzkopplung als Sollwert-Schiene oder Sollwert-Kaskade für
	- Winkelgleichlauf
	- drehzahlsynchroner Gleichlauf
	- Drehzahlverhältnisgleichlauf
- Erhöhung der max. Ankerspannung auf 1,15  $\cdot$  U<sub>N</sub> durch Umschaltung von 4Qauf 2Q-Betrieb (bei 49XX)
- Drehzahlgenauigkeit besser als 0,5‰ bei 100% Lastwechsel mit Resolverrückführung oder Inkrementalgeber
- Drehzahlstellbereich 1:1000 beikonstanter Last mit Resolverrückführung oder Inkrementalgeber
- Stromstellbereich 1:300 durch Lückstromadaption und Brückenmodulation
- Drehzahlabhängige Ankerstrombegrenzung
- Parametrierbarer maximaler Ankerstrom von 1,125 bis 1,8fachen Gerätebemessungsstrom (abhängig von Gerätebaugröße)
- Frei verschaltbarer Prozeßregler z.B. für Tänzerlage- oder Zugkraftregelung
- Integrierte Feldstromregelung für hohen Drehzahlstellbereich
- 4 kundenspezifische Parametersätze abspeicherbar, u.a. über digitale Eingangsklemmen umschaltbar

### **Bedienung**

- Regelparameteränderungen Online
- Parametrierung und Diagnose über
	- Tastatur mit zweizeiliger LCD-Klartextanzeige in deutscher, englischer und französischer Sprache
	- serielle Schnittstelle und PC
	- Feldbusbaugruppe (optional): PROFIBUS, InterBus
- Störmeldungen im Klartext

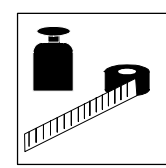

### **Drehzahl-Rückführsysteme**

- Resolver-Rückführung mit Encodernachbildung für überlagerte Systeme (Gleichlaufsysteme, Positioniersteuerungen usw.)
- Inkrementalgeberrückführung
- Gleichstromtachorückführung
- Ankerspannungsrückführung

### **Eingänge**

- **Digital**
	- 8 potentialfreie Eingänge (24V-Pegel), davon 5 Eingänge frei belegbar
	- 1 serielle Schnittstelle RS 485 oder RS 232 (1200 ... 9600 Baud)
- **Analog**
	- 4 frei belegbar Eingänge (13-Bit-Auflösung) z.B. für Hauptsollwert, Zusatzsollwert, Momentenbegrenzung etc.

### **Ausgänge**

- **Digital**
	- 8 potentialfreie Ausgänge (24V-Pegel), davon 5 Ausgänge frei belegbar
	- Weitere 7 freie Ausgänge sind über die LECOM-Schnittstelle auswertbar
	- 1 Relaisausgang (50V; 0,5A), frei belegbar.
- **Analog**
	- 2 Referenzspannungen  $(\pm 10V, 7mA)$
	- 1 Monitorausgang, fest belegt mit list
	- 2 Monitorausgänge, frei belegbar (37 verschiedene Signale mit 11-Bit-Auflösung wählbar)
	- 1 Frequenzausgang, frei belegbar

### **Überwachungen**

- Überwachungsfunktionen der System- und Antriebskomponenten
- Schutz des Antriebsreglers (I⋅t-Funktion)
- Motorüberlastschutz (<sup>2</sup>t-Funktion)
- Überwachung von Frequenz und Netzspannung
- Selbstsynchronisation für Netzfrequenzen von 50 bis 60Hz
- Funktionssicher bei Rechts- oder Linksdrehfeldnetzeinspeisung
- Überwachung der Istwertgeberrückführung
- Anzeige der Reglersperrenquellen über Codestelle
- Überwachungen klassifizierbar (TRIP, Meldung oder Warnung)
- Überwachung des Kühlluftstroms bei 4X08 bis 4X13
- Überwachung der Halbleitersicherungen bei 4X11 und 4X13

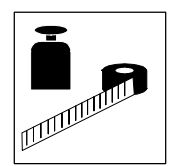

# **3.2 Allgemeine Daten/Einsatzbedingungen**

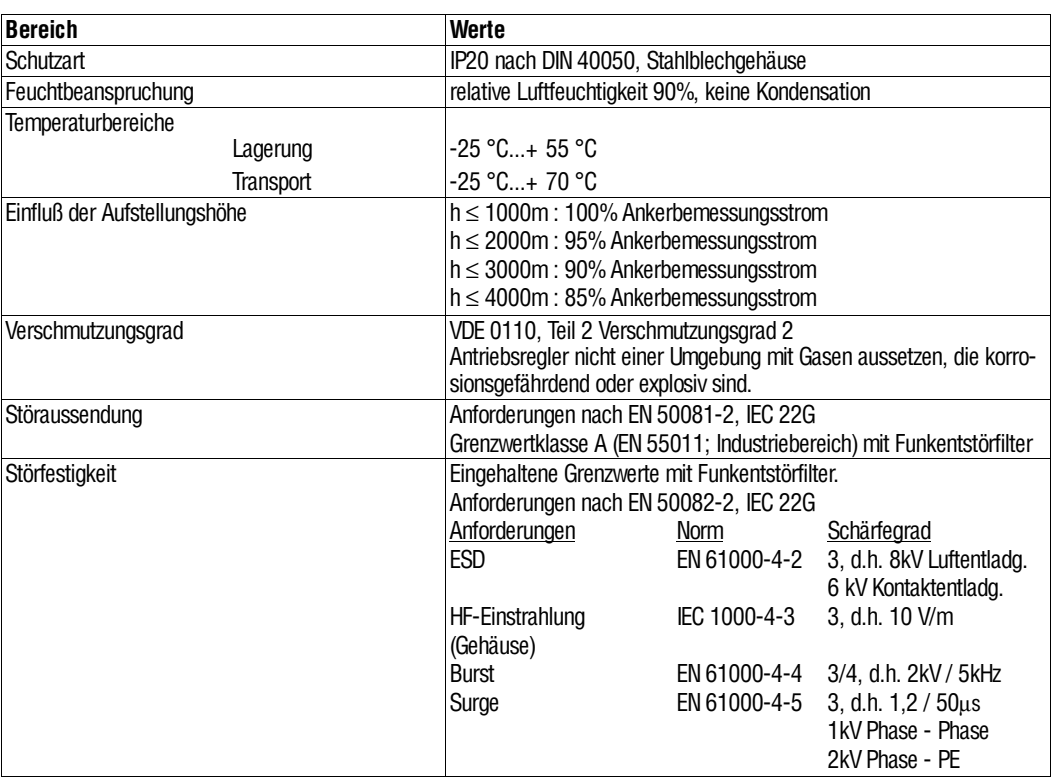

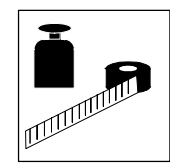

# **3.3 Bemessungsdaten**

### **3.3.1 Netzanschlußspannung 400V**

• Antriebsregler 4902 bis 4907 (4Q-Antriebsregler)

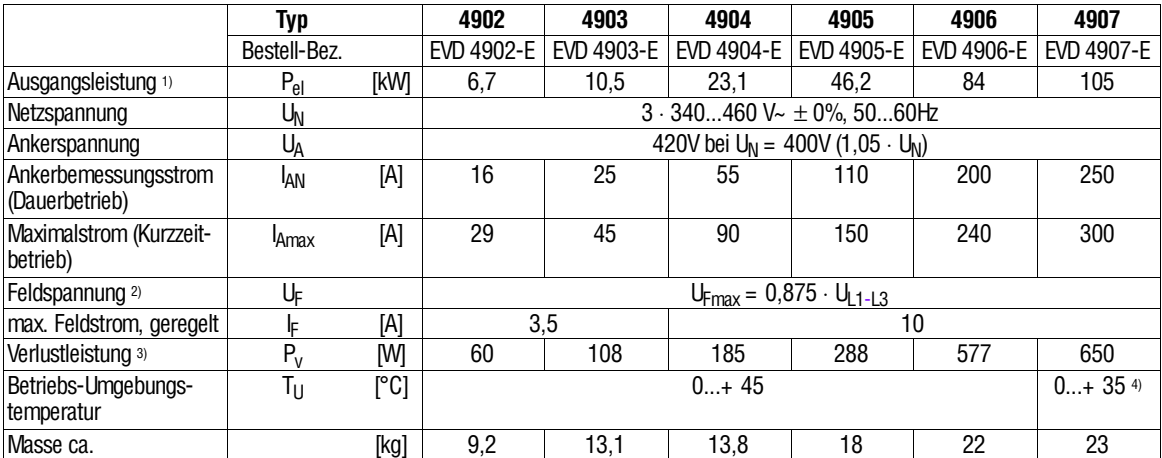

#### • Antriebsregler 4908 bis 4913 (4Q-Antriebsregler)

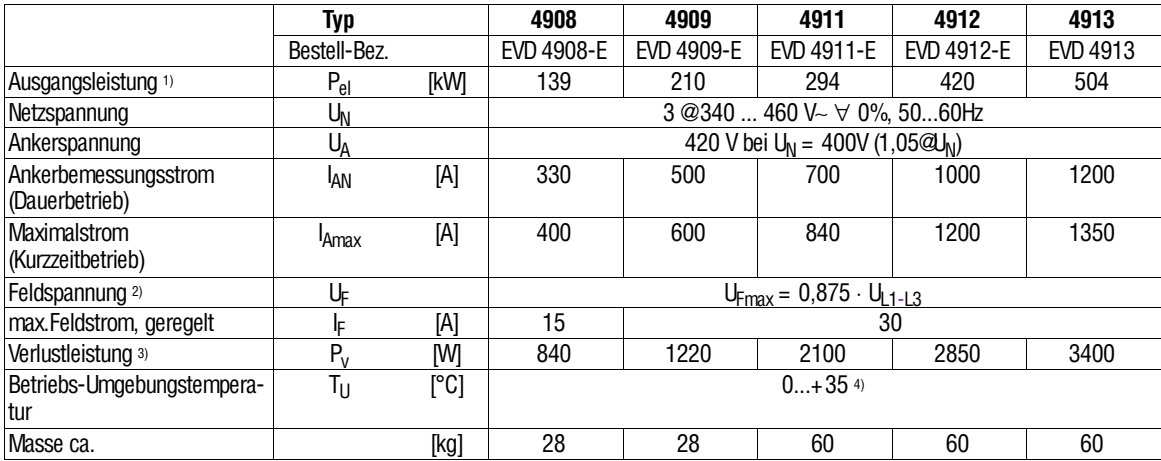

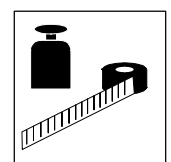

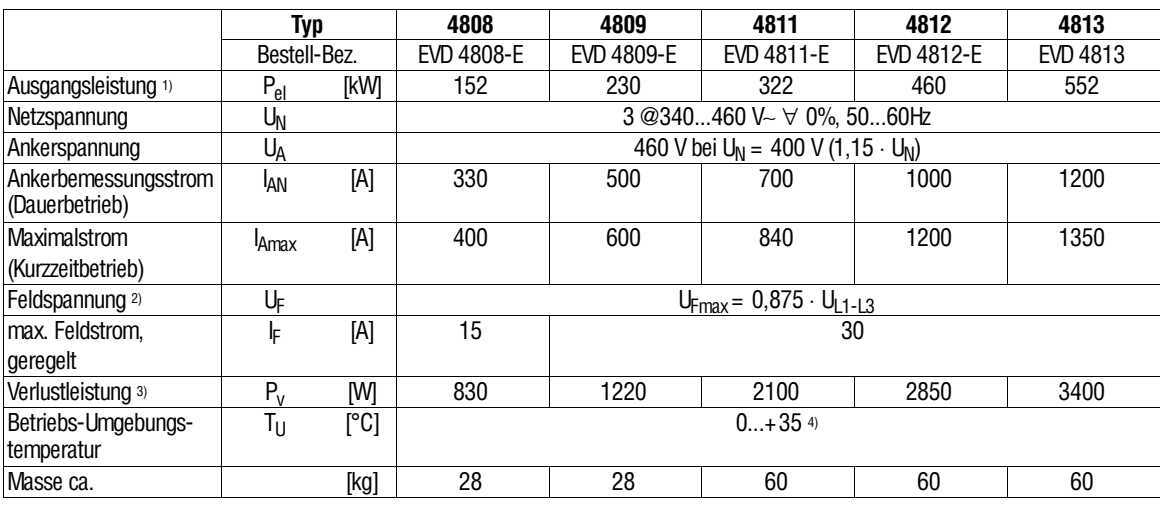

#### • Antriebsregler 4808 bis 4813 (2Q-Antriebsregler)

1) bezogen auf einer Netzspannung von 3 ⋅ 400V∼

2)Die Feldregelung erfolgt als Stromquelle, wobei sich die Feldspannung je nach Feldwiderstand einstellt

3) bei Ankerbemessungsstrom

4) T<sub>u</sub>v 35°C: keine Leistungsreduzierung, 35°C t T<sub>u</sub> v 45°C: Leistungsreduzierung 1%/K

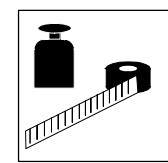

### **3.3.2 Netzanschlußspannung 500V (Gerätevariante V014)**

### • Antriebsregler 4903 bis 4907 (4Q-Antriebsregler)

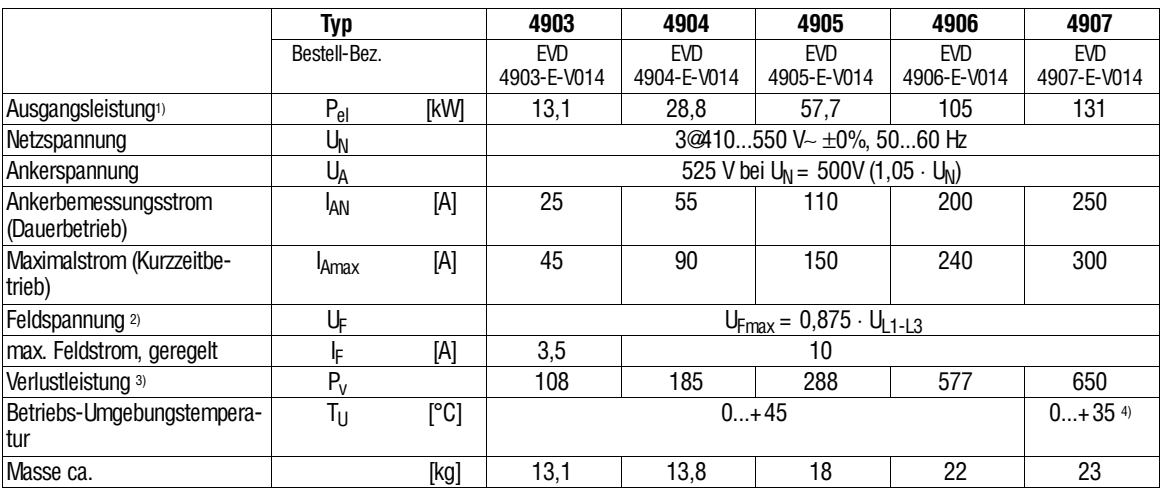

### • Antriebsregler 4908 bis 4913 (4Q-Antriebsregler)

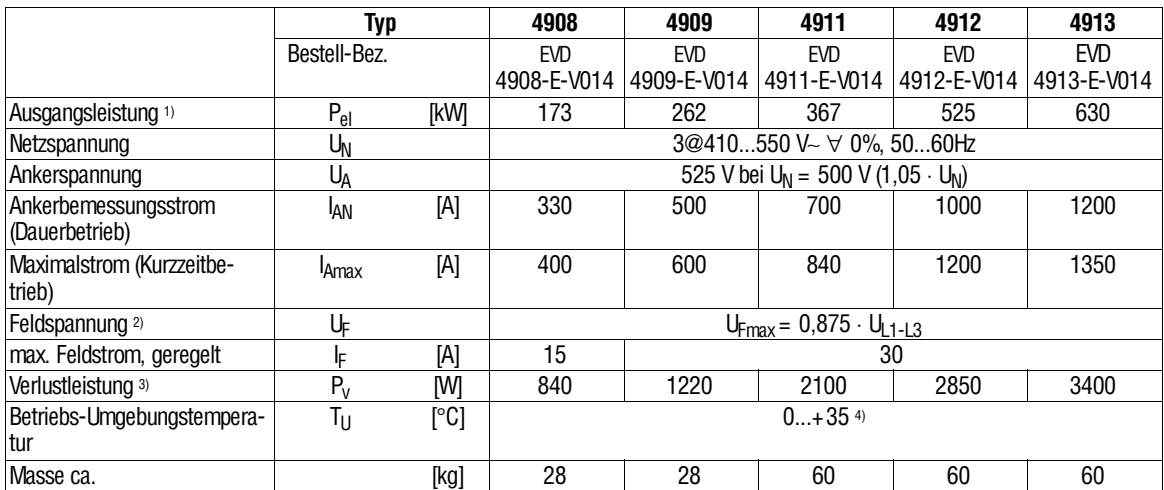

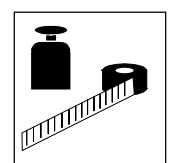

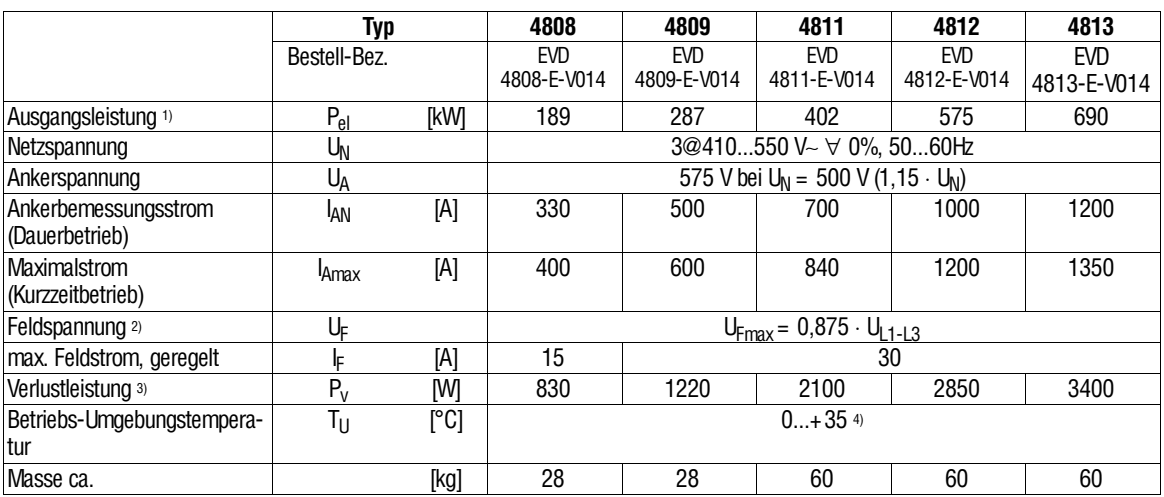

#### • Antriebsregler 4808 bis 4813 (2Q-Antriebsregler)

1) bezogen auf eine Netzspannung von 3 ⋅ 500V∼

2)Die Feldregelung erfolgt als Stromquelle, wobei sich die Feldspannung je nach Feldwiderstand einstellt

3) bei Ankerbemessungsstrom

4) T<sub>u</sub>v 35°C: keine Leistungsreduzierung, 35°C t T<sub>u</sub> v 45°C: Leistungsreduzierung 1%/K

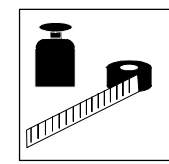

# **3.4 Abmessungen**

# **3.4.1 Antriebsregler 4902 bis 4X09**

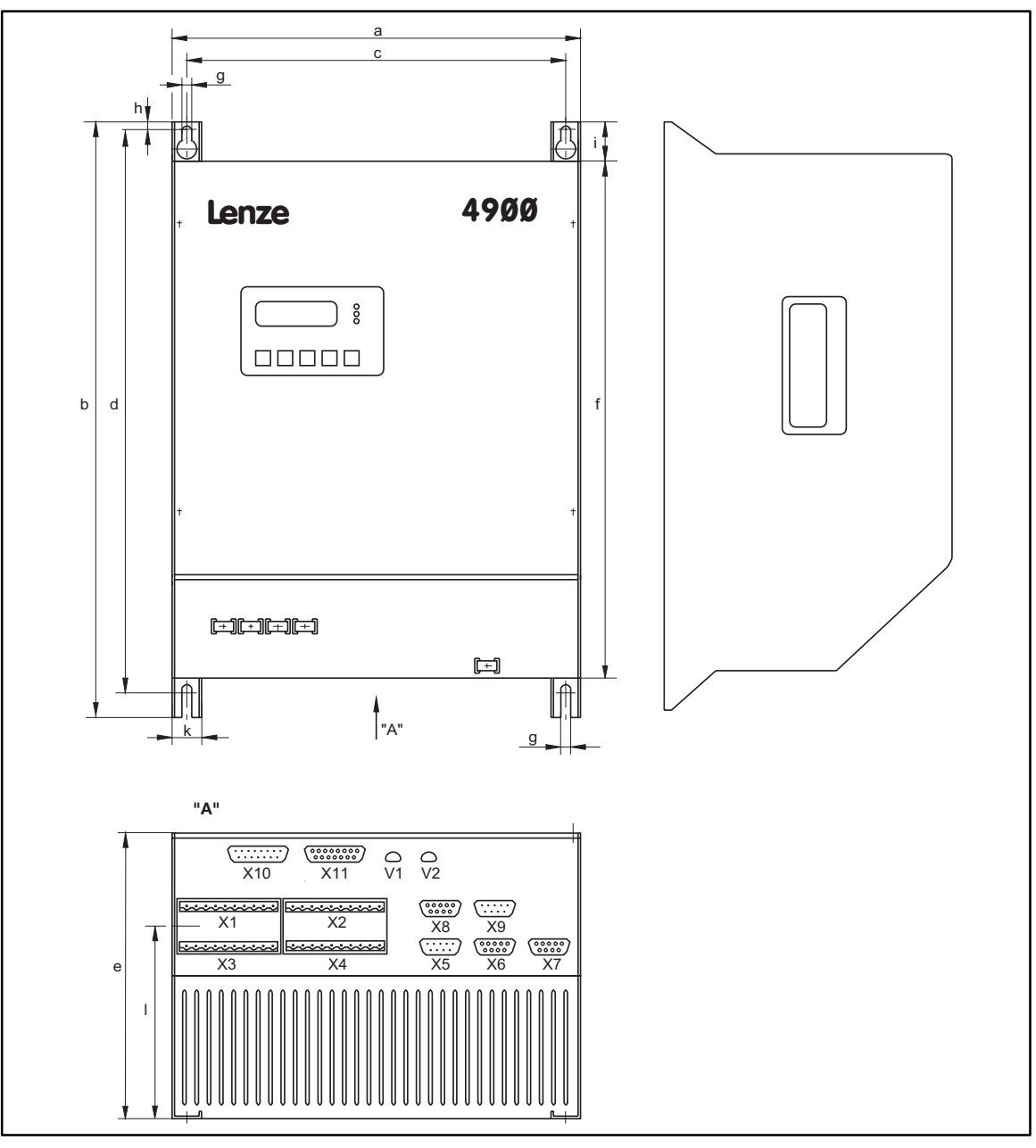

FIG 4-1 Abmessungen der Antriebsregler 4902 bis 4907, 4X08 und 4X09 abm\_2\_9 abm\_2\_9

alle Maße in mm

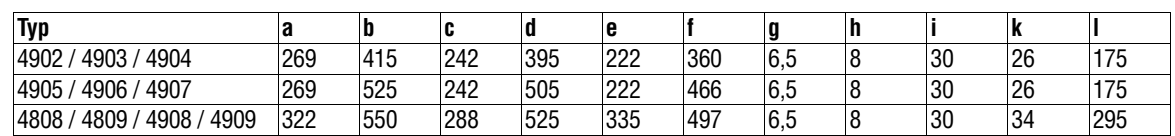

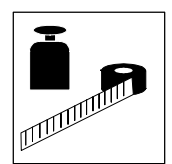

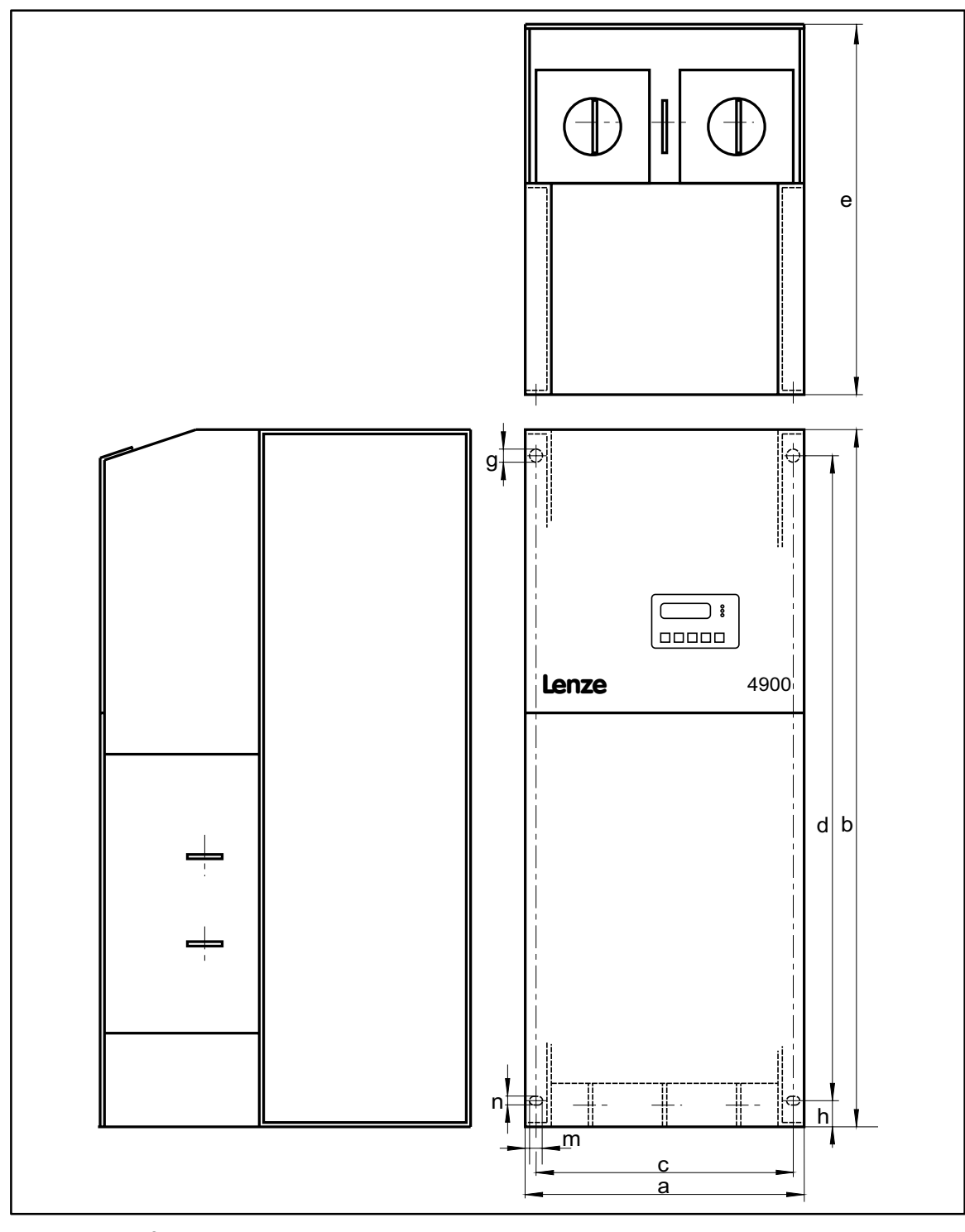

### **3.4.2 Antriebsregler 4811 bis 4813, 4911 bis 4913**

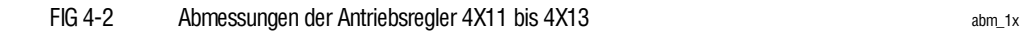

alle Maße in mm

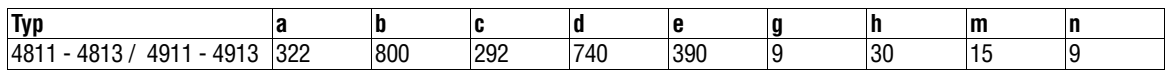

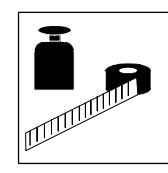

### *Installation*

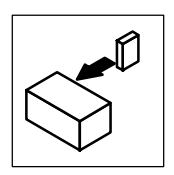

# **4 Installation**

### **4.1 Mechanische Installation**

### **4.1.1 Wichtige Hinweise**

- Einbaufreiraum ober- und unterhalb des Antriebsregler freihalten:
	- 100 mm bei 4902...4907
	- 150 mm bei 4X08...4X13
- Auf ungehinderten Zutritt der Kühlluft und Austritt der Abluft achten.
- Bei verunreinigter Kühlluft (Staub, Flusen, Fette, aggressive Gase), die die Funktion des Antriebsreglers beeinträchtigen könnte:
	- Ausreichende Gegenmaßnahmen treffen, z. B. separate Luftführung, Einbau von Filtern, regelmäßige Reinigung, etc.
- Zulässigen Bereich der Betriebs-Umgebungstemperatur nicht überschreiten:
	- 4902...4906: bis 45 °C: ohne Leistungsreduktion - 4907, 4X08...4X13: bis 35 °C: ohne Leistungsreduktion
		- 35 °C bis max. 45 °C: Leistungsreduktion 1% / K

### **Mögliche Einbaulagen**

- Antriebsregler nur senkrecht montieren:
	- 4902 ... 4907, 4X08 und 4X09 mit oben liegenden Netzanschlüssen
	- 4X11 ... 4X13 mit unten liegenden Netzanschlüssen

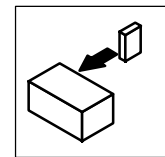

*Installation*

### **4.2 Elektrische Installation**

#### **Hinweise zur EMV-gerechten Installation finden Sie in Kapitel 4.4**

### **4.2.1 Personenschutz**

• Schutz von Personen und Nutztieren nach DIN VDE 0100 mit Fehlerstrom-Schutzeinrichtungen:

Die Antriebsregler haben intern einen Netzgleichrichter. Nach einem Körperschluß kann ein Fehlergleichstrom die Auslösung der klassischen Fehlerstrom-Schutzeinrichtung blockieren. Treffen Sie deshalb zusätzlich Maßnahmen wie Nullung oder Verwendung von allstromsensitiven FI-Schutzschaltern.

- Beachten Sie bei der Bemessung des Auslösestroms, daß es zu Fehlauslösungen des FI-Schutzschalter kommen kann. Dies ist möglich bei
	- betriebsmäßig auftretenden kapazitiven Ausgleichsströmen der Leitungsschirme (insbesondere bei langen abgeschirmten Motorleitungen)
	- gleichzeitigem Zuschalten mehrerer Antriebsregler ans Netz
	- Einsatz von Entstörfiltern.
- Anmerkung zum Einsatz allstromsensitiver FI-Schutzschalter: Der Normenvorschlag prEN50178 (bisher VDE0160) zum Einsatz allstromsensitiver Fehlerstrom-Schutzschalter ist vom deutschen Komitee K226 beschlossen worden.

Die endgültige Entscheidung über den normgerechten Einsatz wird von der CENELEC/CS (Europäisches Komitee für Elektrotechnische Normung) in Brüssel beschlossen. Weitere Informationen zum Einsatz allstromsensitiver FI-Schutzschalter erhalten Sie vom Lieferanten des FI-Schutzschalters.

- Wechseln Sie defekte Sicherungen nur im spannungslosen Zustand gegen den vorgeschriebenen Typ aus. Die Sicherungen schützen den Antriebsregler vor unzulässigen Betriebsbedingungen. Nach Ansprechen einer solchen Schutzfunktion muß vor dem Sicherungswechsel der Antriebsregler bzw. die Anlage hinsichtlich noch vorhandener Fehler untersucht werden.
- Sicherheitstechnische Trennung des Antriebsreglers vom Netz nur über ein eingangsseitiges Netzschütz durchführen.

#### **Potentialtrennung**

BeidenAntriebsreglerbesteht einePotentialtrennung (Trennstrecke)zwischenLeistungsklemmen und Steuerklemmen:

- Das Bezugspotential GND der Steuerelektronik ist über eine Brücke mit dem Schutzleiter PE verbunden (Brücke an X4; Kl. 90 →Kl. FE)
- Die Steuerelekronik ist einfach basisisoliert (einfache Trennstrecke).
- Die Berührsicherheit bei defekter Trennstrecke ist nur durch zusätzliche Maßnahmen gewährleistet.

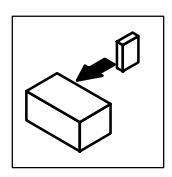

### **4.2.2 Schutz des Antriebsreglers**

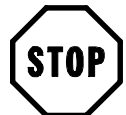

### **Stop!**

Die Antriebsregler enthalten elektrostatisch gefährdete Bauelemente: Vor Arbeiten im Bereich der Anschlüsse muß sich das Personal von elektrostatischen Aufladungen befreien, z.B. Entladung durch Berühren der PE-Befestigungsschraube oder einer anderen geerdeten Metallfläche im Schaltschrank.

- Bei Betauung die Antriebsregler erst dann an Netzspannung anschließen, wenn die sichtbare Feuchtigkeit wieder verdunstet ist.
- Die Antriebsregler sind ausgelegt für den Betrieb an sternpunktgeerdeten Netzen.
- Bei getrennter Versorgung des Feldreglers:
	- Klemmen L1.1 und L3.1 nur phasenrichtig anschließen. Niemals den Null-Leiter N anschließen!
- Die Leistungsausgänge des Antriebsreglers für Ankerkreis (A, B) und Feldkreis (I, K) nur im stromlosen Zustand auftrennen.
- Zum Schutz der Thyristoren im Leistungsteil sind die vorgeschriebenen Halbleitersicherungen erforderlich (siehe Kap. 9.1).
- Bei Drehzahlregelung mit Inkrementalgeber: - Nur Inkrementalgeber mit um 90° versetzten Impulsspuren einsetzen.
- Bei Drehzahlregelung mit Tacho:
	- Nur Gleichstromtachogeneratoren einsetzen.

### **4.2.3 Abschirmung der Steuerleitungen**

Verdrahten Sie Abschirmungen, Masseverbindungen (GND) und Erdpotentialverbindungen (PE) besonders sorgfältig, um Störeinflüsse zu vermeiden. Störeinkopplungen in Steuerleitungen können Betriebsunterbrechungen verursachen, da sie den Programmablauf des Antriebsreglers stören (Fehlermeldung 'CCr').

- Steuerleitungen abschirmen.
	- Schirme der Steuerleitungen mit den am Antriebsregler vorgesehenen Schirmanschlüssen oder über isolierte Sammelpunkte, die im Schaltschrank zentral mit PE verbunden sind (z. B. PE-Klemmen), verbinden.
- Abschirmungen nicht unterbrechen:
	- Abschirmungen bei Unterbrechungen (Klemmleisten, Relais, Sicherungen) auf Sammelpunkte führen.
	- Sammelpunkte niederohmig (mindestens 10 mm<sup>2</sup>) mit PE der Einspeisung verbinden.
- Steuerleitungen nicht parallel zu störbehafteten Motorleitungen verlegen.
	- Ist die räumlich getrennte Verlegung von Steuerleitungen und Motorleitungen nicht möglich, ggf. die Motorleitungen abschirmen.

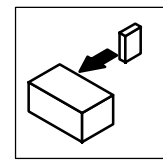

*Installation*

### **4.2.4 Erdung der Steuerelektronik**

### **Einzelantriebe**

• Werkseitig ist das Bezugspotential GND der Steuerelektronik auf PE bezogen. Es sind keine weiteren Maßnahmen bezüglich der Erdung erforderlich.

### **Verbundantriebe**

- Stellen Sie sicher, daß durch die Erdung der Steuerelektronik keine externen Antriebsregler beschädigt werden.
- Beim Verlegen der Masseverbindungen (GND) dürfen keine Masseschleifen entstehen:
	- Die Brücke an X4 von Klemme 90 auf Klemme FE entfernen.
	- Alle Masseleitungen auf externe isolierte Sammelpunkte führen, die möglichst nahe an den Antriebsreglern liegen.
	- Sammelpunkte niederohmig mit mindestens 10 mm<sup>2</sup> mit dem PE der Einspeisung verbinden.

### **4.2.5 Netzformen / Netzbedingungen**

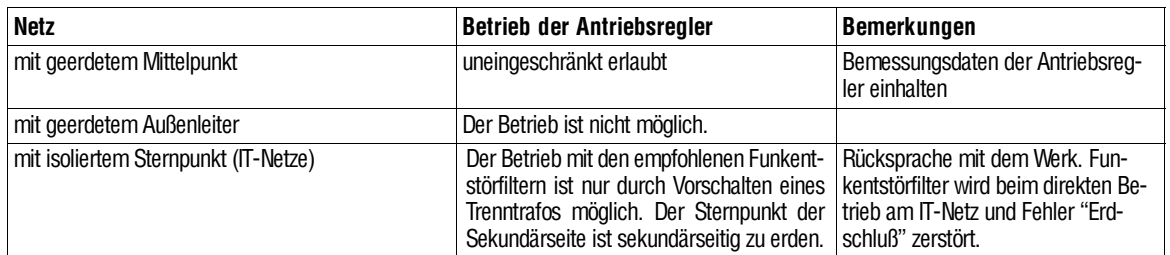

Beachten Sie die Einschränkungen bei den jeweiligen Netzformen!

#### **Wechselwirkungen mit Kompensationseinrichtungen**

Bei der Blindleistungskompensation von Netzen mit Stromrichterlast sollte die Kompensationsanlage in jedem Fall verdrosselt sein, da die Stromrichter systembedingt Oberwellenströme erzeugen, die wiederum Schwingungskreise bestehend aus Netzimpedanz und Kondensatorreaktanz anregen können.

Durch solche Reaktanzerscheinungen können Kondensatoren, Transformatoren, Schaltgeräte etc. zerstört werden.

In diesem Fall setzen Sie sich bitte mit dem Lieferanten Ihrer Kompensationsanlage in Verbindung.

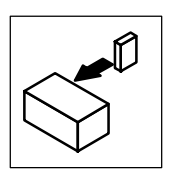

# **4.3 Anschluß**

### **Anschlußbezeichnung für die Verbindung von Antriebsregler und Motor**

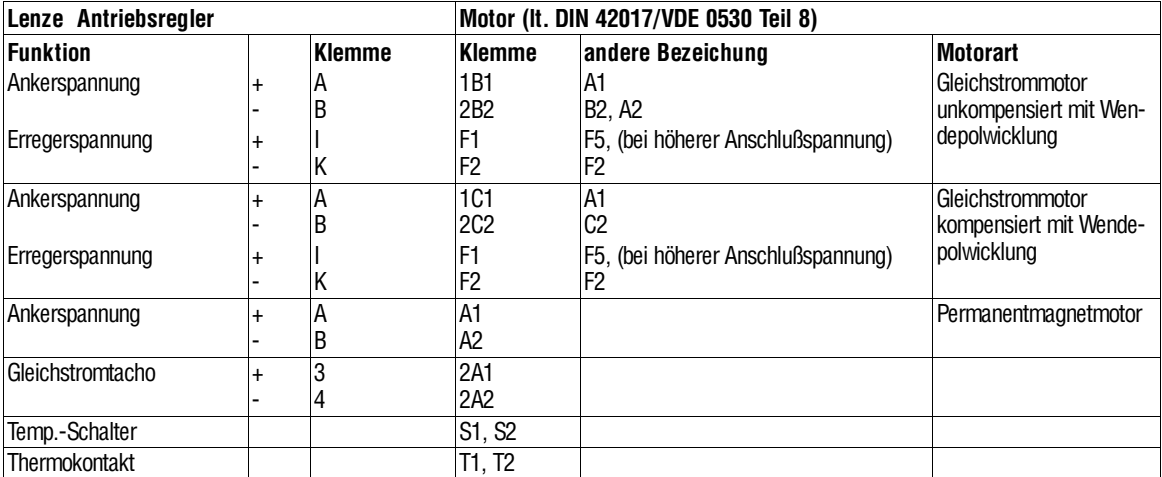

#### **Schraubenanzugsmomente**

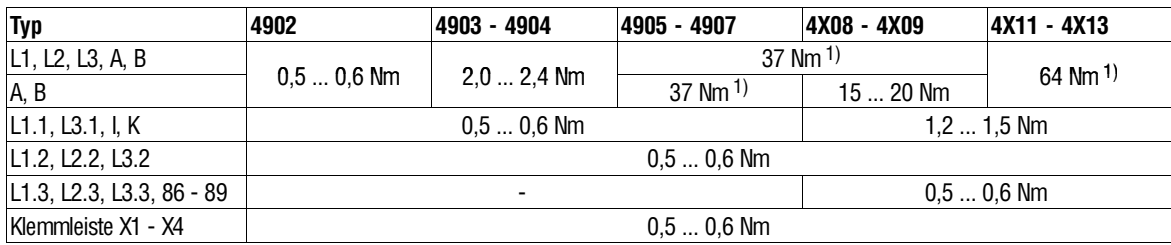

1) Nennanziehdrehmoment bei Anschluß von Kabelschuhe an Stromschienen (VDE 0220 Teil 1/11.71)

Bei Weiterführung als Stromschiene siehe DIN 43673 Teil 1/02.82

Die folgenden Schaltpläne zeigen die funktionelle elektrische Verdrahtung der Leistungsanschlüsse.

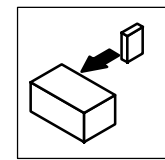

*Installation*

### **4.3.1 Leistungsanschluß**

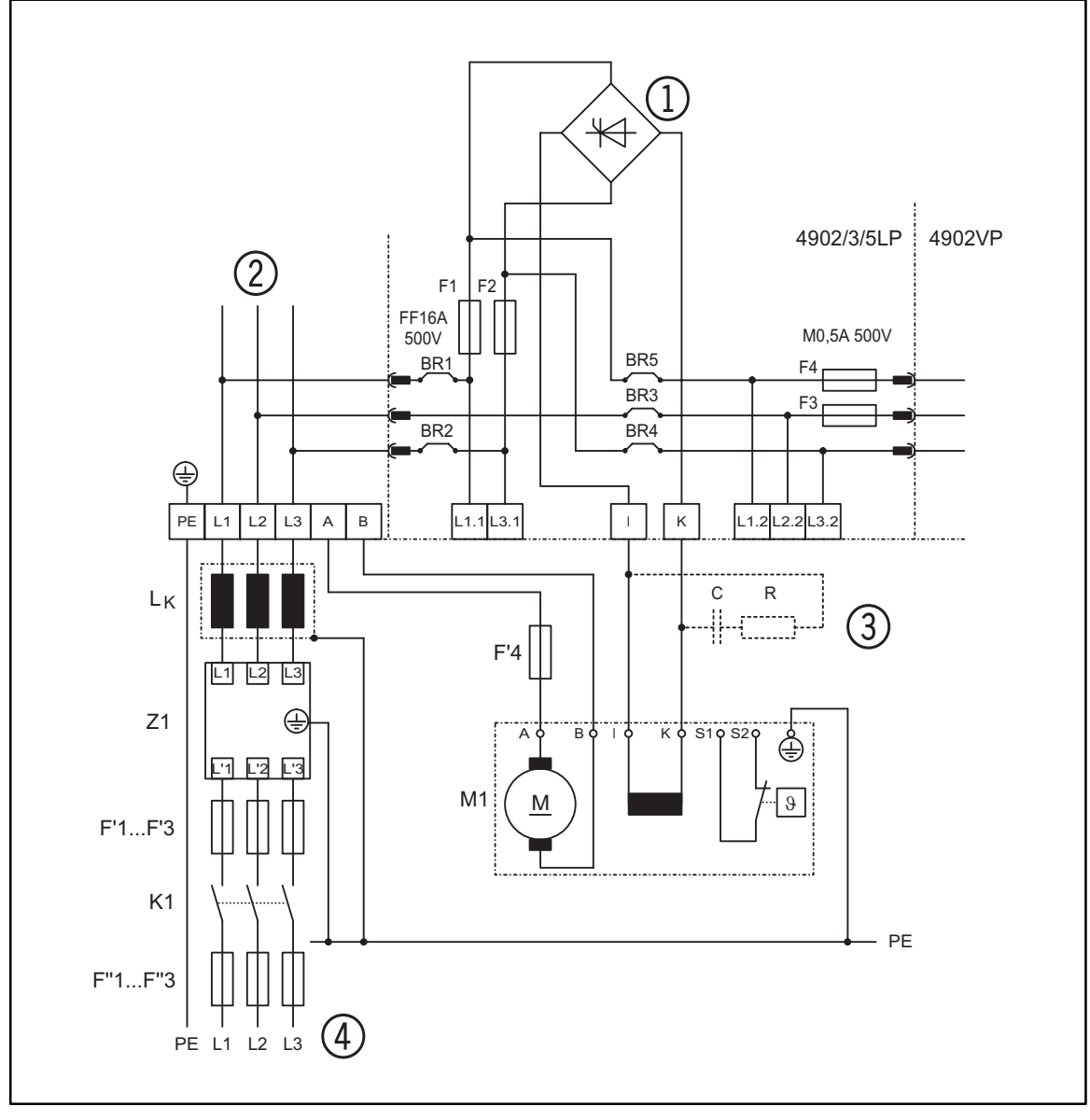

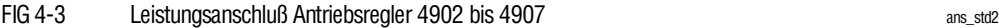

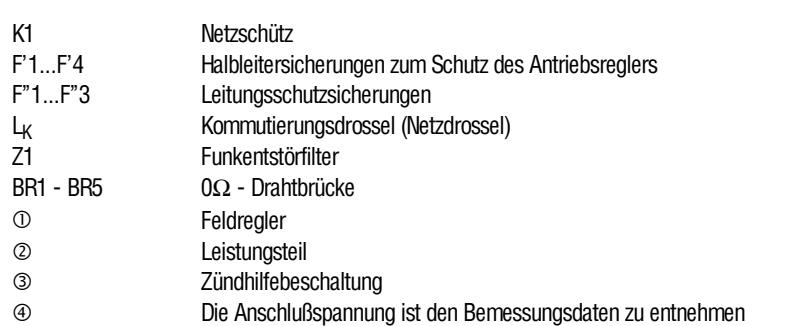

Bei Feldspannungen > 300V und Feldströmen < 200mA kann aufgrund physikalischer Gegebenheiten eine Zündhilfebeschaltung im Feldkreis erforderlich sein. Vorschlag zur Dimensionierung: R = 330 Ω/ 20 W; C = 0,22 µF/400V AC.
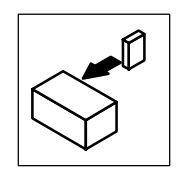

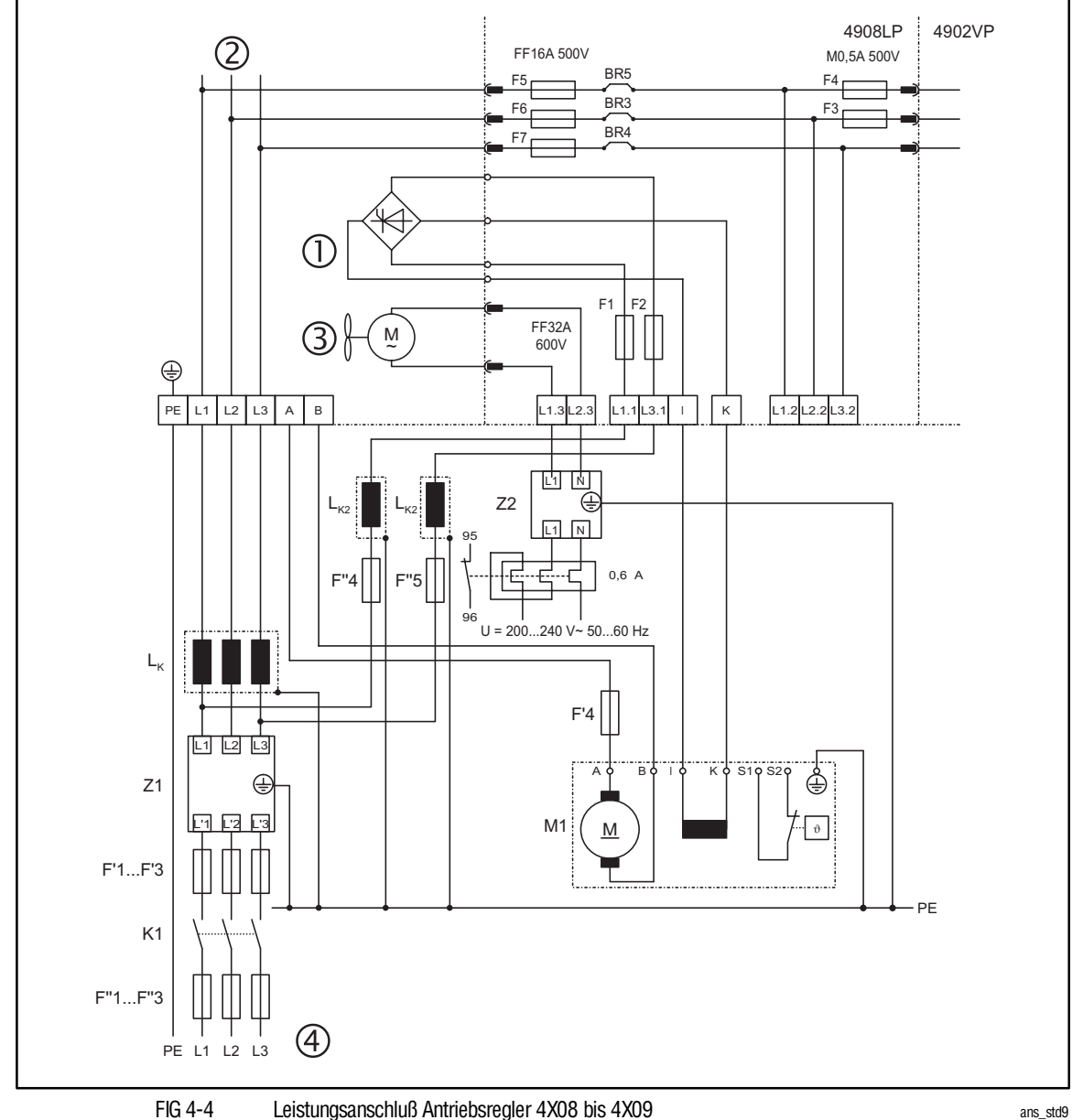

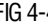

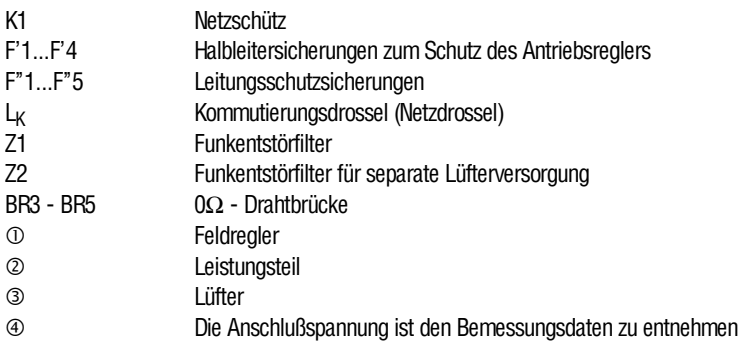

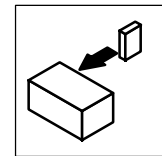

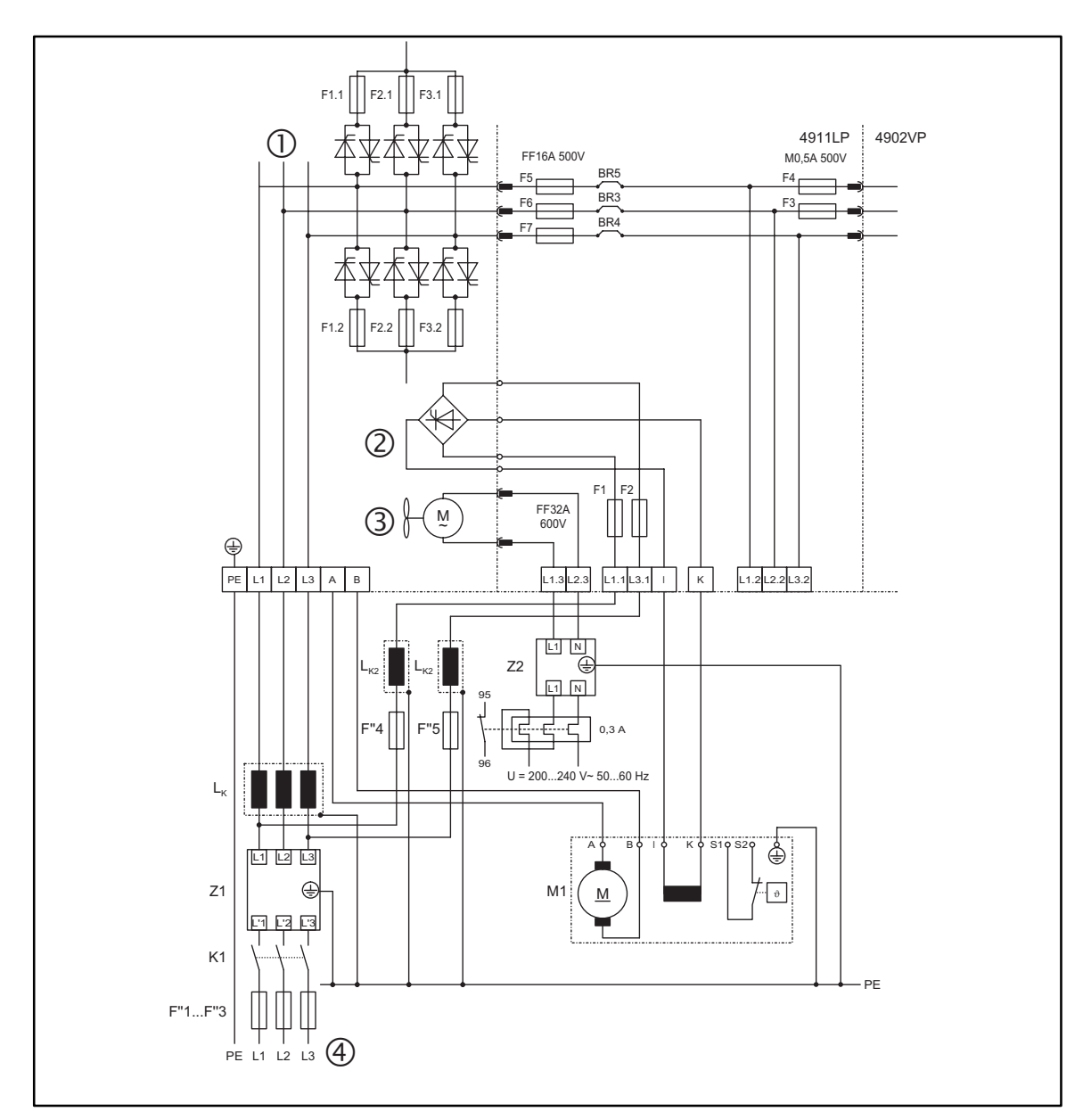

FIG 4-5 Leistungsanschluß Antriebsregler 4X11 bis 4X13 **ans\_st12** ans\_st12

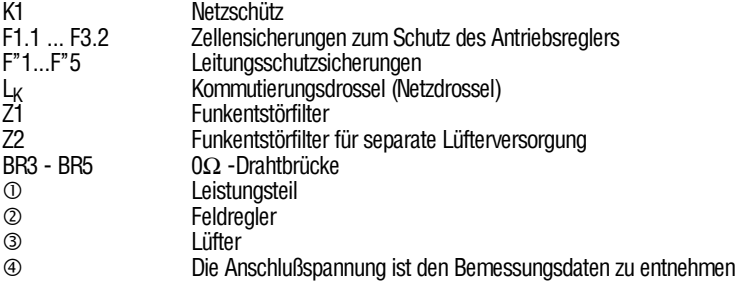

Halbleitersicherungen in Netz- und Ankerleitung sind nicht notwendig, weil bei diesem Gerätetyp die Thyristoren durch geräteinterne Zellensicherungen abgesichert sind.

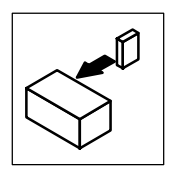

## **4.3.2 Separate Versorgung der Feldstrombrücke bei hoher Motor-Feldspannung**

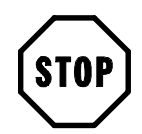

### **Stop!**

Getrennte Feldeinspeisung phasenrichtig anschließen. Falscher Anschluß führt zum Sicherungsfall. Die Phasenverschiebung der Spannungen vom Leistungsteil zur Steuerelektronik muß kleiner als 2°(elektrisch) sein.

Zur Reduzierung der Netzrückwirkung sind separate Netzdrosseln für die Feldeinspeisung erforderlich.

Die Sicherungen F''4 und F''5 sind Leitungsschutzsicherungen. Sie müssen dem Querschnitt der verwendeten Leitungen angepaßt werden und für mindestens I<sub>FN</sub> ausgelegt sein.

Beischwachen Netzen kann es zu Feldstromschwankungen und damit zur Verminderung des Drehmomentes kommen. Wir empfehlen bei Bemessungsfeldspannungen U<sub>FN</sub> > 210V die separate Versorgung der Feldbrücke.

Durch eine externe Einspeisung für den Feldregler mit Spannungsabgriff vor der Netzdrossel wird der Ankerstromregelkreis und der Feldstromregelkreis elektrisch entkoppelt.

Bei den Antriebsreglern 4902 bis 4907 (Leitungsplatine 4902LP, 4903LP oder 4905LP)im spannungslosen, freigeschalteten Zustand die Drahtbrücke zwischen BR1 und BR2 entfernen. Mit wenigen Handgriffen werden diese zugänglich:

- 1. Geräteabdeckung öffnen (4 Befestigungsschrauben)
- 2. 2 Befestigungsschrauben für die Klappe der Steuerelektronik lösen
- 3. Klappe aufschwenken.

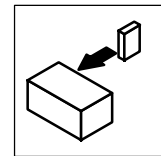

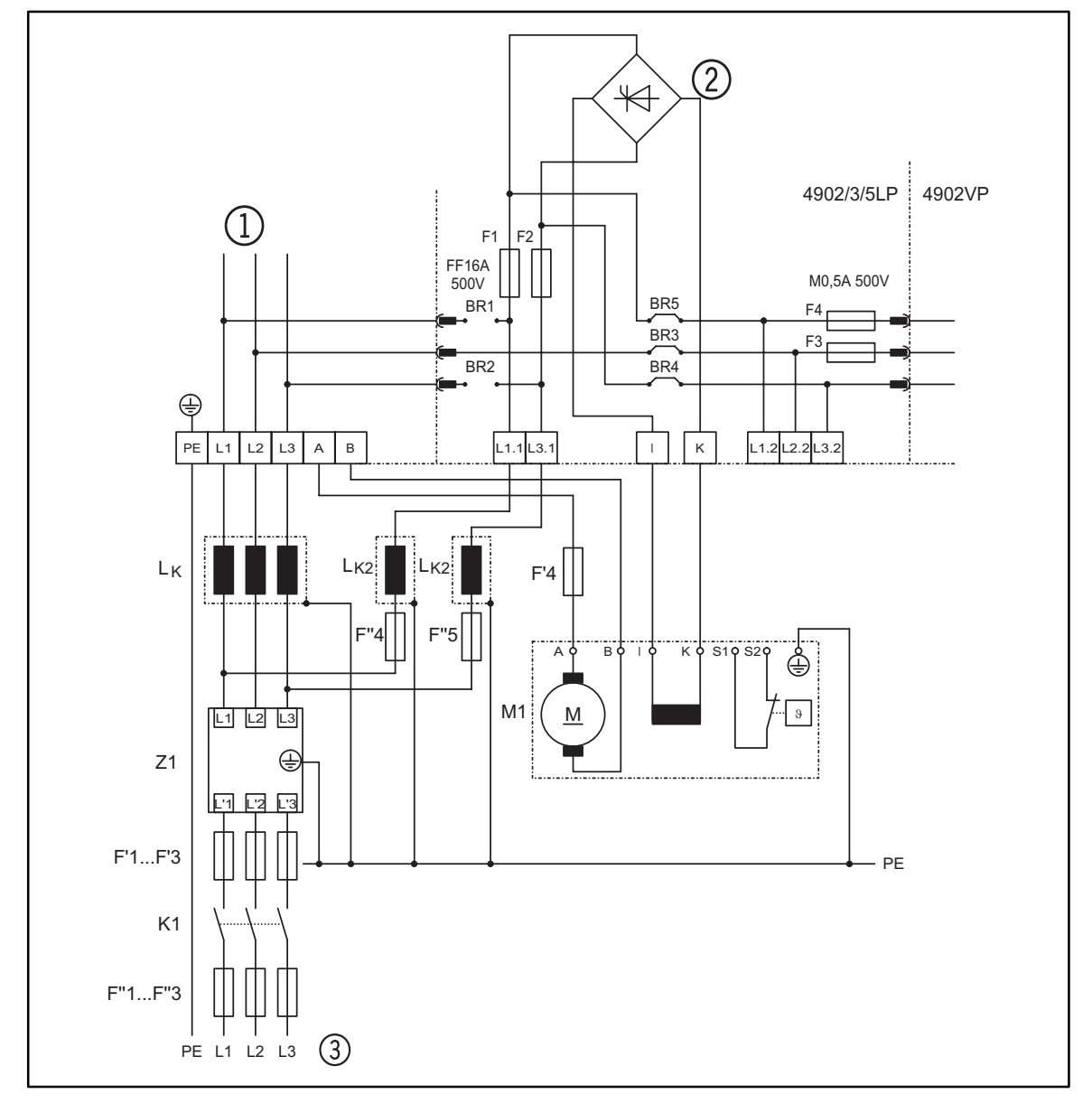

#### FIG 4-6 Leistungsanschluß Antriebsregler 4902 bis 4907 ans\_sepa

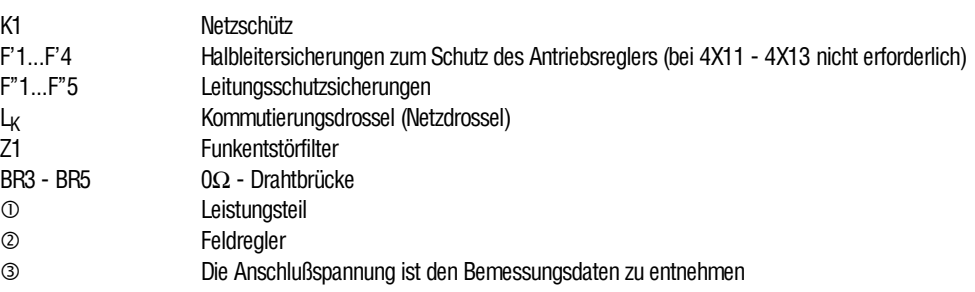

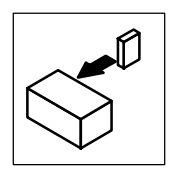

## **4.3.3 Separate Versorgung der Steuerelektronik**

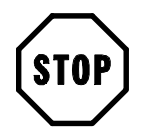

### **Stop!**

Getrennte Netzeinspeisung phasenrichtig anschließen. Falscher Anschluß führt zum Sicherungsfall.

- Die Phasenverschiebung der Spannungen vom Leistungsteil zur Steuerelektronik muß kleiner als 2°(elektrisch) sein.
- Bevor das Schütz K1 geöffnet bzw. geschlossen wird, muß der Antriebsregler über die Funktion "Reglerfreigabe" (RFR) gesperrt werden. Bei Nichteinhalten der Schaltreihenfolge kann es zum Sicherungsfall bzw. zu den Fehlermeldungen ACI oder FCI kommen.
- Nach Öffnen von K1 bleibt die Elektronik weiterhin versorgt. Die vollständige Netztrennung erfolgt über den Hauptschalter.

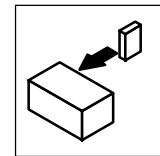

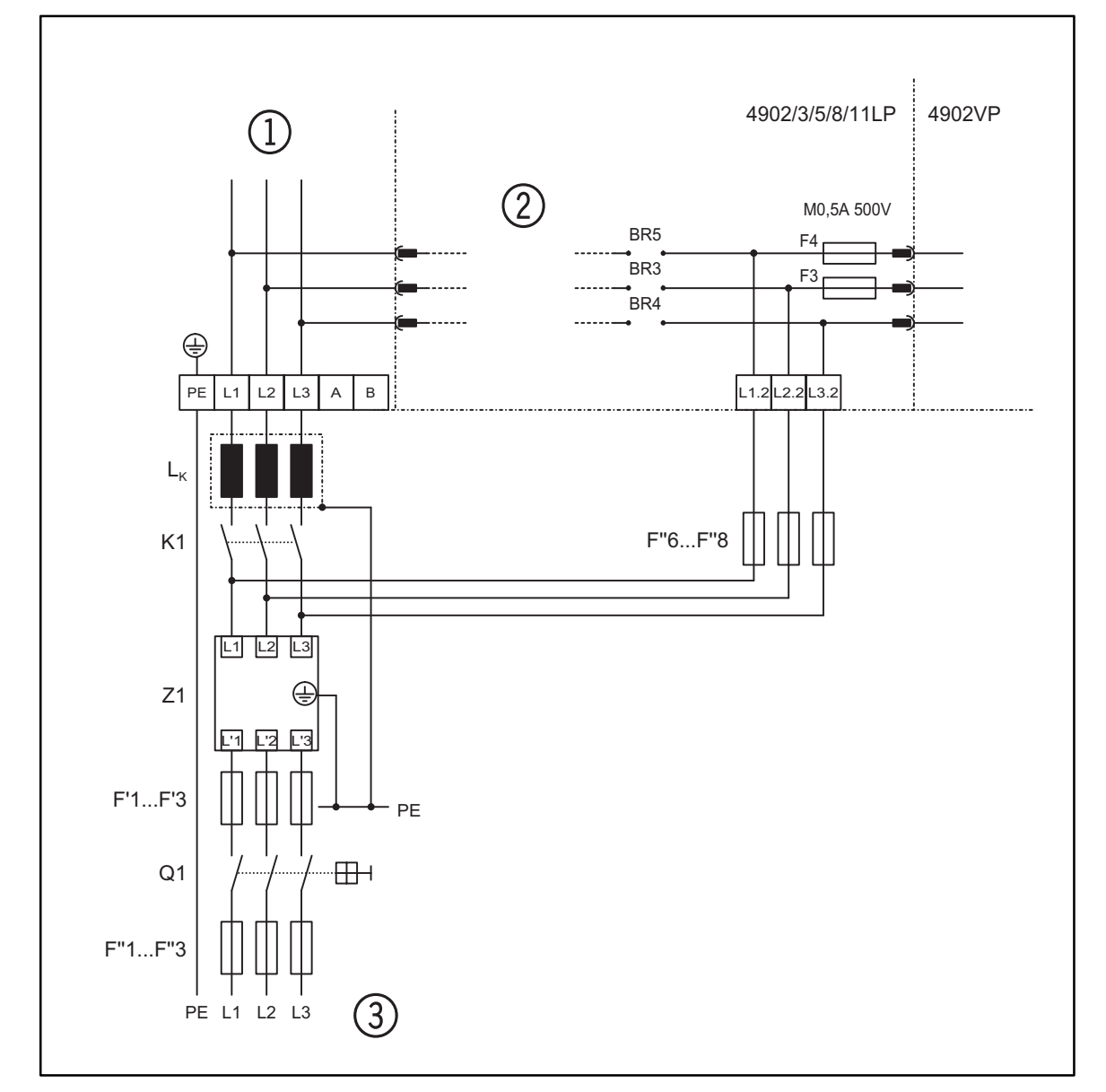

#### FIG 4-7 Leistungsanschluß Antriebsregler 4902 bis 4907 und Typ 4X08 bis 4X13 ans\_sep2

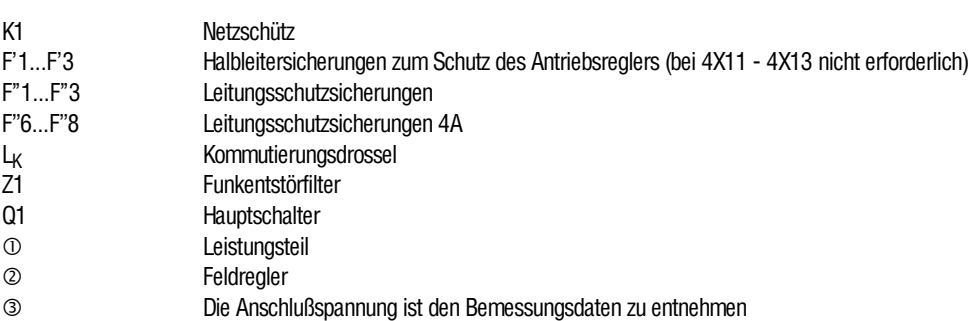

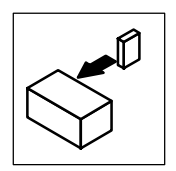

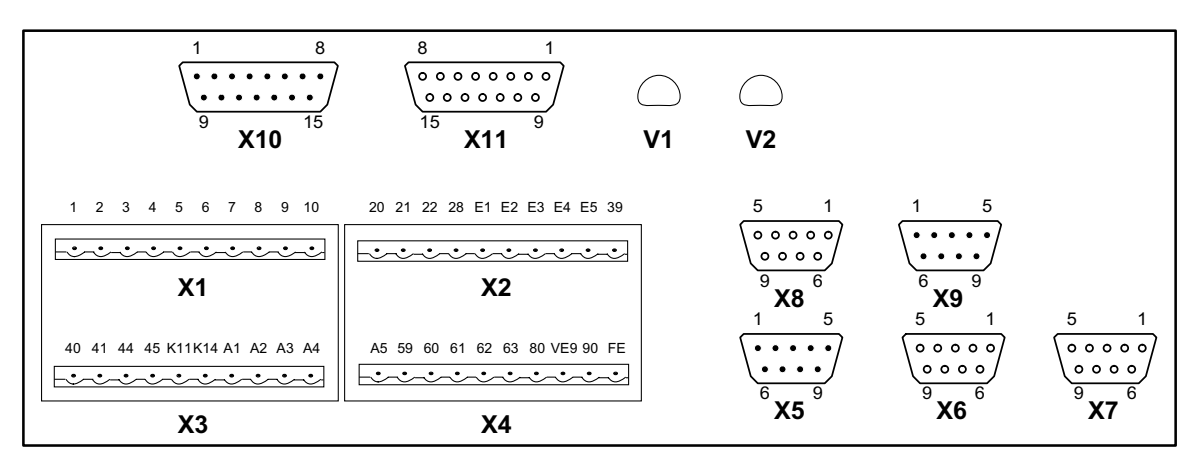

#### **4.3.4 Steueranschlüsse**

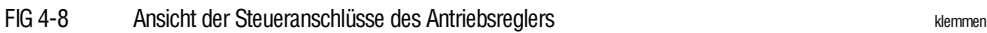

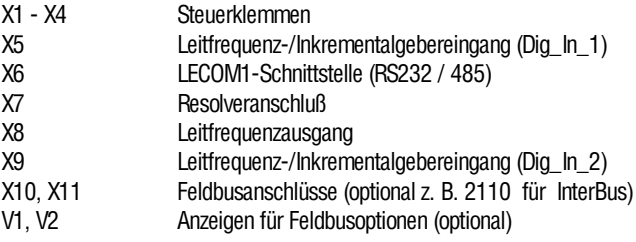

#### **Schalter auf der Steuerbaugruppe**

EinigeEin- und AusgängekönnenüberSchalteraufderSteuerbaugruppe4902MP in ihrer Funktion geändert werden. Für Einstellarbeiten

- Gerät spannungsfrei schalten und
- Gerätedeckel abnehmen (4 Befestigungsschrauben).

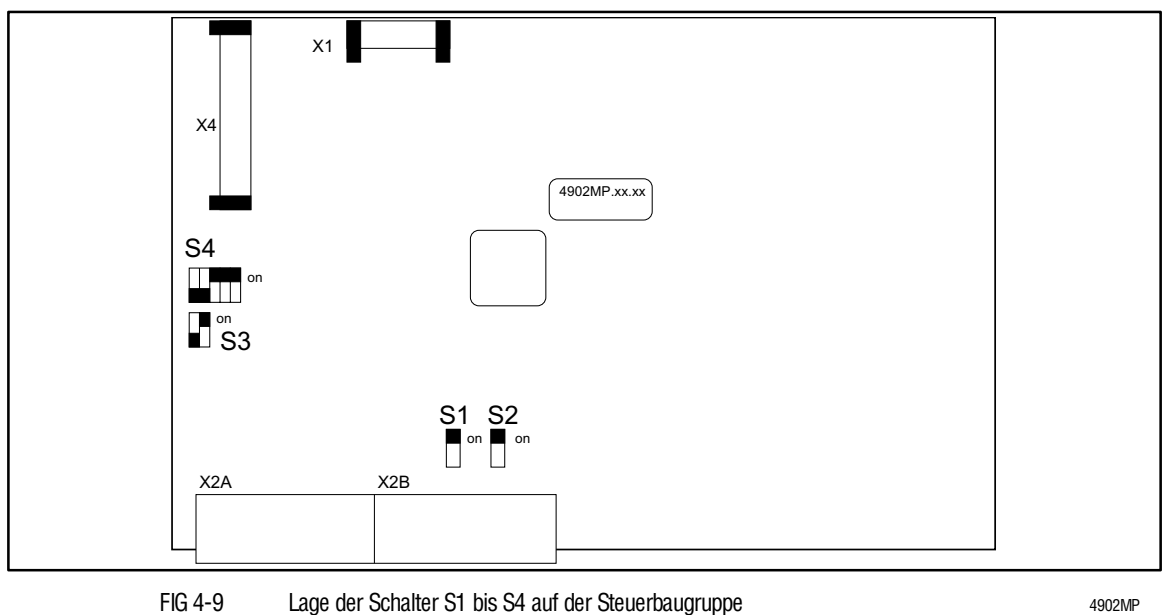

Lenze

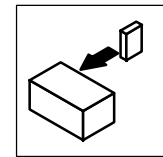

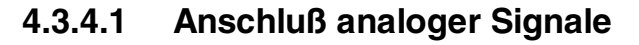

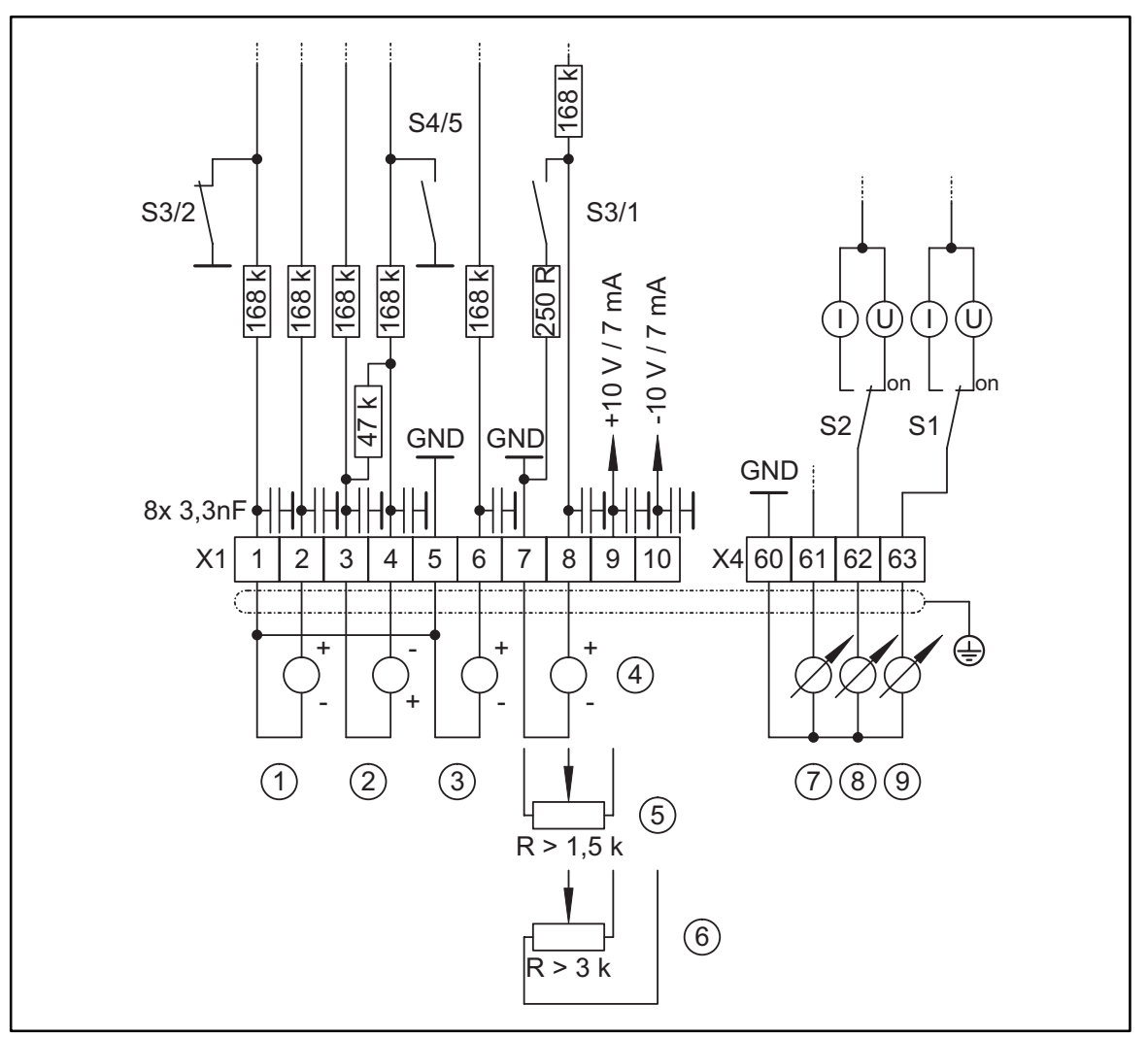

#### FIG 4-10 Analoge Ein- und Ausgänge anspektive ans\_anal ans\_anal

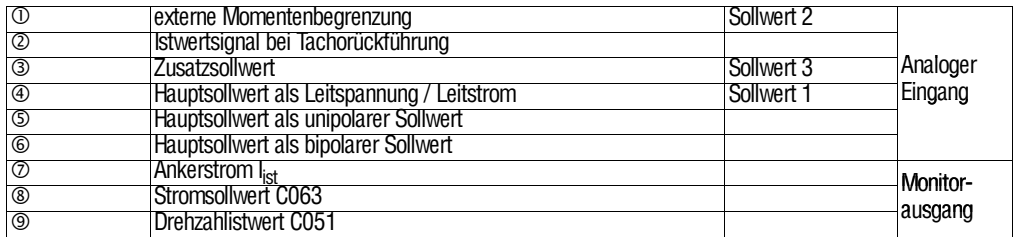

Die analogen Signale werden über die Klemmblöcke X1 und X4 kontaktiert. In FIG 4-10 ist die Funktionsbelegung entsprechend der Werkeinstellung dargestellt.

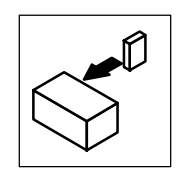

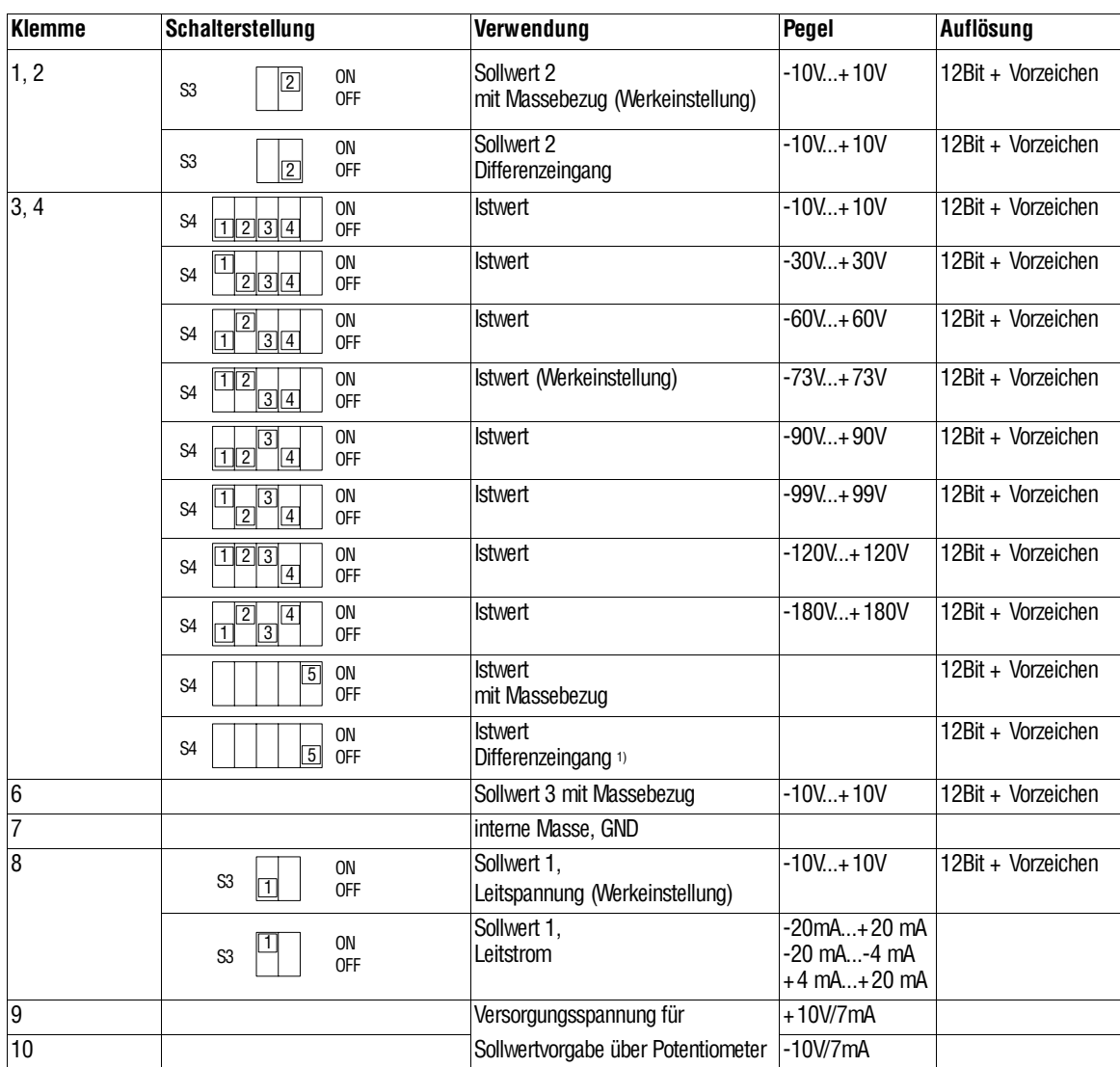

## **Analoge Eingänge**

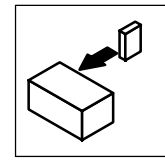

#### **Analoge Ausgänge (Monitorausgänge)**

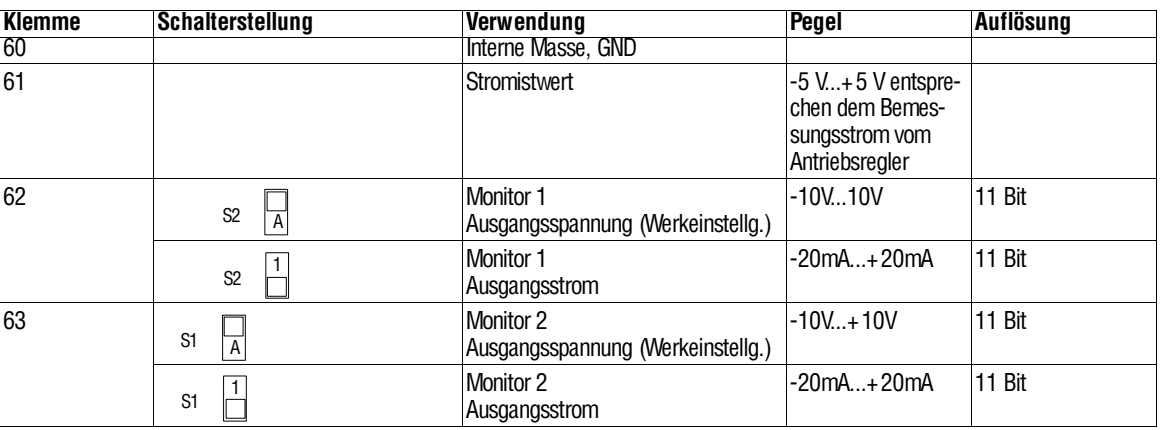

<sup>1)</sup> Wenn Sie die Werkeinstellung von Schalter S4 Jumper 5 auf ON ändern (Istwert mit Massebezug):

- Klemme 4 und Klemme 5 extern brücken.
- DIP-Schalter S4 Jumper 1-4 (Vorwahl Istwert) auf doppelte Tachospannung setzen.

Die maximal mögliche Tachospannung beträgt 90 V!

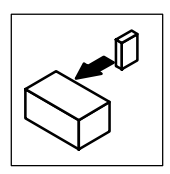

## **4.3.4.2 Anschluß digitaler Signale**

- Alle digitalen Ein- und Ausgänge sind SPS-kompatibel und bei Betrieb mit einer externen Versorgungsspannung (24 V) galvanisch von der übrigen Steuerbaugruppe getrennt.
- In den Schaltbildern sind die Funktionsbelegungen entsprechend dem Werkabgleich dargestellt.
- Zum Schalten der Signalleitungen nur Relais mit Schwachstromkontakten benutzen. Empfehlung: Relais mit Goldkontakten.

- Versorgungsspannung
	- extern 24 V an Klemmen X2/39 und X4/59 oder
	- intern 15 V an Klemme X2/20

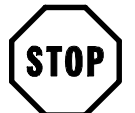

## **Stop!**

- maximal zulässige Belastung der internen 15V-Versorgung: 100 mA
- bei Betrieb mit interner Spannung: Klemmen X2/39 und X3/40 extern brükken
- unbenutzte digitale Eingänge nicht unbeschaltet lassen!

#### **Eingänge:**

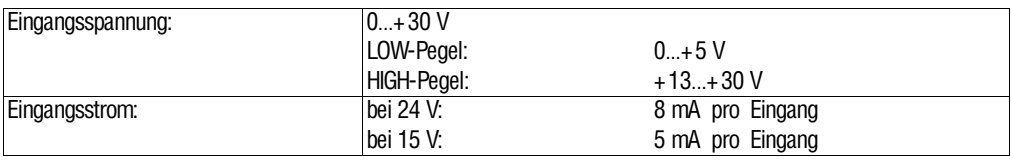

### **Ausgänge:**

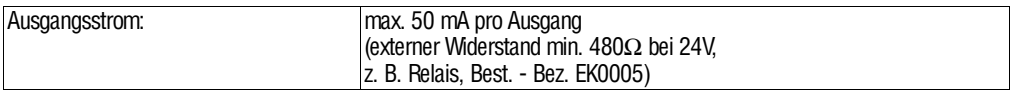

DieEin- und Ausgangssignale werden im Mittelalle 4ms eingelesen und bearbeitet bzw. aktualisiert.

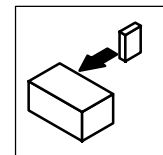

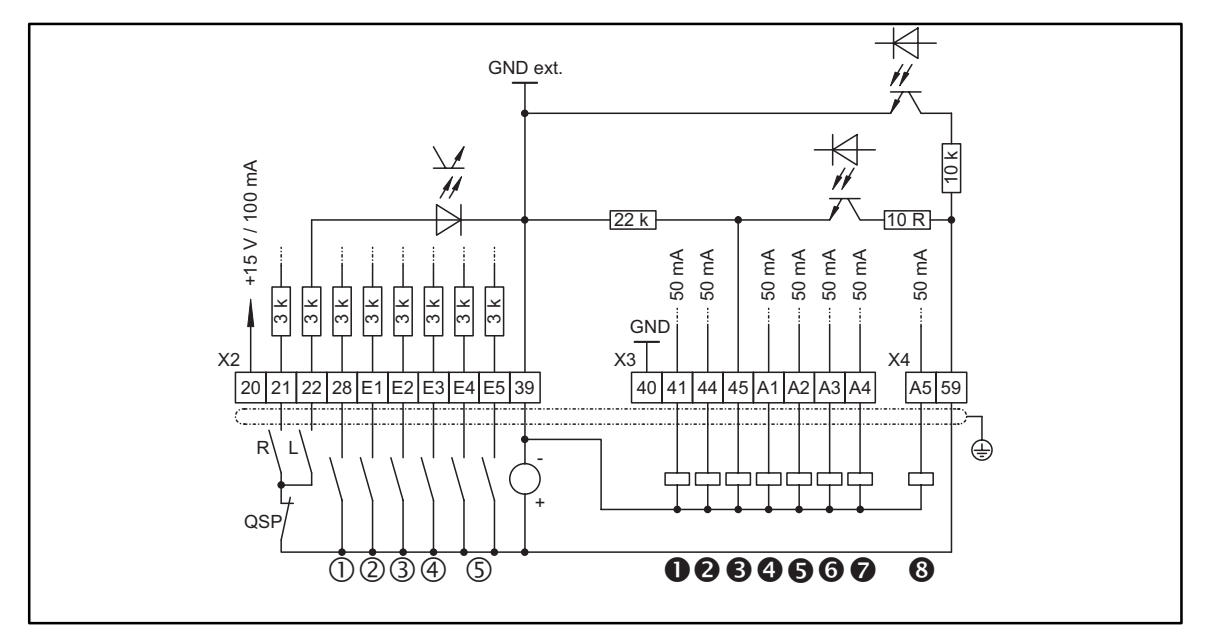

FIG 4-11 Digitale Ein- und Ausgänge, mit externer Spannung (24V) versorgt and the manuscular paragext

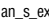

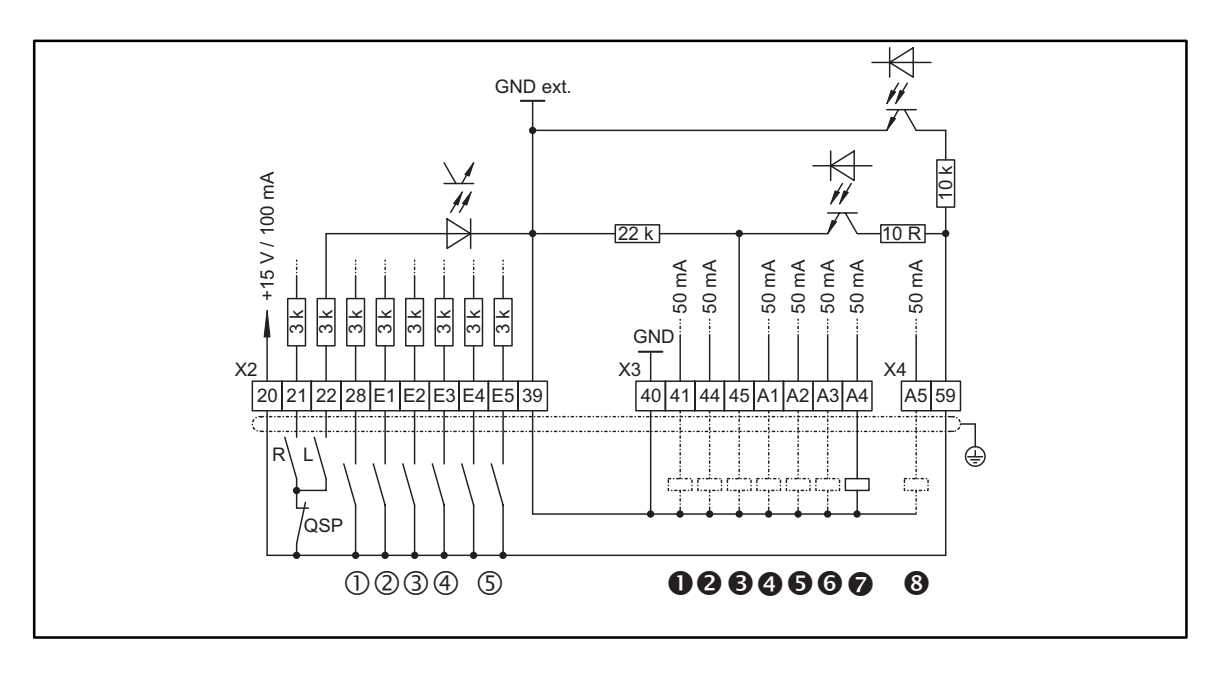

FIG 4-12 Digitale Ein- und Ausgänge, mit interner Spannung (15V) versorgt and an same same same

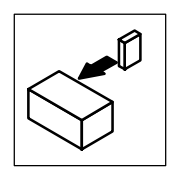

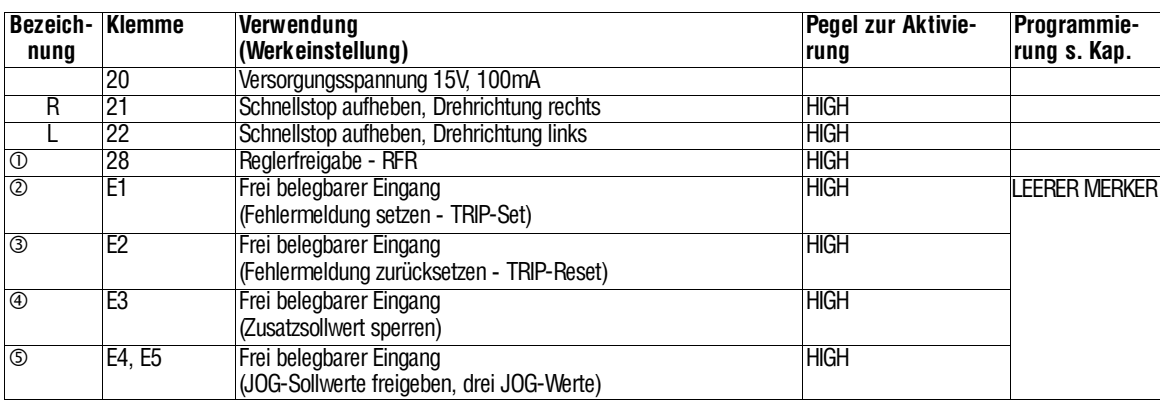

### **Digitale Eingänge**

### **Digitale Ausgänge**

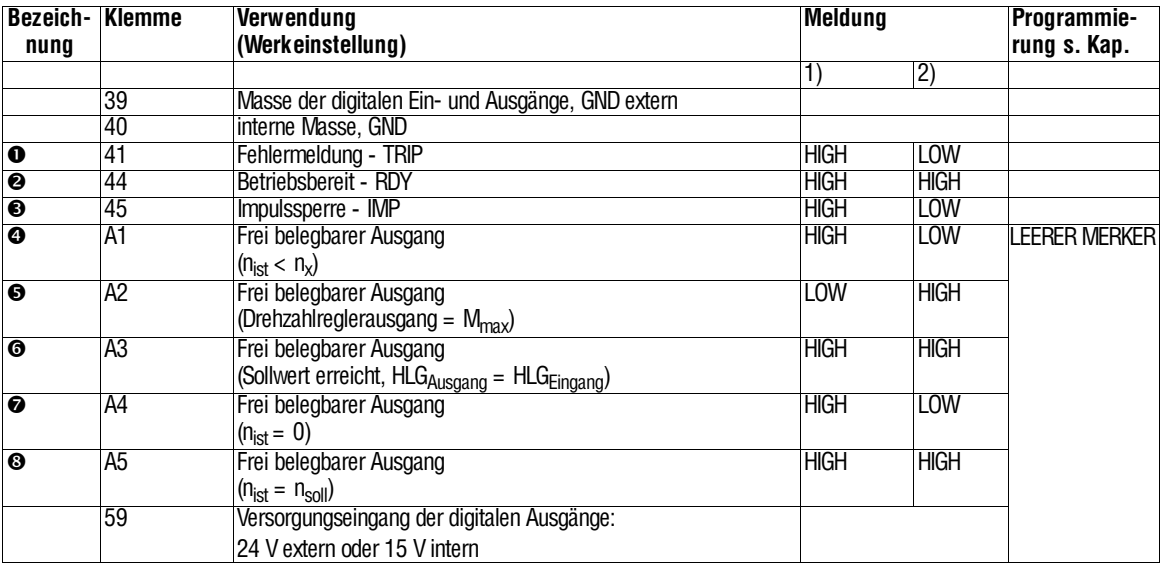

1) Meldung im stationären Betrieb des Antriebsreglers

2) Meldung, wenn die Funktion aktiv ist

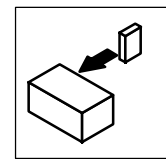

### **Relaisausgang**

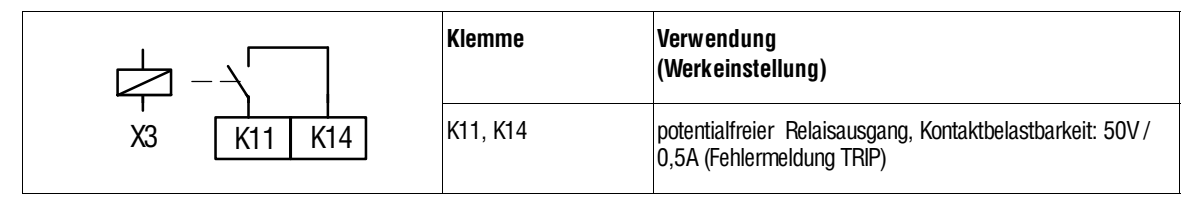

#### **Zusätzliche digitale Ein- und Ausgänge bei 4X08...4X13**

Die Geräte 4X08...4X13 haben zusätzliche Steuerklemmen zur Sicherungsüberwachung. Die folgenden Stromlaufpläne zeigen die werkseitige interne Verschaltung, sowie Vorschläge der Einbindung einer externen Sicherungsüberwachung:

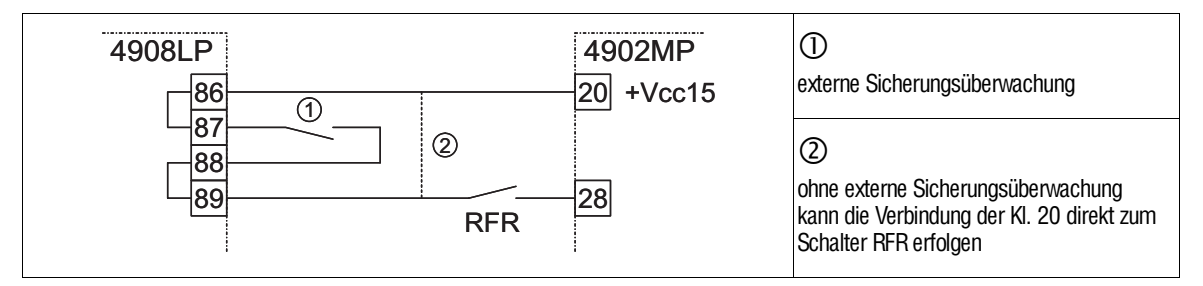

FIG 4-13 4808...4809 und 4908...4909 **ans\_si08** ans\_si08

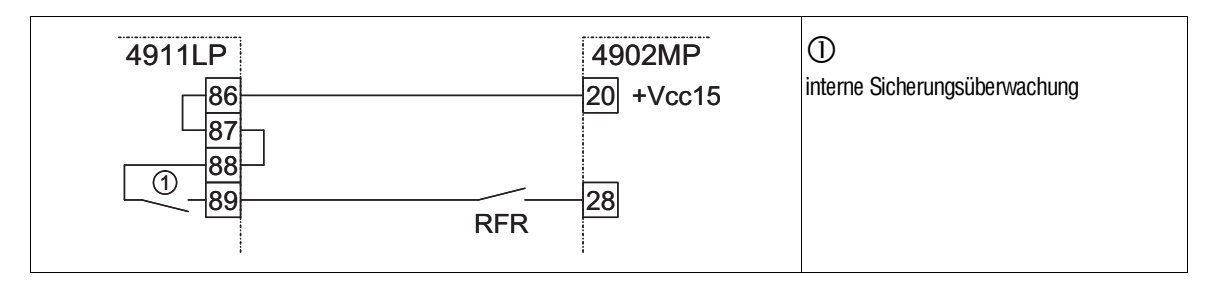

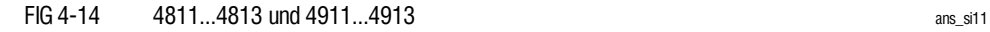

Klemmen 86 und 89 zur Sicherungsüberwachung in Reihe zum Reglerfreigabekontakt RFR schalten.

- Bei Versorgung mit interner Spannung (15 V) folgende Klemmen brücken:
	- X2/20 mit 86
	- X2/28 mit 89
- Bei Versorgung mit externer Spannung (24 V):
	- Versorgungsspannung an Klemme 86 anlegen.
	- Brücke zwischen Klemmen 28 und 89 legen.

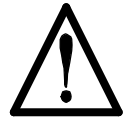

#### **Gefahr!** (insbesondere bei Hubwerken)

Bitte bei der Einbindung der Sicherungsüberwachung berücksichtigen: Der Antrieb wird momentenlos, wenn Reglersperre gesetzt wird.

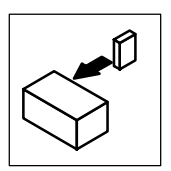

### **4.3.5 Rückführsysteme**

Am Antriebsregler sind verschiedene Rückführsysteme anschließbar bzw. konfigurierbar:

- Ankerspannungsregelung
- Gleichspannungstacho-Rückführung
- Resolverrückführung
- Encoderrückführung
	- Inkrementalgeber TTL
	- Inkrementalgeber HTL

#### **Gleichspannungstacho-Rückführung**

Der Anschluß eines Tachosignals erfolgt über die Kl. 3/4 vom Klemmenblock X1. Der Antriebsregler verarbeitet Nenn-Tachospannungen von 10...180V (Kap. 4.3.5.1).

#### **Resolverrückführung (X7)**

- 2polige Resolver ( $U = 10$  V,  $f = 5$  kHz)
- Anschluß an 9polige Sub D-Buchse X7 - Empfehlung: Vorkonfektionierte Lenze-Systemleitung verwenden.
- Resolverzuleitung und Resolver werden auf Drahtbruch überwacht (Fehlermeldung "Sd2")

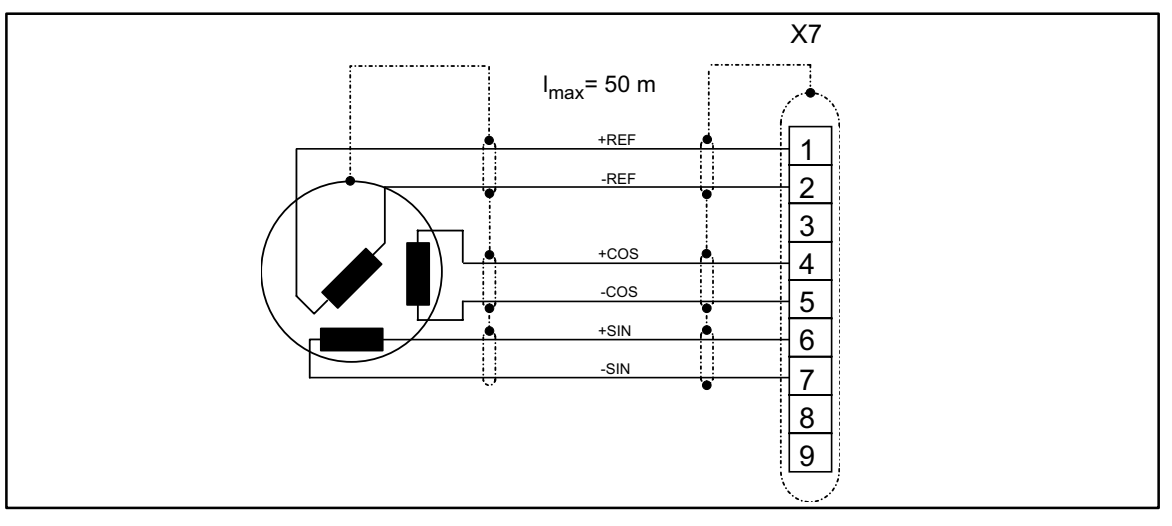

FIG 4-15 Resolveranschluß (9 polige Sub D-Buchse) res\_an res\_an

#### Pinbelegung der Buchse X7:

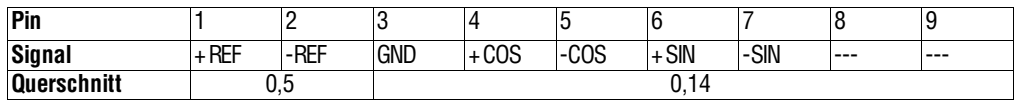

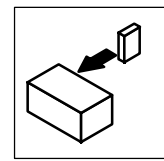

Resolversignal oder Encodersignal können am Leitfrequenzausgang X8 für Folgeantriebe ausgegeben werden.

- Ausführung des Anschlusses wie in den Anschlußbildern dargestellt:
	- Paarweise verdrillte und paarweise abgeschirmte Leitungen verwenden.
	- Schirm beidseitig auflegen.
	- Angegebene Leitungsquerschnitte verwenden.
- Das Rückführsystem wird in Codestelle C005 aktiviert.
- Bei Verwendung von Resolver, die nicht von LENZE spezifiziert sind, ist Rückfrage mit Ihrer Werkvertretung erforderlich.

#### **Inkrementalgeberrückführung**

- Anschließbar sind Inkrementalgeber mit zwei um 90° elektrisch versetzten 5V-Komplementärsignalen (TTL-Geber) oder HTL-Geber.
- Anschluß an 9pol. Sub D-Stiftbuchse X5 oder X9, je nach Konfiguration von C005
	- maximale Eingangsfrequenz: 420 kHz mit TTL-Geber

100 kHz mit HTL-Geber

- Stromaufnahme pro Kanal: 6 mA

- Bei HTL-Signal:
	- Wenn keine Inversspuren zur Verfügung stehen, müssen die Eingänge  $\overline{A}$  und  $\overline{B}$  (bei Nullspur auch  $\overline{Z}$ ) auf Geberversorgungspotential gelegt werden.

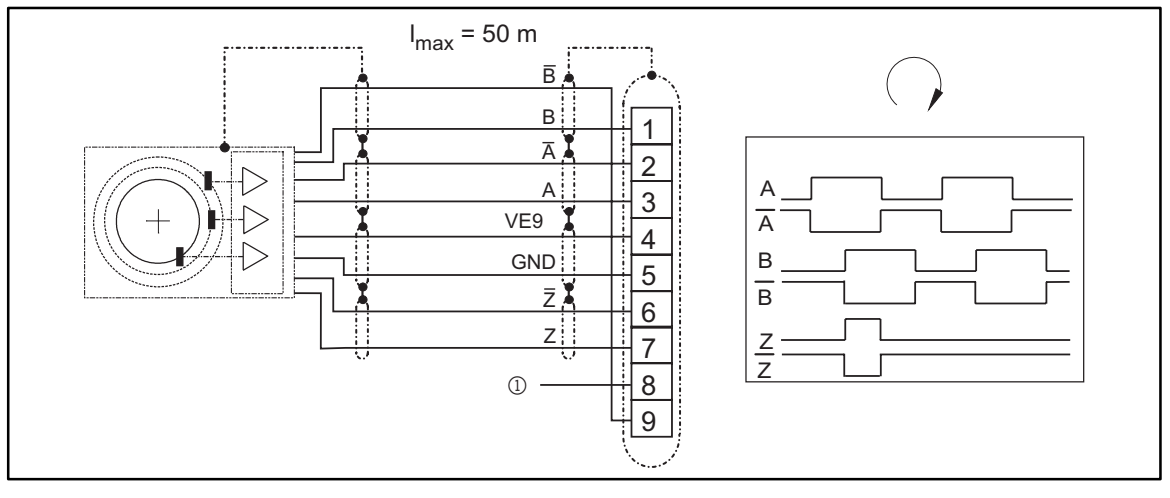

FIG 4-16 Inkrementalgeberanschluß (9 polige Sub D Buchse) enc\_an enc\_an

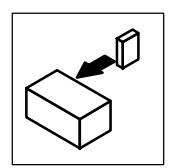

Pinbelegung Stiftbuchse X5/X9:

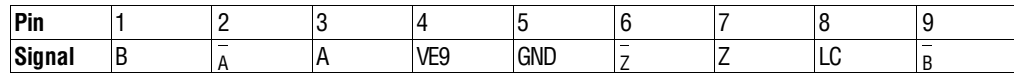

Pin 8, LC  $(\mathbb{O})$ 

- bei Gebern ohne 'Lamp Control' +5 V...+30V anlegen, ansonsten meldet der Antriebsregler Fehler "Sd3" bzw "Sd4".
- Pin 4, VE9
	- ist mit der Klemme der externen Inkrementalgeberversorgung X4/VE9 verbunden

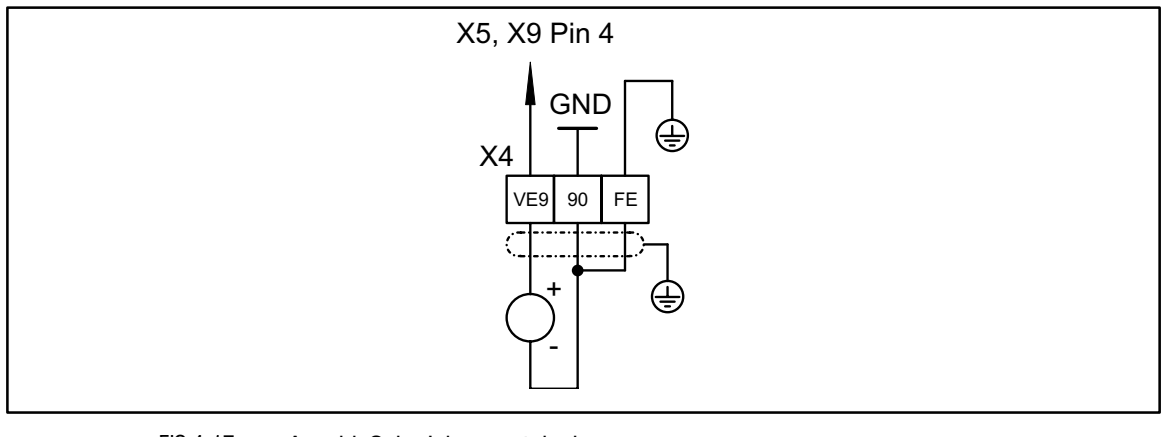

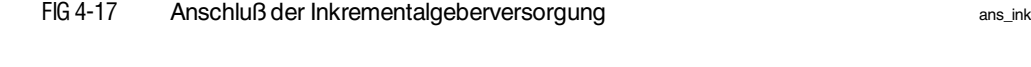

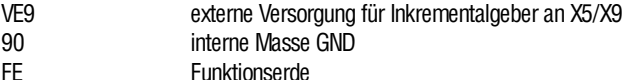

## **4.3.6 Ändern der Drehrichtung bei 2Q-Betrieb**

Im 2Q-Betrieb (Antriebsregler48XXoderC180= -1-)ist vom Antriebsreglernureine Thyristorbrücke aktiv, d.h. die Ausgangsklemme A kann unter der Voraussetzung, daß keine aktiven Lasten auftreten, nur positive Spannungen bezogen auf Klemme B annehmen.

Die Drehrichtung des Motors wird durch die Anschlußfolge der Ankerleitung an A und B und der Feldleitung an Iund K festgelegt. Fordert die Verfahrenstechnik eine andere Drehrichtung, sind in Abhängigkeit vom Istwert-Rückführsystem folgende Maßnahmen durchzuführen:

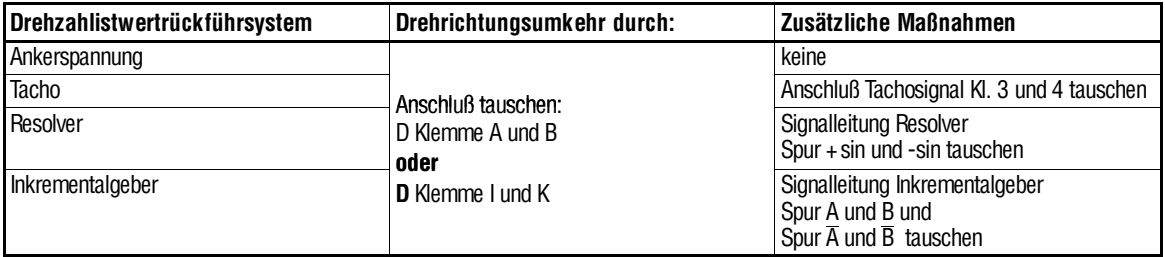

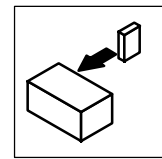

### **4.3.7 Leitfrequenzvorgabe und Encodernachbildung**

#### **Leitfrequenzeingang**

- Mögliche Leitfrequenzsignale:
	- Inkrementalgeber mit zwei um 90° elektrisch versetzten 5V-Komplementärsignalen (TTL-Geber) oder HTL-Geber
	- Encodernachbildung des Leitantriebs (Master)
- Anschluß an 9polige Sub D-Stiftbuchse X5 oder X9, je nach Konfiguation von C005

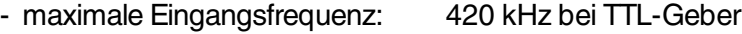

100 kHz bei HTL-Geber

- Stromaufnahme pro Kanal: 6 mA

#### **Leitfrequenzvorgabe über Leitfrequenzausgang des Leitantriebs**

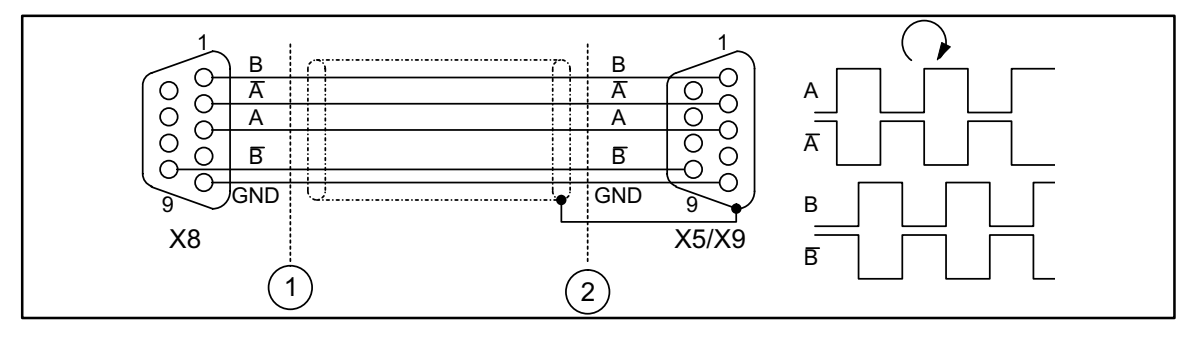

FIG 4-18 Leitfrequenzvorgabe für Folgeantrieb ② über LF-Ausgang (Leitantrieb ①) ans\_leit

Pinbelegung der Stiftbuchse X5/X9:

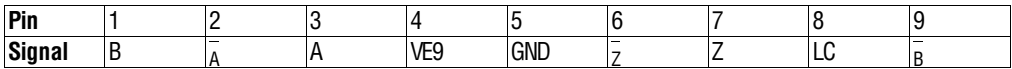

Pin 8, LC (Lampenüberwachung des Gebers):

- Pin 8 ist bei Leitfrequenzkopplung
- (Konfiguration C005= -5X-, -6X-, -7X-) werkseitig deaktiviert

Pin 4, VE9

- ist mit der Klemme der externen Inkrementalgeberversorgung X4/VE9 verbunden.

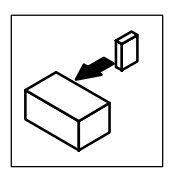

## **Leitfrequenzausgang / Encodernachbildung**

Das Ausgangssignal der Sub-D Buchse X8 kann zur Istwertrückführung für überlagerte Regelkreise benutzt werden (Gleichlaufsysteme, Leitfrequenzkopplung oder Positioniersteuerung). Je nach Konfiguration mit C005 ist er als Grundbelegung Leitfrequenzausgang oder Ausgang für die Encodernachbildung.

Eigenschaften:

**Lesezeichen ein-/ausblenden**

- zwei 5V-Komplementärsignale (TTL-Signal), um 90° elektrisch versetzt
- Strombelastbarkeit 20mA pro Kanal
- Strombelastbarkeit an PIN 8 (+5V): max. 5mA

Das Ausgangssignalwird aus dem Resolver- oder Inkrementalgebersignalgeräteintern abgeleitet.

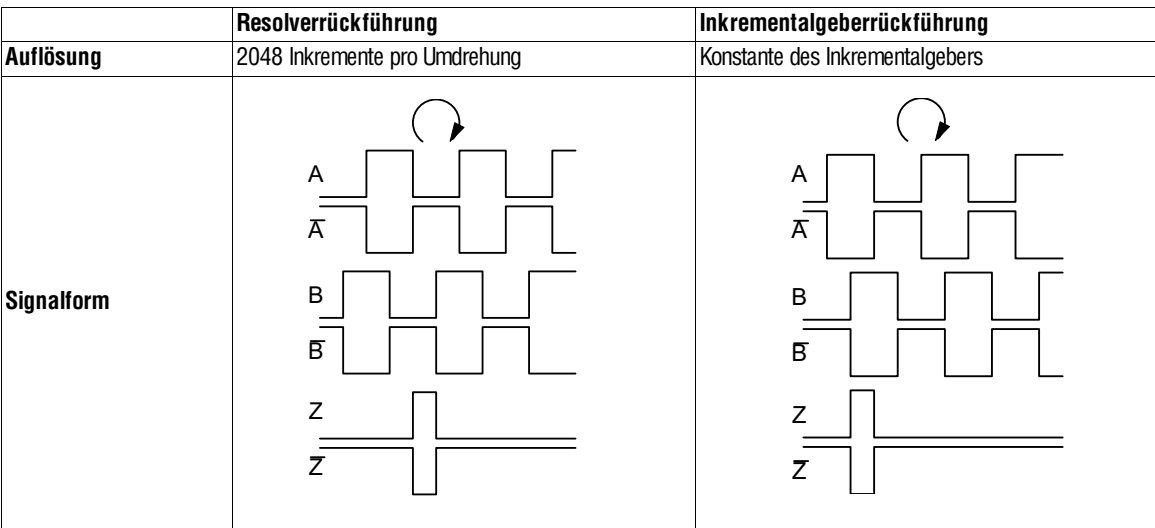

FIG 4-19 Signal von Leitfrequenz- bzw. Encoderausgang X8 sig\_r/\_l\_zt

Pinbelegung der Buchse X8

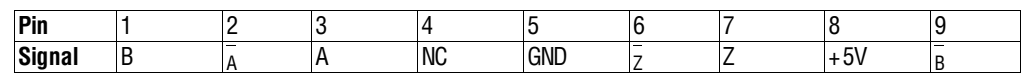

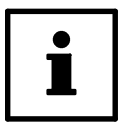

## **Tip!**

Treten bei Resolverrückführung in übergeordneten Systemen an der Encoderüberwachung Fehlermeldungen auf:

- Spur A und B tauschen
- Inversspuren benutzen

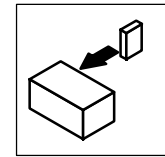

#### **4.3.8 Serielle Schnittstelle RS232/485**

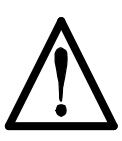

#### **Gefahr!**

Die Schnittstelle RS232C/RS485 ist einfach basisisoliert, d. h. zusätzliche Potentialtrennung (doppelte Basisisolierung) gemäß VDE 0106 Teil 1 zum Schutz gegen gefährliche Körperströme und laut VDE 0160 zur Vermeidung von Störeinflüssen installieren, wenn der Anschluß an einen Leitrechner vorgesehen ist.

LECOM-A: mit 2 Lenze-Pegelwandlern 2101IB am Leitrechner oder einer anderen RS 232C-Potentialtrennung. LECOM-B: mit Lenze-Pegelwandler 2101IB am Leitrechner LECOM-LI: keine zusätzliche Potentialtrennung erforderlich

Potentialtrennung der Versorgungsspannung beachten!

Die Geräte können über die seriellen Schnittstelle LECOM1 mit übergeordneten Leitrechnern (SPS oder PC) sowie Bedieneinheiten, die entsprechend dem LE-COM-Protokoll arbeiten, kommunizieren.

Die LECOM1-Schnittstelle (Buchse X6) verarbeitet das LECOM-A/B-Protokoll. Das LECOM-A/B-Protokoll basiert auf der ISO-Norm 1745 und unterstützt bis zu 90 Antriebsregler. Eserkennt Fehlerund vermeidet dasÜbertragenfehlerhafterDaten.

An die LECOM1-Schnittstelle können Geräte nach Norm RS232C (LECOM-A) oder RS485 (LECOM-B)angeschlossen werden. Die Schnittstelle ist geeignet zur Parametrierung, Überwachung, Diagnose und für einfache Steuerungsaufgaben.

Mit der RS232C-Schnittstelle lassen sich einfache Punkt-zu-Punkt-Verbindungen mit einer Leitungslänge von maximal 15m realisieren. Die meisten PCs oder andere Leitsysteme besitzen diese Schnittstelle.

Für mehrere Antriebe und Distanzen >15m ist die RS485-Schnittstelle zu verwenden. Mit nur2 Drähtenkönnenbiszu31 AntriebsreglerübereineLeitungslängevon maximal 1200m kommunizieren.

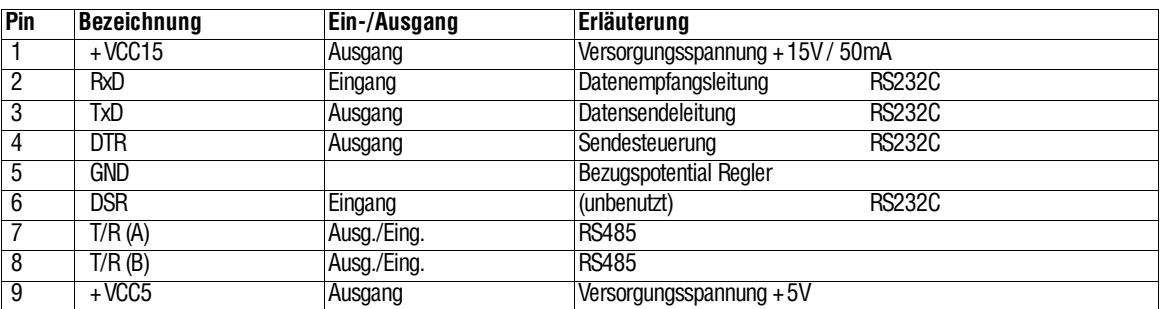

Pinbelegung Buchse X6:

Die Datenübertragungsrate ist über C125 umschaltbar (1200/2400/4800/9600 Baud). Protokoll: LECOM-A/B V2.0

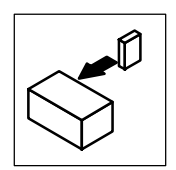

### **4.3.9 Feldbusanschaltung**

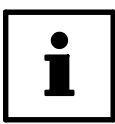

## **Tip!**

Besonderheiten bei den Antriebsregler-Varianten V011 und V013:

- 1. Die Anschaltbaugruppe 2110IB bzw. 2130IB ist in den Antriebsregler integriert.
- 2. Die Antriebsregler sind werkseitig für die getrennte Netzeinspeisung von Leistungsteil und Steuerelektronik vorbereitet:
	- Die Brücken BR3, BR4, BR5 sind nicht bestückt!
- Variantenausführung V011 mit InterBus-Anschaltbaugruppe

Die Anschaltbaugruppe Typ 2110IB dient zur Kopplung der Lenze-Antriebsregler mit dem schnellen seriellen Kommunikationssystem InterBus. Dieses ermöglicht den hochdynamischen Austausch von Prozeßdaten (z. B. Soll- und Istwerte) und den Zugriff auf sämtliche Parameter des Antriebsreglers entsprechend dem DRI-VECOM-Profil.

Das InterBus-Kommunikationskonzept ist als Ring aufgebaut. Um die Kommunikation aufrecht zu erhalten, sind alle Busteilnehmer erforderlich. Für Anwendungen, die auch ein spannungsloses Leistungsteil erfordern, ist zur Aufrechterhaltung der Kommunikation eine getrennte Netzeinspeisung erforderlich (Kap.4.3.3 ).

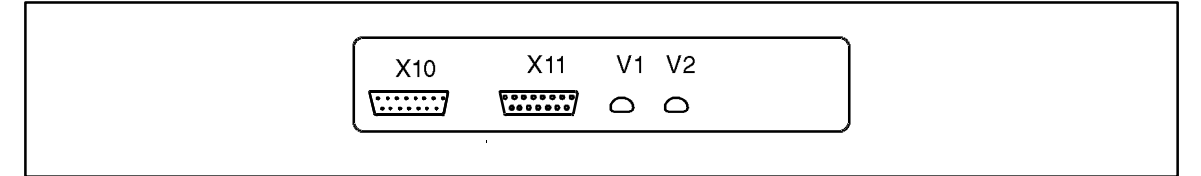

FIG 4-20 Frontansicht 2110IB

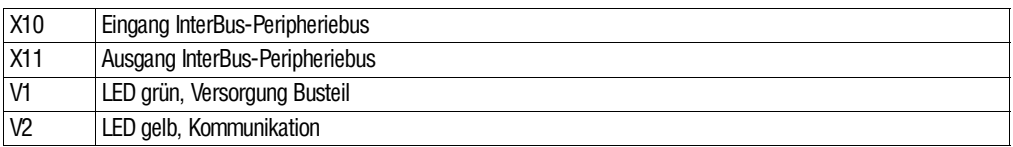

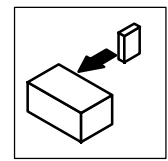

• Variantenausführung V013 mit PROFIBUS-Anschaltbaugruppe

Die Anschaltbaugruppe Typ 2130IB dient zur Kopplung der Lenze-Antriebsregler mit dem seriellen Kommunikationssystem PROFIBUS. Mit PROFIBUS kann der Antriebsregler von einem Leitgerät parametriert und gesteuert werden.

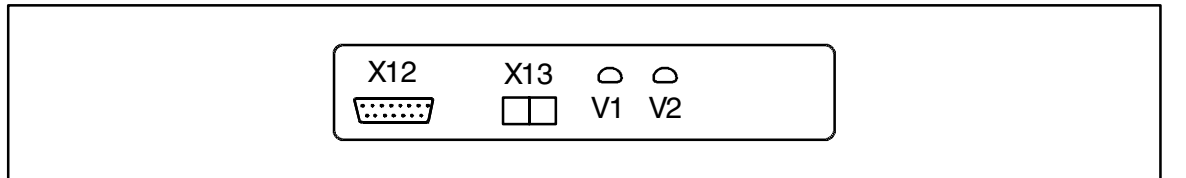

FIG 4-21 Frontansicht 2130IB

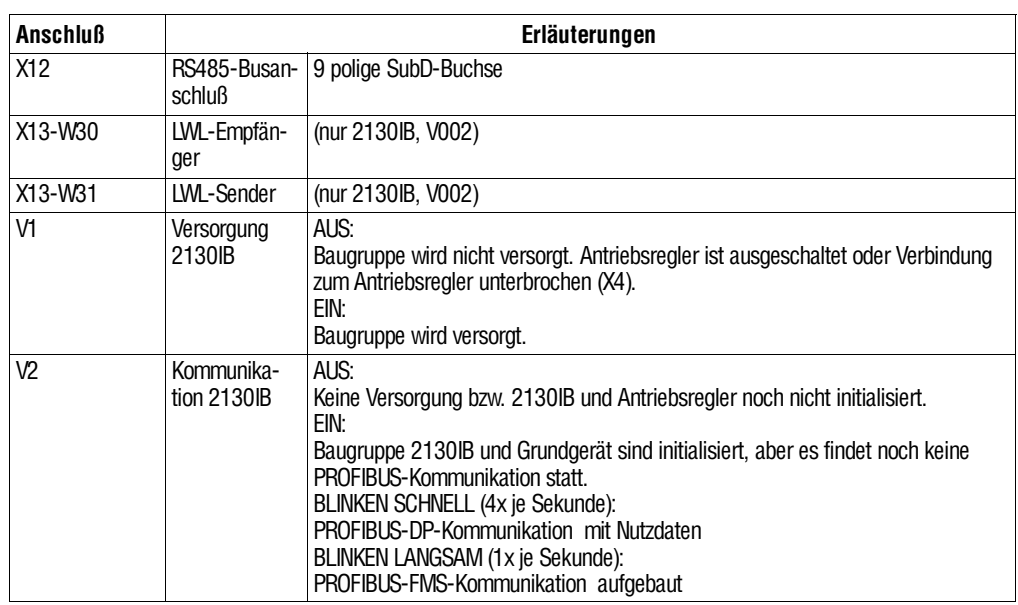

Wenn die Busanschaltbaugruppe 2130IB nicht mehr mit Spannung versorgt wird, arbeitet das Bussystem weiter. Der angeschlossene Antriebsregler kann jedoch nicht mehr vom Leitsystem angesprochen werden.

Gegebenenfalls ist eine separate Versorgung des Steuerteils vom Antriebsregler erforderlich (siehe Kap 4.3.3).

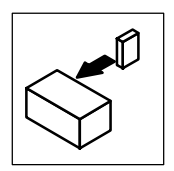

## **4.4 Installation eines CE-typischen Antriebssystems**

### **4.4.1 Allgemeine Hinweise**

- Die elektromagnetische Verträglichkeit eines Antriebssystems ist abhängig von der Art und Sorgfalt der Installation. Beachten Sie besonders:
	- Aufbau
	- Filterung
	- Schirmung
	- Erdung
- Bei abweichender Installation ist für die Bewertung der Konformität zur EMV-Richtlinie die Überprüfung der Maschine oder Anlage auf Einhaltung der EMV-Grenzwerte erforderlich. Z. B. bei:
	- Verwendung ungeschirmter Leitungen
	- Verwendung von Sammelentstörfiltern anstelle der zugeordneten Funkentstörfilter
	- Betrieb ohne Netzdrosseln
	- Mehrmotoren-Antriebssysteme

#### **Die Verantwortung für die Einhaltung der EMV-Richtlinie in der Maschinenanwendung liegt beim Weiterverwender.**

Wenn Sie die folgenden Maßnahmen beachten, können Sie davon ausgehen, daß beim Betrieb der Maschine keine vom Antriebssystem verursachten EMV-Probleme auftreten und die EMV-Richtlinie bzw. das EMV-Gesetz erfüllt ist.

Werden in der Nähe der Antriebsregler Geräte betrieben, die der CE-Anforderung hinsichtlich der Störfestigkeit EN 50082-2 nicht genügen, können diese Geräte durch die Antriebsregler elektromagnetisch beeinträchtigt werden.

Wegen des Erdpotentialbezuges der Funkentstörfilter ist das beschriebeneCE-typische Antriebssystem nicht für den Anschluß an IT-Netzen (Netze ohne Bezug zum Erdpotential) geeignet.

Wenn Sie Antriebssysteme 48XX/49XX in Wohngebieten einsetzen:

- Kontrollieren Sie die Einhaltung der Funkentstörspannungspegel (EN55022 Klasse B) an der Einspeisestelle der Betriebsstätte.
- Überprüfen Sie die zulässige Funkentstörstrahlung (EN55022 Klasse B) an den Grenzen der Betriebsstätte.

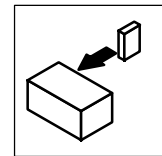

## **4.4.2 Komponenten des CE-typischen Antriebssystems**

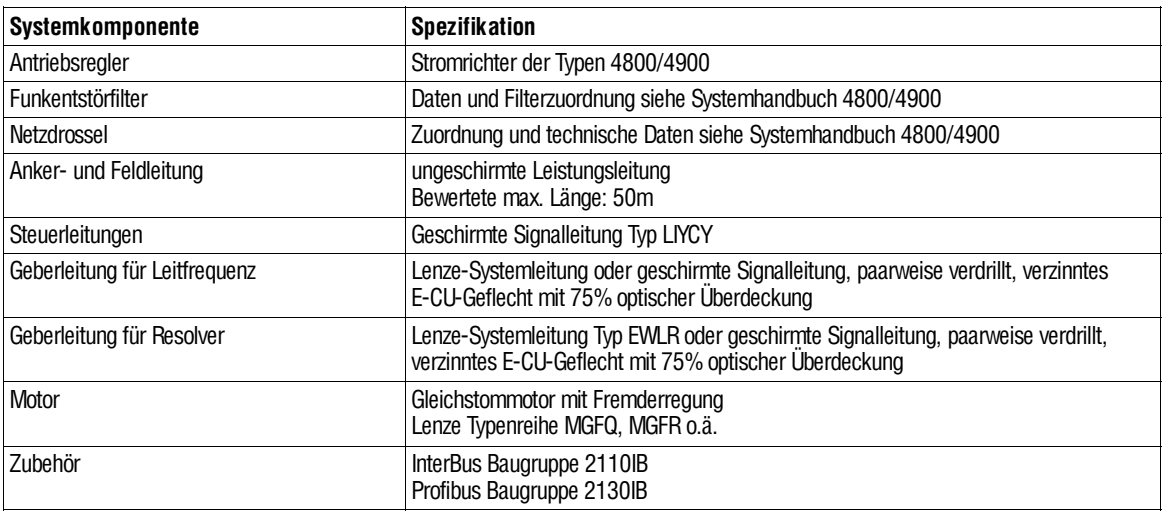

Antriebsregler, Funkentstörfilterund Netzdrosselbefindensichaufeinergemeinsamen, unlackierten Montageplatte innerhalb eines handelsüblichen Schaltschrankes.

### **4.4.3 Notwendige Maßnahmen**

#### **Schaltschrank-Montageplatte**

- Zur HF-Erdung nur Montageplatten mit elektrisch sehr gut leitender Oberfläche verwenden (z.B. verzinkte Oberfläche).
- Wenn Sie Montageplatten einsetzen, deren Oberflächen schlecht leitend sind (z.B. lackiert, eloxiert, gelb chromatiert):
	- Die Farbe bzw. Oberflächenbeschichtung an den Auflageflächen der Netzdrosseln, Antriebsregler und Schirmanschlüsse entfernen, damit eine großflächige, elektrisch leitende Verbindung entsteht.
- Bei Verwendung mehrerer Montageplatten sind diese großflächig leitend miteinander zu verbinden (z. B. durch Kupferbänder).
- Antriebsregler, Funkentstörfilter und Netzdrossel großflächig zur geerdeten Montageplatte kontaktieren.

#### **Leistungsanschluß**

- Unnötige Leitungslänge vermeiden
- Beim Verlegen der Leitungen auf räumliche Trennung der Motorleitung von Signal- und Netzleitung achten.
- Räumliche Trennung von ungefilterten und gefilterten Leitungen beachten (Distanz > Filterlänge)
- Fläche zwischen Hin- und Rückleiter möglichst klein halten (Einzeladern).
- Nicht benutzte Adern einer Leitung beidseitig auf Masse/Erdpotential legen.

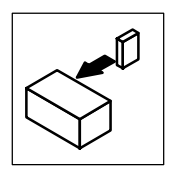

#### **Signalleitungen**

- Digitale und analoge Signalleitungen immer abschirmen.
	- Schirme der Signalleitungen auf kürzestem Weg mit den am Antriebsregler vorgesehenen Schirmanschlüssen verbinden.
	- Schirm digitaler Signalleitungen beidseitig auflegen.
- Wenn Potentialunterschiede zu erwarten sind, zusätzliche Ausgleichsleitung verlegen.
- Bei langen Signalleitungen zusätzliche Schirmpunkte vorsehen:
	- Schirm am Schaltschrankeingang mit geeigneter Schelle auf der leitenden Schaltschrank-Montageplatte auflegen.

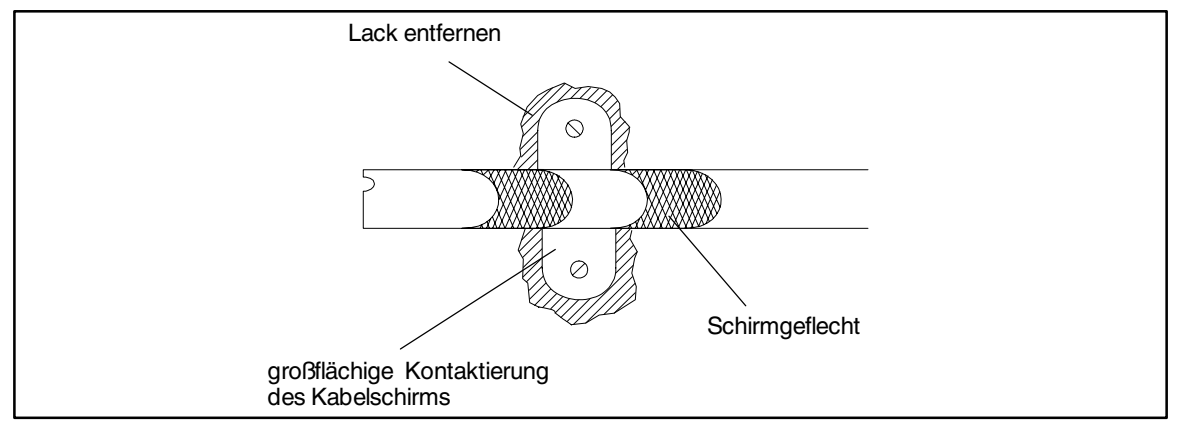

FIG 4-22 Zusätzlicher Schirmpunkt auf einer Schaltschrank-Montageplatte

#### **Filterung**

- Verwenden Sie nur die den Antriebsreglern zugeordneten Netzdrosseln bzw. Funkentstörfilter:
	- Funkentstörfilter reduzieren unzulässige hochfrequente Störgrößen auf ein zulässiges Maß.
	- Netzdrosseln reduzieren niederfrequente Störgrößen, die insbesondere durch die Motorleitungen bedingt werden und von deren Länge abhängig sind.

#### **Schirmung**

Verdrahten Sie Abschirmungen, Masseverbindungen (GND) und Erdpotentialverbindungen (PE) besonders sorgfältig, um Störaussendungen zu vermeiden.

- Alle Signalleitungen vom und zum Antriebsregler abschirmen.
- Gemeinsame Klemmleiste für Netzeingang und Motorausgang vermeiden.
- Leitungsführung möglichst dicht am Bezugspotential. Frei schwebende Leitungen wirken wie Antennen.

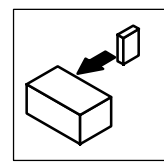

#### **Erdung**

- Sorgen Sie für einen guten Potentialausgleich aller Anlagenteile (Antriebsregler, Funkentstörfilter, Netzdrosseln etc.) durch Leitungen von einem zentralen Erdungspunkt (PE-Schiene). Die vorgeschriebenen Mindestquerschnitte unbedingt einhalten.
- Zur Einhaltung der EMV ist nicht der Querschnitt, sondern die Oberfläche der Kontaktierung wichtig.
- Stellen Sie sicher, daß durch die Erdung der Steuerelektronik keine externen Geräte beschädigt werden.

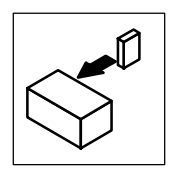

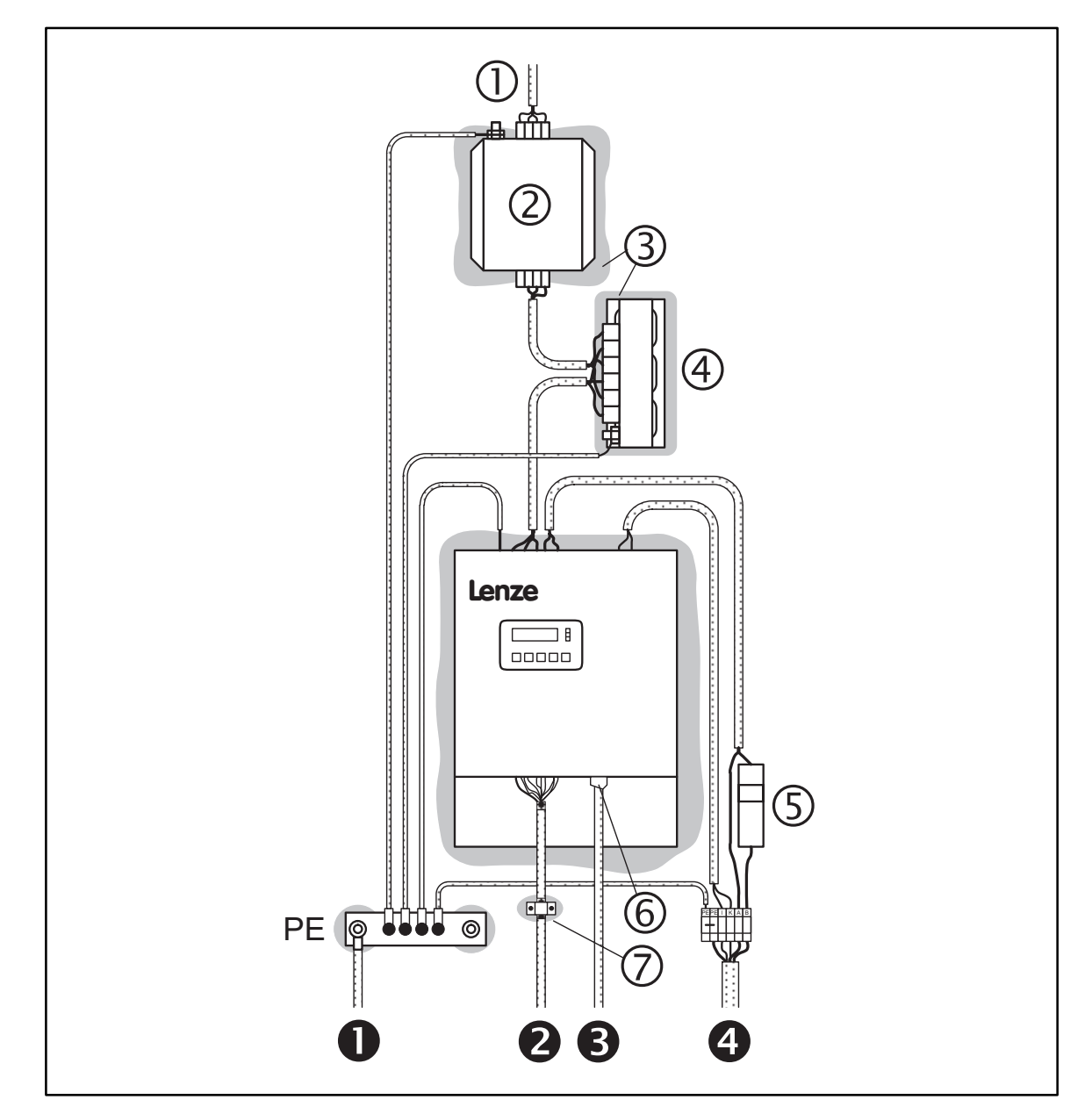

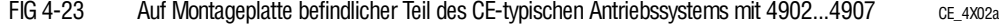

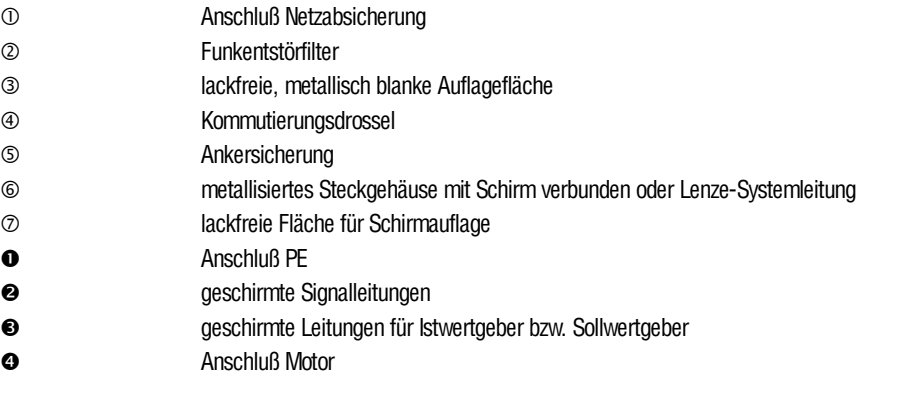

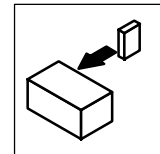

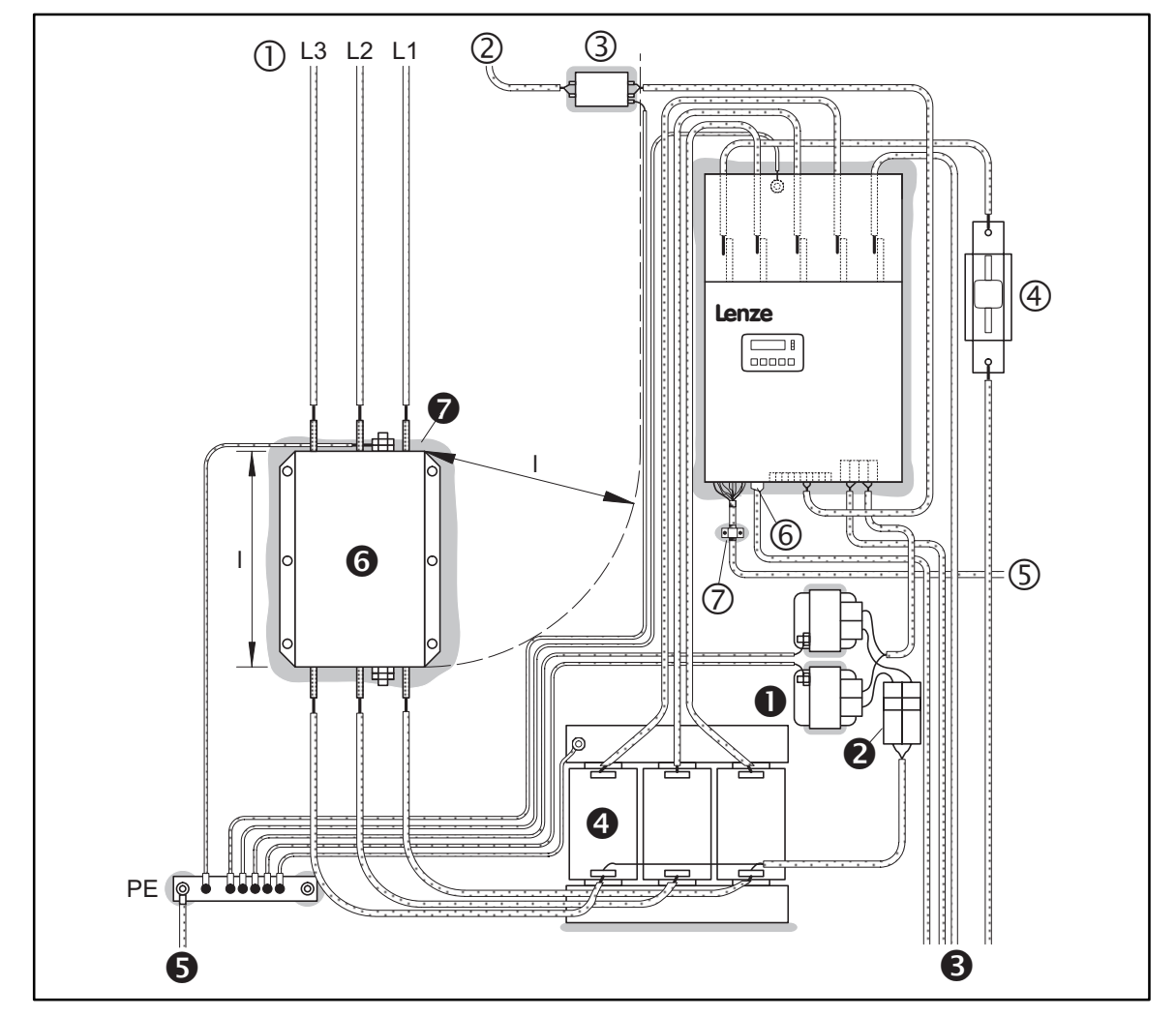

FIG 4-24 Auf Montageplatte befindlicher Teil des CE-typischen Antriebssystems mit 4X08/4X09 CE\_4X08a

- Anschluß Netzabsicherung
	- Anschluß Lüfterversorgung L1/N
- Funkentstörfilter

 $(2)$ 

- Ankersicherungen
- geschirmte Signalleitungen
- metallisiertes Steckgehäuse mit Schirm verbunden oder Lenze-Systemleitung
- lackfreie Fläche für Schirmauflage
- $\bullet$ Netzdrossel Feldversorgung
- Leitungsschutzsicherungen Feldversorgung
- Anschluß Motor mit geschirmter Leitung für Istwertgeber
- Kommutierungsdrossel
- Anschluß PE
- Funkentstörfilter
- lackfreie, metallisch blanke Auflagefläche

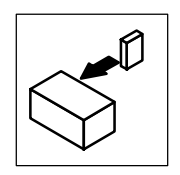

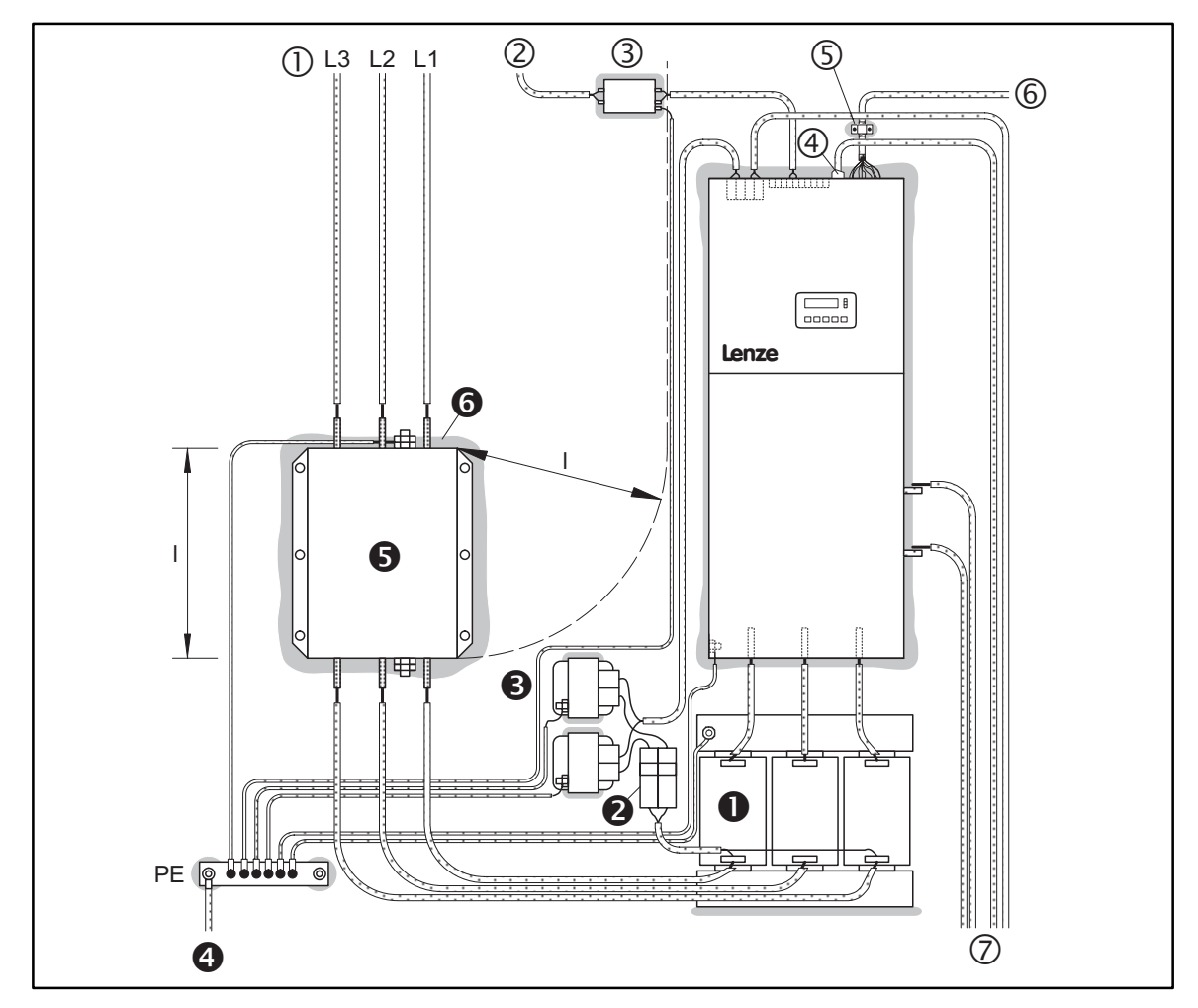

FIG 4-25 Auf Montageplatte befindlicher Teil des CE-typischen Antriebssystems mit 4X11...4X13 CE\_4X11a

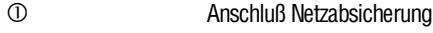

- $\circledcirc$ Anschluß Lüfterversorgung L1/N
- Funkentstörfilter
- lackfreie Fläche für Schirmauflage
- metallisiertes Steckgehäuse mit Schirm verbunden oder Lenze-Systemleitung
- geschirmte Signalleitungen
- Anschluß Motor mit geschirmter Leitung für Istwertgeber
- $\ddot{\mathbf{0}}$ Kommutierungsdrossel
- Leitunsschutzsicherungen Feldversorgung
- Netzdrossel Feldversorgung
- **4** Anschluß PE
- Funkentstörfilter
- lackfreie, metallisch blanke Auflagefläche

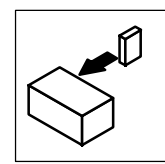

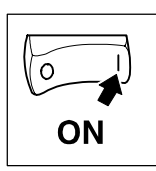

## **5 Inbetriebnahme**

## **5.1 Erstes Einschalten**

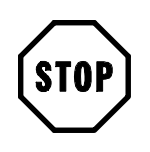

## **Stop!**

ÜberprüfenSievordemerstenEinschaltendesAntriebsreglersdieVerdrahtungauf Vollständigkeit, Kurzschluß und Erdschluß:

- Leistungsanschluß:
	- Einspeisung über Klemmen L1, L2 und L3
	- Separate Feldversorgung (falls vorhanden)
- Feldanschluß
- Ankeranschluß
- Rückführsystem (Resolver, Inkrementalgeber, ...)
- Steuerklemmen:
	- Reglerfreigabe: Klemme X2/28 (Bezugspotential: X2/39)
	- Drehrichtungsvorgabe Klemme X2/21 oder X2/22 (Bezugspotential: X2/39)
	- Sollwertvorgabe
	- bei interner Spannungsversorgung: Brücke zwischen X2/39 und X3/40
- **Halten Sie die Einschaltreihenfolge ein!**

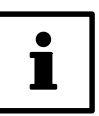

## **Tip!**

- Alle beschriebenen Antriebsregler sind werkseitig voreingestellt. Ein strommäßig zugeordneter Gleichstromnebenschlußmotor mit angebautem Tacho kann nach Eingabe des Feldbemessungsstromes (siehe Typenschildangabe) ohne weitere Einstellungen als drehzahlgeregelter Antrieb mit Tachorückführung betrieben werden, wenn er die folgenden Daten aufweist:
	- $U_N = 420V$
	- $-n_{N} = 3000$  rpm
	- $U_{\text{Tacho}} = 20V / 1000$  rpm
- Anpassungen an andere Maschinendaten oder besondere Anforderungen können Sie einfach durchführen: Nutzen Sie zur Inbetriebnahme
	- die Bedieneinheit des Antriebsreglers oder
	- LEMOC2 (PC-Bedienprogramm von LENZE)

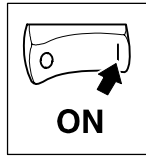

## **5.2 Inbetriebnahme von drehzahlgeregelten Antrieben**

Vorgehensweise zur Inbetriebnahme des Antriebsreglers 48XX/49XX an Gleichstromnebenschlußmotoren mit

- angebautem Tacho
- **Resolver**
- Ankerspannungsrückführung

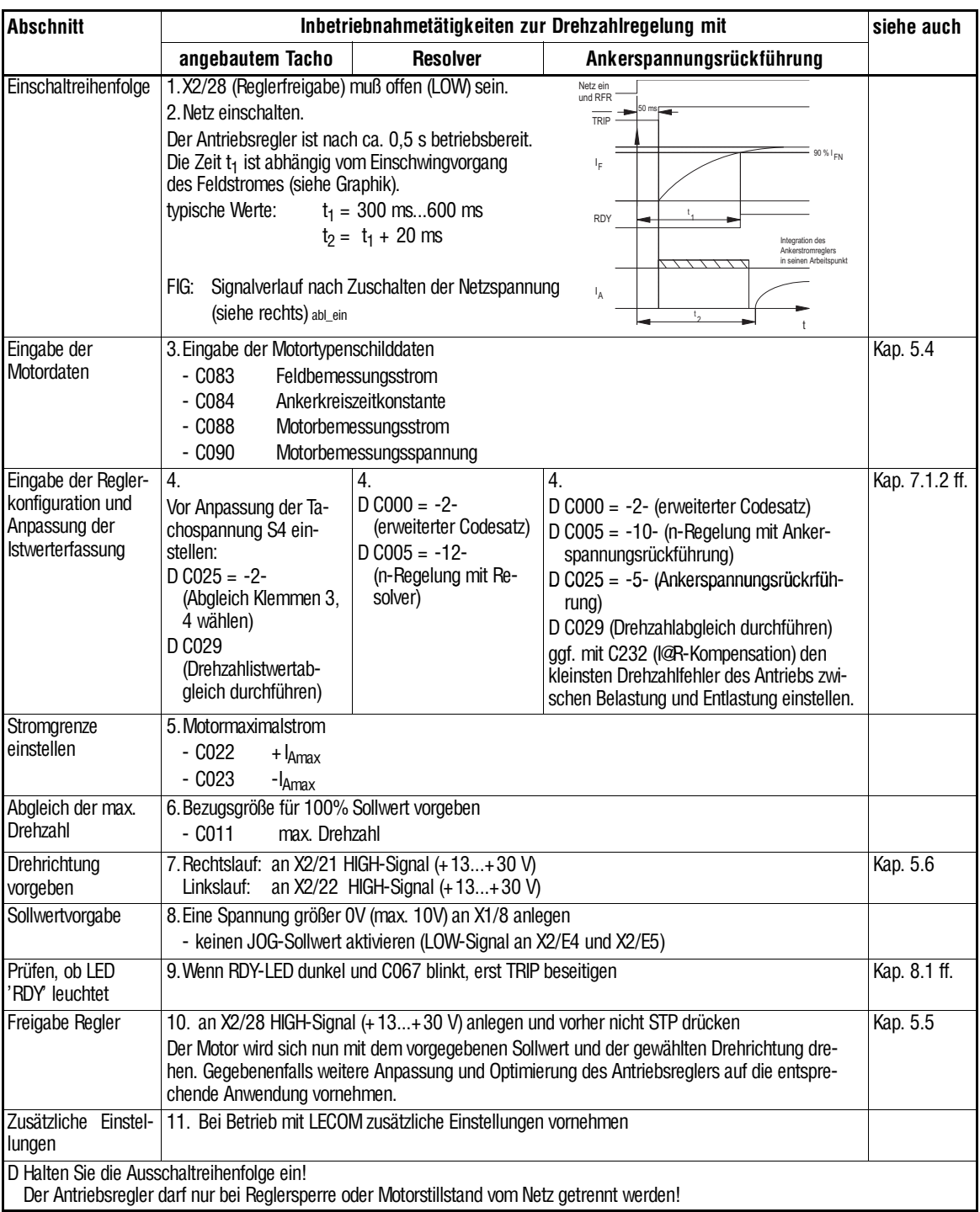

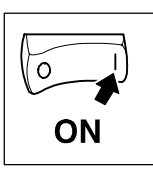

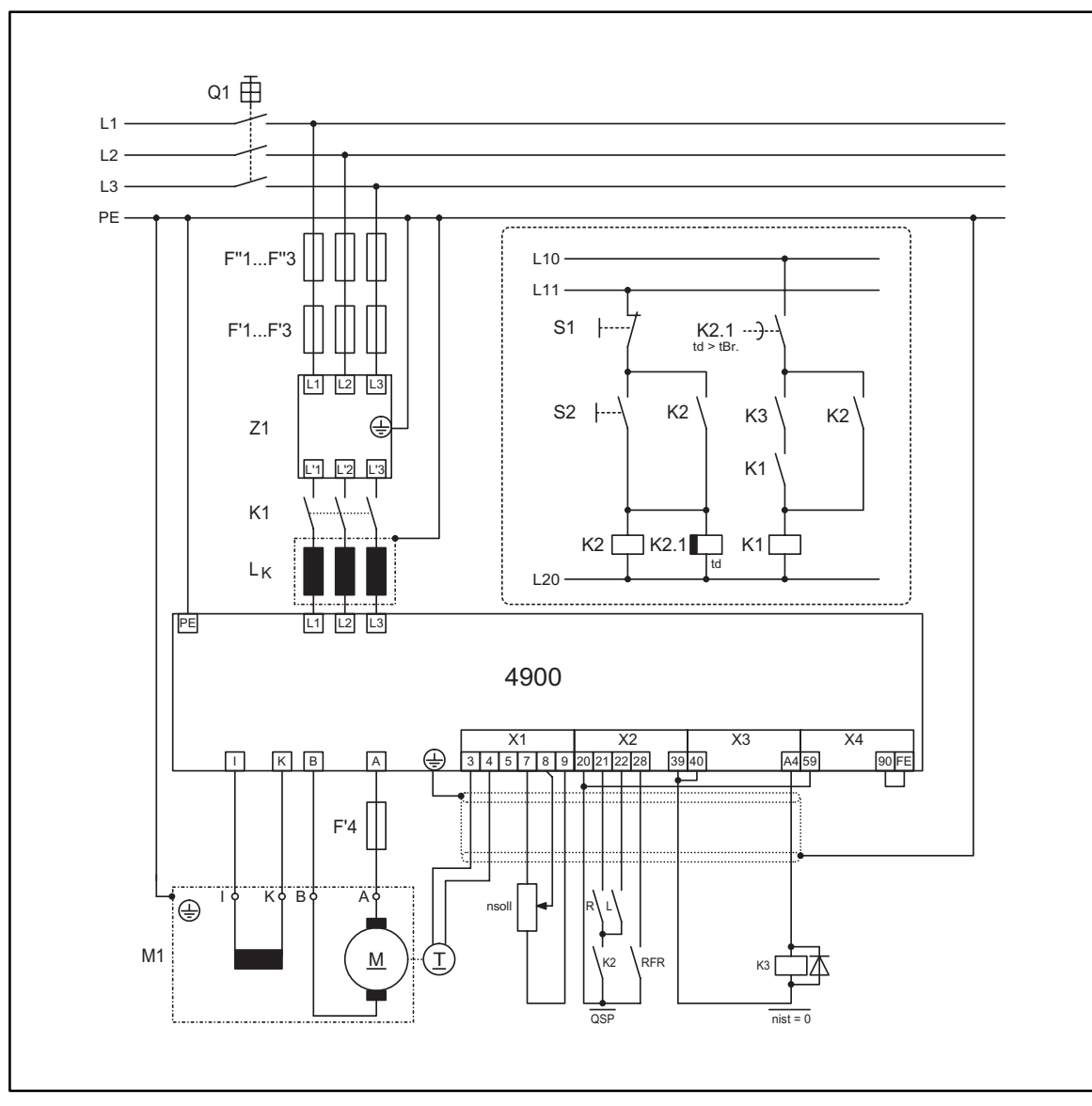

## **5.2.1 Schaltungsvorschlag zur Drehzahlregelung mit Tacho**

FIG 5-1 Schaltplanausschnitt: Drehzahlregelung mit Tacho and the Schaltplanausschnitt: Drehzahlregelung mit Tacho

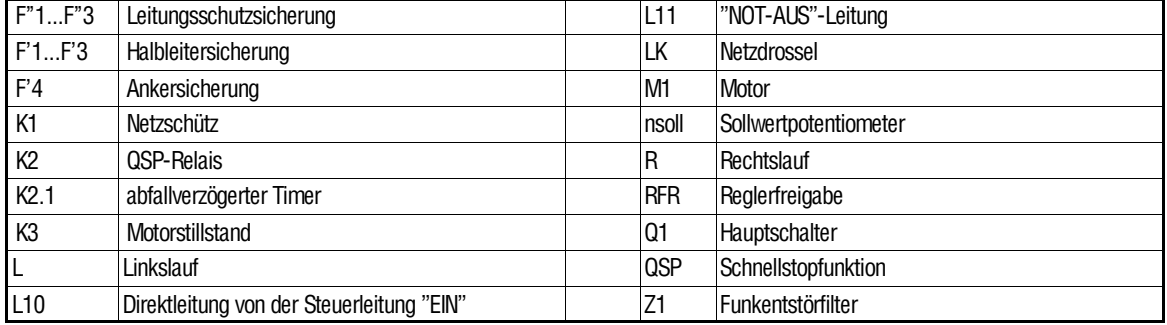

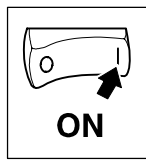

Bei massebezogener Tachospannung eine Brücke zwischen Klemme X1/4 und X1/5 anschließen und den Schalter S4 auf der Steuerbaugruppe für den Betrieb mit massebezogenen Tachosignal konfigurieren (Kap. 4.3.4.1).

In der folgenden Tabelle ist in Kurzform die Vorgehensweise zur Inbetriebnahme eines Gleichstromnebenschlußmotors mit angebautem Tacho nach dem in FIG 5-1 abgebildeten Beispiel aufgelistet.

Der Antriebsregler darf nur bei Reglersperre oder Motorstillstand vom Netzgetrennt werden.

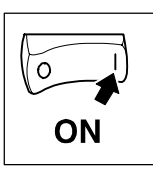

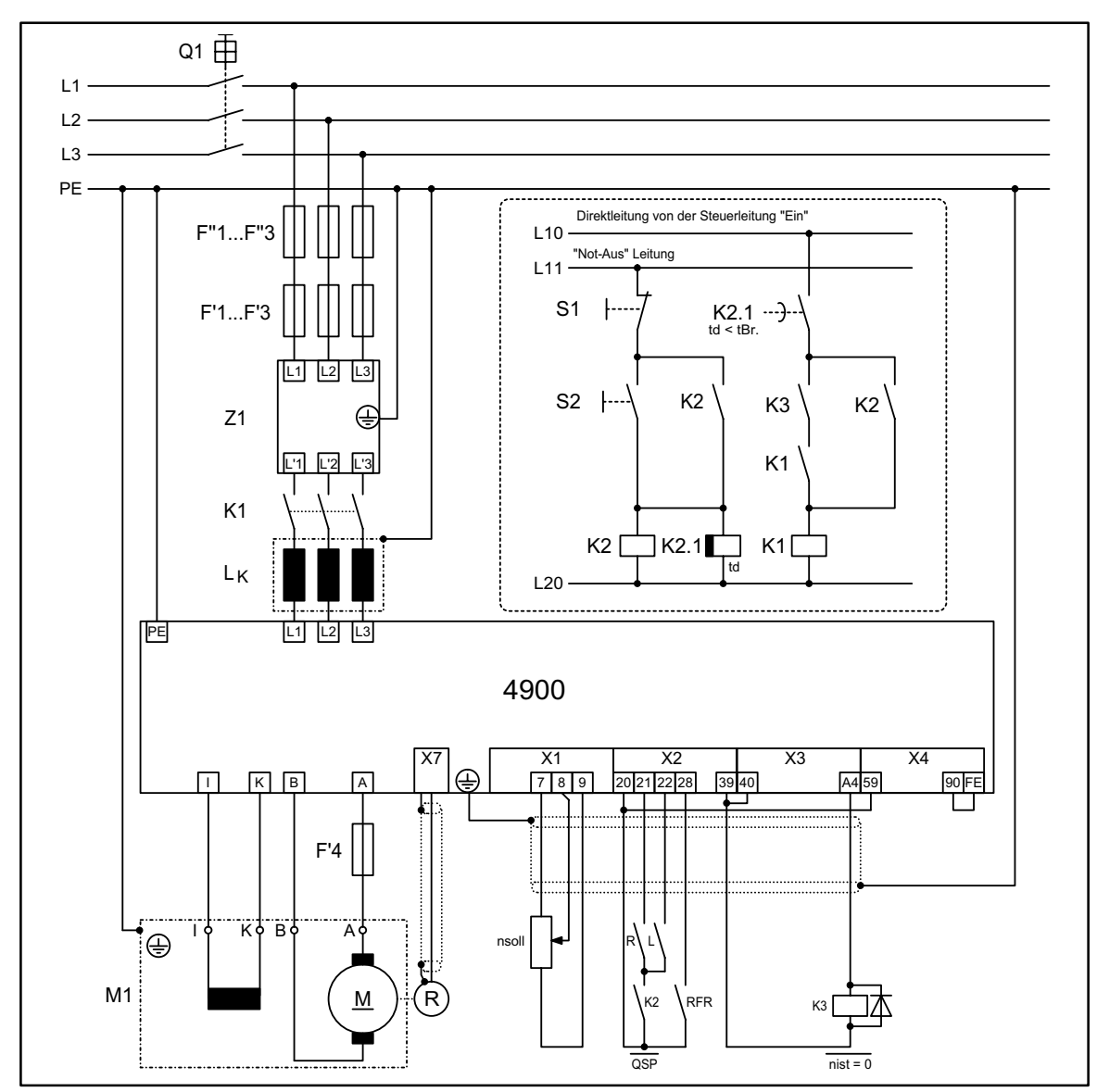

## **5.2.2 Schaltungsvorschlag zur Drehzahlregelung mit Resolver**

FIG 15-1 Anschlußschaltbild Drehzahlregelung mit Resolver APLL\_12

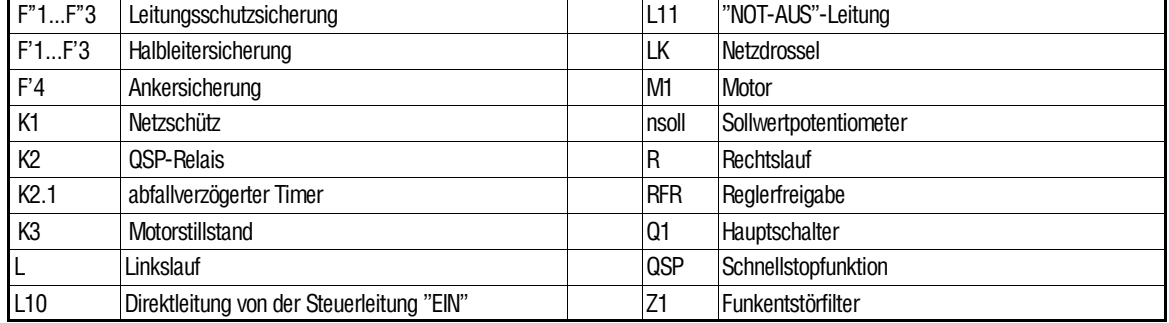

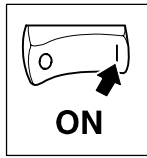

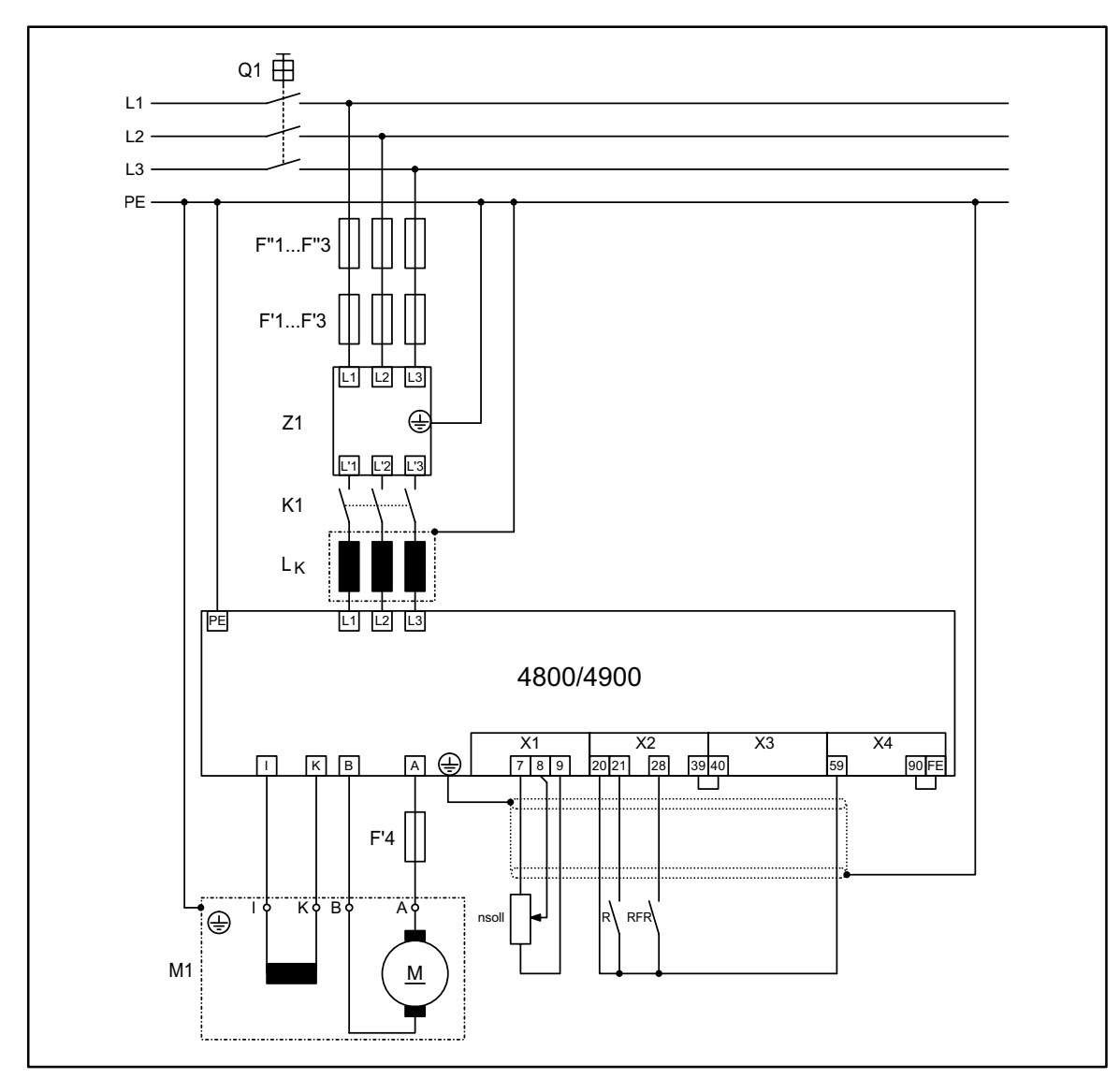

## **5.2.3 Drehzahlregelung mit Ankerspannungsrückführung**

FIG 15-2 Anschlußschaltbild Drehzahlregelung mit Ankerspannungsrückführung APLL\_10

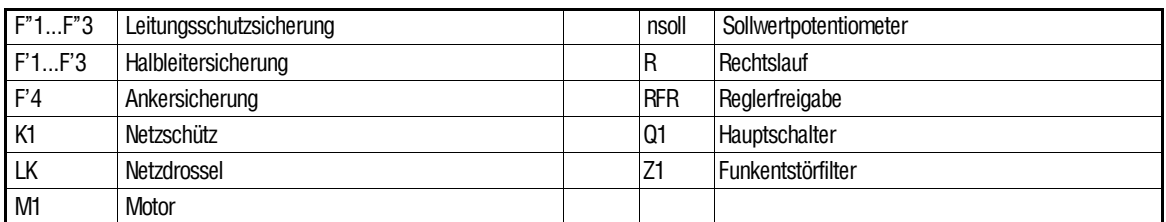

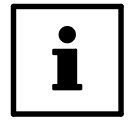

### **Tip!**

Bei Ankerspannungsrückführung sind die Steuerklemmen weiterhin potentialfrei! Netztrennung nur im stromlosen Zustand durchführen!
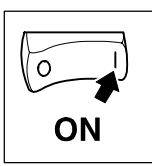

# **5.3 Inbetriebnahme von momentengeregelten Antrieben**

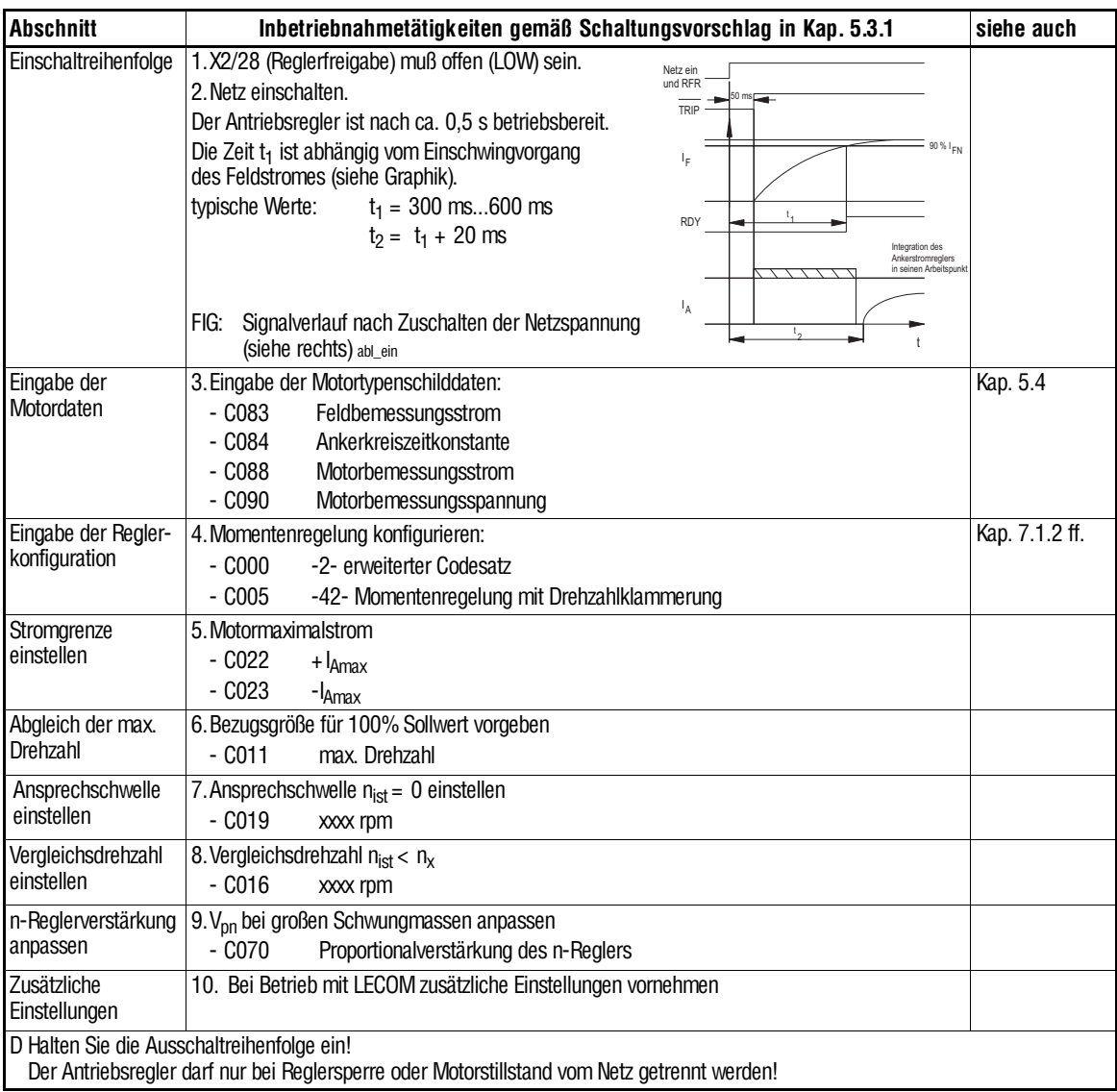

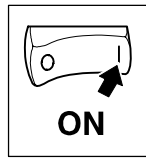

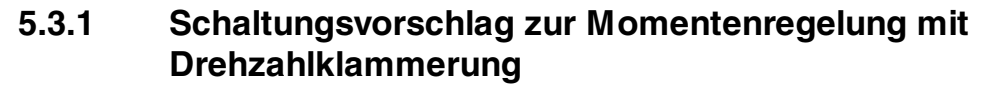

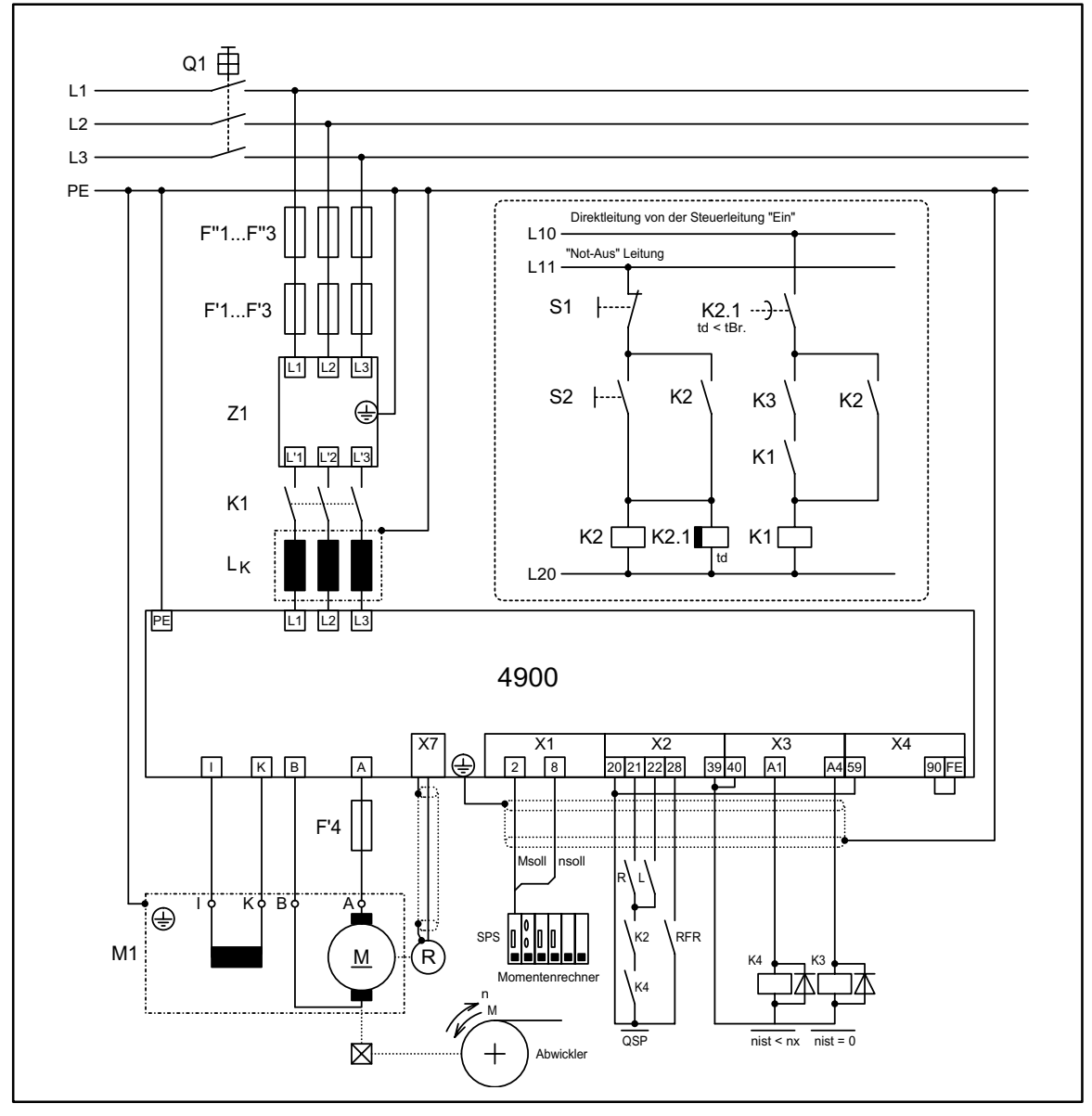

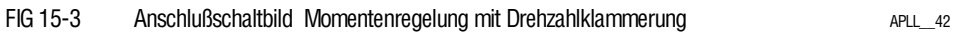

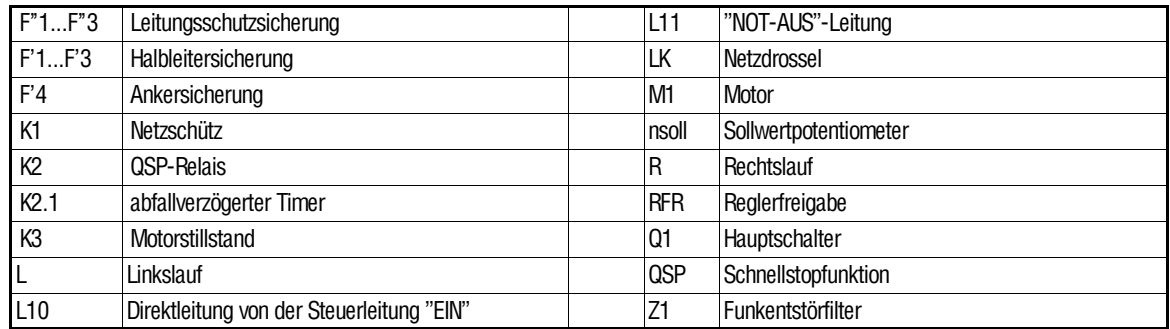

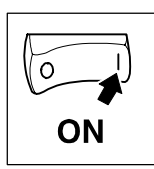

### **5.4 Eingabe der Motordaten**

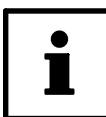

#### **Tip!**

Für interne Berechnungen mit Feldschwächbetrieb ist die exakte Eingabe nachfolgender Typenschilddaten des angeschlossenen Motors erforderlich.

- C022, C023 Motormaximalstrom  $I_{\text{max}}$  anpassen
- C081 Motorbemessungsleistung für die Leistungsanzeige
- C087 Motorbemessungsdrehzahl für die Leistungsanzeige
- C083 Feldbemessungsstrom für Feldstromregler
- C084 L/R Ankerkreiszeitkonstante für unkompensierte Motoren
- C088 Motorbemessungsstrom für "I <sup>2</sup>⋅t-Überwachung" (Ankerkreis)
- C090 Motorbemessungsspannung für Ankerspannungsbegrenzung

Mit Codestelle C084 kann der Stromregler auf verschiedene Ankerzeitkonstanten T = L/R angepaßt werden. Der Wertebereich ist von 0 ms bis 30 ms einstellbar.

Übliche Ankerkreiszeitkonstanten: (siehe auch Motorenkatalog in Abschnitt I)

- kompensierte Maschinen 0 ms bis 10 ms
- unkompensierte Maschinen 15 ms bis 30 ms.

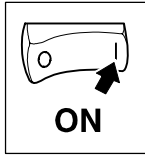

### **5.5 Reglerfreigabe**

Zur Reglerfreigabe müssen folgende Bedingungen erfüllt sein:

- Reglerfreigabe über Klemme:
	- Unabhängig von der Bedienungsart ist an X2/28 eine Spannung von U = +13...+30 V anzulegen (Bezugspotential: X2/39).
- Reglerfreigabe über LECOM-Schnittstelle
	- In den Bedienungsarten C001 =  $-3-$ ,  $-5-$ ,  $-6-$  und  $-7-$  (LECOM-Steuerung) den Regler zusätzlich über die LECOM-Schnittstelle freigeben.
- Stop-Funktion
	- Das Gerät kann durch Betätigen der Taste STP jederzeit gesperrt werden. Das Aufheben der Stop-Funktion ist dann nur über den Freigabebefehl SH + STP oder Netzschalten möglich.
- Fehlerspeicher (TRIP) zurückgesetzt
	- Beim Ansprechen einer Fehlerüberwachung wird gleichzeitig mit Setzen des Fehlerspeichers intern Reglersperre geschaltet. Mit dem Zurücksetzen des Fehlerspeichers (C067) wird automatisch die interne Reglersperre wieder aufgehoben.

Da die Reglersperre verschiedene Quellen haben kann, wird unter C183 die Herkunft der Reglersperre angezeigt.

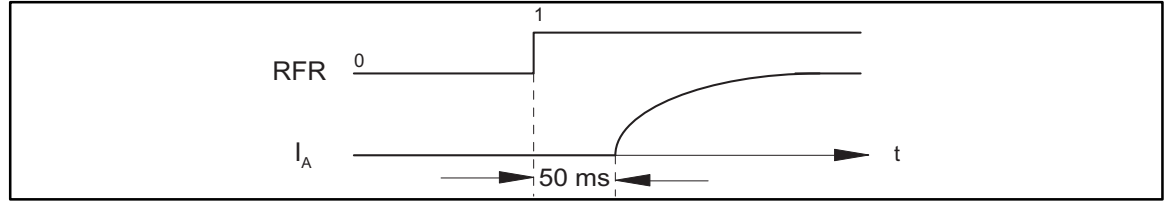

FIG 5-2 Signalverlauf beim Schalten der Reglerfreigabe ABL ABL AFR ABL RFR

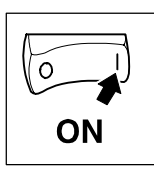

### **5.6 Drehrichtungsvorgabe und Schnellstop**

#### **Drehrichtungsvorgabe**

Die Polarität der Ausgangsspannung U<sub>A</sub> und damit die Drehrichtung des Motors richtet sich nach dem Vorzeichen des Sollwerts, der Ansteuerung der digitalen Eingänge X2/21 und X2/22 und der Polarität der Feldspannung.

#### **Schnellstop (QSP)**

Mit der Schnellstop-Funktion können Sie den Antrieb unabhängig von der Sollwertvorgabe in einstellbarer Zeit (C105) stillsetzen.

- Die Schnellstop-Funktion ist aktiv:
	- beim Netzeinschalten, wenn X2/21= HIGH und X2/22 = HIGH
	- während des Betriebs, wenn X2/21 = LOW und X2/22 = LOW Die Drehzahl läuft in der unter C105 eingestellten Ablaufzeit auf Null herunter.
- **Schnellstop** 
	- setzt den Zusatzsollwertintegrator auf 0.
	- führt den Antrieb an der Ablauframpe C105 auf Drehzahl 0.
	- wird geräteintern erkannt, wenn an X2/21, X2/22 länger als ca. 6 ms kein Signal anliegt.
- Der Antrieb läuft wieder an,
	- wenn einer der Eingänge mit HIGH-Pegel angesteuert wird (auch bei Tastatur- oder Schnittstellenbedienung).

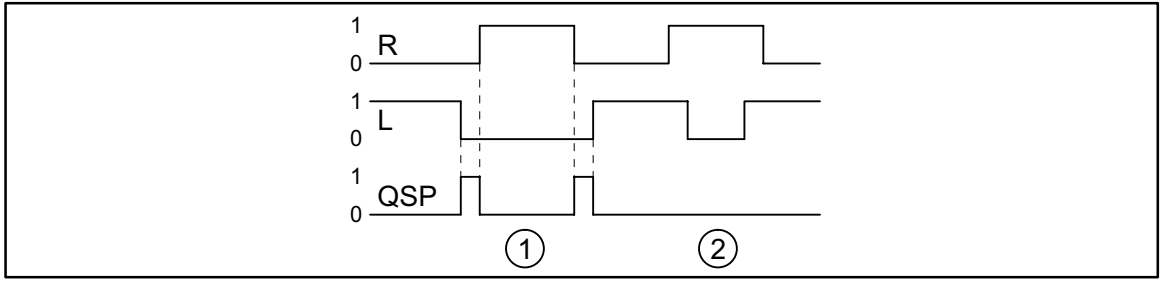

FIG 5-3 Drehrichtungsvorgabe ablue ablue ablue ablue ablue ablue ablue ablue ablue ablue ablue ablue ablue ablue ablue ablue ablue ablue ablue ablue ablue ablue ablue ablue ablue ablue ablue ablue ablue ablue ablue ablue a

R/L nicht überlappend

- R/L überlappend

Bei Erreichen der Schaltschwelle  $n_{\text{ist}} = 0$  (C019) wird der Integralanteil des Drehzahlreglers abgeschaltet (nur bei C005 = -10-, -11-, -40-, -41-). In allen anderen Konfigurationen wird der I - Anteil des n-Reglers nur abgeschaltet, wenn der Winkelregler inaktiv ist (C254 = 0). Der Antrieb kann dann beim Stillsetzen mit einer Bremse kein Moment aufbauen.

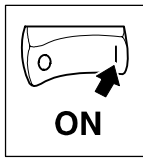

In den Konfigurationen C005 = -X2- oder -X3- und aktiviertem Winkelregler (C254 > 0)wird der Antrieb bis auf Drehzahl= 0 geführt und winkelgeregelt (driftfrei) gehalten. Dabei kann der Antrieb maximales Drehmoment aufbauen (abhängig von der Stromgrenze C022, C023).

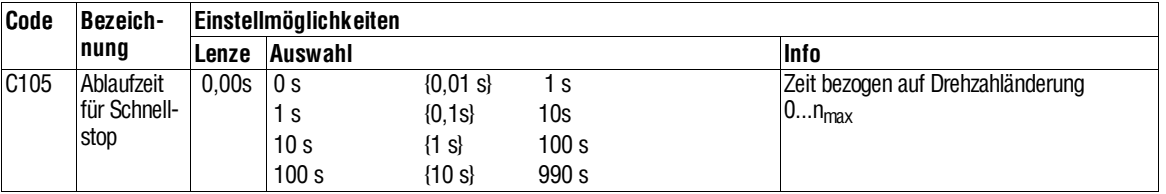

#### • Ansteuerungsmöglichkeiten für Drehrichtungsvorgabe und Schnellstop

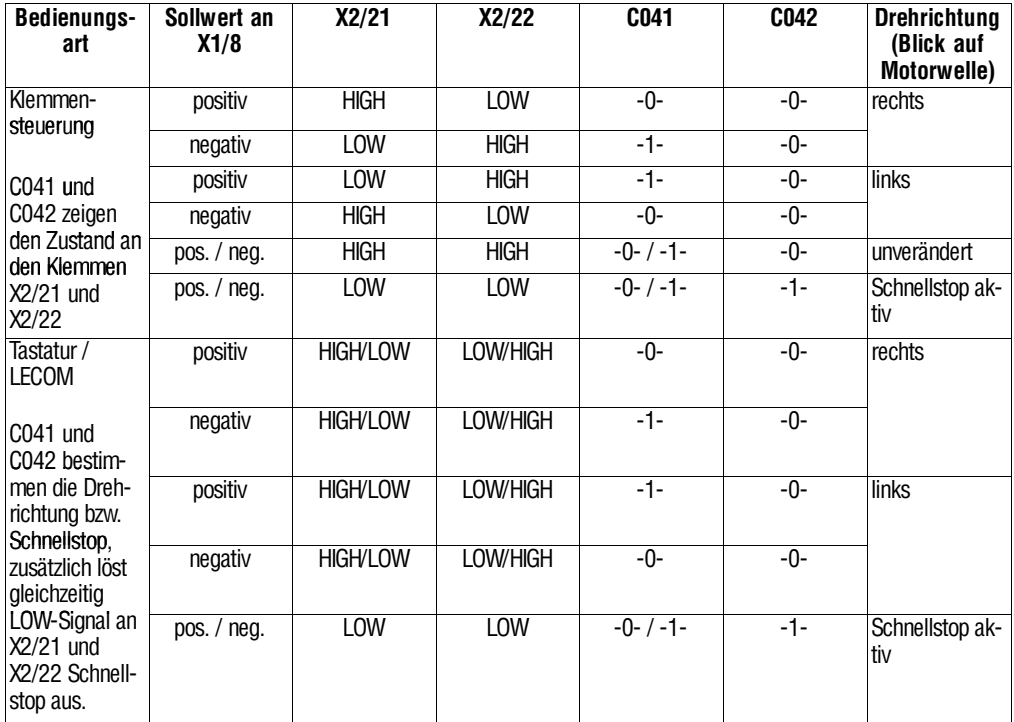

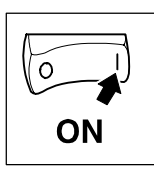

### **5.7 Umschaltung der internen Regelstruktur**

Die Anpassung der internen Regelstruktur an die Antriebsaufgabe (z. B. Drehzahlregelung, Momentenregelung, Winkelregelung, ...) erfolgt über Codestelle C005 (siehe Kap. 7.3). Dazu muß zuvor der Regler gesperrt werden.

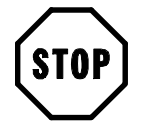

#### **Stop!**

Mit Umschaltung der internen Reglerstruktur kann sich eine andere Klemmenbelegung einstellen.

### **5.8 Änderung der Klemmenbelegung**

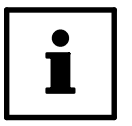

#### **Tip!**

Eine Funktion, die bereits einem Eingang zugeordnet ist, kann erst dann auf eine andere Klemme gelegt werden, wenn der bisher benutzte Eingang zunächst eine andere Funktion erhält.

Wenn Sie einen Eingang neu belegen, wird die bisher zugeordnete Funktion überschrieben.

#### **Frei belegbare digitale Eingänge**

Außer den Funktionen "JOG-Sollwerte freigeben", "zusätzliche Hoch- und Ablaufzeiten freigeben", "Fix-Sollwerte freigeben" und "Parametersatz wählen" können Sie jeder Funktion nur einen Eingang zuordnen.

Sie können für jeden Eingang eine Priorität festlegen: Die Funktion kann entweder immer über Klemme geschaltet werden oder abhängig von der gerade gewählten Bedienungsart.

Belegung ändern

- 1. Mit C112 den Eingang auswählen, den Sie belegen wollen.
- 2. Mit C113 die Funktion für den Eingang auswählen.
- 3. Mit C114 die Polarität (HIGH-aktiv oder LOW-aktiv) festlegen.
- 4. Mit C115 die Priorität festlegen.

Schritte 1. bis 4. wiederholen, bis alle gewünschten Eingänge belegt sind.

Es stehen 5 frei belegbare Eingänge an Klemmen zur Verfügung.

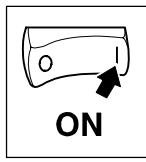

#### **Frei belegbare digitale Ausgänge**

Es stehen 12 frei belegbare digitale Ausgänge und ein Relaisausgang zur Verfügung.

Die freien digitalen Ausgänge 1 bis 5 sind auf die Klemmen X3/A1 bis X3/A4 und X4/A5 herausgeführt. Der Relaisausgang ist auf die Klemmen X3/K11und X3/K14 herausgeführt. Sie können die Polarität bestimmen (HIGH-aktiv, LOW-aktiv) und die Ausgabe verzögern.

Die freien digitalen Ausgänge 6 bis 12 sind nur über die LECOM-Schnittstelle auswertbar. Sie sind immer HIGH-aktiv.

#### Belegung ändern

- 1. Mit C116 den Ausgang auswählen, den Sie belegen wollen.
- 2. Mit C117 die Funktion für den Ausgang auswählen.

Nur bei Ausgängen A1 bis A5 und Relaisausgang:

- 3. Mit C118 die Polarität (HIGH-aktiv oder LOW-aktiv) festlegen.
- 4. Mit C128 die Signalverzögerung festlegen.

Schritte 1. bis 4. wiederholen, bis alle gewünschten Ausgänge belegt sind.

#### **Frei belegbare "analoge" Eingänge**

Mit dem Begriff"freibelegbareanalogeEingänge" sind sowohldieanalogen(Klemmen) wie auch die digitalen (X5, X7 und X9) Sollwert- und Istwerteingänge zu verstehen.

Wenn Sie die Konfiguration über C005 ändern, wird die Belegung der freien analogen Eingänge mit der zugehörigen Werkeinstellung überschrieben. Ggf. müssen Sie die Funktionsbelegung wieder Ihrer Verdrahtung anpassen.

SiekönnenfürdieKlemmenX1/1, X1/2, X1/3, X1/4, X1/6, X1/8, X5, X7 und X9 eine Priorität festlegen. Über die Prioritätsfunktion kann das Klemmensignal unabhängig von der Bedienungsart aktiv geschaltet werden.

Belegung ändern

- 1. Mit C145 den Eingang auswählen, den Sie ändern wollen.
- 2. Mit C146 die Funktion für den Eingang auswählen.

Nur bei Eingängen X1/1, X1/2, X1/3, X1/4, X1/6, X1/8, X5, X7, X9:

3. Mit C147 die Priorität festlegen.

Schritte 1. bis 3. wiederholen, bis alle gewünschten Eingänge belegt sind.

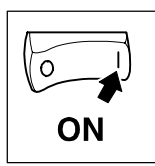

#### **Frei belegbare analoge Monitorausgänge**

Über die Monitorausgänge X4/62, X4/63 und X8 können Sie interne Signale als Spannungssignale, Stromsignale oder Frequenzsignale ausgeben (Umschaltung siehe Kap. 4.3.4.1).

Mit C108 und C109 (C109 gilt nicht für den Leitfrequenzausgang) können Sie die Ausgänge z. B. an ein Meßgerät oder einen Folgeantrieb anpassen.

Belegung ändern

- 1. Mit C110 den Ausgang auswählen, den Sie ändern wollen.
- 2. Mit C111 die Funktion für den Ausgang auswählen.
- 3. Mit C109 den Offset einstellen (gilt nicht für den Leitfrequenzausgang).
- 4. Mit C108 die Verstärkung festlegen.

Schritte 1. bis 4. wiederholen, bis alle gewünschten Ausgänge belegt sind.

#### **Besonderheit des frei belegbaren Leitfrequenzausgang**

Mit Vorwahl einer Konfiguration in C005 stellt sich eine Grundbelegung des Ausgangs X8 ein. Erst danach kann die Belegung geändert werden.

Liegt am Leitfrequenzausgang X8 ein anderes Signal als der zur Konfiguration (C005) zugeordneten Grundbelegung, erfolgt die Anpassung der Ausgangsfrequenz ausschließlich über die Codestelle C108.

Bei Signalquellen mit einem Bezugswert von 100% (siehe C111, Ausnahme: LFund Resolvereingänge) entspricht mit einem Verstärkungsfaktor von C108 = 1,00 ein Signal von 100% am Ausgang X8 eine Frequenz von 250 kHz.

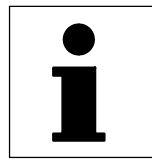

### **5.9 Anwendungsbeispiele**

Die folgenden Schaltungsausschnitte und verfahrenstechnischen Hinweise sind Vorschläge, deren Übertragbarkeit auf die jeweilige Anwendung überprüft werden muß:

- Stromverhältnisregelung
- Tänzerregelung an einem Abwickler
- Hubwerke
- Drehzahlverhältnis-Gleichlauf
- Netztrennung

Gleiches gilt auch für die in Kapitel5 als Inbetriebnahmebeispiele herangezogenen Schaltungsvorschläge:

- Drehzahlregelung mit
	- Tacho
	- Resolver
	- Ankerspannungsrückführung
- Momentenregelung mit Drehzahlklammerung

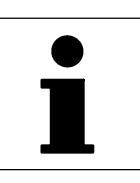

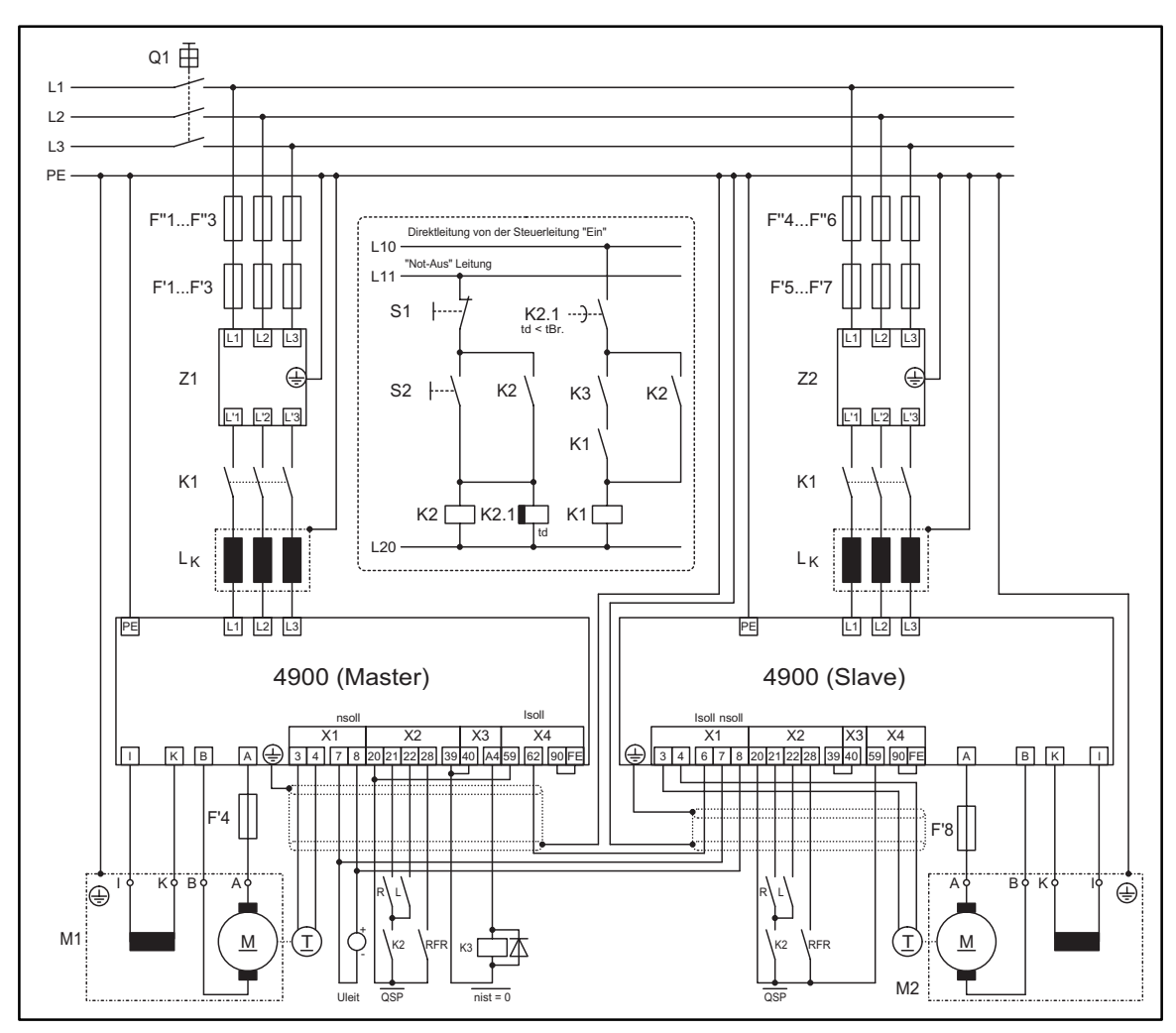

### **5.9.1 Stromverhältnisregelung**

FIG 15-4 Anschlußschaltbild Stromverhältnisregelung AP\_NERH

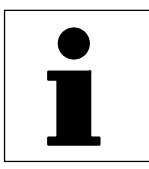

#### **Parametrierung**

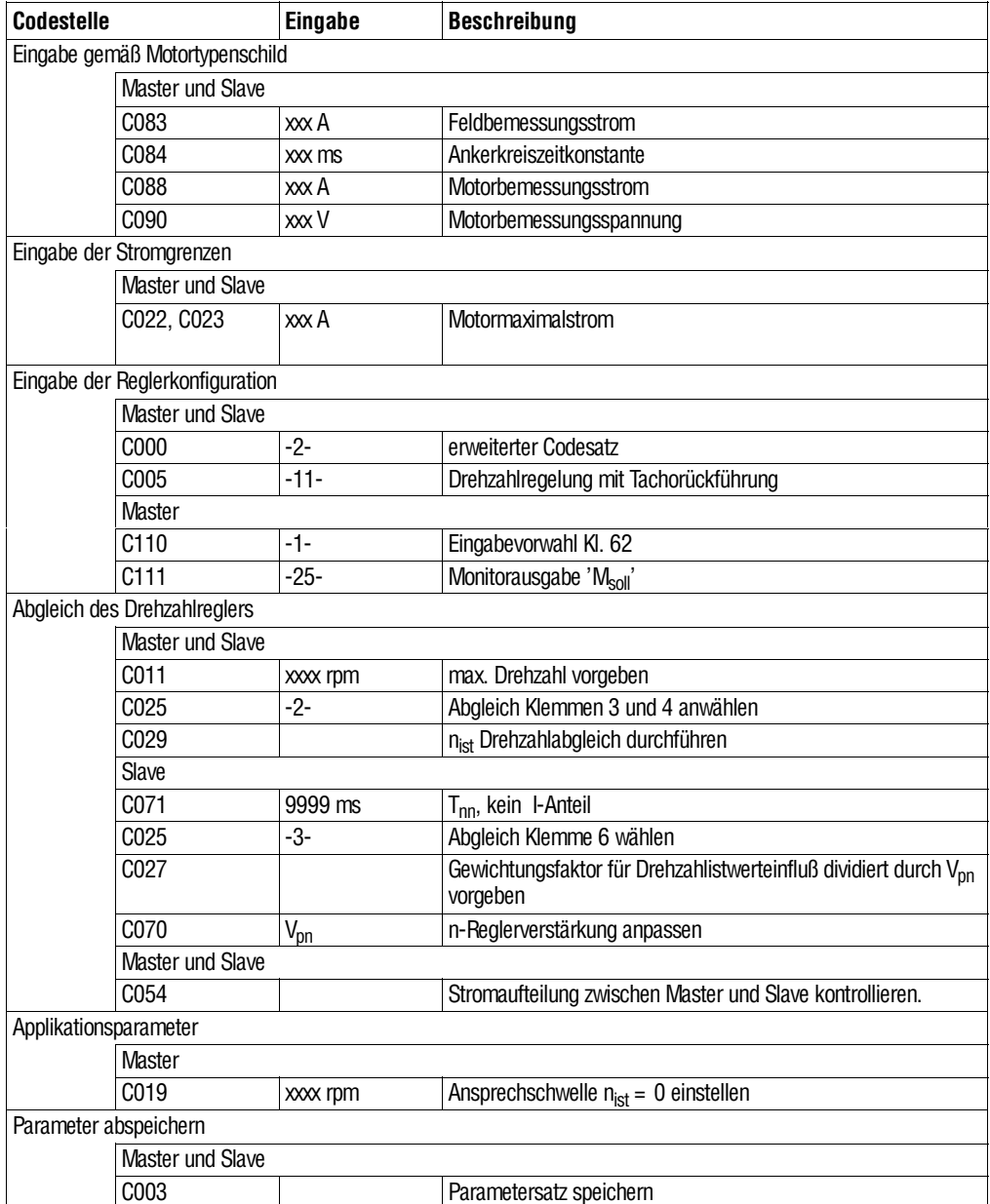

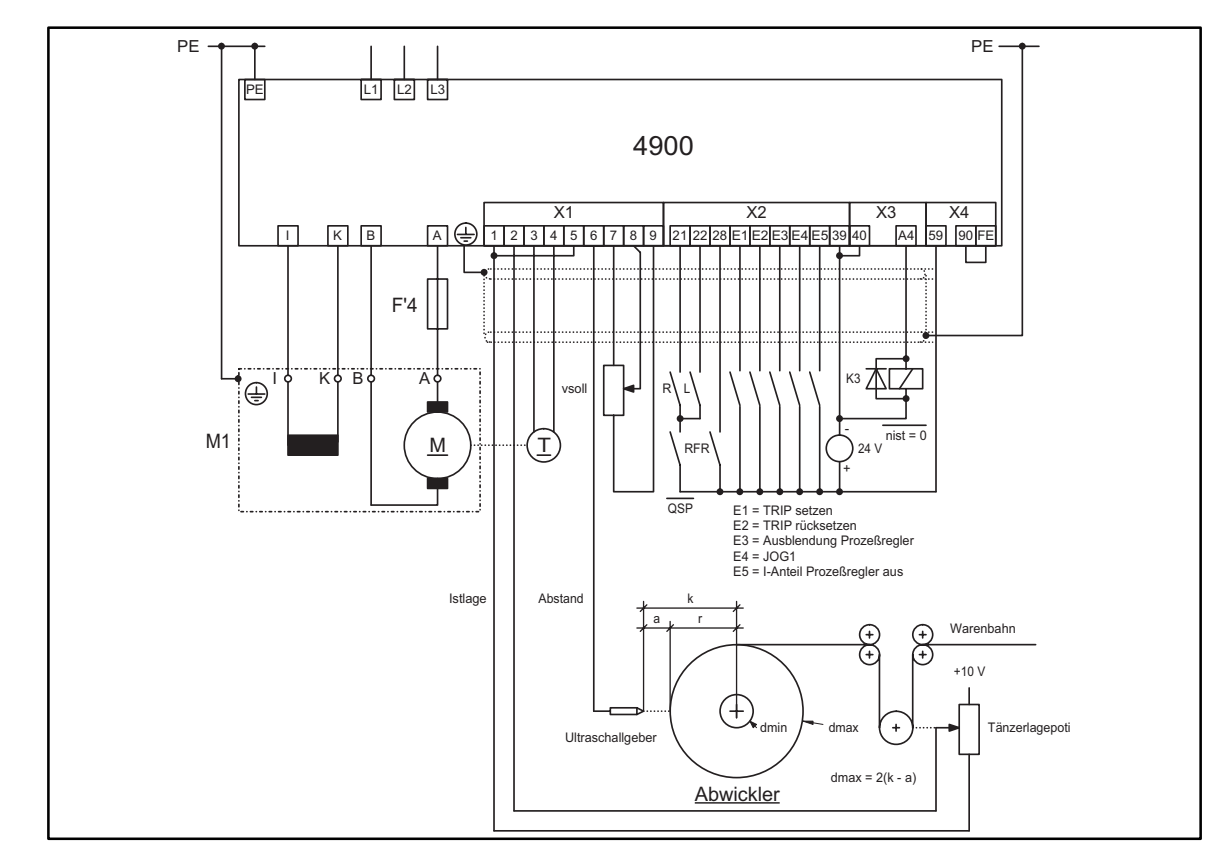

#### **5.9.2 Tänzerlageregelung an einem Abwickler**

FIG 15-5 Signalflußplan Tänzerlageregelung an einem Abwickler APP\_TÄNZ

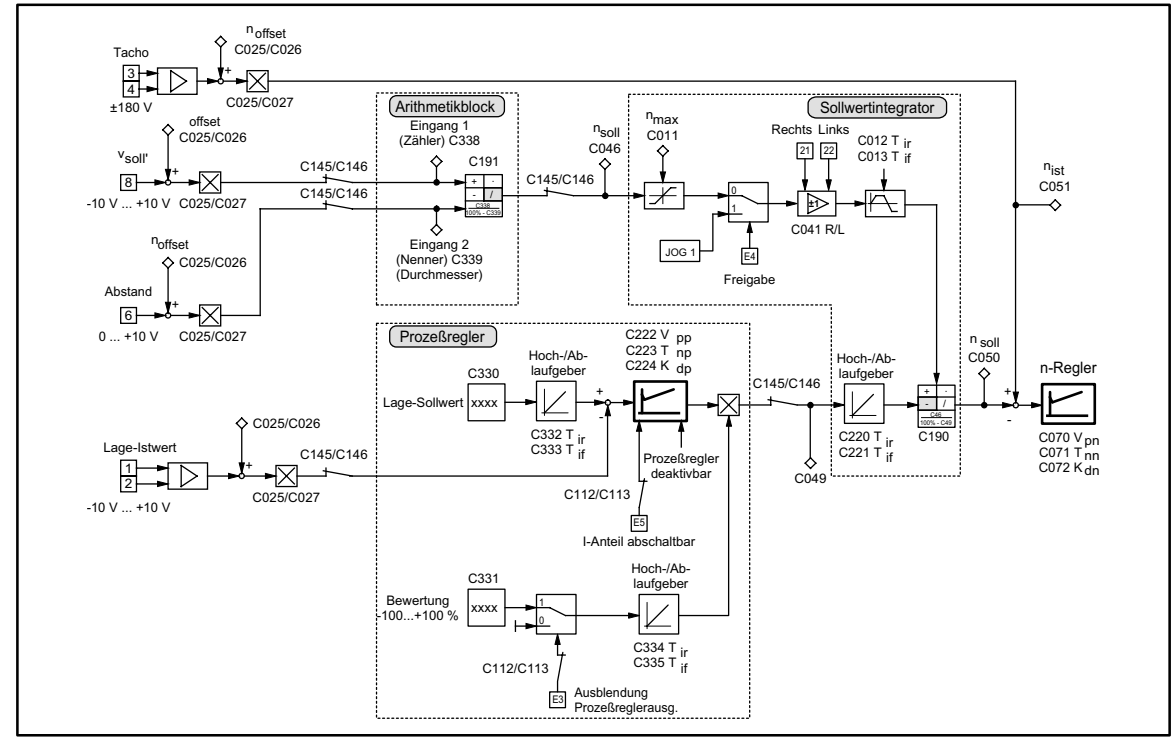

FIG 15-6 Beispiel für eine Tänzerlageregelung an einem Abwickler Tänzgabung an einem Einzgabung zu Fänzgabung

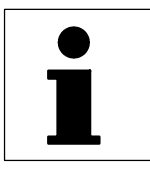

#### **Parametrierung**

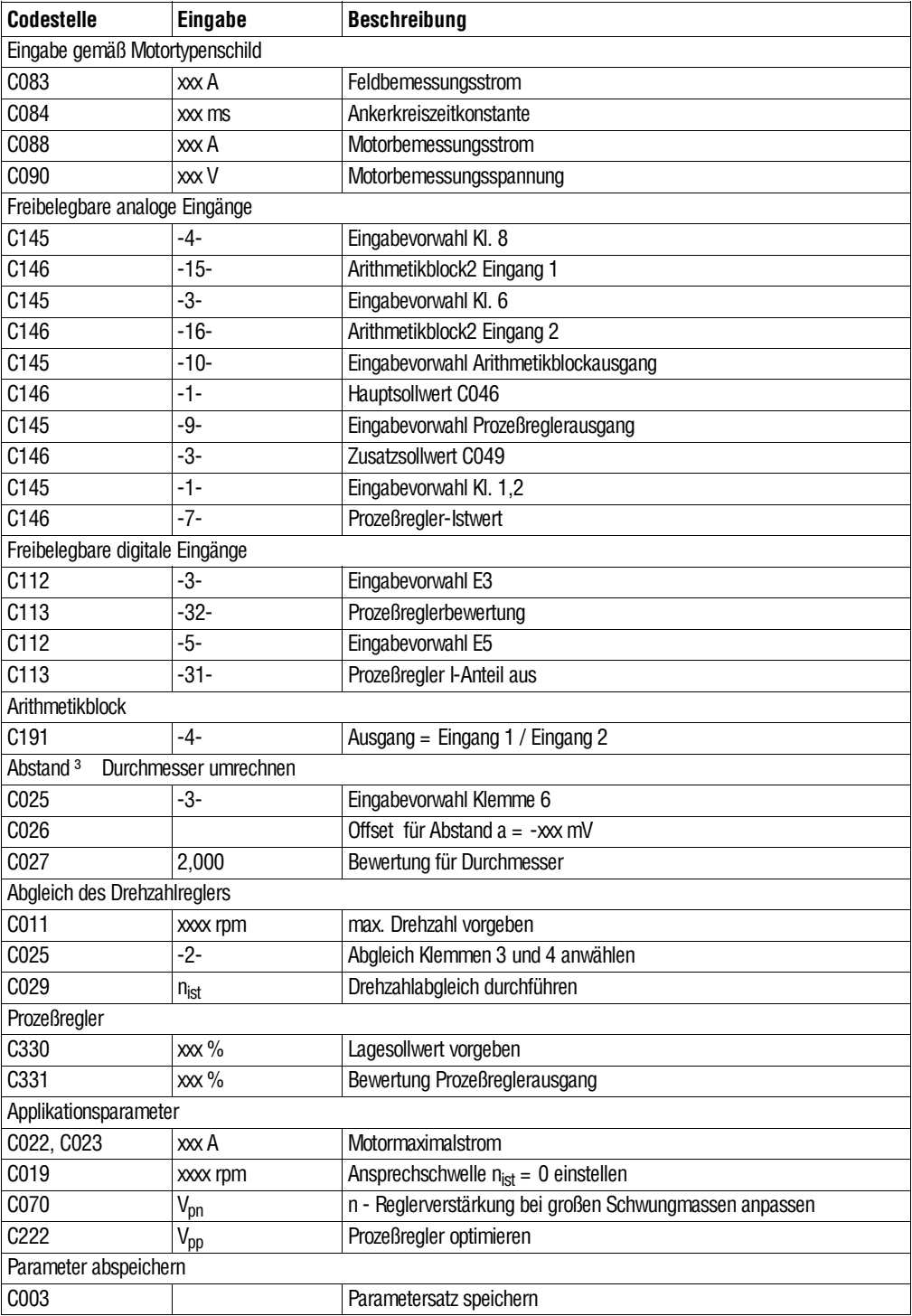

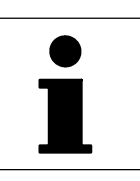

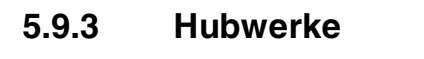

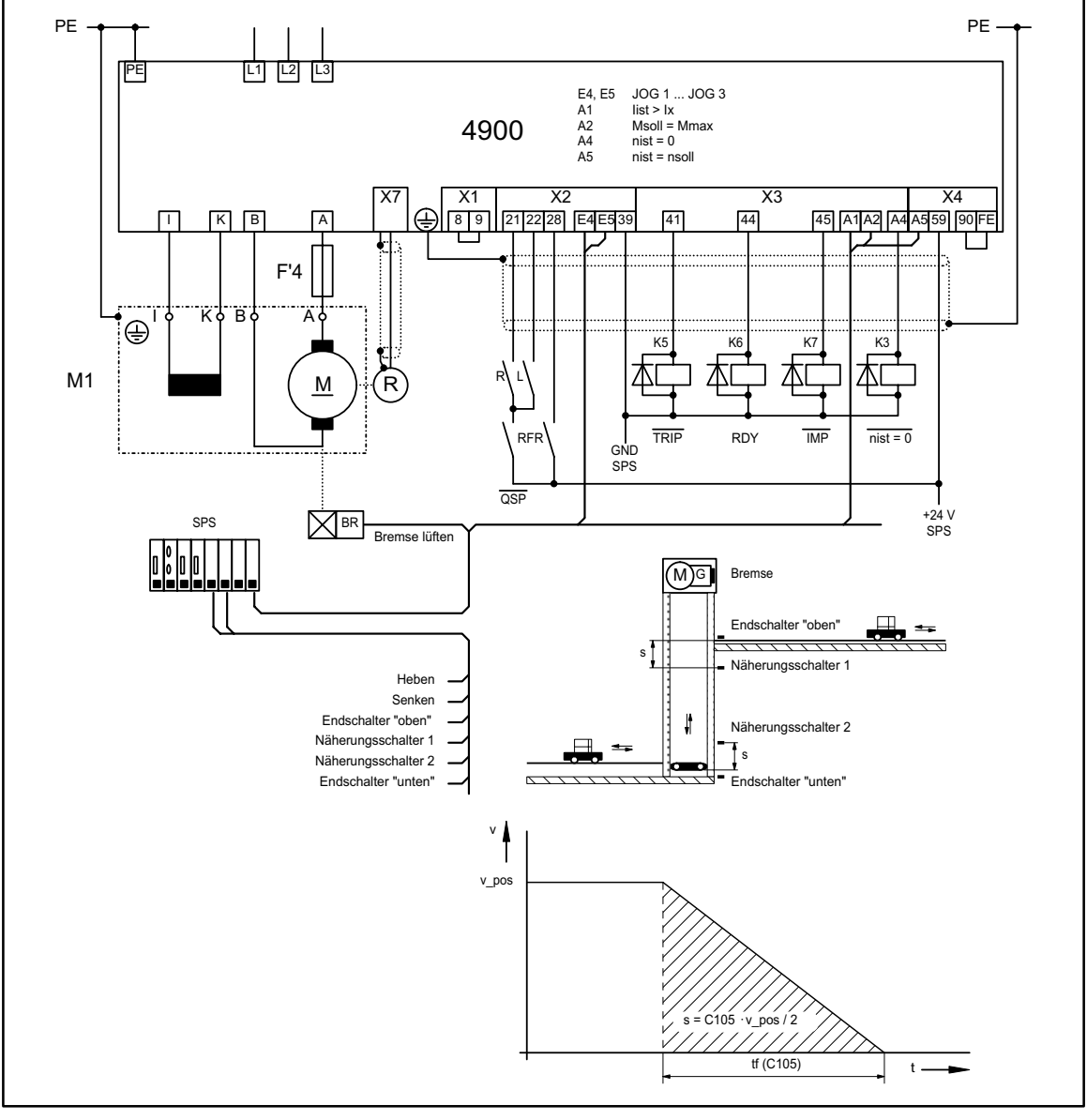

FIG 15-7 Anschlußschaltbild Hubwerke APP\_HUB

Brücke zwischen Klemme 8 und 9 gibt einen Sollwert von 100 % n<sub>max</sub> vor, wenn kein JOG-Wert aktiv ist.

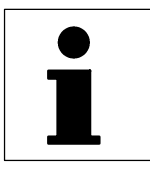

#### **Parametrierung**

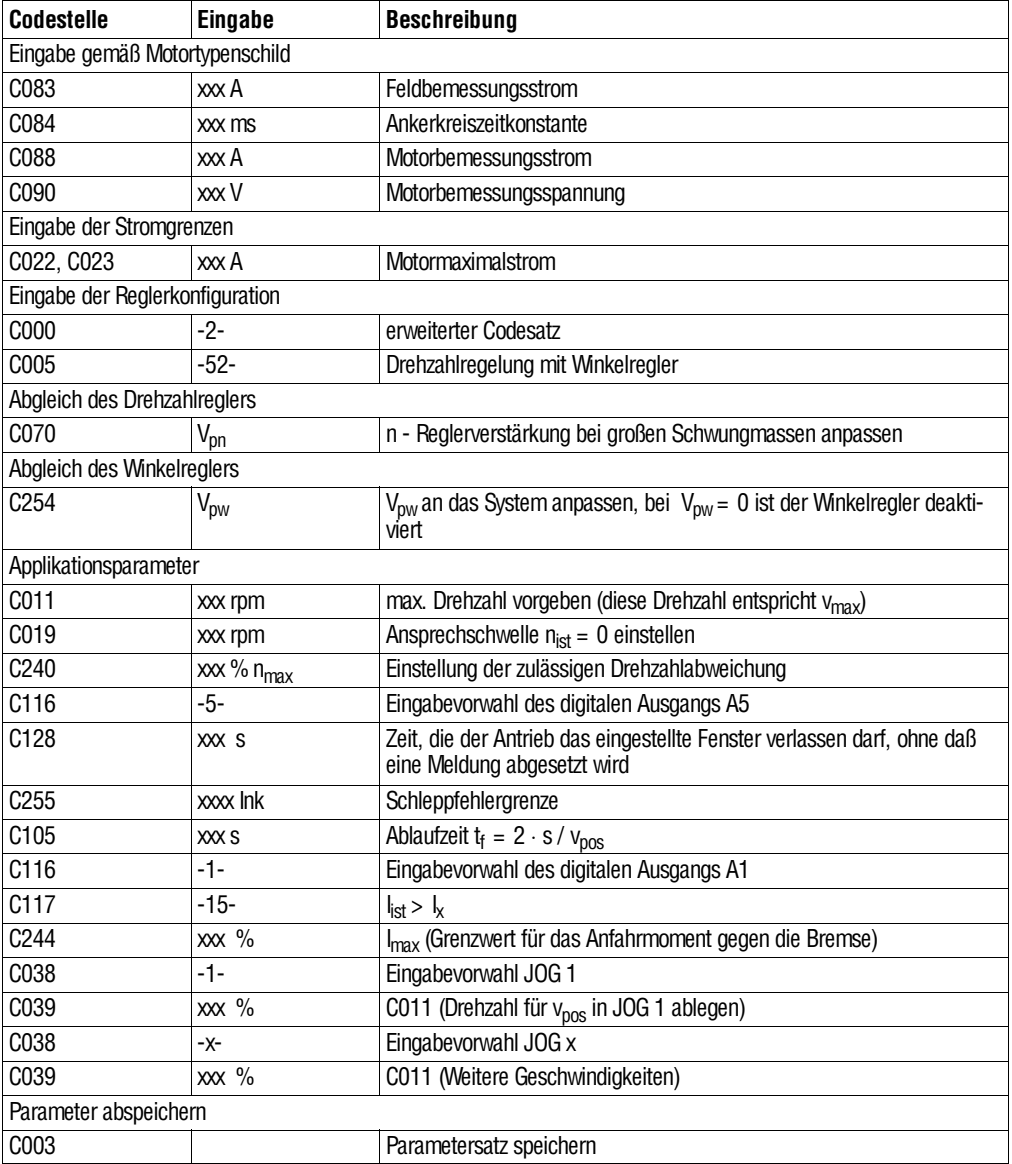

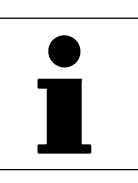

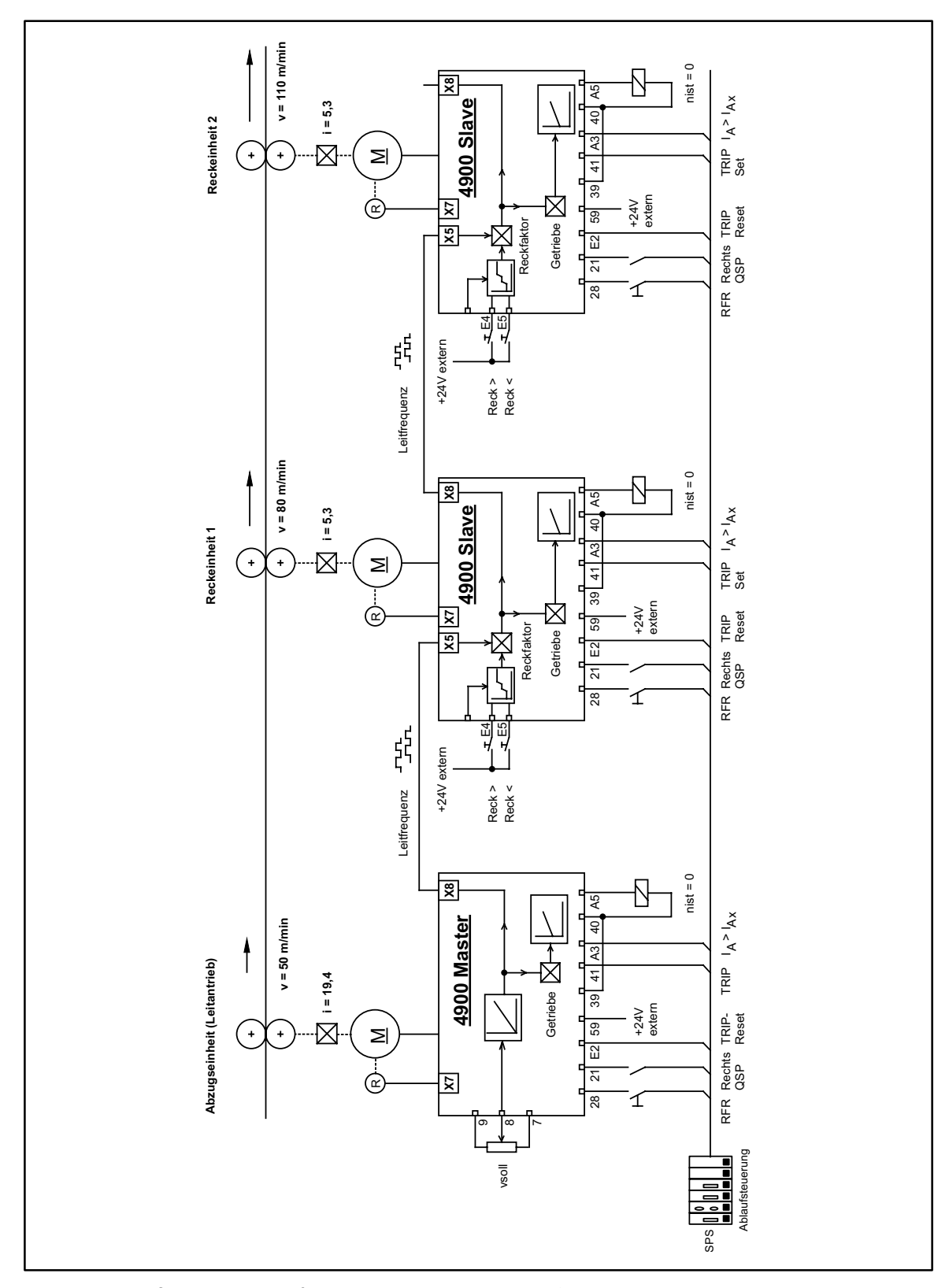

#### **5.9.4 Drehzahlverhältnis-Gleichlauf**

FIG 15-8 Anschlußschaltbild Drehzahlverhältnisgleichlauf APP\_N\_GP APP\_N\_GP

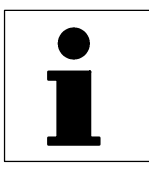

#### **Parametrierung**

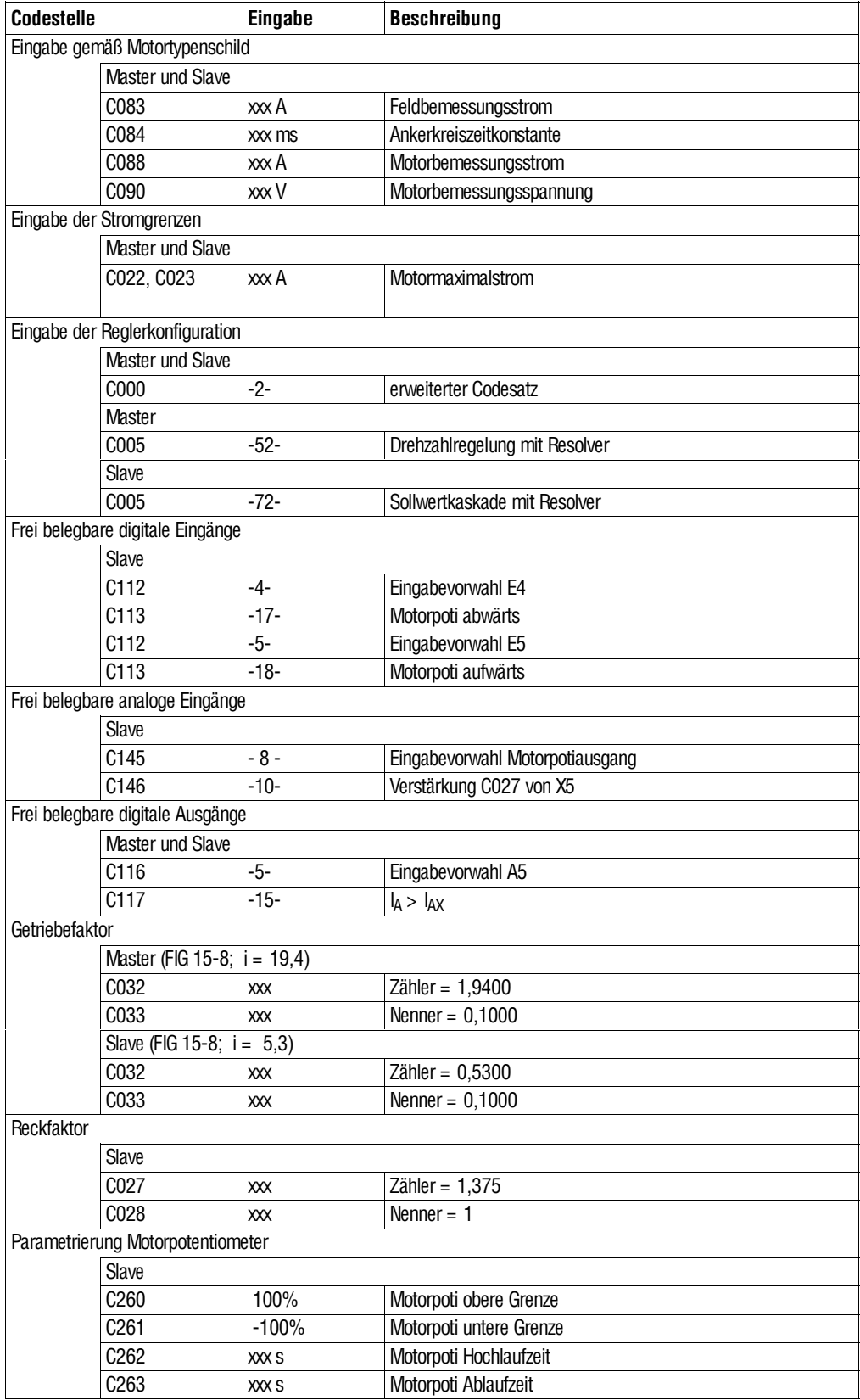

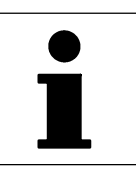

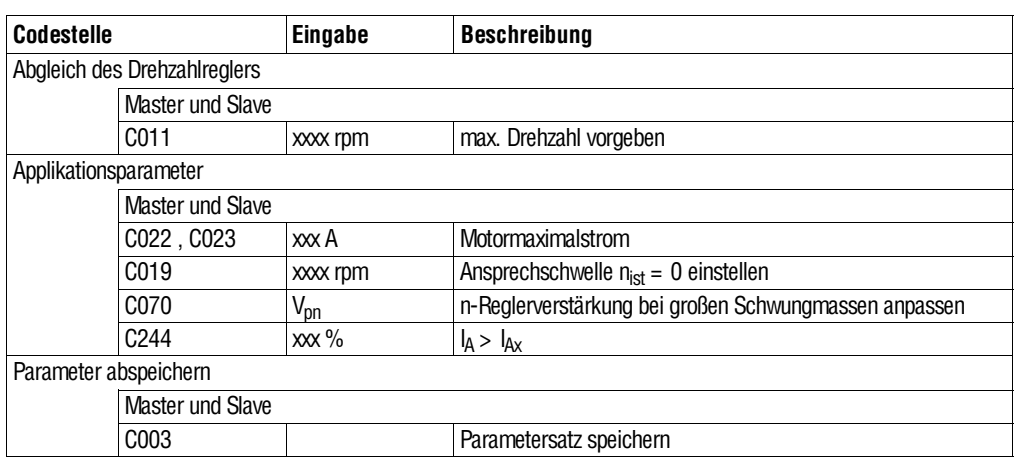

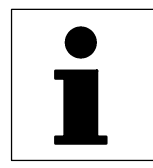

### **5.9.5 Netztrennung**

#### **5.9.5.1 Tippbetrieb mit Netztrennung**

Bei diesem Applikationsvorschlag wird das Leistungsteil mit dem Tippbefehl (Taster S4) ans Netz geschaltet bzw. vom Netz getrennt. Da die Steuerelektronik und die Feldversorgung bei eingeschaltetem Hauptschalter in Bereitschaft steht, tritt mit dem Tippbefehl nur die Signalverzögerung des Netzschützes auf.

#### **Vorbereitung des Antriebsreglers:**

- Bei den Antriebsreglern 4902...4907 (Leistungsplatine 4902LP, 4903LP oder 4905LP) die Drahtbrücke zwischen BR1, BR2, BR3, BR4 und BR5 im spannungslosen, freigeschalteten Zustand entfernen.
- Bei den Antriebsreglern 4X08...4X12 (Leistungsplatine 4908LP oder 4911LP) die Brücken BR3, BR4 und BR5 im spannungslosen, freigeschalteten Zustand entfernen.

Um an die zu entfernenden Brücken zu gelangen, führen Sie bitte folgende Handgriffe durch:

- Geräteabdeckung öffnen (4 Befestigungsschrauben)
- 2 Befestigungsschrauben für die Klappe der Steuerelektronik lösen
- Klappe aufschwenken

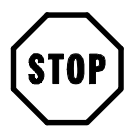

#### **Stop!**

- Getrennte Netzeinspeisung phasenrichtig anschließen. (Falscher Anschluß führt zum Sicherungsfall).
- Die Phasenverschiebung der Spannungen vom Leistungsteil zur Steuerelektronik muß kleiner 2° elektrisch sein.
- Bevor das Schütz K1 geöffnet bzw. geschlossen wird, muß der Antriebsregler über die Funktion "Reglerfreigabe" (RFR) gesperrt werden. Bei Nichtbeachten der Schaltreihenfolge kann es sonst zum Sicherungsfall bzw. zur Fehlermeldung ACI kommen.
- Beim Tippbetrieb mit K1 bleibt die Elektronik weiterhin versorgt. Die vollständige Netztrennung erfolgt über den Hauptschalter.
- In dieser Applikation liegt das Feld ständig an Spannung. Stillstandserregung (Feldheizung) aktivieren!

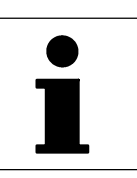

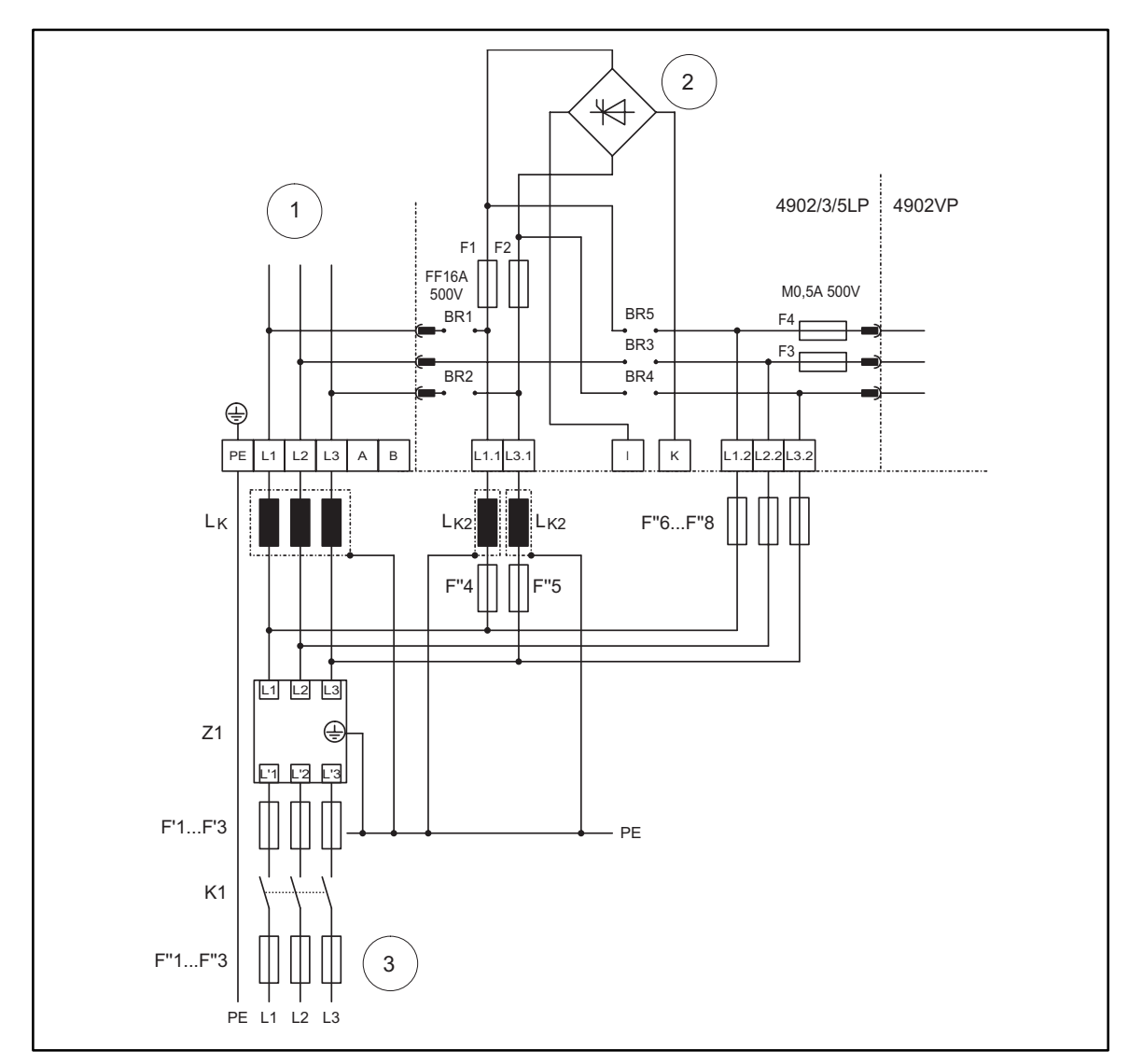

FIG 15-9 Leistunganschluß bei Tippbetrieb mit Netztrennung ANS\_TIPP ANS\_TIPP

#### **Erläuterungen**

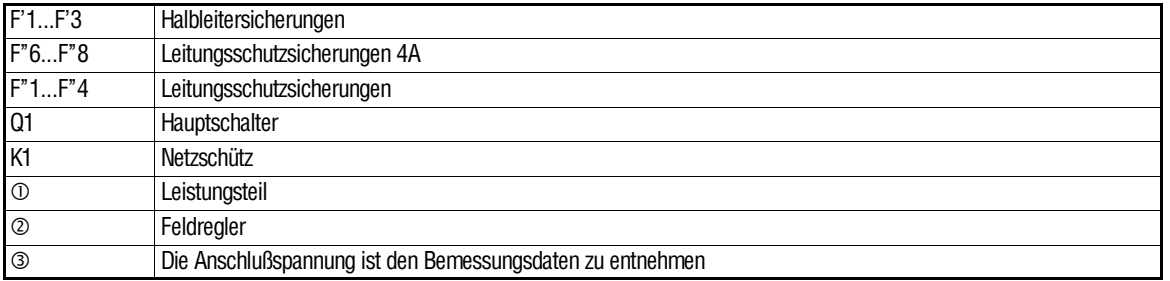

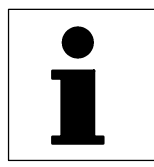

#### **Schütz- bzw. Relaisschaltung**

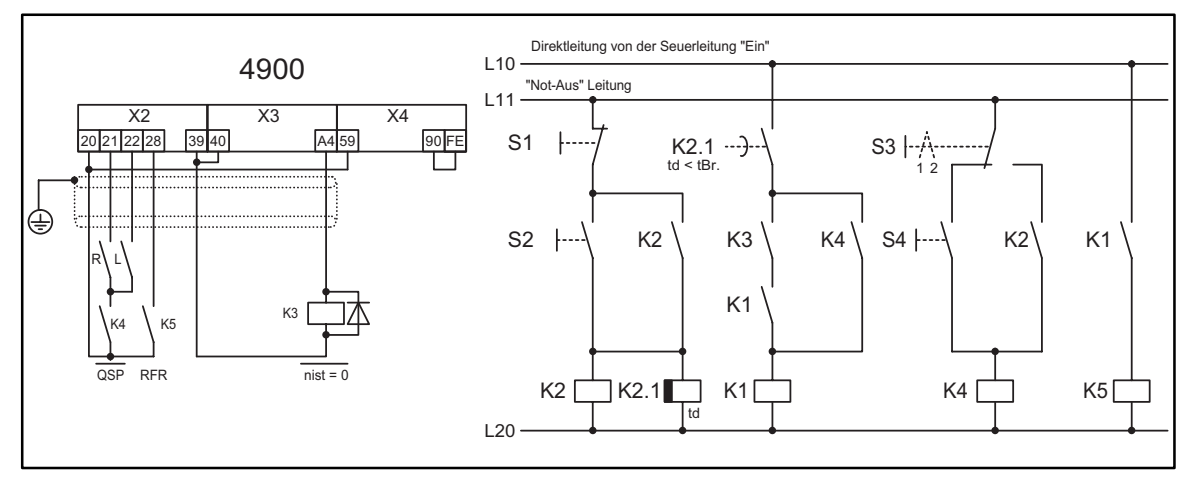

FIG 15-10 Anschluß der Signalelektronik für Tippbetrieb über Taster S4 AP\_TIPPB

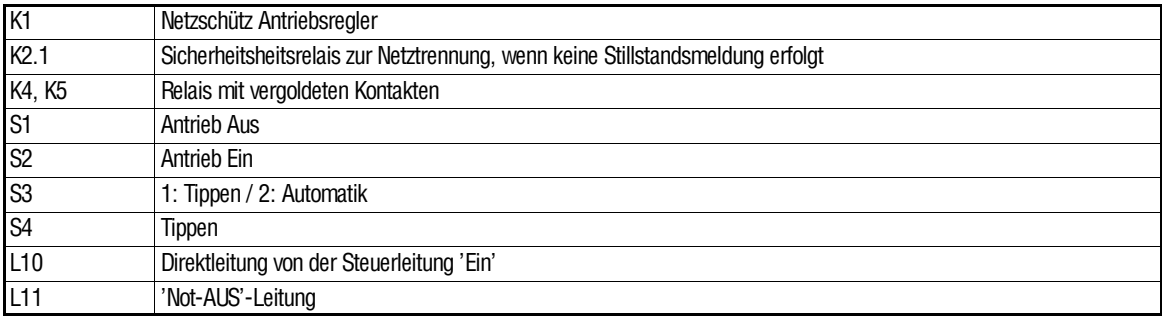

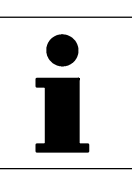

#### **5.9.5.2 Netzabschaltlogik**

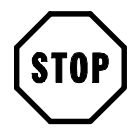

#### **Stop!**

Die Antriebsregler 48XX/49XX dürfen nur bei Reglersperre oder Motorstillstand vom Netz getrennt werden.

Dies gilt auch für die Notausfunktion.

Für die Netzabschaltlogik kann die Funktion  $|n_{\text{ist}}| <$  C019 genutzt werden.

Der digitale Ausgang Klemme A4 dient zur automatischen Netzabschaltung. Die Klemmeliefert"low",wennderDrehzahlistwert kleinerdemWert unterC019 ist.Die Schaltschwelle kann mit C019 von 0...5000 rpm eingestellt werden. Für diese Anwendnung darf die Einstellung 2% n $_N$  nicht übersteigen.

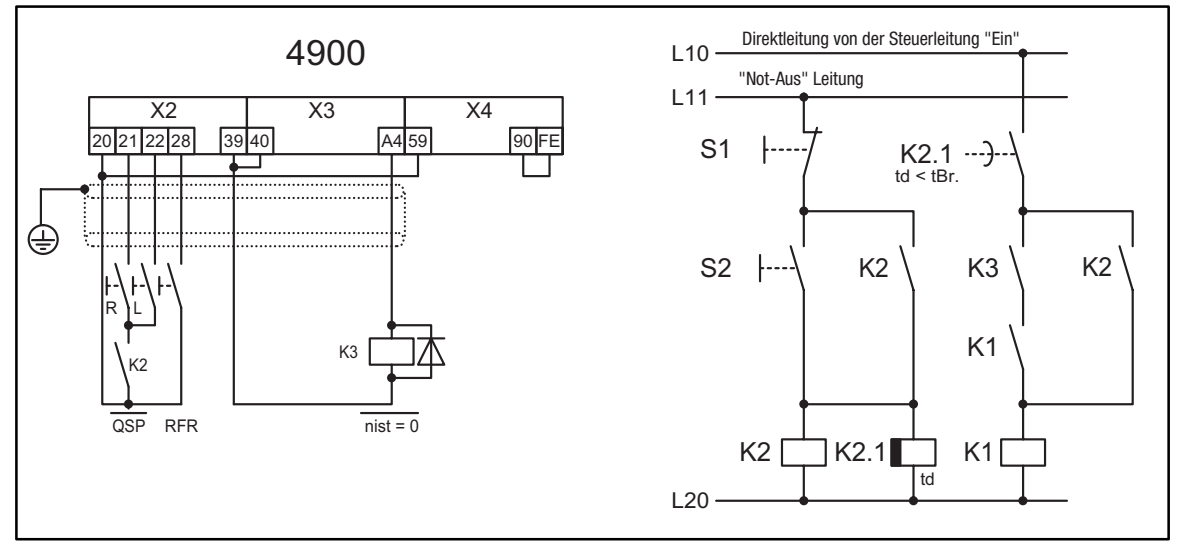

FIG 15-11 Beispiel für schnellstmögliches Abschalten im Wechselrichterbetrieb AP\_ABSCH

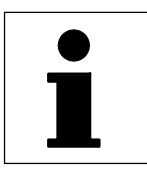

### *Während des Betriebs*

## **6 Während des Betriebs**

- Wechseln Sie defekte Sicherungen nur im spannungslosen Zustand gegen den vorgeschriebenen Typ aus.
- Die Überlastüberwachung für den Motor ( $1^2$  t) ist kein Vollschutz
	- Mit Netzschalten setzt der Antriebsregler die berechnete Motortemperatur zurück. Ist der angeschlossene Motor bereits stark erwärmt und weiterhin überlastet, kann eine Überhitzung nicht ausgeschlossen werden.
- Die Betriebsart 4Q (C180 = -0-) darf nicht bei den Antriebsreglern 48XX eingestellt werden. Erfolgt eine Umschaltung bei Antriebsreglern 4808 ... 4813 auf 4Q-Betrieb, kann es zu Sicherungsfällen kommen.
- Hinweis für Hubwerke: Mit Schalten von Reglersperre wird der Antrieb momentenlos.

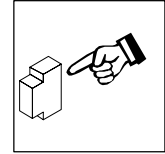

# *Während des Betriebs*

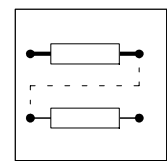

# **7 Konfiguration**

### **7.1 Drehzahlgeregelter Betrieb**

Mit den Werkseinstellungen können Sie den Antrieb bei Standard-Anwendungen sofort in Betrieb nehmen. Um ihn an spezielle Anforderungen anzupassen, beachten Sie die Anmerkungen in den folgenden Abschnitten.

### **7.1.1 Sollwertvorgabe**

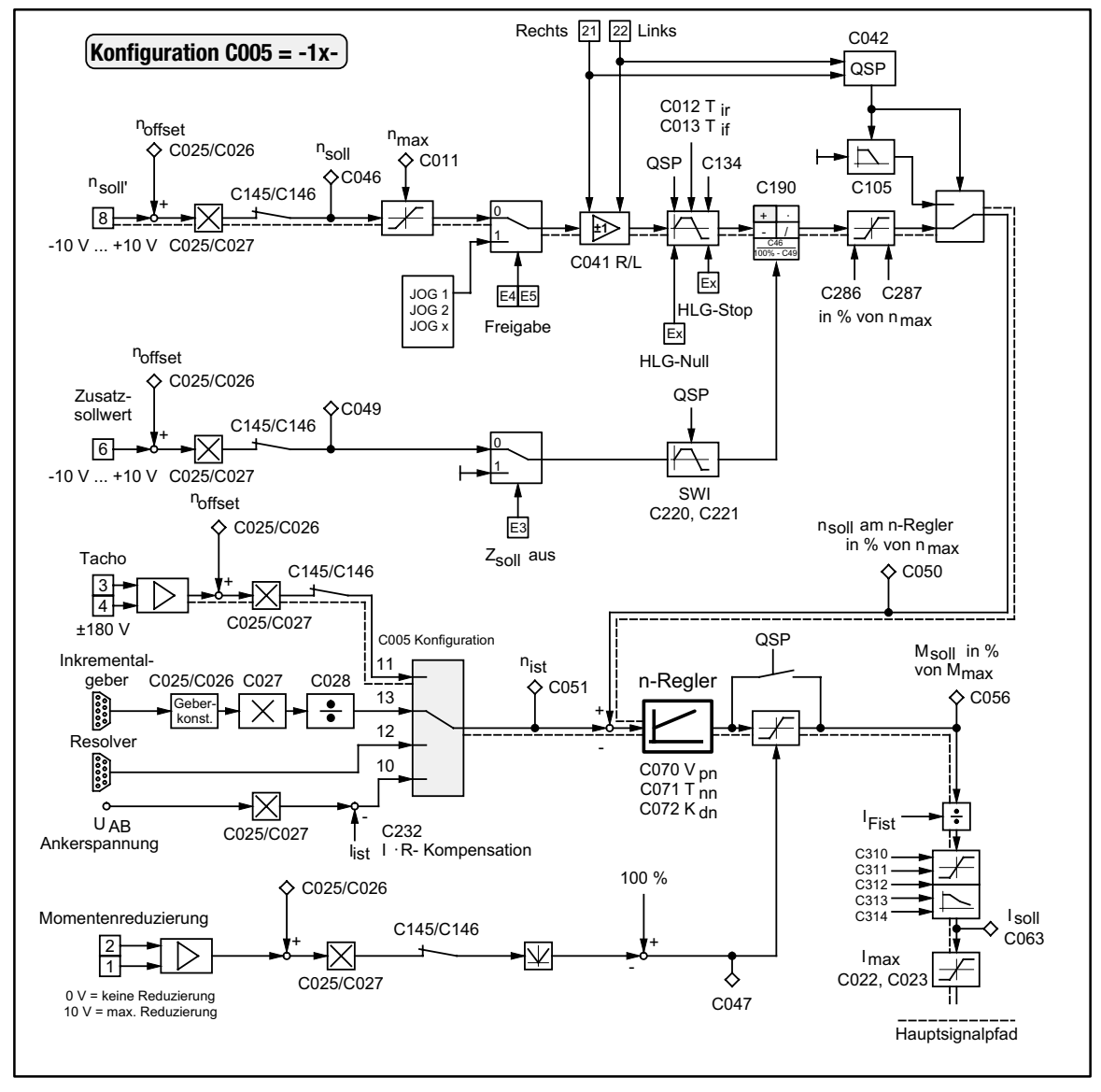

FIG 7-1 Signalflußplan der Sollwertverarbeitung für Drehzahlregelung mit Zusatzsollwert  $(0.005 = -1X)$  bei Werkeinstellung nasetvor

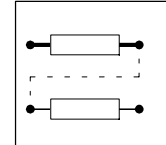

#### **7.1.1.1 Hauptsollwert**

Über den Sollwert n<sub>soll</sub> (C046) wird bezogen auf den einstellbaren Wert n<sub>max</sub> (C011) die Drehzahl festgelegt. Der Sollwert kann sowohl analog über den Eingang X1/8, alsLeitfrequenzanX5 oderX9, sowieüber Tastaturoder LECOM-Schnittstellevorgegeben werden.

Welcher Eingang aktiv ist, richtet sich nach der eingestellten Bedienungsart (C001) und der Signalpriorisierung unter C145 / C147. Über die Konfiguration wird der Sollwertkanal zunächst festgelegt. Eine Umbelegung auf andere Signalquellen kann über die Codestellen C145 / C146 erfolgen.

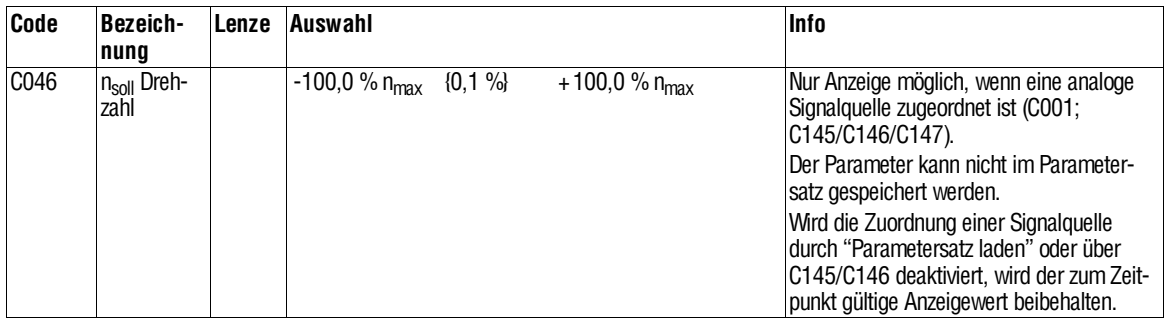

#### **7.1.1.2 Zusatzsollwert**

AuchbeiTastatur- oderSchnittstellenbedienungkannüberdenEingangX1/6(oder einer anderen Signalquelle) ein analoger Zusatzsollwert aufgeschaltet werden. Der Zusatzsollwert (C049 / Sollwert 2)geht intern zunächst auf einen eigenen Hochlaufgeber, bevor dieser mit dem Hauptsollwert im "festen" Arithmetikblock verknüpft wird. Der Zusatzsollwert kann über X2/E3 (C280) abgeschaltet werden.

Mit dieser Funktion kann z. B. im Einrichtbetrieb ein Korrektursignal (Tänzerlage usw. ) deaktiviert werden.

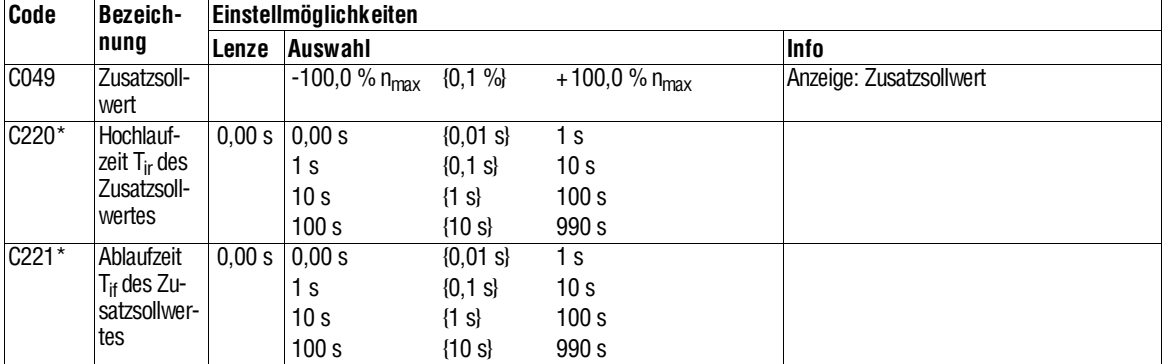

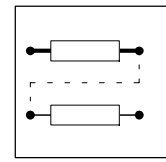

#### **7.1.1.3 JOG-Sollwerte**

Wenn Sie als Hauptsollwert bestimmte feste Einstellungen benötigen, können Sie über die JOG-Eingänge parametrierbare Sollwerte aus dem Speicher abrufen. JOG-Sollwerte ersetzen den Hauptsollwert. Die JOG-Sollwerte geben Sie relativin  $%$  von  $n_{max}$  ein.

#### **Parametrierung der JOG-Sollwerte**

Die JOG-Sollwerte stellen Sie in zwei Schritten ein:

- Unter C038 einen JOG-Sollwert auswählen.
- Unter C039 den Wert für den gewählten JOG-Sollwert eingeben.

Die beiden Schritte wiederholen, wenn Sie mehrere JOG-Sollwerte benötigen. Es können max. 15 JOG-Sollwerte programmiert werden.

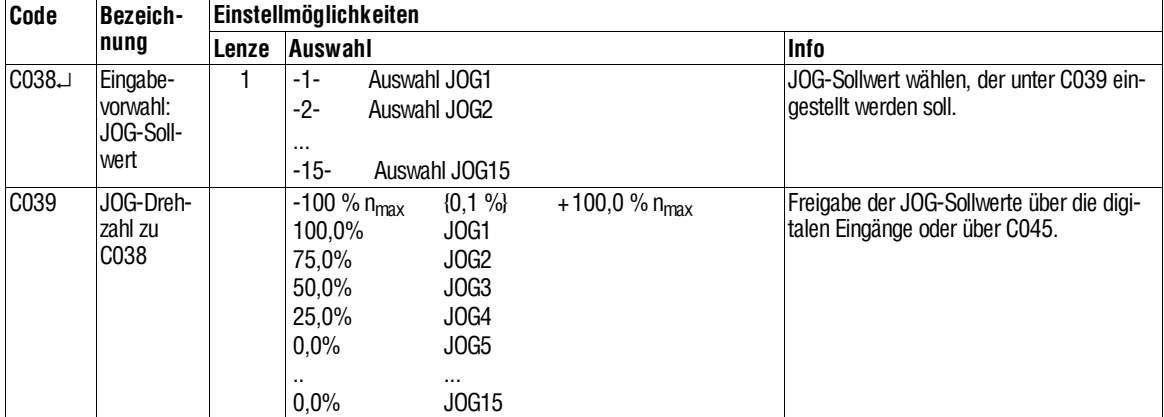

#### **Belegung der digitalen Eingänge**

Die Zahl der Eingänge, die Sie mit der Funktion "JOG-Sollwert freigeben" belegen müssen, ist abhängig von der Anzahl der benötigten JOG-Sollwerte.

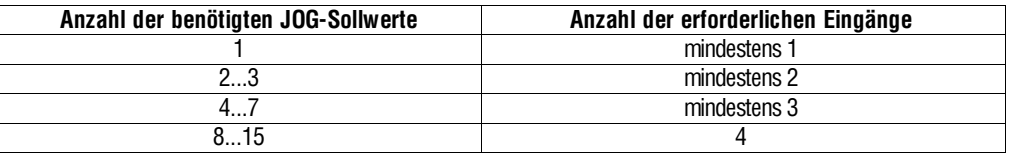

Höchstens vier Eingänge können mit dieser Funktion belegt werden. Beachten sie beim Belegen der Eingänge die Hinweise in Kap 5.8.

#### **Freigabe der JOG-Sollwerte bei Klemmensteuerung**

Zur Freigabe der JOG-Sollwerte müssen Sie die zugeordneten digitalen Eingänge nach untenstehender Tabelle ansteuern.

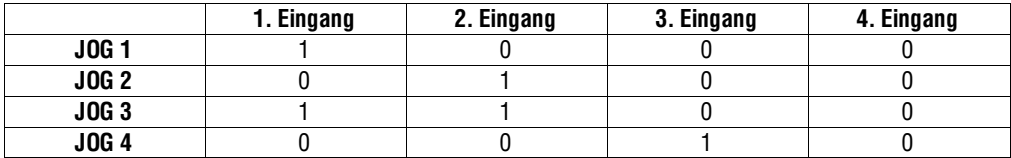

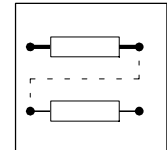

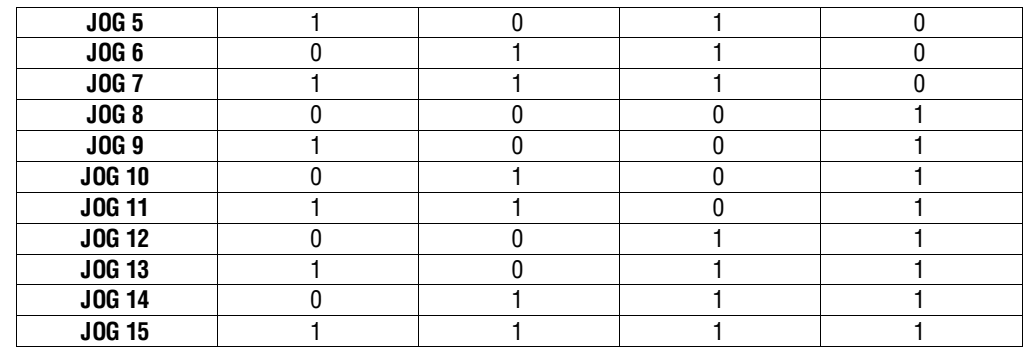

Der Eingang mit der kleinsten Zahl ist der 1. Eingang, der Eingang mit der nächsthöheren Zahl ist der 2. Eingang, usw.  $(z, B, E4 = 1$ . Eingang,  $E5 = 2$ . Eingang).

C045 zeigt an, welcher Sollwert gerade aktiv ist.

#### **Freigabe der JOG-Sollwerte bei Steuerung über Bedieneinheit oder LECOM-Schnittstelle**

Unter C045 aktivieren Sie die JOG-Sollwerte.

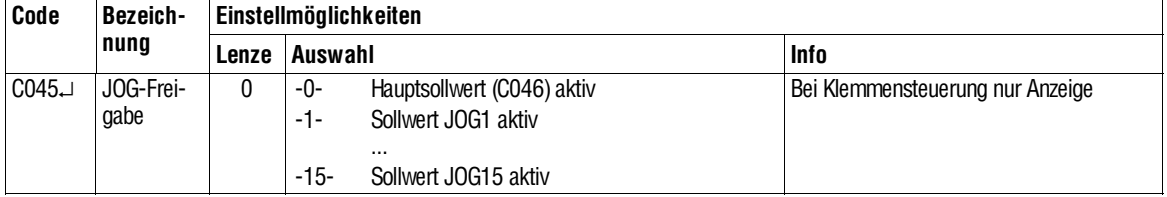

#### **7.1.1.4 Stromleitwert**

Soll der analoge Sollwert über X1/8 als Stromleitwert vorgegeben werden, können Sie mit C034 den Stromstellbereich einstellen:

- Für -20mA...+20mA: C034 = -0-
- Für 4...20mA: C034 = -1- (nur unipolar einsetzbar)

Ist der Bereich 4...20mA selektiert, erfolgt bei Unterschreitung von 2mA die Fehlermeldung "Sd5".

Spannungsleitwert auf Stromleitwert (Strombürde 250Ω) mit dem Schalter S3/1 auf der Steuerbaugruppe 4902MP umschalten:

- Spannungsleitwert/Potentiometer: S3/1 = OFF (Werkseinstellung)
- Stromleitwert: S3/1 = ON (siehe Kap. 4.3.4)

#### **7.1.1.5 Externe Momentenreduzierung**

Mit Hilfe eines Potentiometers kann z.B. extern an Klemme 2 eine Spannung gelegt werden, die betragsmäßig direkt auf die über C022, C023 eingestellten I<sub>max</sub>. Werte einwirkt.

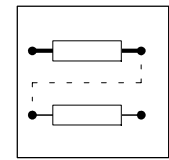

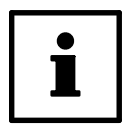

#### **Tip!**

Eine Spannung von 0V an Klemme X1/2 entspricht I<sub>max</sub> bei C005 = -1X-, -5X-, -6Xoder -72-.

Über Klemme X1/8 ist der entsprechende Drehzahlsollwert anzulegen.

Alternativ zum Sollwertpoti kann die Strombegrenzung auch über eine externe Steuerspannung linear beeinflußt werden.

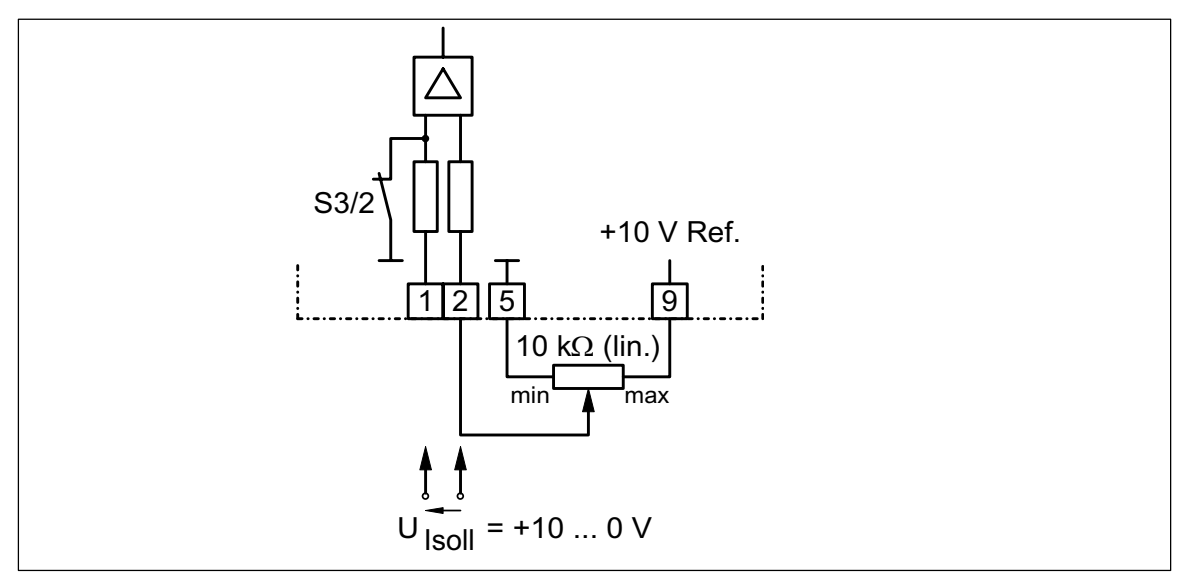

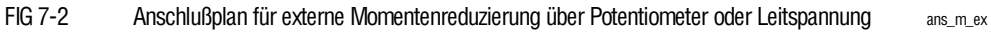

#### **Tip!**

Zur Reduzierung des externen Verdrahtungsaufwandes bei Standardanwendungen ohne externe Momentenbegrenzung ist der Klemmeneingang invertiert und mit 100% I<sub>max</sub> vorgespannt.

Für die Vorgabe der Momentengrenze (z. B. über Leitfrequenz)kann die Funktion C047 = 100% - |Klemme(1,2)|aufdieFunktionC047 = |Klemme(X5)|umgeschaltet werden.

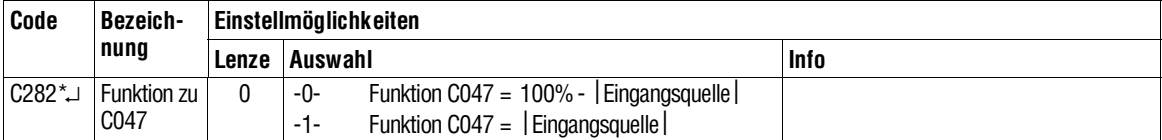

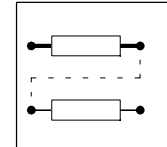

#### **7.1.1.6 Hoch- und Ablaufzeiten Tir ,Tif**

Jede Hochlauf- und Ablaufzeit bezieht sich auf eine Änderung der Drehzahl von 0 auf n<sub>max</sub> (C011). Die einzustellenden Zeiten T<sub>ir</sub> und T<sub>if</sub> können wie folgt berechnet werden:

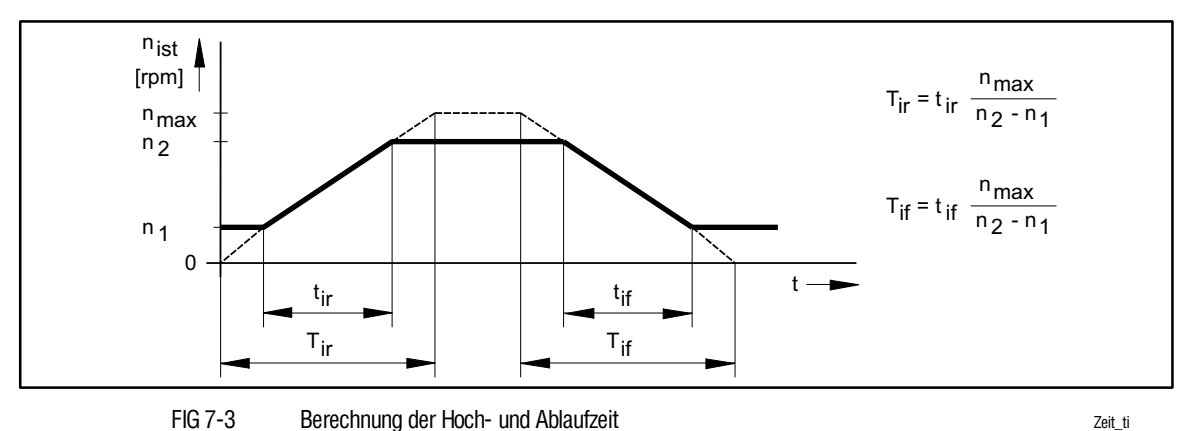

Hierbei entsprechen t<sub>ir</sub> und t<sub>if</sub> den gewünschten Zeiten für den Wechsel von n<sub>1</sub> auf n<sub>2</sub> und umgekehrt.

Die berechneten Zeiten T<sub>ir</sub> und T<sub>if</sub> sind die Einstellwerte für den Antriebsregler.

• Hoch- und Ablaufzeit C012 und C013

Über die Zeiten T<sub>ir</sub> und T<sub>if</sub>unter C012 und C013 wird der Hochlaufgeber des Hauptsollwertes (nsoll bzw. JOG-Sollwert) eingestellt.

• Zusätzliche Hoch- und Ablaufzeiten

Alternativ zu den Hoch-und Ablaufzeiten unter C012 und C013 lassen sich zusätzliche $T_{ir}$  und  $T_{if}$  - Zeiten aus dem Speicher abrufen, um z.B. die Hochlaufgeschwindigkeit des Antriebes ab einer bestimmten Drehzahl zu verändern.

#### **Programmierung der zusätzlichen Hoch- und Ablaufzeiten**

Die zusätzlichen T<sub>i</sub>-Zeiten stellen Sie jeweils in zwei Schritten ein, wobei die Auswahl über C100 jeweils für ein Wertepaar aus Hoch- und Ablaufzeit gilt:

- Mit C100 eine zusätzliche Hochlaufzeit / Ablaufzeit auswählen.
- Mit C101 die benötigte Hochlaufzeit bzw. mit C103 die benötigte Ablaufzeit eingeben.

Wenn Sie mehrere zusätzliche T<sub>i</sub>-Zeiten benötigen, wiederholen Sie die beiden Schritte entsprechend oft.

Es können maximal 15 zusätzliche Hoch- und Ablaufzeiten programmiert werden.

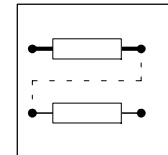

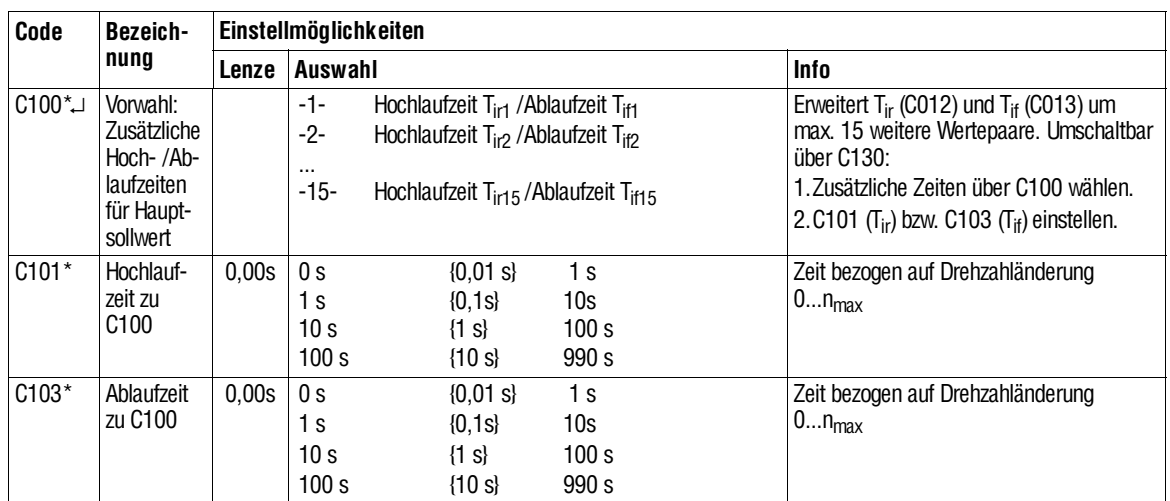

#### **Belegung der digitalen Eingänge**

DieZahlderEingänge,dieSiemit derFunktion"zusätzlicheHoch- und Ablaufzeiten freigeben" belegen müssen, richtet sich nach der Anzahl der zusätzlichen T<sub>i</sub>-Zeiten.

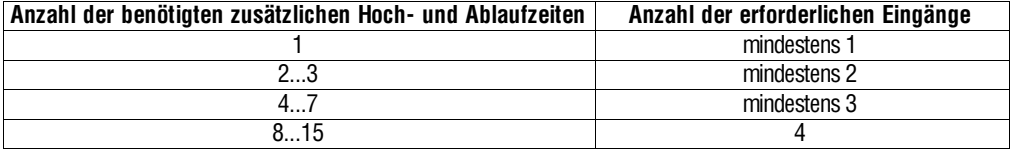

Höchstens vier Eingänge können mit dieser Funktion belegt werden. Beachten Sie beim Belegen der Eingänge die Hinweise in Kap. 5.8.

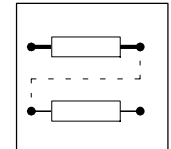

#### **Freigabe der zusätzlichen Hoch- und Ablaufzeiten**

Bei Klemmensteuerung müssen Sie zur Freigabe der zusätzlichen Hoch- und Ablaufzeiten die Eingänge nach untenstehender Tabelle ansteuern. Die T<sub>i</sub>-Zeiten können immer nur paarweise aktiviert werden.

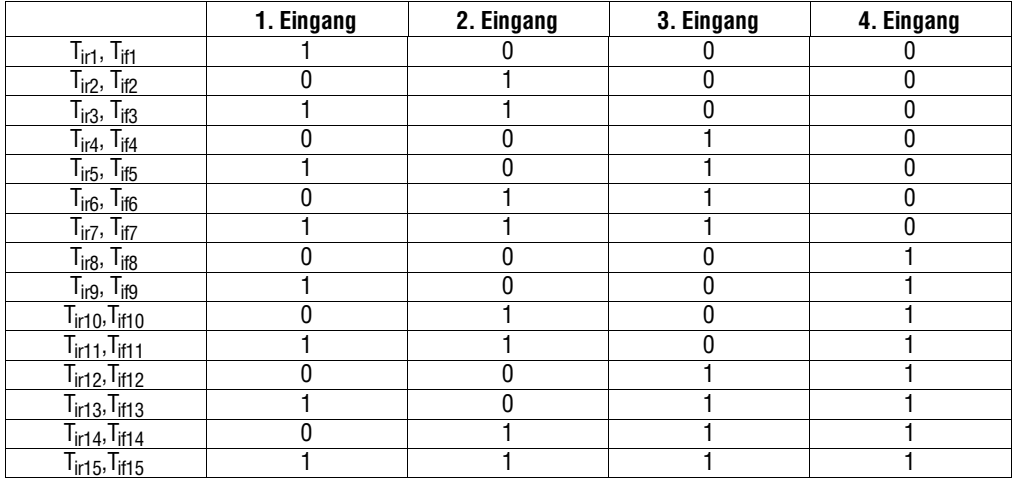

Der Eingang mit der kleinsten Zahl ist der 1. Eingang, der Eingang mit der nächsthöheren Zahl ist der 2. Eingang, usw. (z. B. E4 = 1. Eingang, E5 = 2. Eingang).

C130 zeigt an , welche T<sub>i</sub>-Zeiten gerade aktiv sind.

Bei Steuerung über die Bedieneinheit oder die LECOM-Schnittstellen dient C130 zum paarweisen Aktivieren der T<sub>i</sub>-Zeiten.

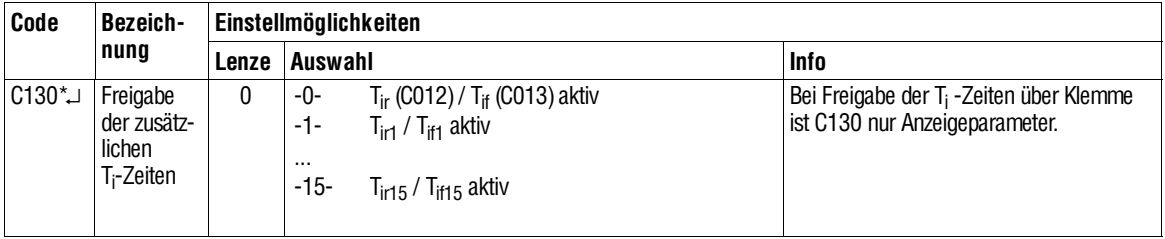

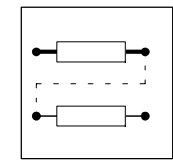

#### **7.1.1.7 Begrenzung des Drehzahlsollwert**

Haupt- und Zusatzsollwert werden über den Arithmetikblock 1 verknüpft und anschließend über ein Begrenzungsglied mit einstellbaren Grenzen (C286, C287)begrenzt. Diese Funktion kann genutzt werden, wenn aufgrund des zu regelnden Prozesses bestimmte positive oder negative Werte nicht überschritten werden dürfen.

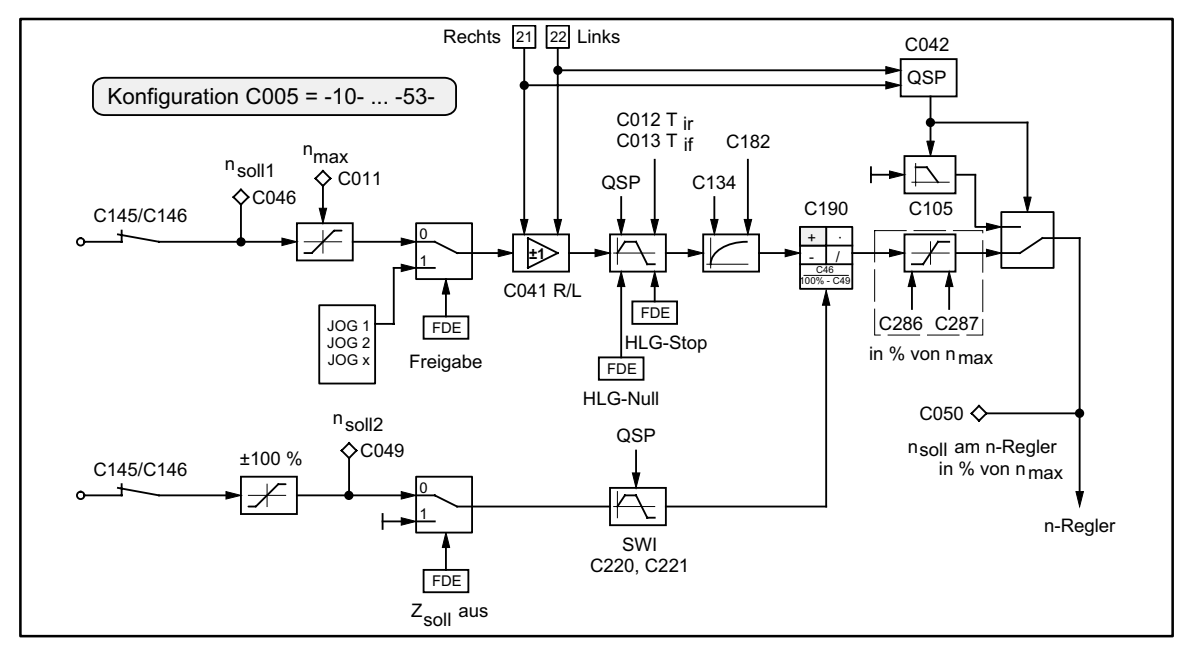

FIG 7-4 Signalflußplan Drehzahlsollwertvorgabe mit Begrenzungsglied n\_begren

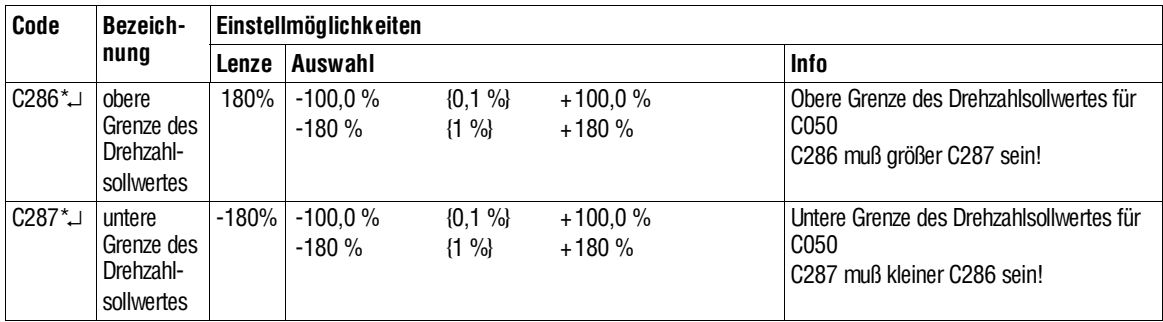

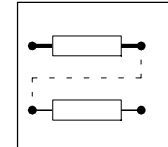

#### **7.1.2 Istwertrückführung**

#### **7.1.2.1 Ankerspannungs-Rückführung**

Bei Drehzahlregelung mit Ankerspannungsrückführung wird durch eine interne Ankerspannungserfassung das Drehzahlistwertsignal gewonnen. Die Auswahl erfolgt mit C005 = -10- oder -40-. Der Wert in C232 (einstellbar 0 ... 30% von C090)kompensiert den Drehzahlfehler, der durch den I⋅R-Anteil der Ankerspannung entsteht.

Wählen Sie die "I⋅R-Kompensation" so, daß zwischen Belastung und Entlastung des Motors der kleinste Drehzahlfehler entsteht.

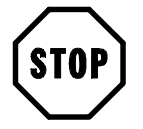

#### **Stop!**

- Feldschwächbetrieb ist in dieser Konfiguration nicht möglich.
- Die Überwachung "Ankerkreis offen" (ACI) ist in dieser Konfiguration extern zu lösen, da ein offener Ankerkreis geräteintern nicht sicher erkannt werden kann.
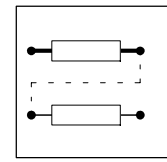

### **7.1.2.2 Gleichspannungstacho-Rückführung**

Die Drehzahlistwertrückführung erfolgt über X1/3 und X1/4. Das Tachosignal wird über einen Differenzverstärker aufbereitet.

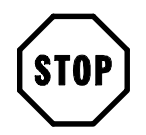

### **Stop!**

Beim Abgleich der Tachospannung ist zu berücksichtigen, daß auch im Feldschwächbetrieb diemax. Grenzefür denTachoeingang von180Vnicht überschritten wird.

Mögliche Konfigurationen unter C005:

- -11- Drehzahlregelung mit Tachorückführung (Werkeinstellung)
- -41- Momentenregelung mit Drehzahlklammerung

Bei Drehzahlregelung mit Tachorückführung ist ein Abgleich des analogen Istwertgebers erforderlich.

#### **Abgleich des Tachosignals:**

Die analogen Eingänge können hinsichtlich eines Offsets und eines Verstärkungsfehlers abgeglichen werden. Damit lassen sich Fehler korrigieren, die im Geberoder in der Übertragungsstrecke enthalten sind. Der Abgleich erfolgt auf  $n_{max}$  (C011).

#### **nsoll-Abgleich (Hauptsollwert)**

- 1. Regler sperren über Klemme X2/28.
- 2. Maximalen Sollwert an X1/8 vorgeben.
- 3. C025 ("Geberauswahl") auf -4- setzen.
- 4. Unter C029 ("automatischer Abgleich") mit ▲ oder ▼ dem maximalen Sollwert 100 % zuordnen. (Abgleich von Pegeltoleranzen im Sollwertkanal)
- 5. Mit SH + PRG Abgleich bestätigen.
- 6. Drehzahlsollwert auf ca. 50% einstellen.

#### **nist-Abgleich**

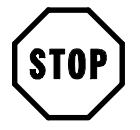

#### **Stop!**

Die Addition des Hauptsollwertes und des Zusatzsollwertes ist auf 180% von  $n_{\text{max}}$ begrenzt! D. h., daßdurch die Aufschaltung des Zusatzsollwertes eine Motordrehzahl von 1,8  $\cdot$  n<sub>max</sub> erreicht werden kann. Motormaximaldrehzahl und Motorbemessungsspannung beachten!

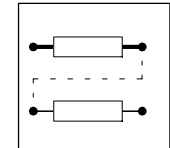

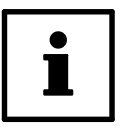

### **Tip!**

Bei vertauschten Feldklemmen (I, K) oder verpoltem Istwertgeber (Resolver, Tacho) erfolgt eine Trip-Meldung (siehe Kap. 8.1). Nach Überprüfen und Korrigieren der Verdrahtung kann die Inbetriebnahme erneut durchgeführt werden. Stellt sich eine stabile Drehzahl ein, kann bei Tachorückführung der Abgleich der gewünschten Drehzahl erfolgen.

- 1. Die Tachobemessungsspannung auf Platine 4902MP über DIP-Schalter anpassen (siehe Kap 4.3.4).
- 2. C025 ("Geberauswahl") auf -2- setzen.
- 3. C029 ("automatischer Abgleich") wählen.
- 4. Regler freischalten (X2/28).
- 5. Maschine läuft hoch auf Drehzahl xxx.
- 6. Drehzahl mit Handtacho messen.
- 7. Gemessene Drehzahl über Tastatur in C029 eingeben.
- 8. Mit SH + PRG bestätigen.
- 9. Der eingegebene Wert wird übernommen und die Maschine läuft mit der Ti -Zeit des Hochlaufgebers auf die korrekte Drehzahl.

#### **Zusatzsollwert-Abgleich**

Z<sub>soll</sub> ist ein zusätzlicher Drehzahlsollwert, um ein Korrektursignal mit dem Hauptsollwert im Arithmetikblock zu verknüpfen (z. B. Tänzerlageregelung, Korrektursignal eines Gleichlaufsystems, Korrektursignal über Klemme bei Vorgabe des HauptsollwertsüberserielleSchnittstelleetc.). DerAbgleicherfolgt durchSelektion C025 = -3- und anschließender Gewichtung unter C027 oder C029.

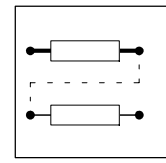

### **7.1.2.3 Resolverrückführung**

Mit folgenden Konfigurationen von C005 kann ein Resolver als Drehzahl- und Winkelrückführsystem benutzt werden. Der Anschlußerfolgt über X7. Ein Abgleich des Resolvers ist nicht erforderlich, da die Auflösung durch das Auswertesystem bestimmt wird. Mögliche Konfigurationen unter C005 sind:

- -12- Drehzahlregelung
- -42- Drehmomentenregelung mit Drehzahlklammerung
- -52- Master mit Winkelregelung
- -62- Leitfrequenz-Schiene (Sollwertschiene) mit Winkelregelung
- -72- Leitfrequenz-Kaskade mit Winkelregelung

#### **7.1.2.4 Inkrementalgeberrückführung**

Mit folgenden Konfigurationen von C005 kann ein Inkrementalgeber als Drehzahlund Winkelrückführsystem benutzt werden. Der Anschlußerfolgt über X5 bzw. X9. ÜberC025 / C026 kanneineGeberkonstantefürImpulszahlender2erPotenzreihe direkt eingestellt werden. Geberstrichzahlen, die nicht als 2er Potenz darstellbar sind, können über die Bewertungsfaktoren C027 und C028 angepaßt werden. Mögliche Konfigurationen unter C005 sind:

- -13- Drehzahlregelung mit Istwertrückführung über X9
- -43- Drehmomentenregelung mit Drehzahlklammerung (Istwertrückführung über X9)
- -53- Master mit Winkelregelung (Istwertrückführung über X5)
- -63- Leitfrequenz-Schiene (Sollwertschiene) mit Winkelregelung (Istwertrückführung über X5)

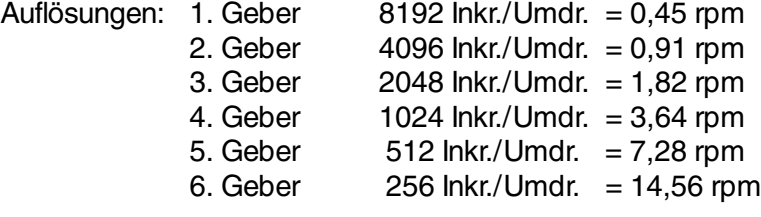

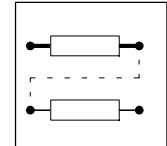

### **7.2 Parametrierung**

- Mit der Parametrierung des Antriebsreglers können Sie den Antrieb an Ihre Anwendungen anpassen.
- Der gesamte Parametersatz ist in Codes organisiert, die fortlaufend numeriert sind und immer mit "C" beginnen (Kap. 7.3).
- Den Parametersatz eines Anwendungsfalles können Sie abspeichern.
	- Es stehen 4 Parametersätze zur Verfügung, so daß der Antriebsregler schnell von einer Anwendung auf die andere Anwendung umgestellt werden kann.
	- Die Parametersätze 1, 3 und 4 sind bei Auslieferung mit der Werkseinstellung, der Parametersatz 2 mit Einstellungen für einen Abwickler mit Drehmesservorsteuerung, belegt.
	- Die Parametersätze 1, 3 und 4 sind bei Auslieferung mit der Werkeinstellung, der Parametersatz 2 mit Einstellungen für einen Abwickler mit Durchmesservorsteuerung, belegt.

### **7.2.1 Möglichkeiten der Parametrierung**

- Die Anwahl einer Codestelle, das Ändern ihrer Parameter und die Übergabe der Änderung an den Antriebsregler ist möglich
	- an der Bedieneinheit des Antriebsreglers oder
	- über die LECOM-Schnittstellen

In dieser Dokumentation wird ausschließlich die Parameteränderung mit der Bedieneinheit beschrieben.

Die Beschreibung zur Parametrierung über die LECOM-Schnittstelle oder über Feldbussysteme finden Sie in den entsprechenden Betriebsanleitungen.

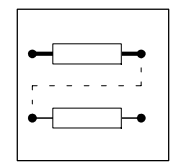

#### **7.2.2 Funktionen der Bedieneinheit**

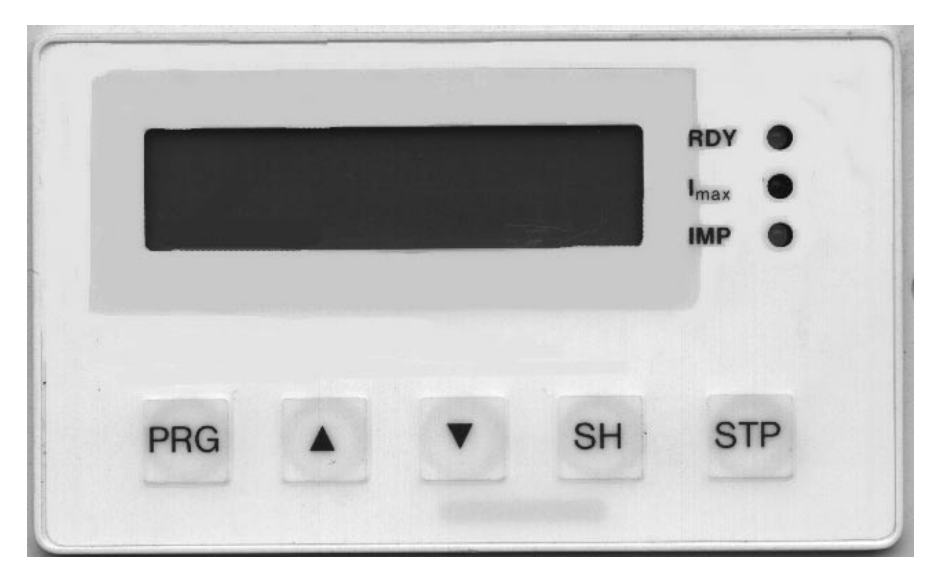

FIG 7-5 Frontansicht: Bedieneinheit mit Zustandsanzeigen

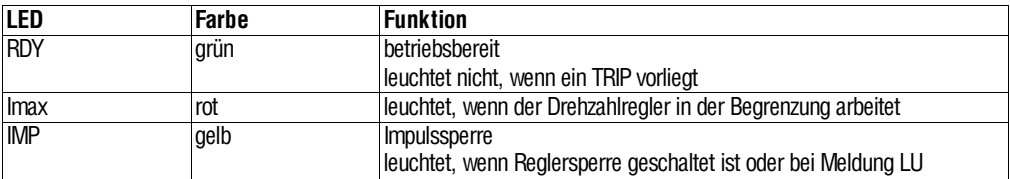

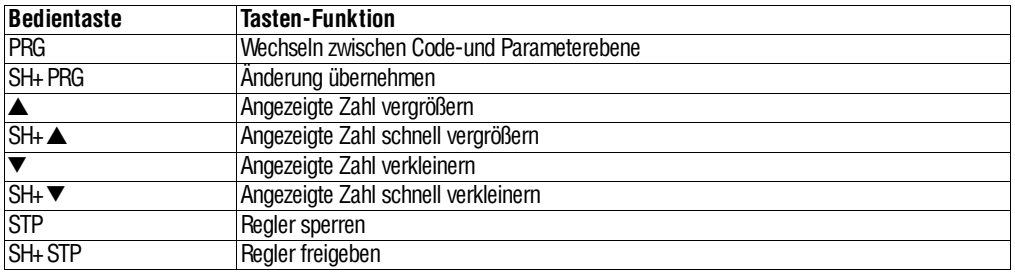

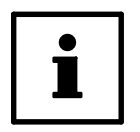

### **Tip!**

- Angabe 'SH +'
	- Taste SH drücken und halten.
	- Zweite angegebene Taste drücken.
- Displayanzeige
	- Die Position des Pfeils "→" kennzeichnet die aktuelle Bedienebene (Code- oder Parameterebene).

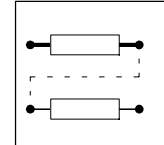

#### **7.2.3 Bedienungsarten**

Sie können den Antriebsregler auf verschiedene Arten an Ihre Anwendung anpassen:

Klemmen: Mit den Klemmen steuern Sie den Antriebsregler.

- Bedieneinheit: Mit den fünf Tasten und der Klartextanzeige auf der Bedieneinheit parametrieren und steuern Sie den Antriebsregler.
- LECOM1: LECOM1 ist ein Protokoll zur Steuerung und Parametrierung des Geräts über einen PC oder andere Leitsysteme. DieSignale werden nach den Schnittstellennormen RS232C und RS485 verarbeitet. Sie können den Antriebsregler über X6 an ein übergeordnetes System anschließen.
- LECOM2: Für erhöhte Anforderungen können Sie den Antriebsregler mit LECOM2 über Feldbus-Anschaltbaugruppen für Standard-Bussysteme (InterBus-S, PROFIBUS etc.) steuern und parametrieren.

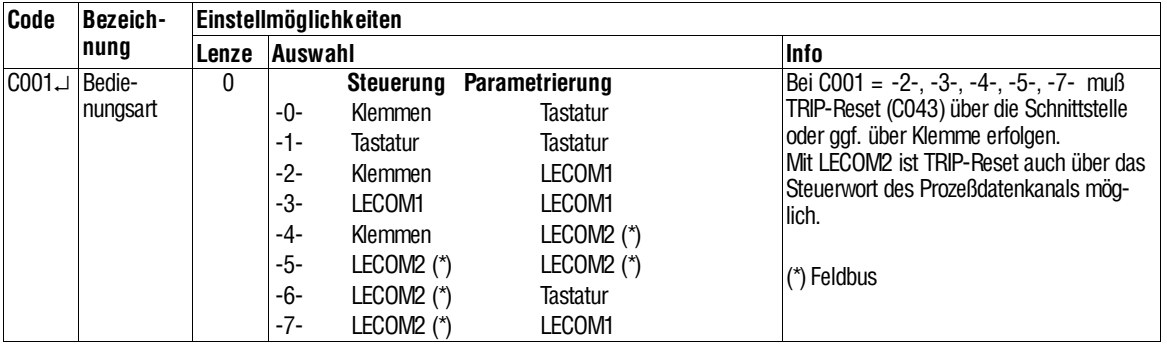

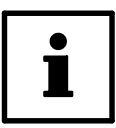

### **Tip!**

Bei Steuerung über Tastatur, LECOM1 und LECOM2 bleiben die Klemmenfunktionen Reglerfreigabe (X1/28), Schnellstop (X1/21 und X1/22) und der Zusatzsollwert (X1/6) in den Konfigurationen C005 = -1X-, -4X-, -5X- erhalten.

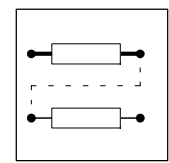

### **7.2.4 Anzeigefunktionen**

#### **Codesatz**

Werkeinstellung ist die Anzeige des Standard-Codesatzes. Der erweiterte Codesatz wird angezeigt, wenn Code C000 = -2- gewählt wird.

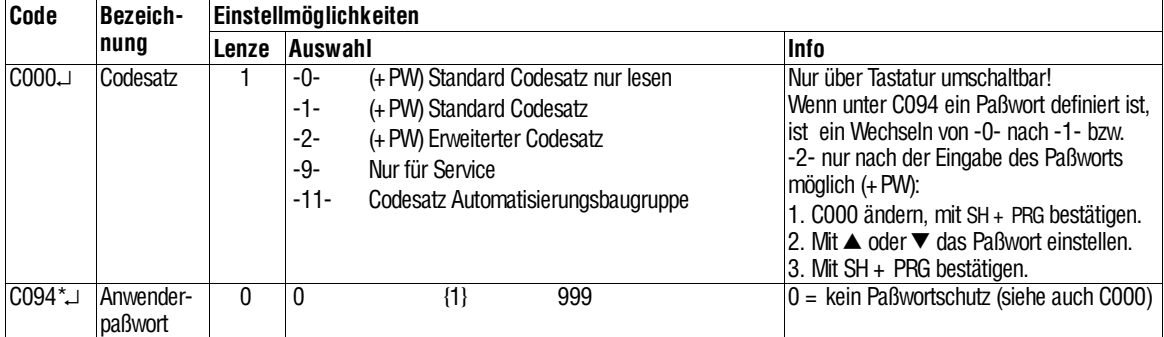

#### **Sprache**

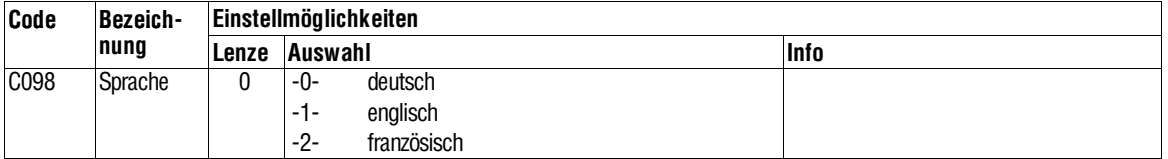

#### **Istwertanzeigen**

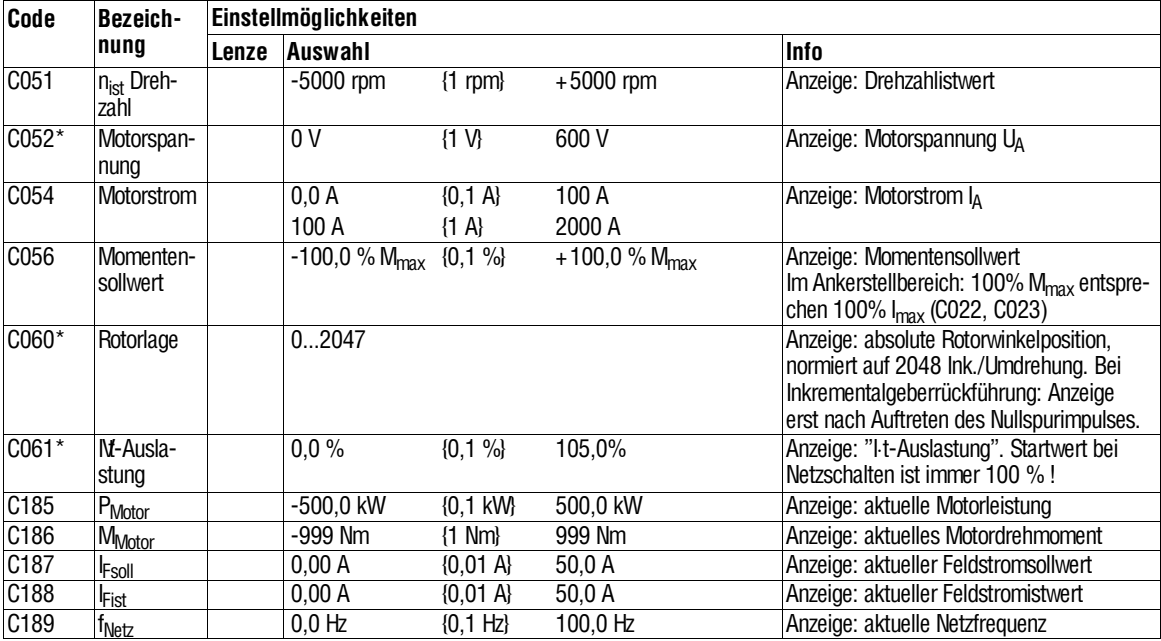

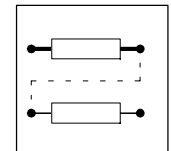

#### **Einschaltanzeige**

Wenn Sie den Antriebsregler einschalten, erscheint zunächst C083 (Feldstrom). Um die Einschaltanzeige zu ändern, müssen Sie die gewünschte Codenummer unter C004 eingeben.

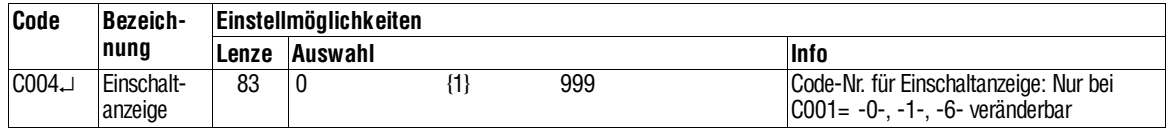

#### **Identifizierung**

Unter C093 können Sie den Gerätetyp ablesen.

Unter C099 können Sie ablesen, mit welcher Softwareversion der Antriebsregler arbeitet.

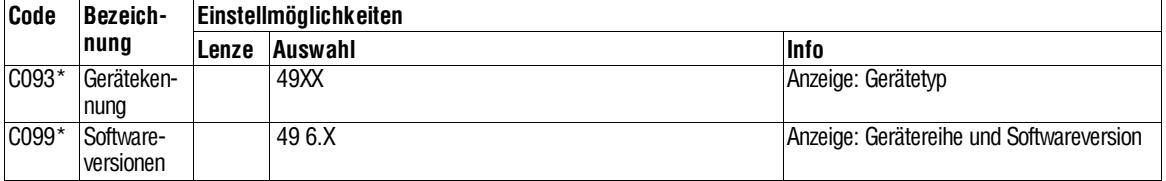

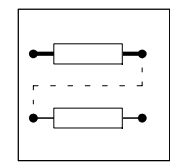

### **7.3 Codetabelle**

#### **So lesen Sie die Codetabelle:**

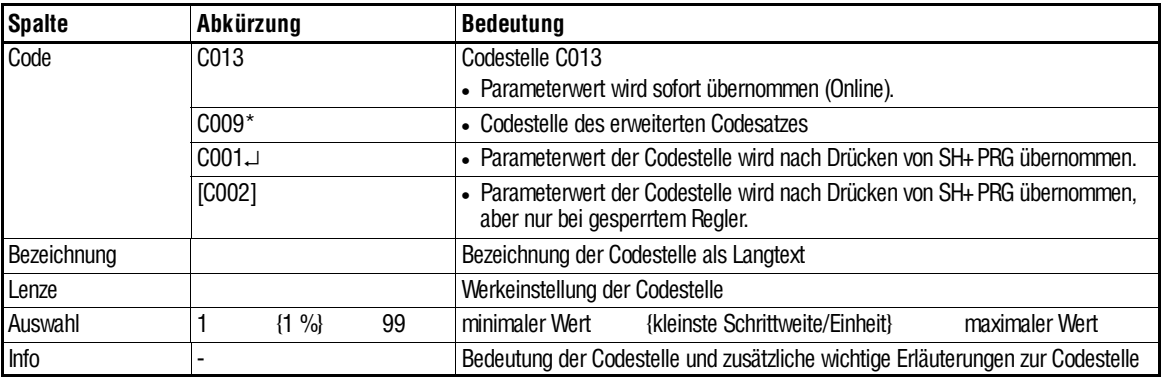

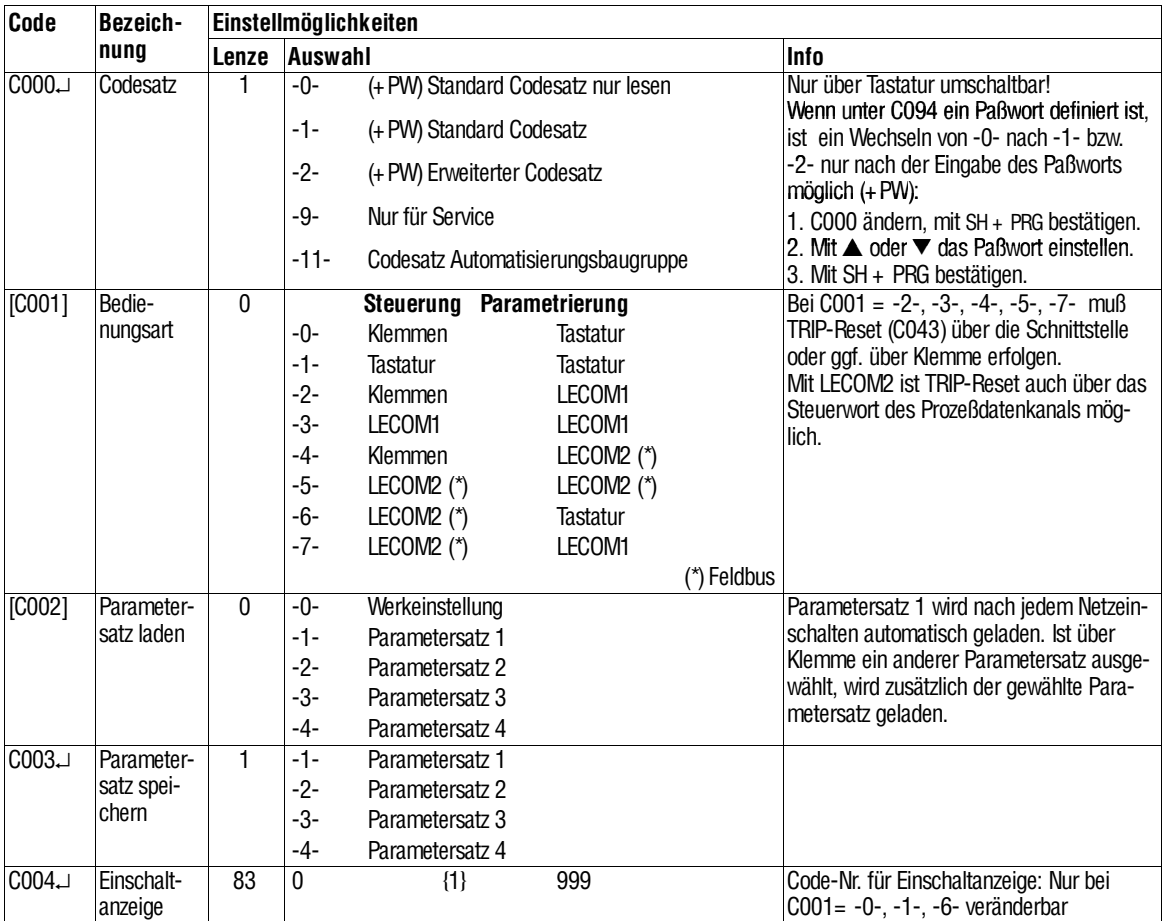

**Code**

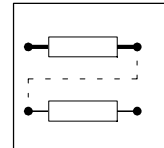

### *Konfiguration*

**nung**

**Bezeich-**

 $\overline{\phantom{a}}$  Einstellmöglichkeiten

**Lenze Auswahl Info**

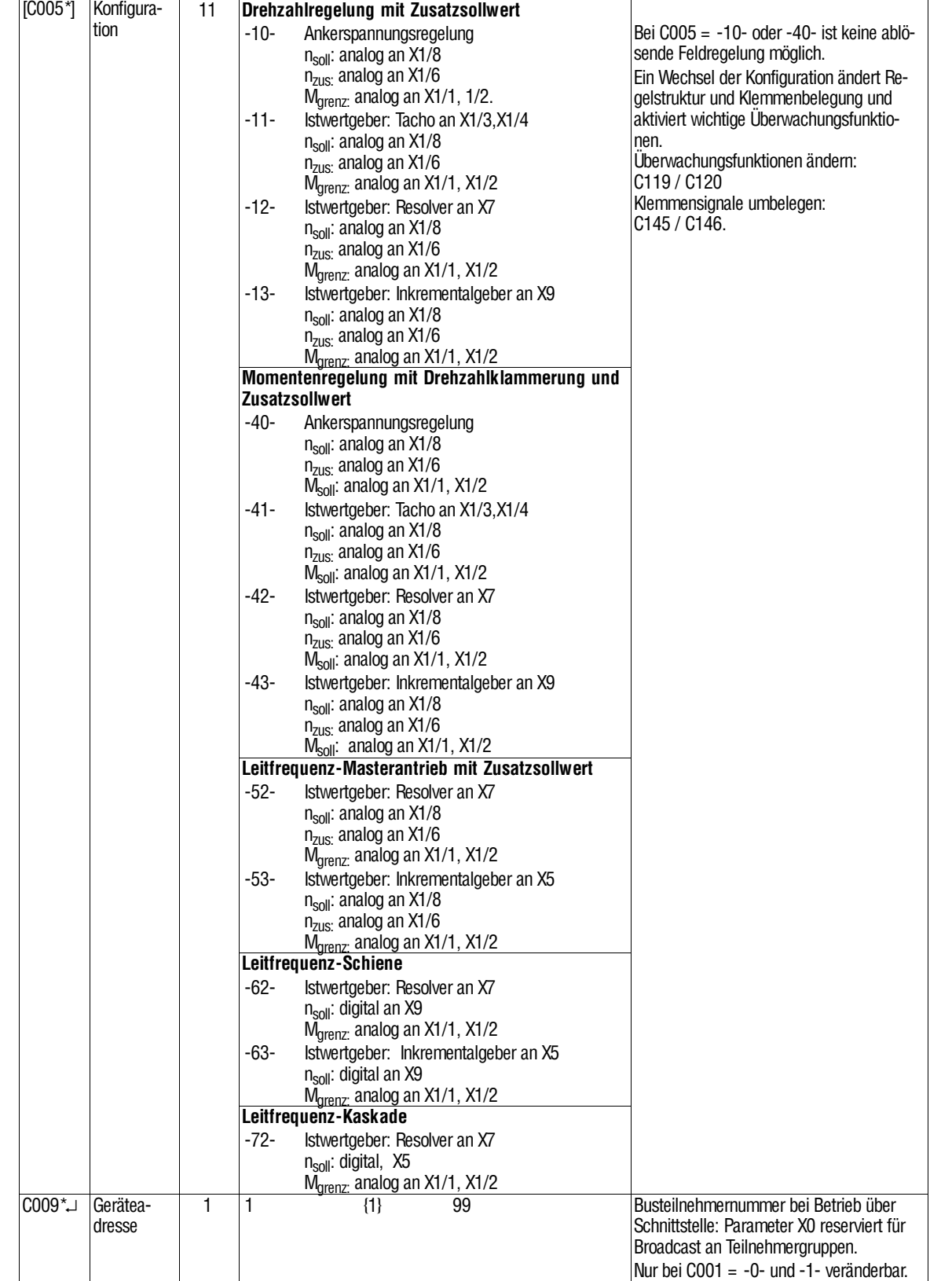

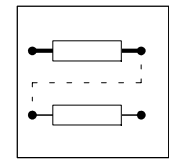

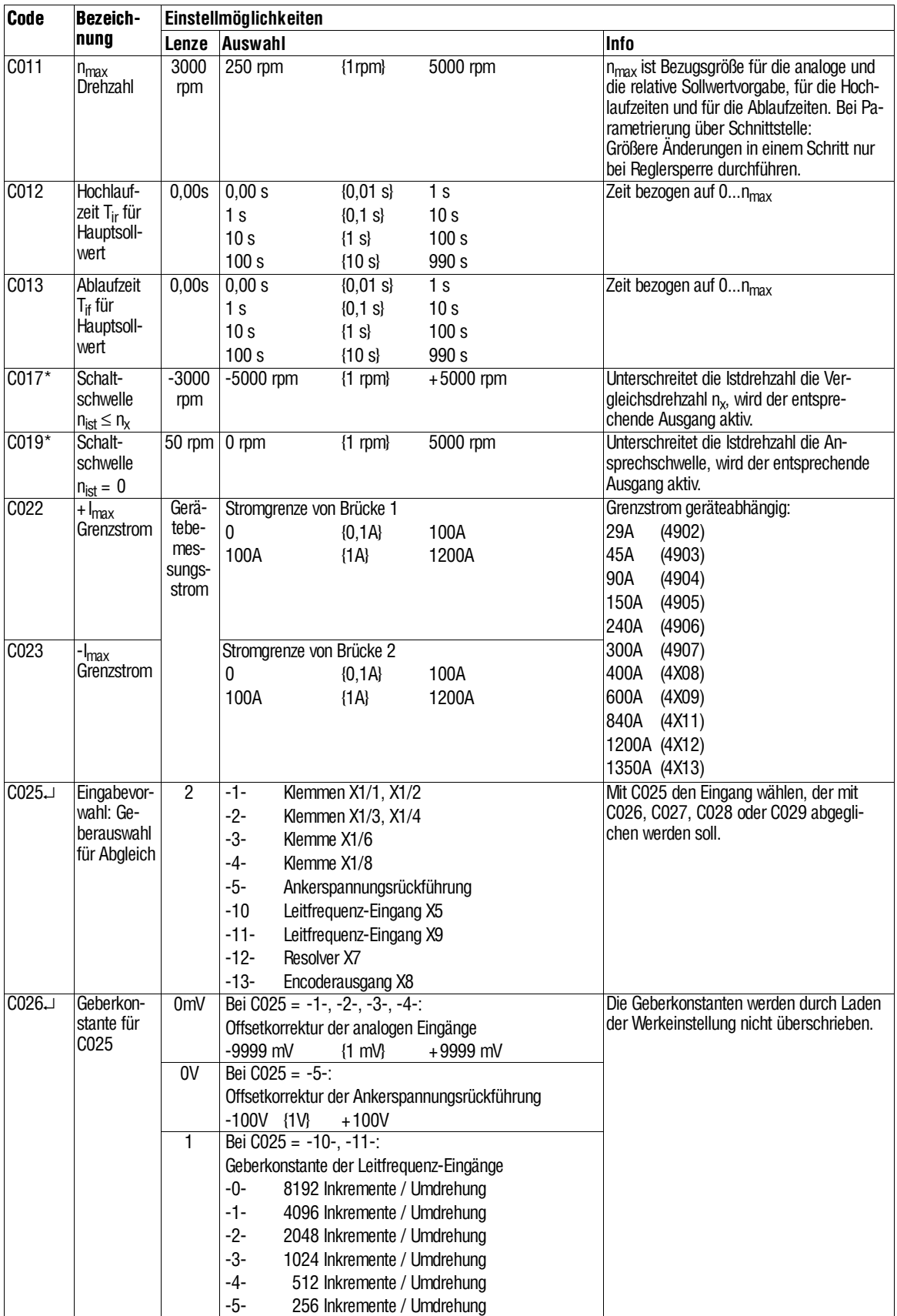

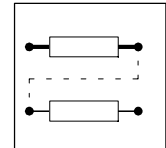

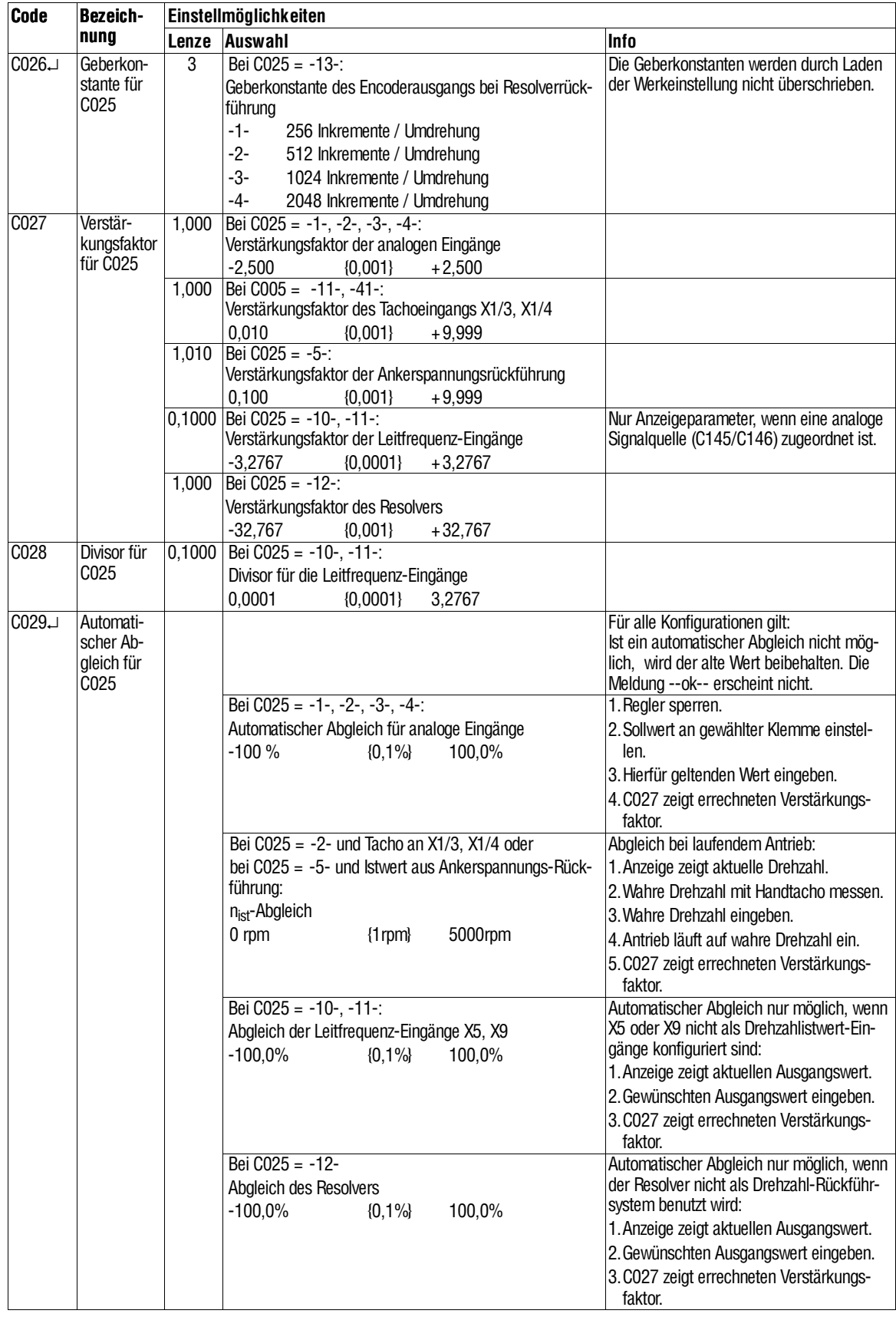

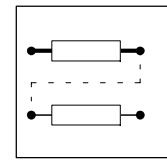

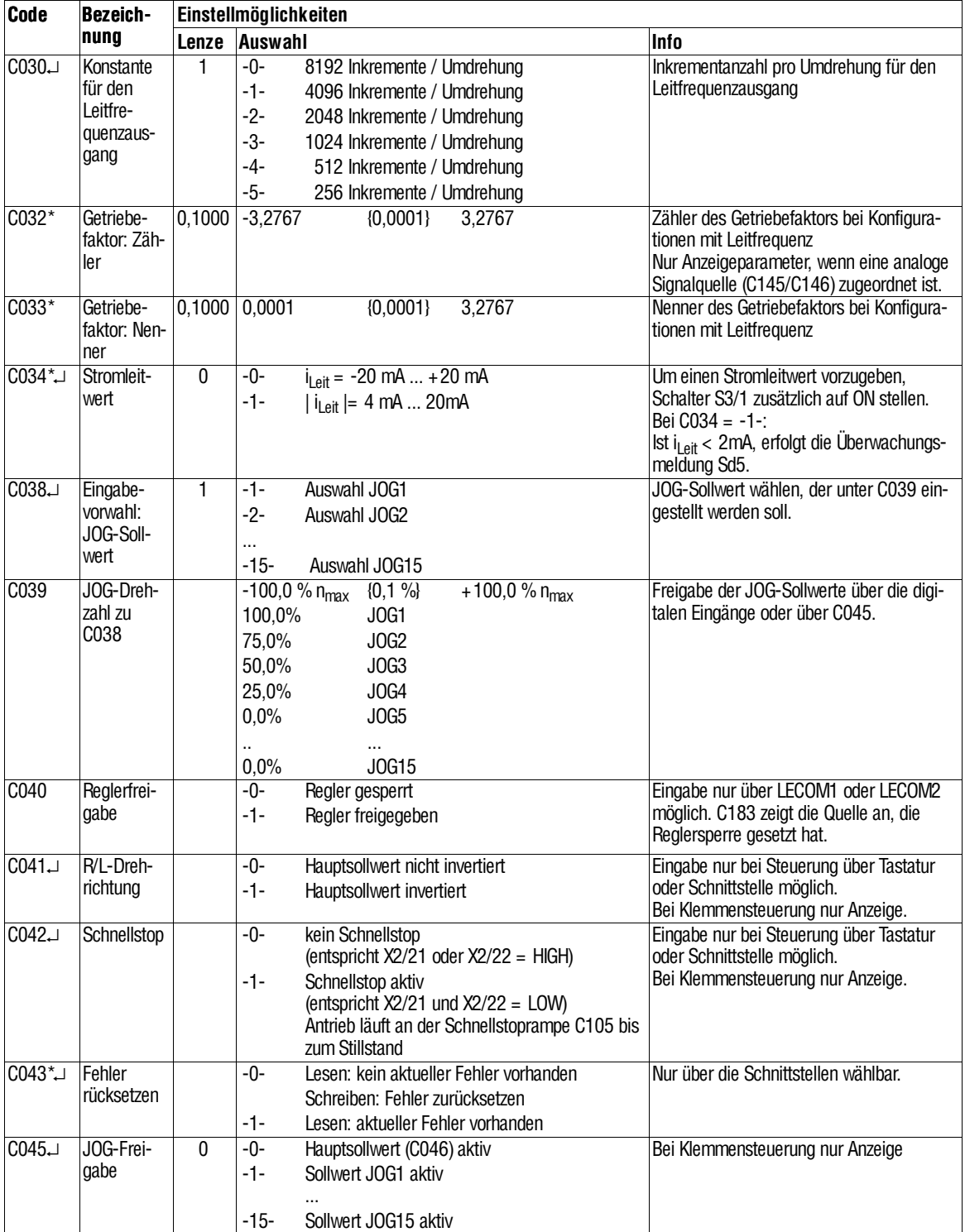

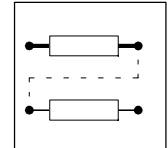

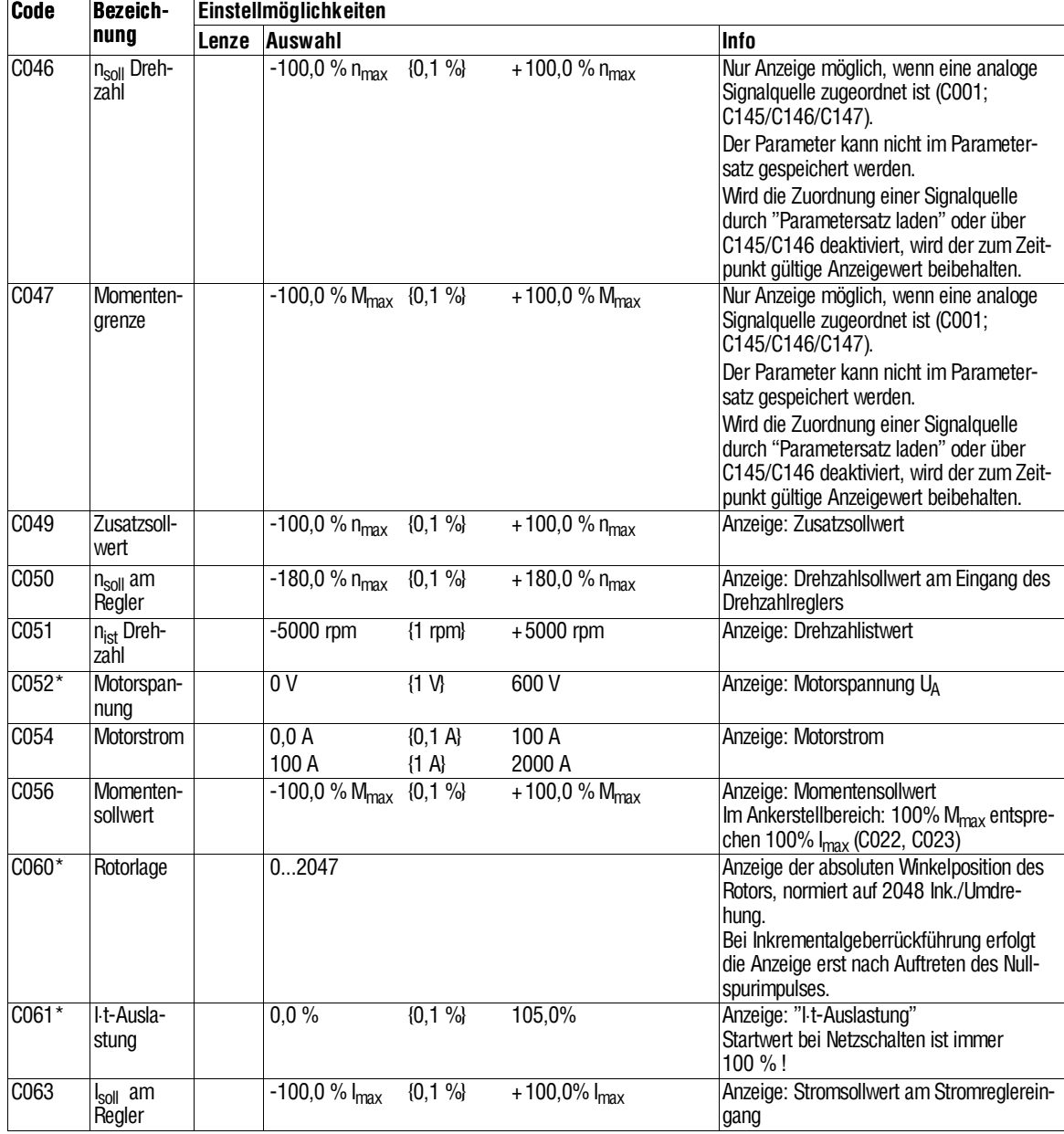

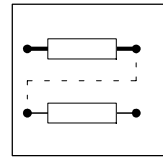

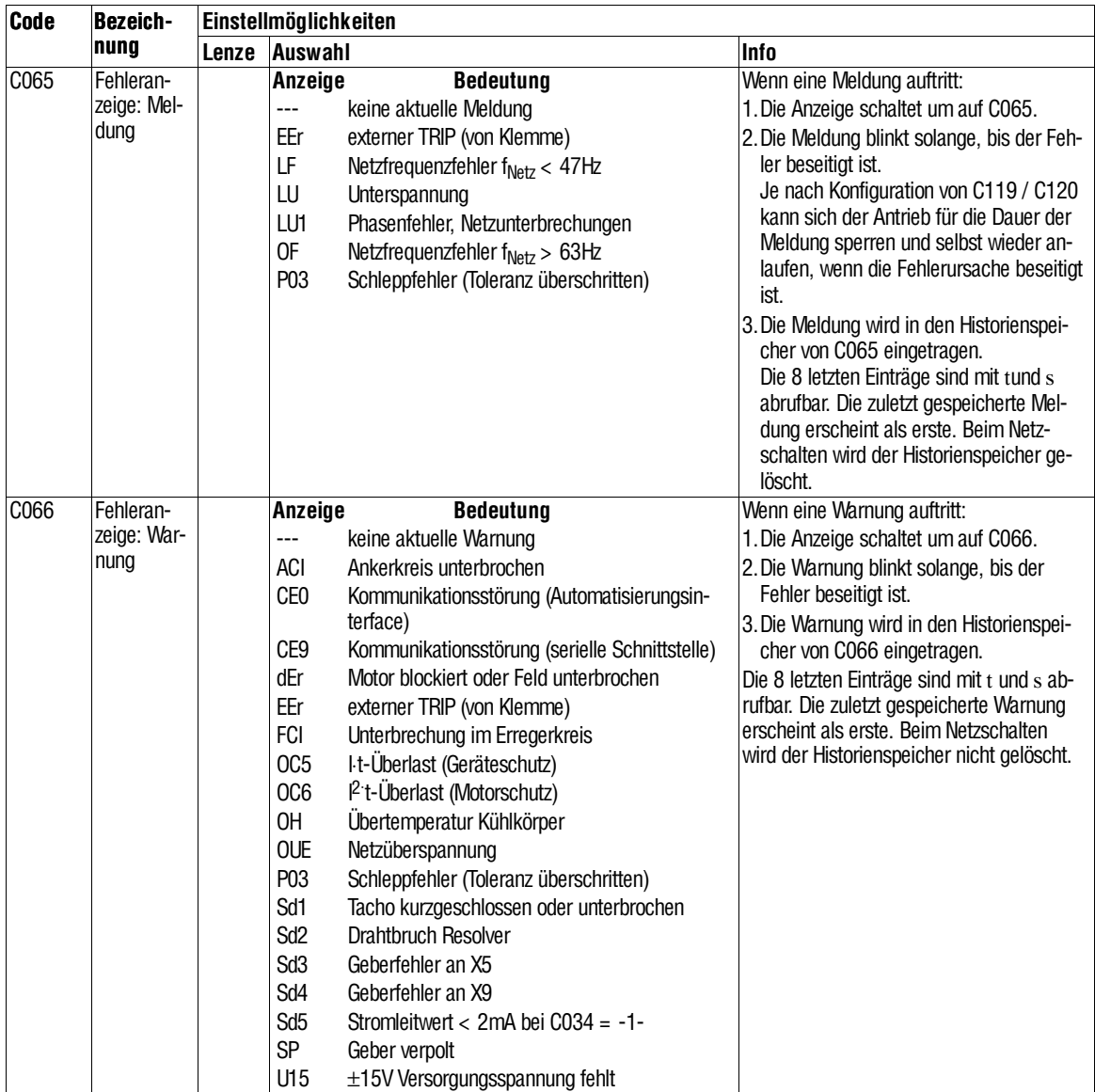

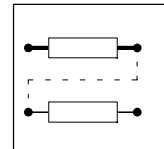

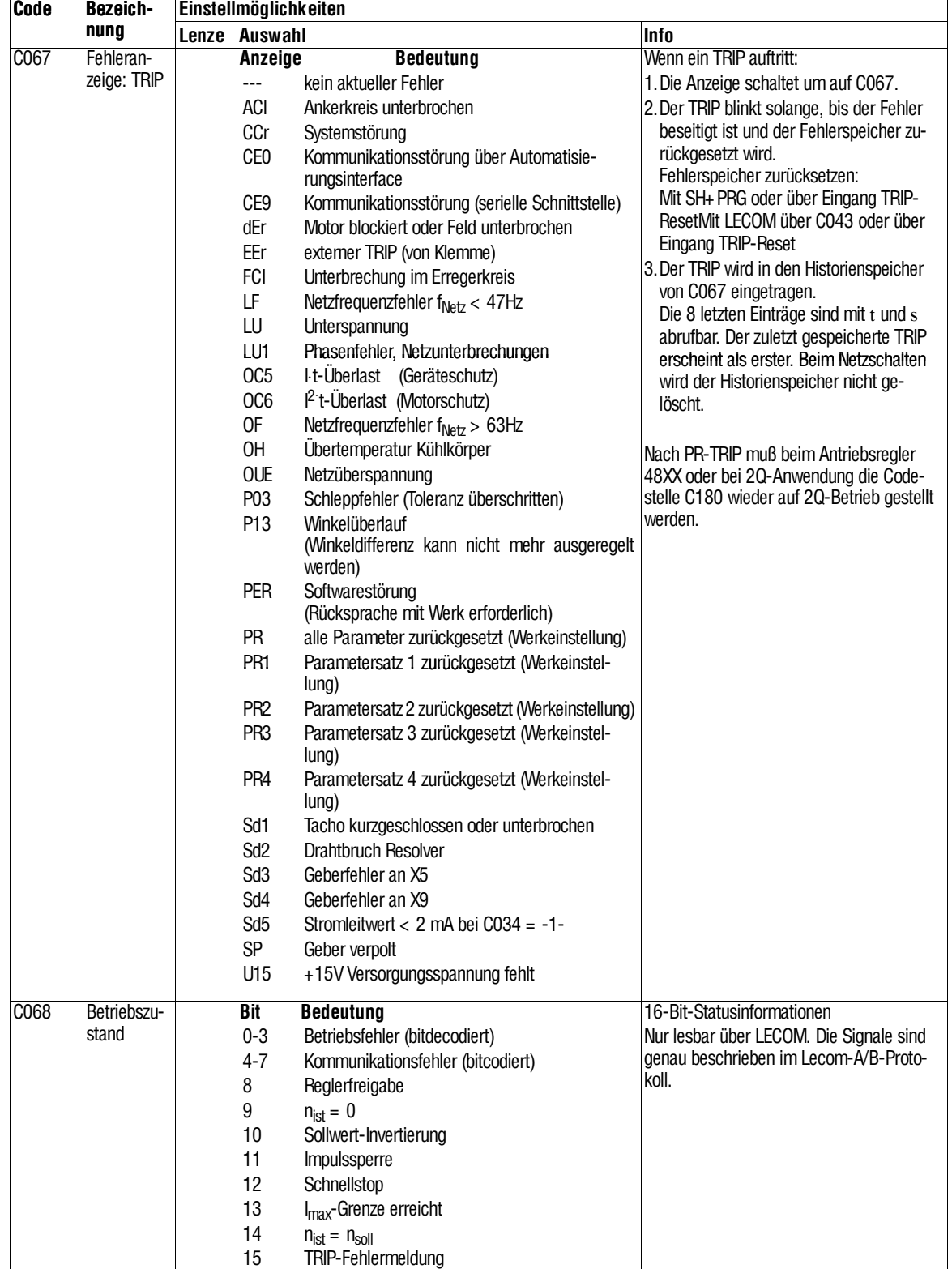

 $\overline{\phantom{0}}$ 

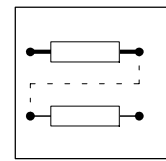

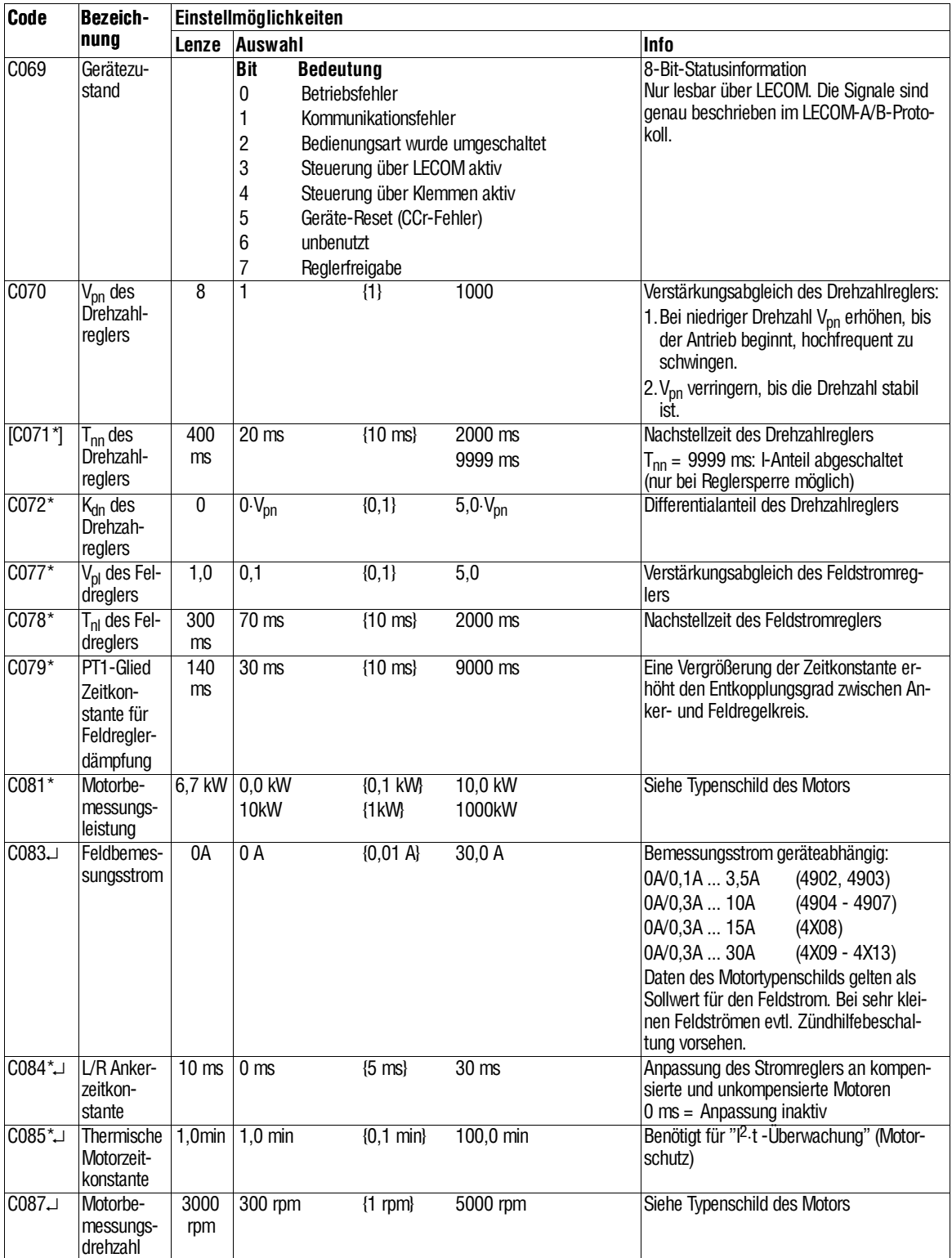

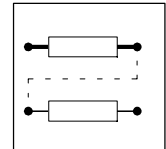

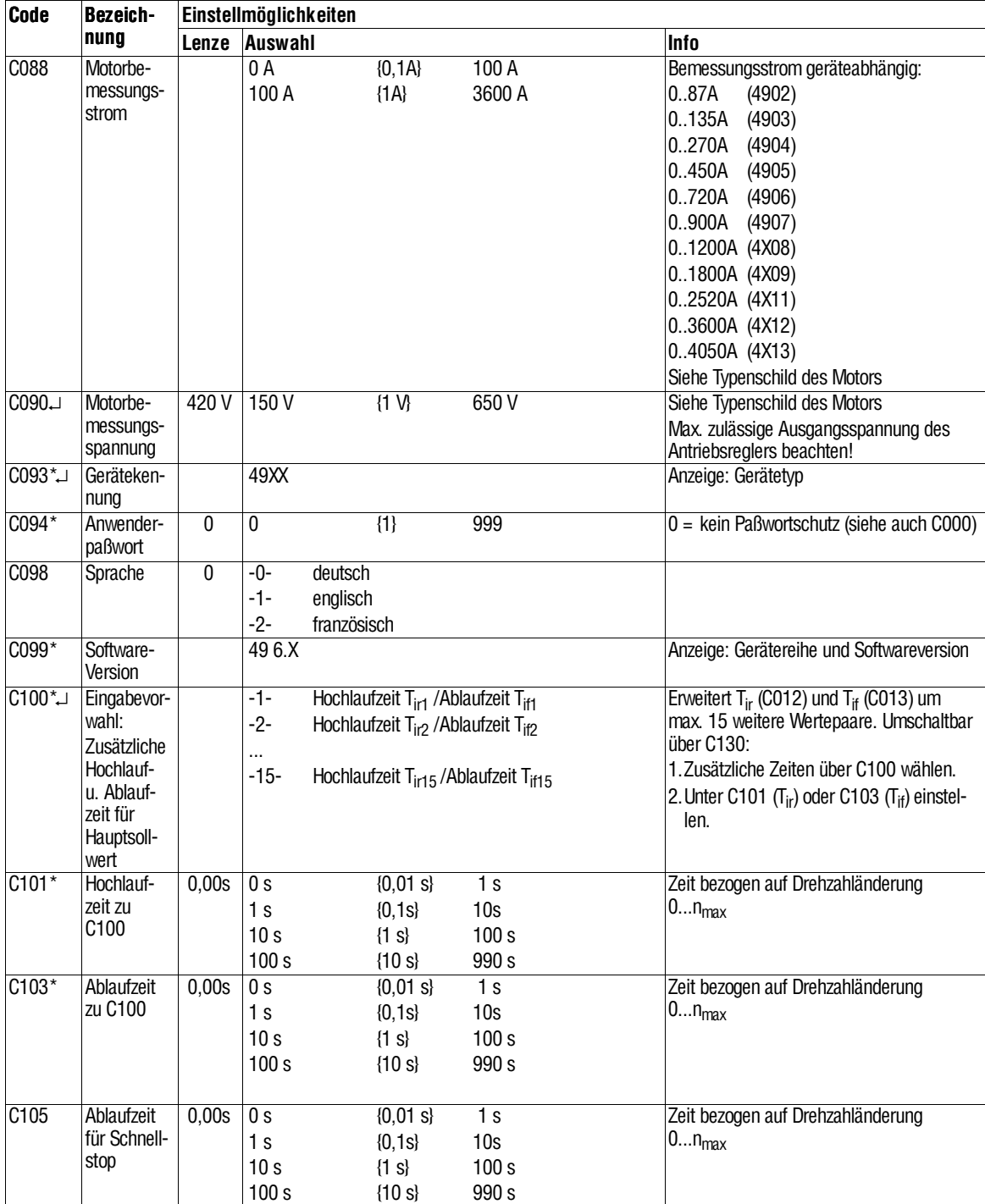

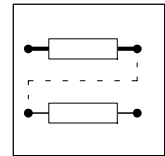

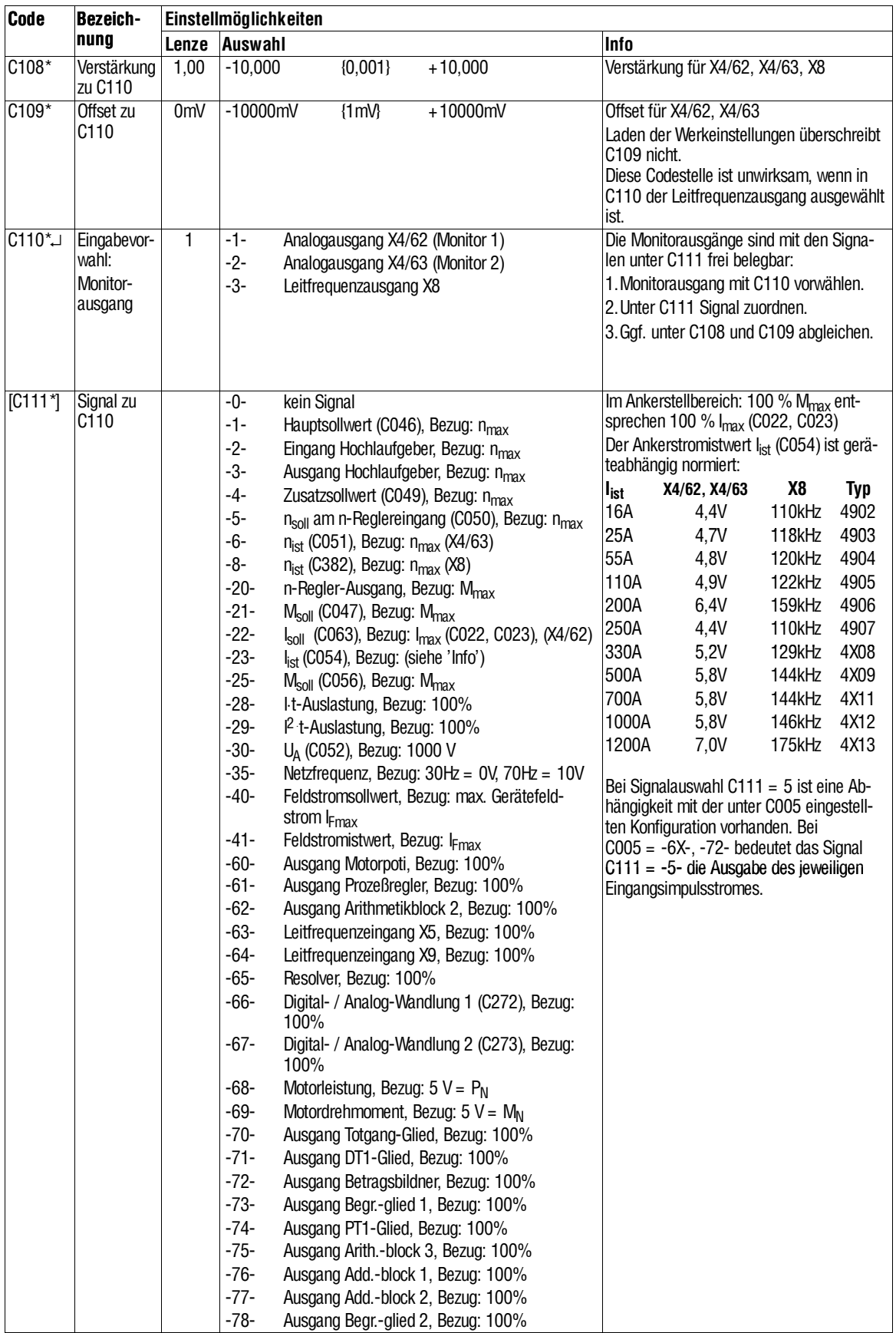

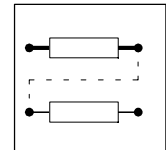

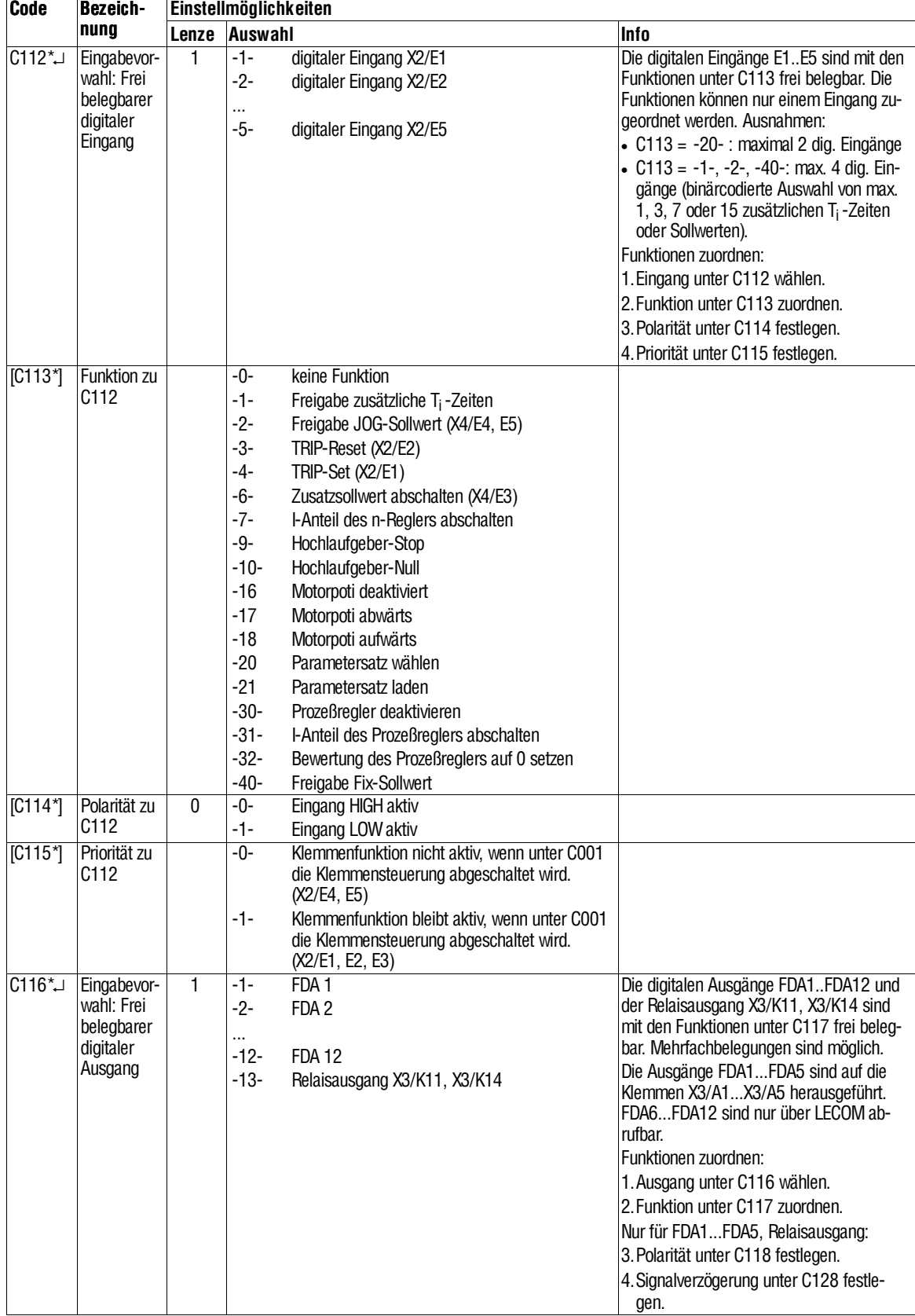

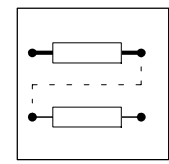

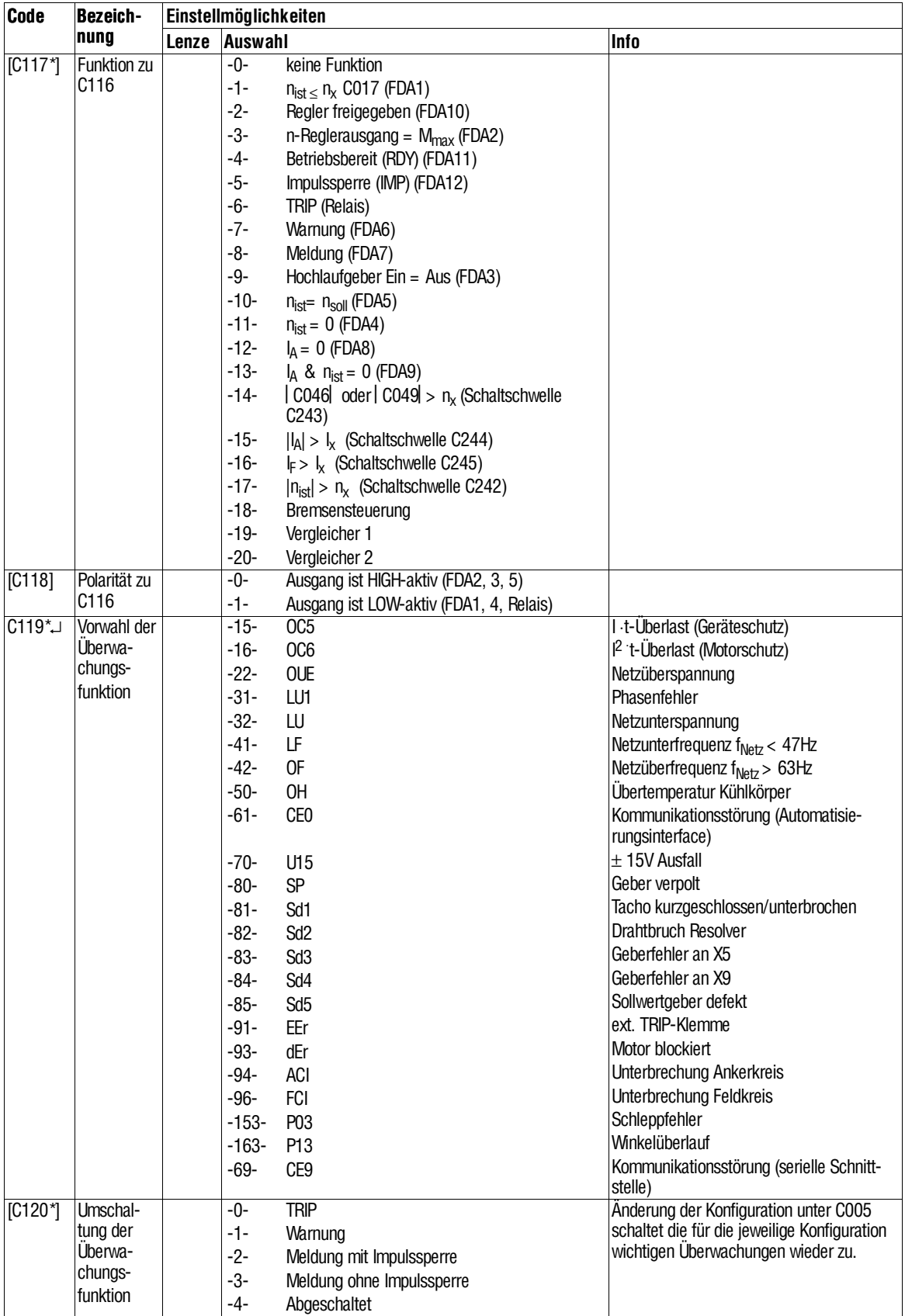

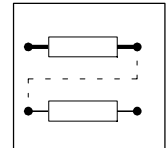

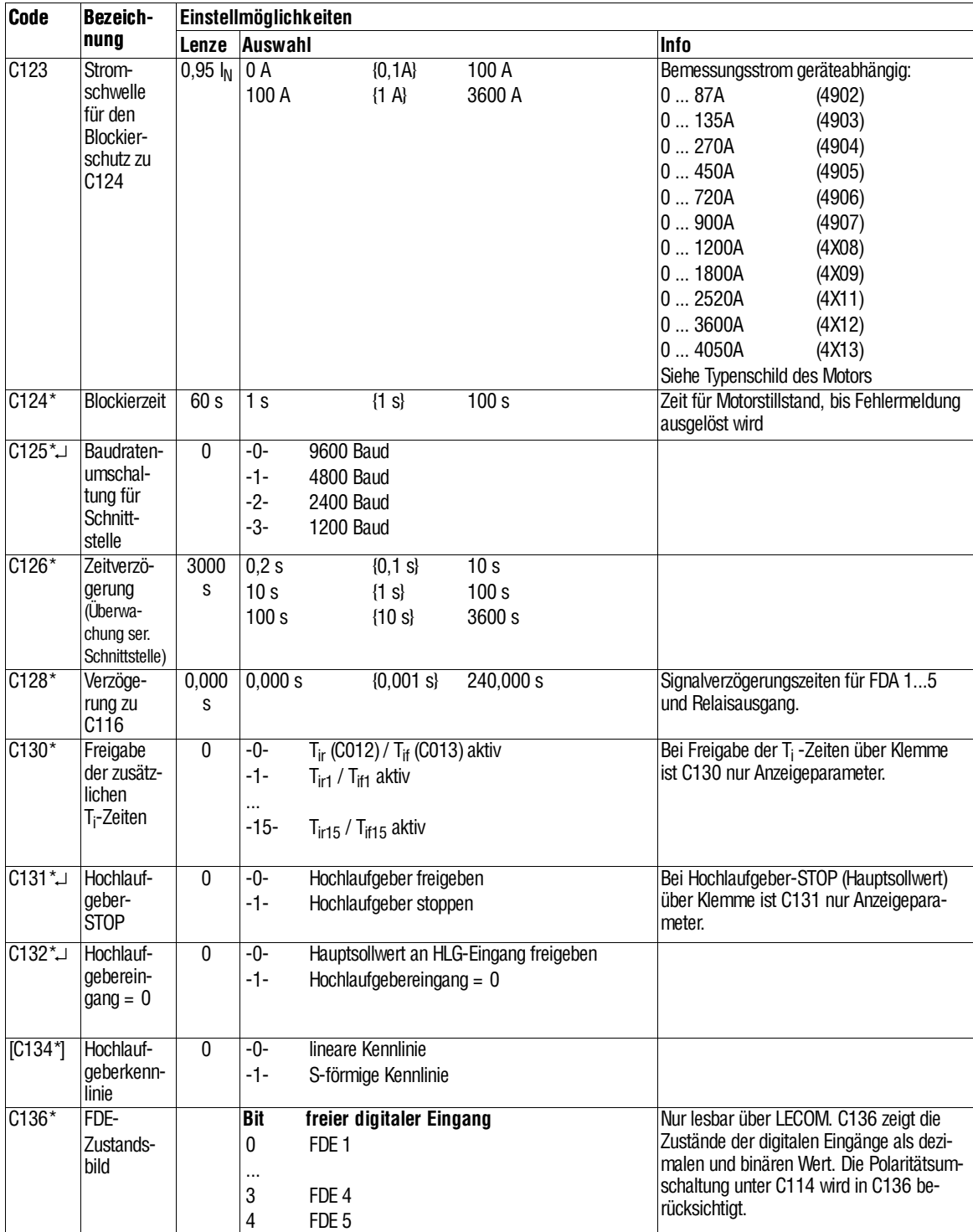

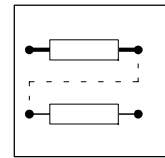

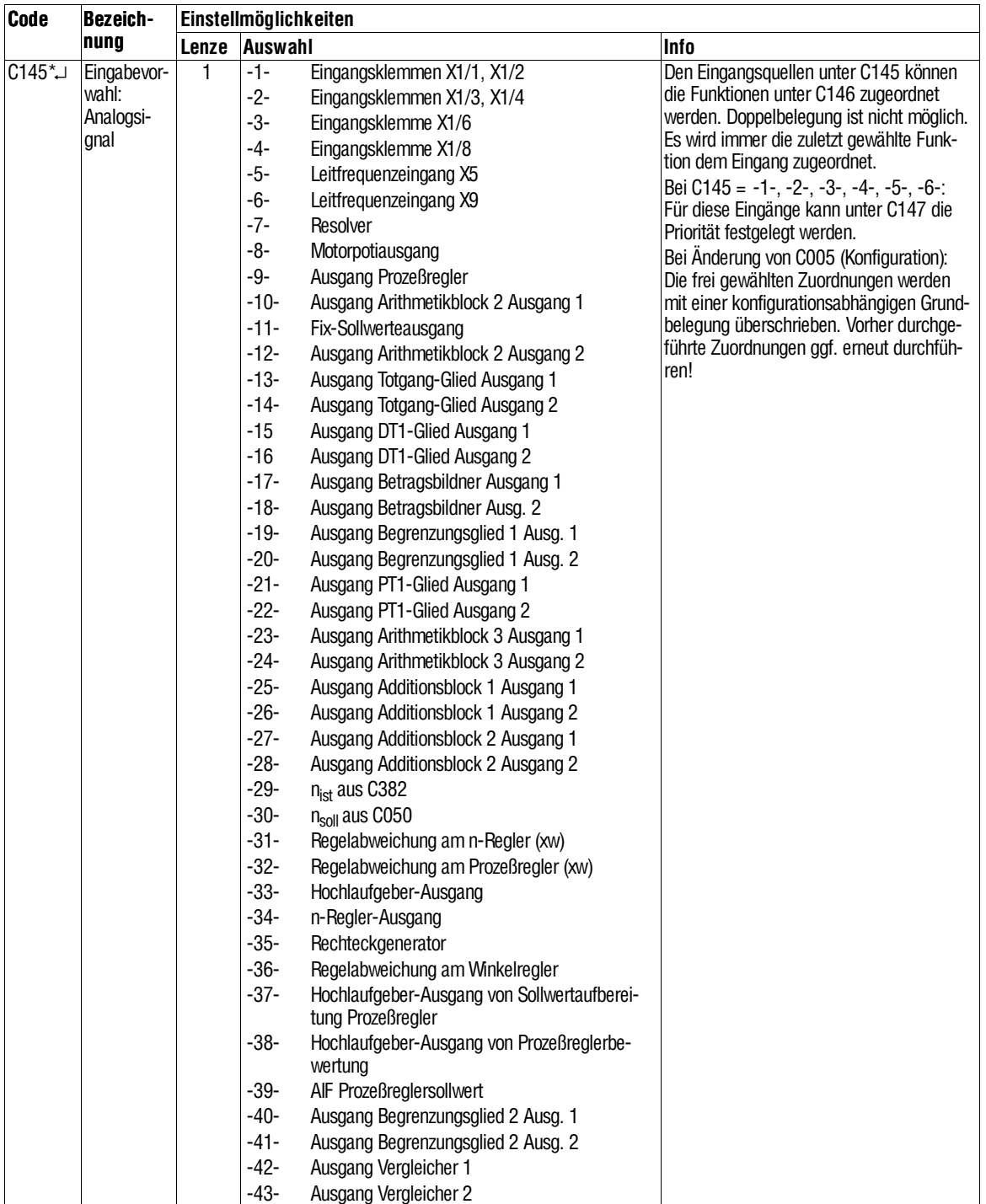

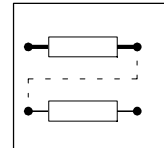

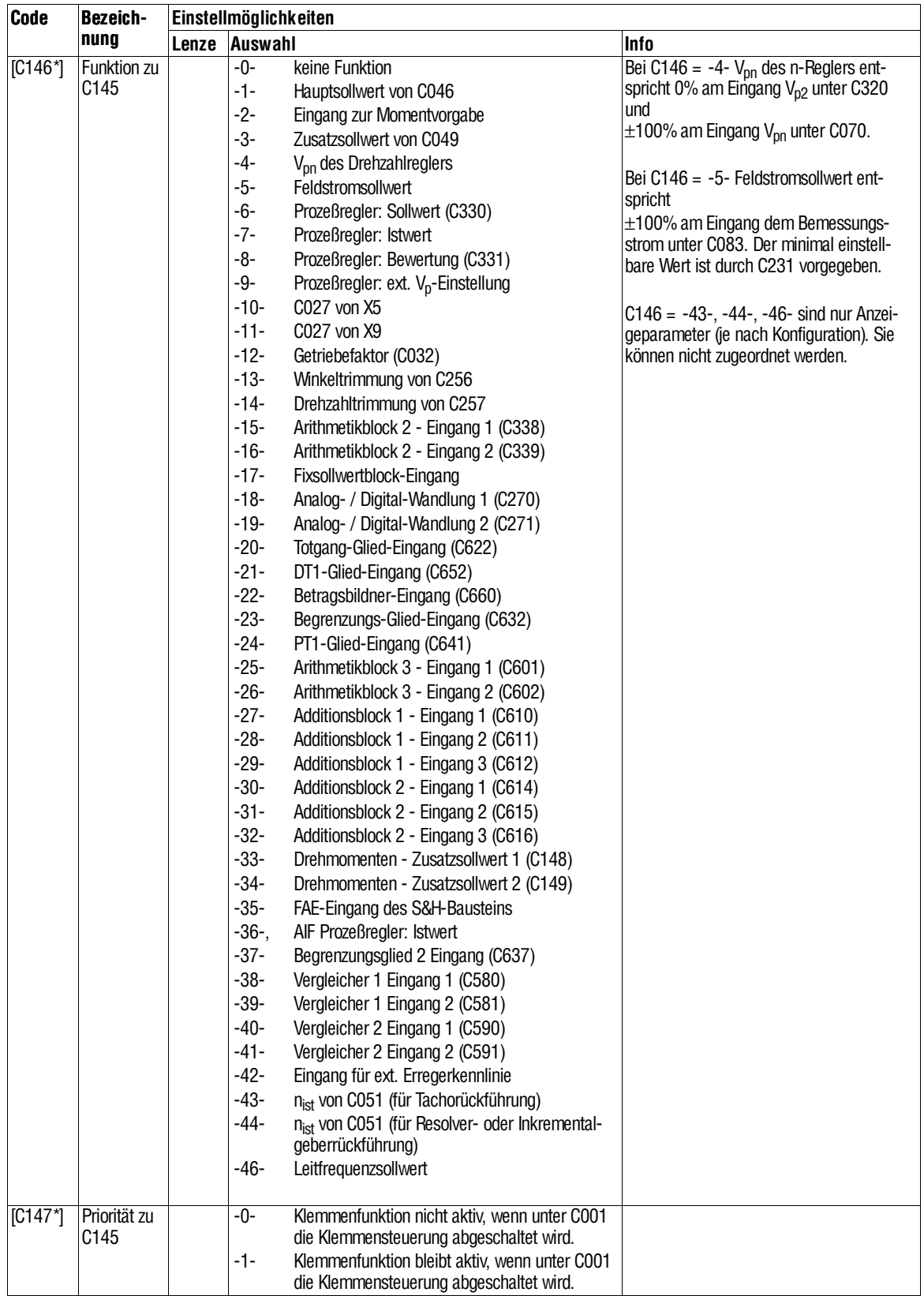

٦

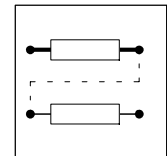

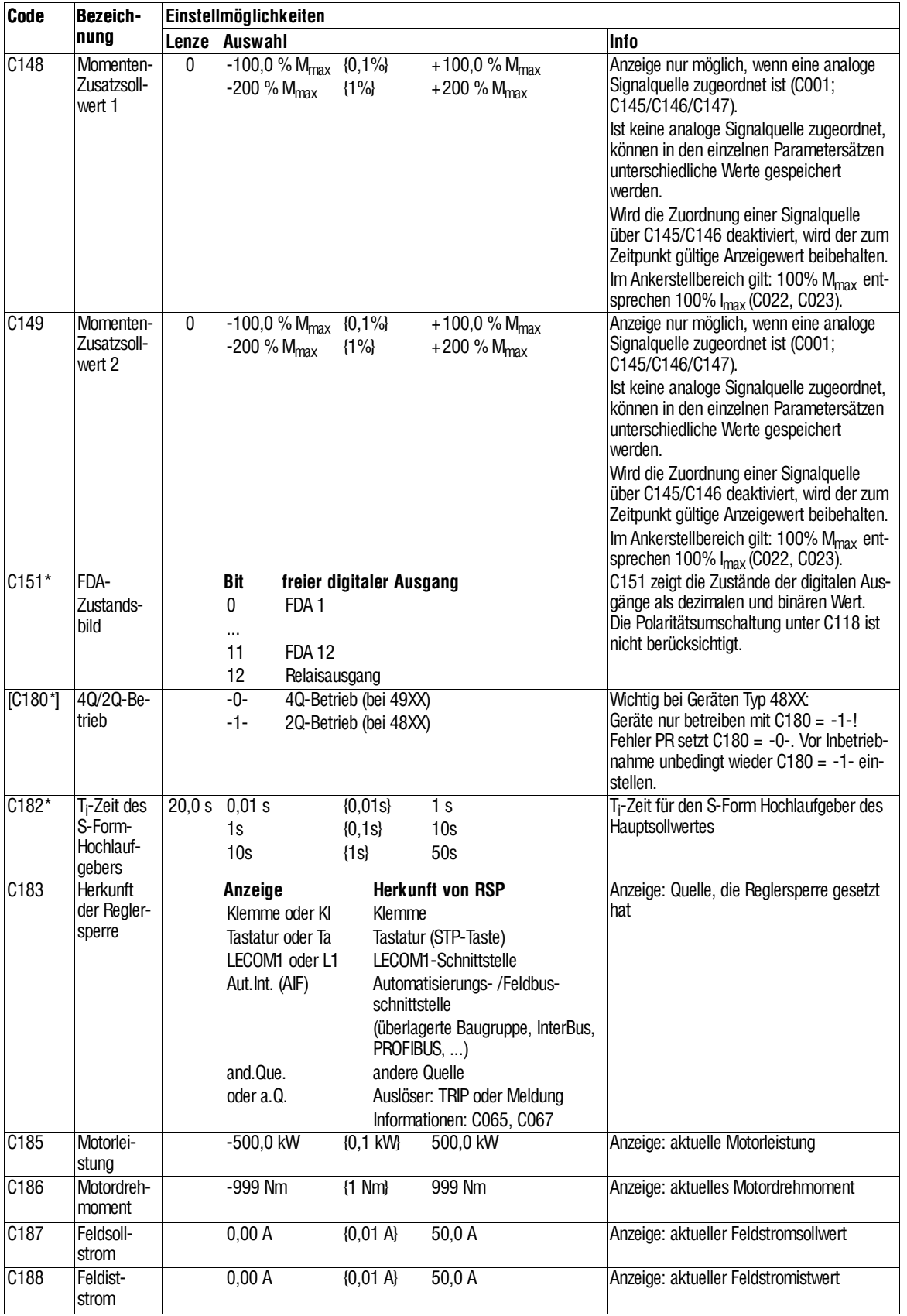

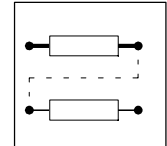

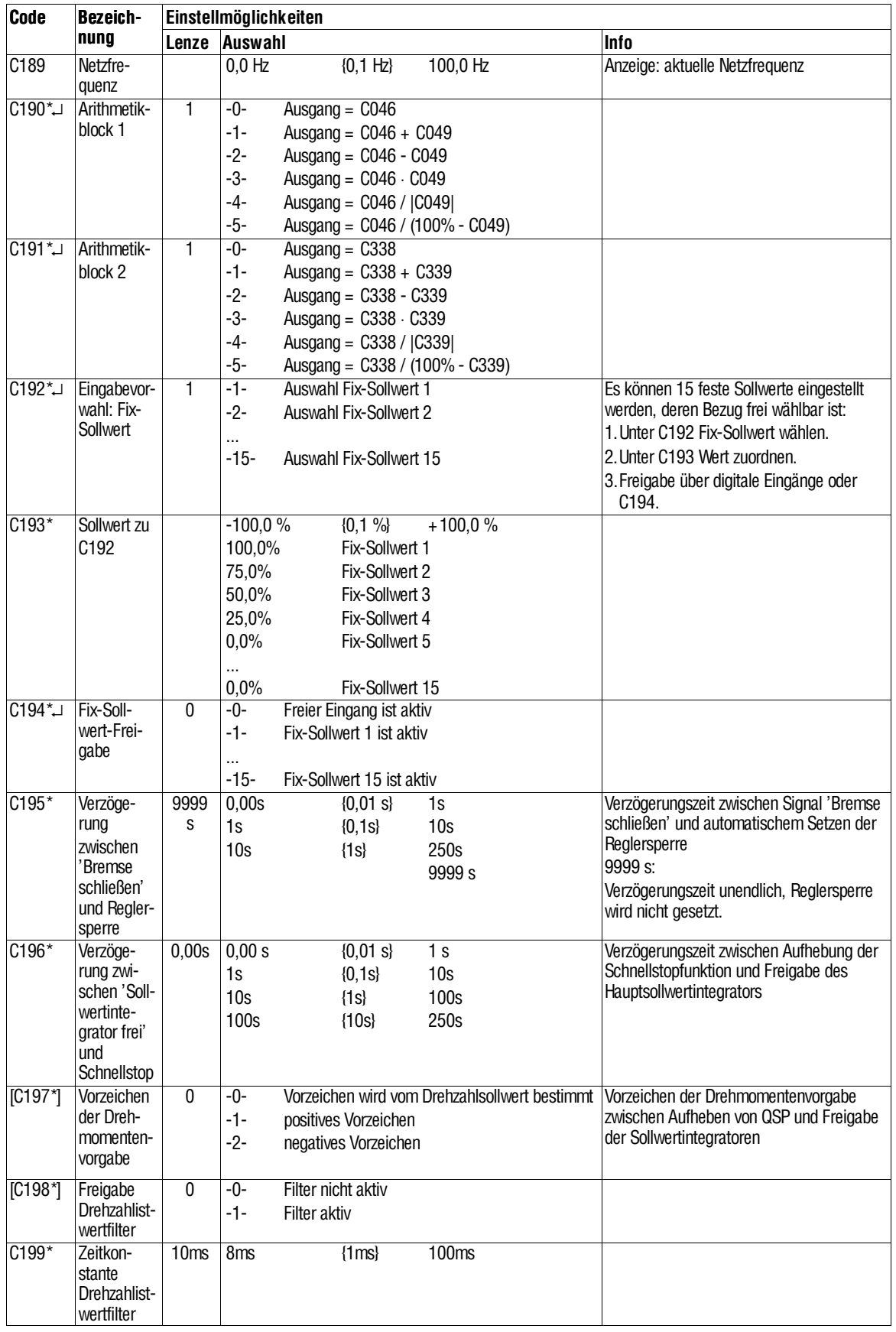

٦

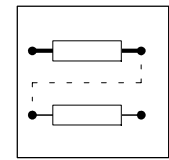

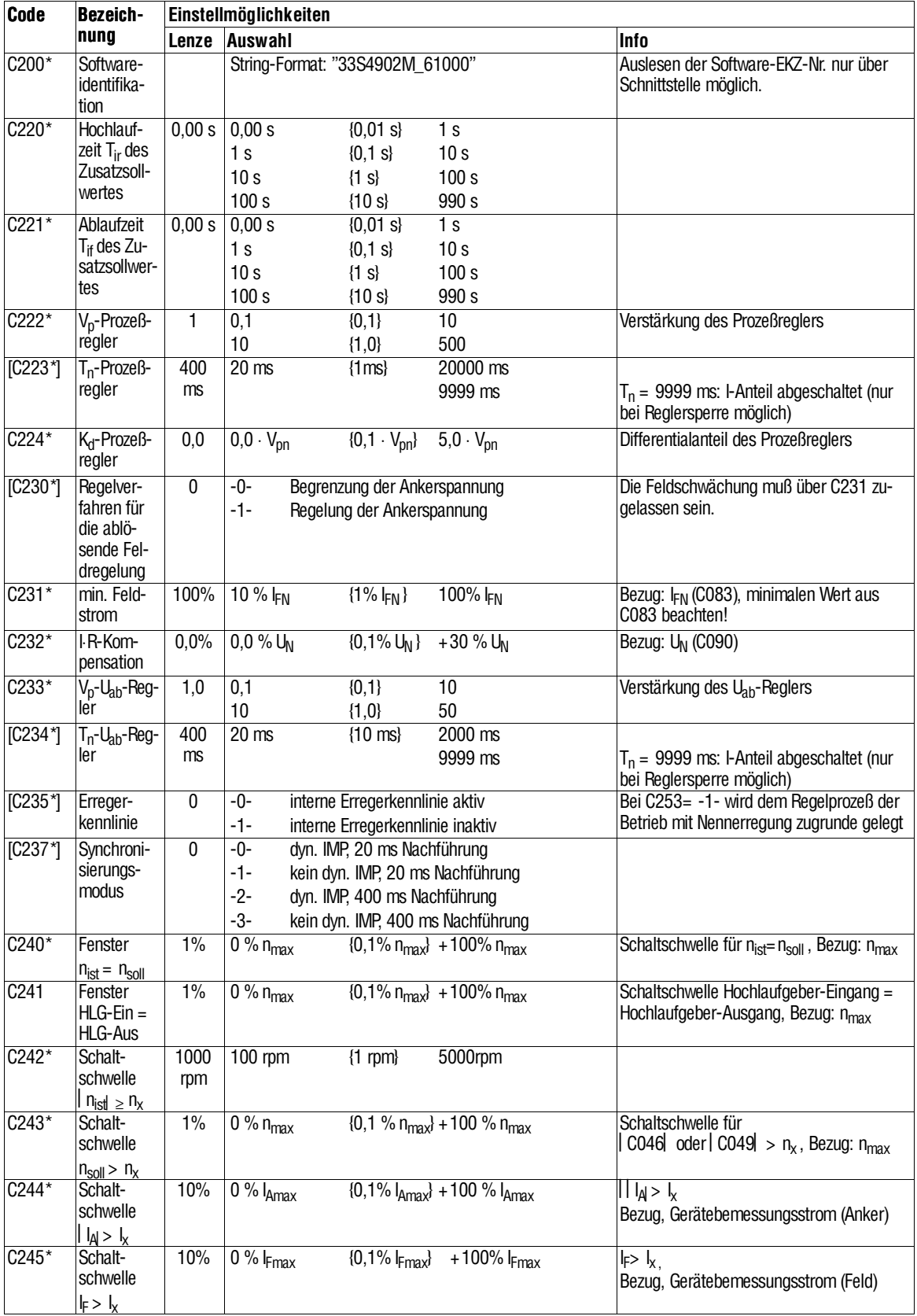

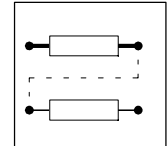

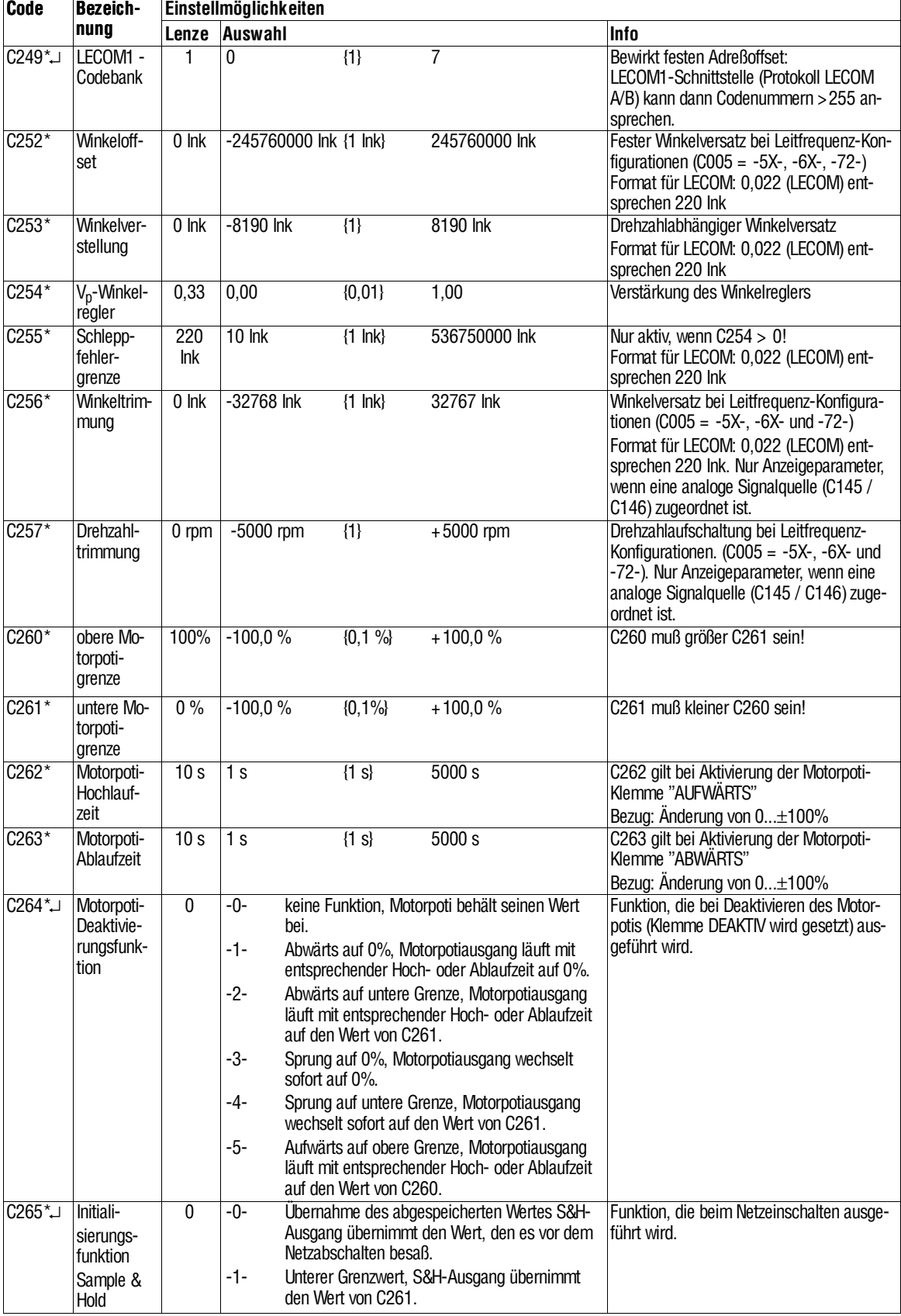

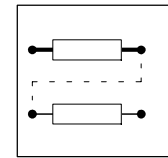

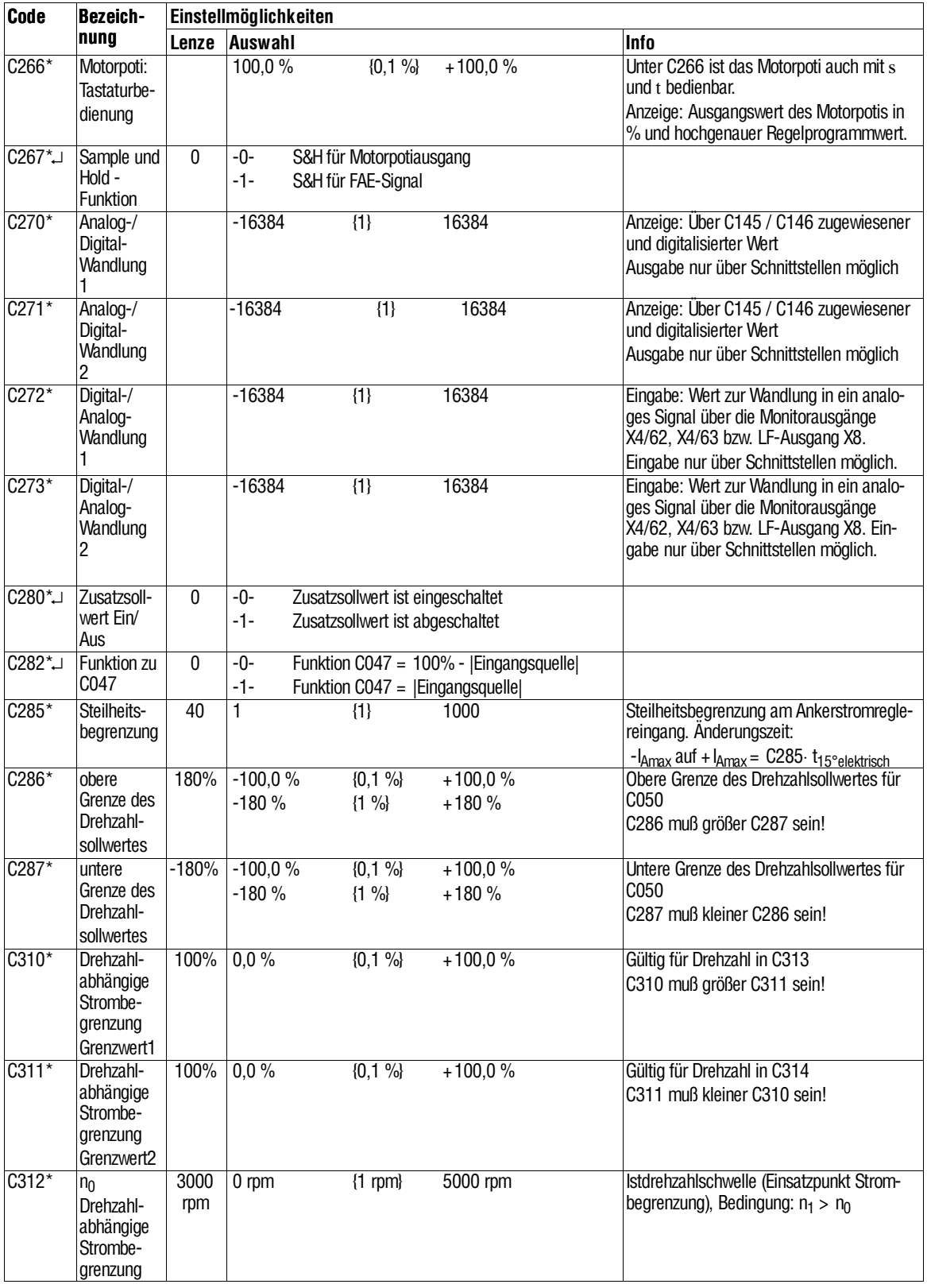

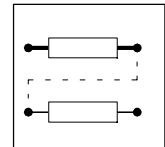

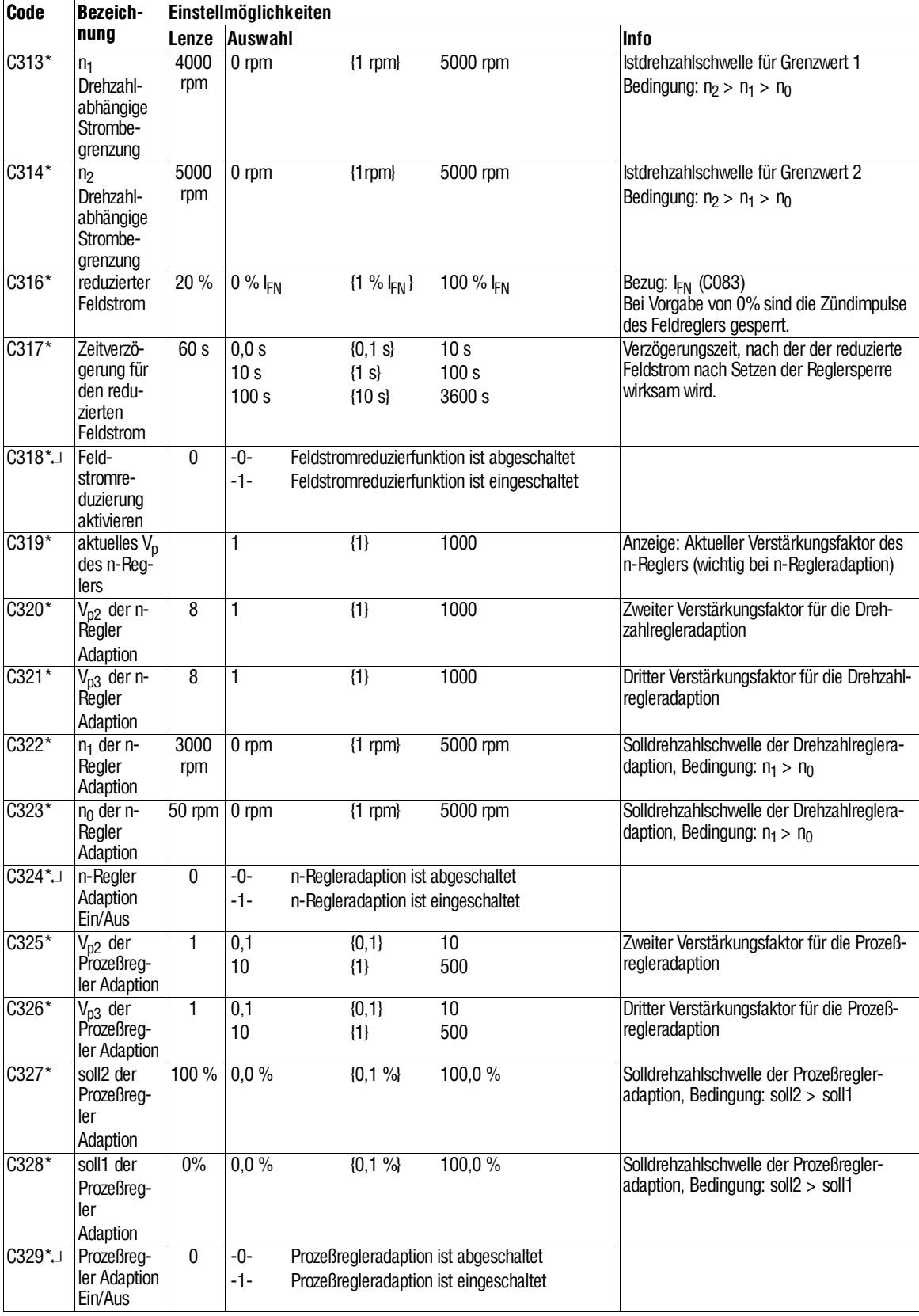

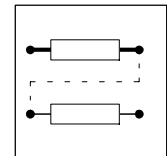

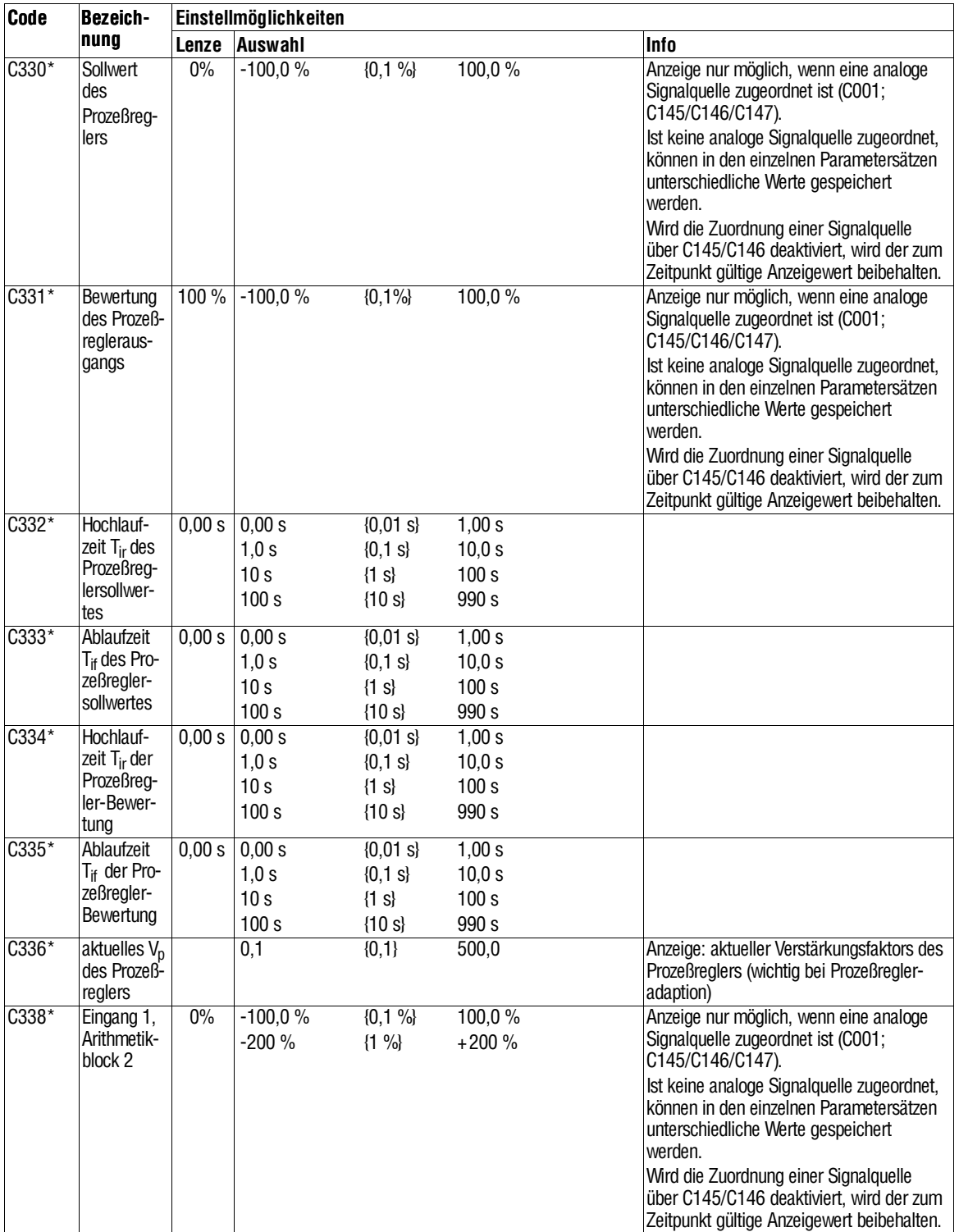

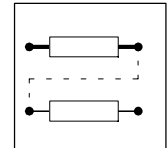

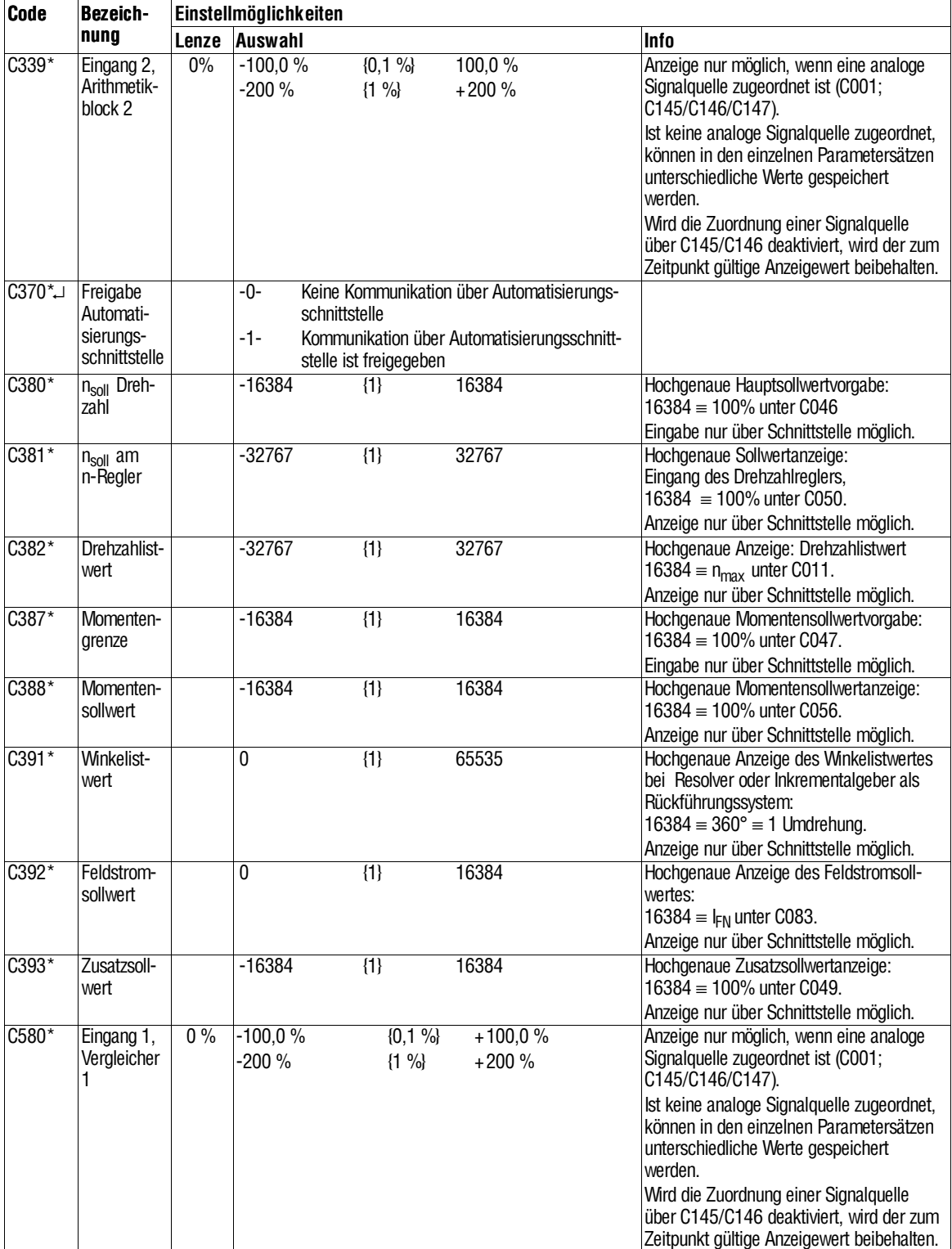

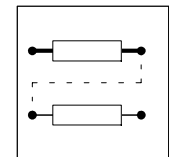

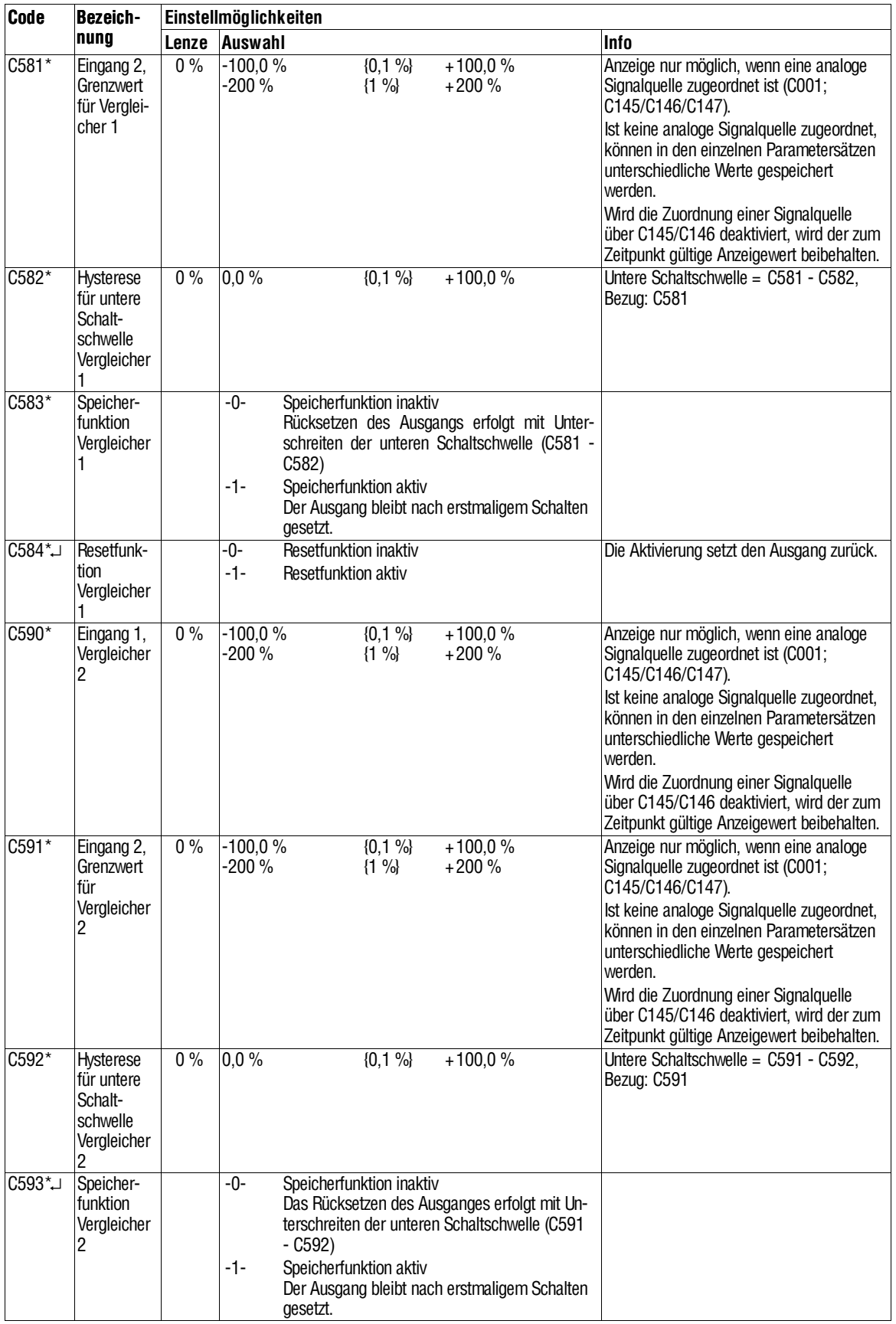

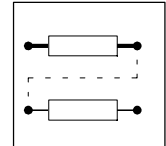

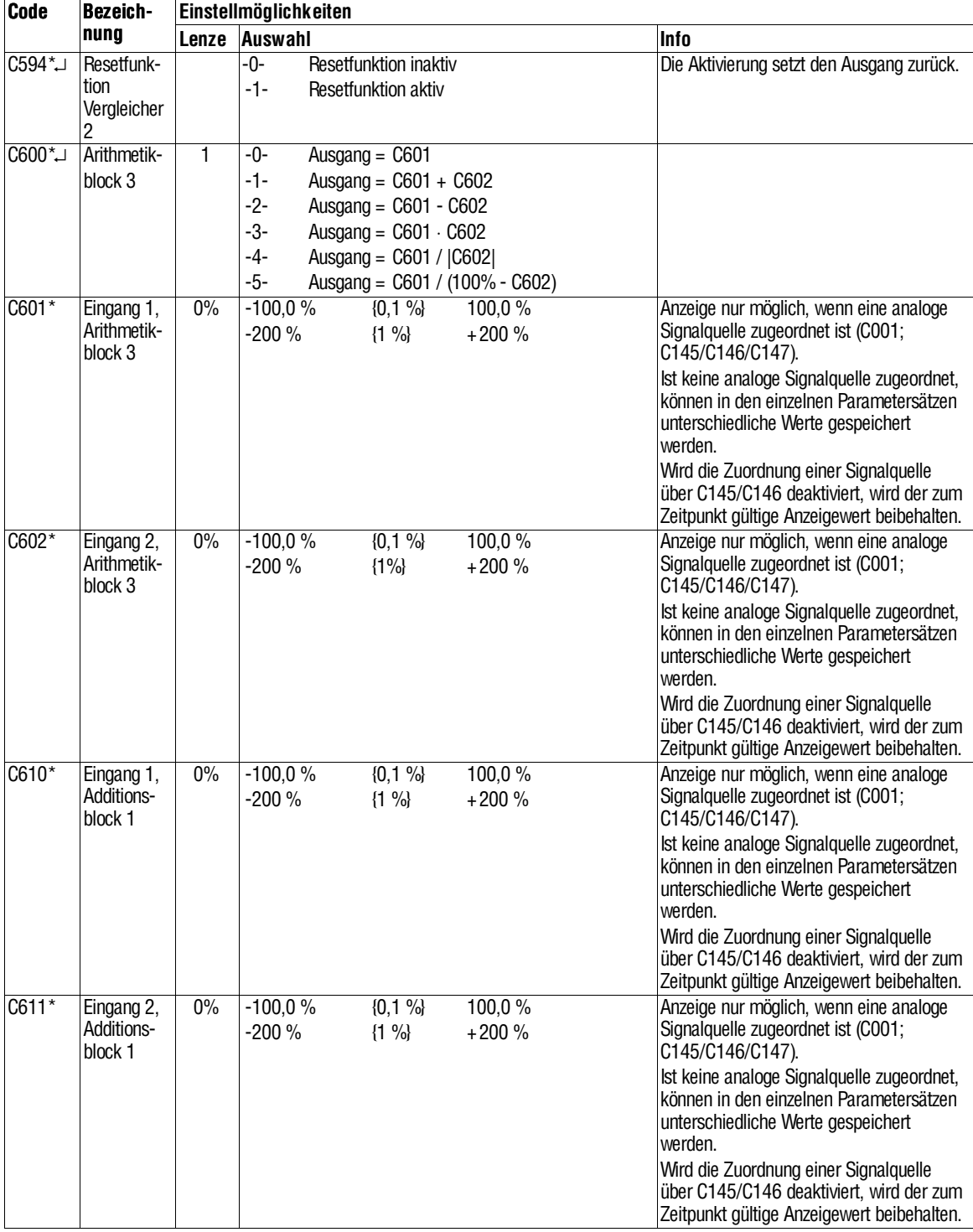

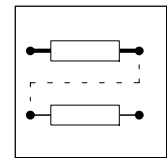

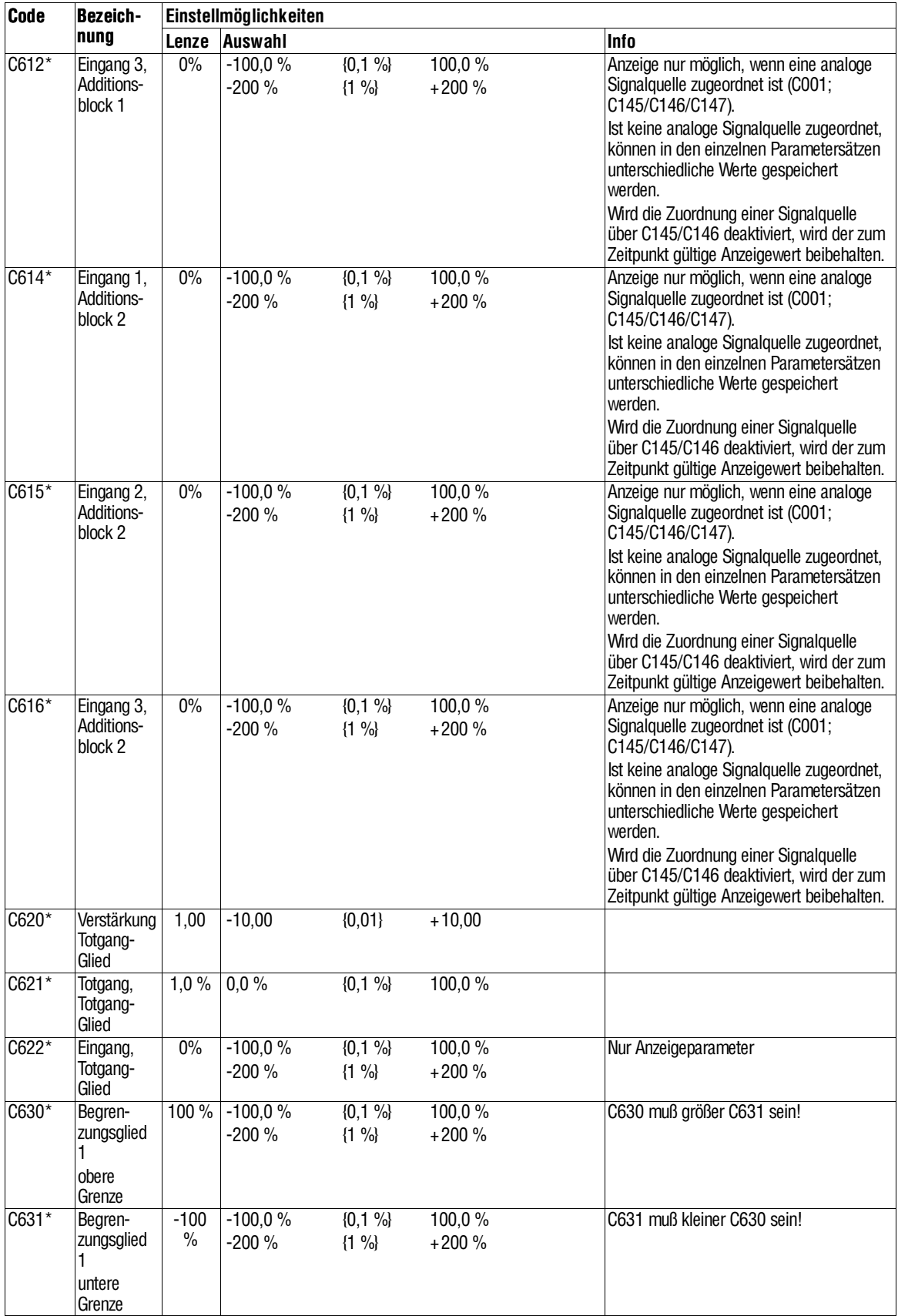

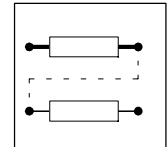

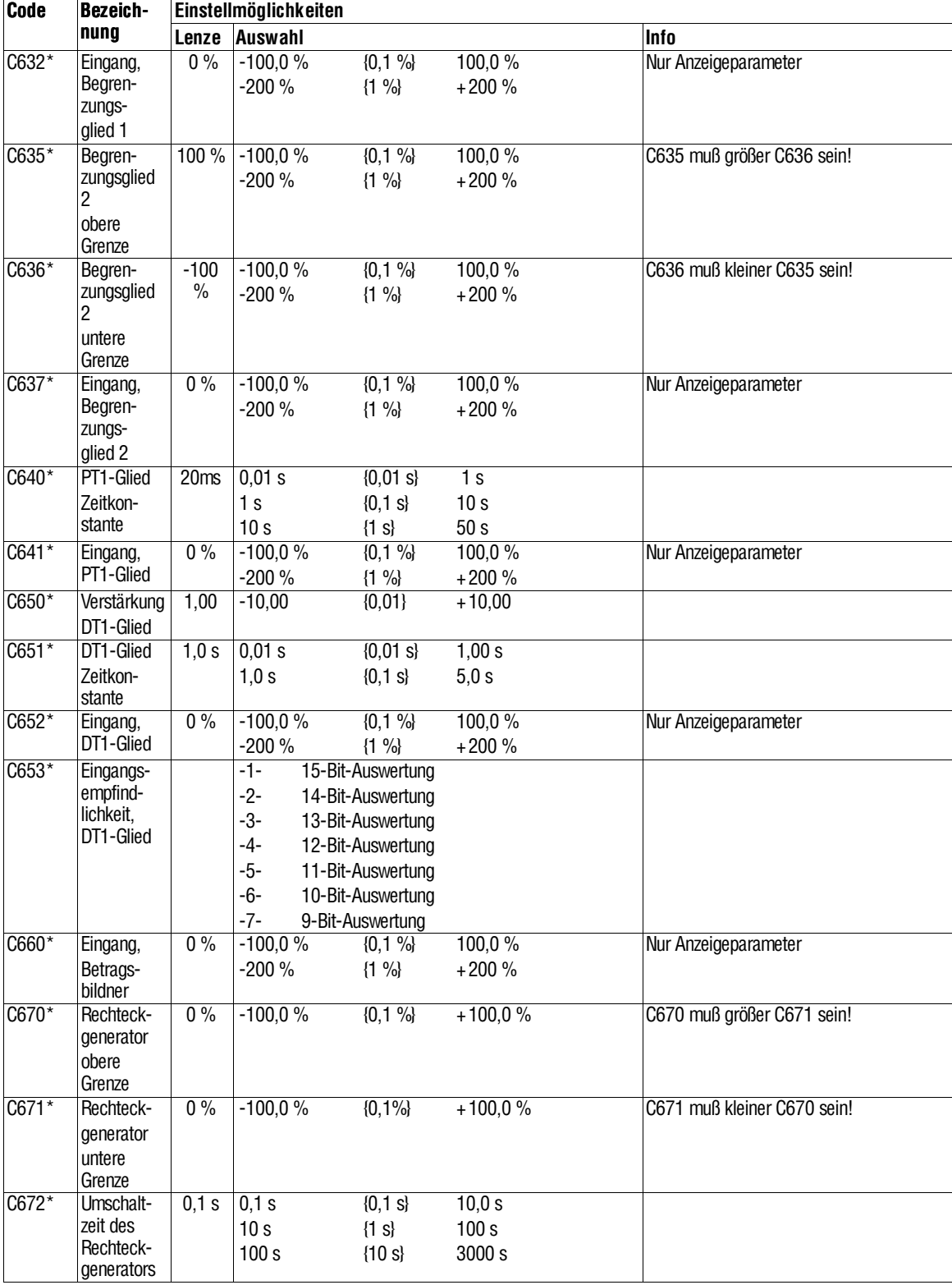
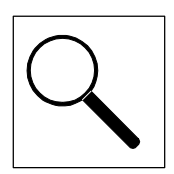

# **8 Fehlersuche und Störungsbeseitigung**

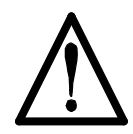

#### **Warnung!**

Bei Störungsbeseitigung am Netz oder Istwertgebern sollte der Antrieb aus Sicherheitsgründen stets vom Netz getrennt werden.

Der Antriebsregler hat verschiedene Funktionen zum Schutz vor unzulässigen Betriebsbedingungen. Das Ansprechen einer solchen Schutzfunktion bewirkt in Abhängigkeit des ausgewählten Überwachungstyps Impulssperre (IMP), das Setzen des Fehlerspeichers (TRIP, Warnung oder Meldung) und/oder die Rücknahme des Signals 'Betriebsbereit (RDY)'.

- Das Auftreten einer Betriebsstörung können Sie über Anzeigeelemente oder Statusinformationen schnell erkennen (Kap. 8.1).
- Den Fehler analysieren Sie mit dem Historienspeicher (Kap. 8.2) und mit der Liste in Kap. 8.3.
- Die Liste in Kap. 8.3 gibt Ihnen Tips, wie Sie den Fehler beseitigen können.

### **8.1 Fehlersuche**

#### **8.1.1 Anzeige an der Bedieneinheit des Antriebsreglers**

Die LED's RDY und IMP geben Aufschluß über den Gerätezustand.

 $FAIL =  $\blacksquare$ : TRIP oder Meldung oder Warnung ist aktiv$ 

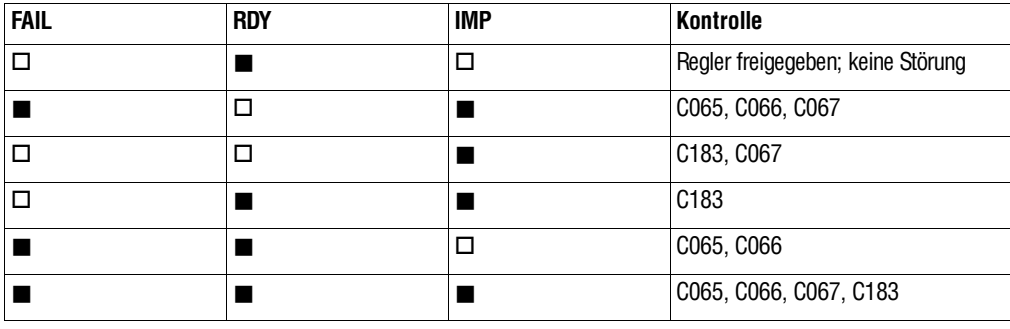

 $J : an \square : aus$ 

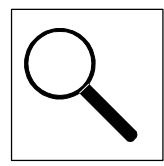

#### **RDY**

Die RDY-Meldung wird grundsätzlich zurückgenommen, wenn die Maschine mit demBefehl"Reglerfreigabe" keinDrehmoment aufbauenkannoderwenndasNetz der Steuerelektronik abgeschaltet wird (Netzabschalterkennung).

RDY leuchtet nicht, wenn:

- ein TRIP aufgetreten ist,
- die Kommunikation zur Automatisierungsbaugruppe nach Netzeinschalten nicht aufgebaut werden konnte (nur bei C370 = -1-),
- der Feldstrom nach Netzeinschalten nicht aufgebaut werden kann.

RDY wird kurzzeitig zurückgenommen wenn:

- ein neuer Parametersatz über Klemmensteuerung geladen wird,
- wenn kurzzeitige Netzfehler (3phasig) auftreten ( > 25ms).

#### **Imax**

Imax leuchtet, wenn:

• der Drehzahlregler in der Begrenzung arbeitet.

#### **IMP**

IMP leuchtet, wenn:

- Schalter RFR offen ist oder eine andere Quelle der Reglersperre aktiv ist (Kontrolle unter C183)
- Netzunterspannung oder Netzüberspannung anliegt.

IMP spricht sporadisch an, wenn:

• kurzzeitige Netzfehler auftreten (z. B. bei schwachen Netzen)

Bei IMP sind die Zündimpulse im Ankerkreis gesperrt.

Die Codestellen C065, C066 und C067 melden im Display der Bedieneinheit den Gerätezustand im Klartext.

### **8.1.2 Anzeige über LECOM**

Die Bits des Statuswortes in C069 geben Aufschluß über den Gerätezustand. Die Bits des Statuswortes in C069 geben Aufschluß über den Gerätezustand.

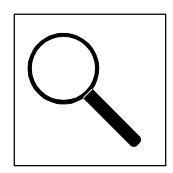

### **8.2 Störungsanalyse mit dem Historienspeicher**

Die Historienspeicher ermöglichen Ihnen das Rückverfolgen von Störungen. Die Störungsmeldungen werden im Historienspeicher in der Reihenfolge ihres Auftretens abgelegt.

### **8.2.1 Aufbau der Historienspeicher**

- Die Historienspeicher haben jeweils 8 Speicherplätze, die
	- an der Bedieneinheit unter C065, C066 und C067
	- für die TRIP-Meldungen über die LECOM-Schnittstelle über die Codestelle C161 bis C168 abrufbar sind.
- Der Eintrag in den Historienspeicherplatz 1 erfolgt erst, wenn die Störung nicht mehr ansteht oder quittiert wurde. Der zuvor achtletzte Fehler fällt aus dem Historienspeicher heraus und ist nicht mehr abrufbar.
- Die Historienspeicherplätze 1-8 enthalten Informationen über die letzte bis achtletzte Störung.

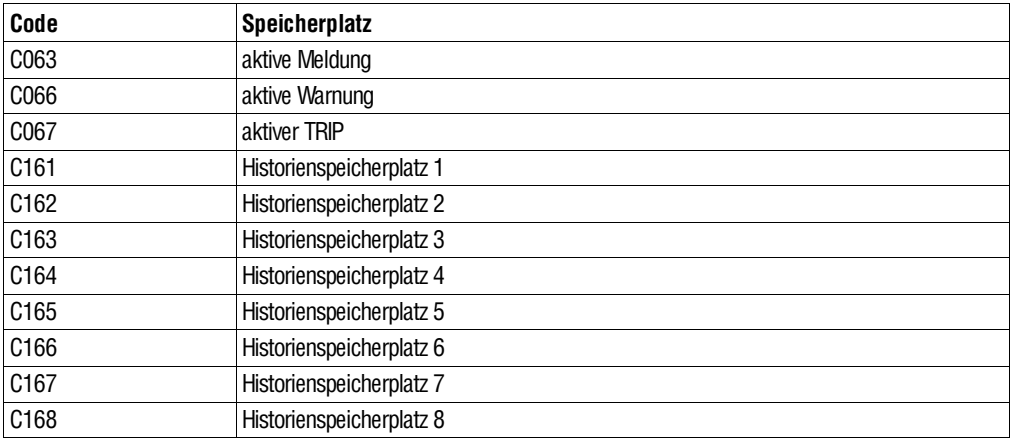

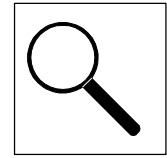

## **8.3 Störungsmeldungen**

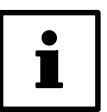

### **Tip!**

Wird die Störungsmeldung über einen Feldbus abgefragt, so wird statt der Abkürzung eine LECOM-Nr. aus C167 ausgelesen.

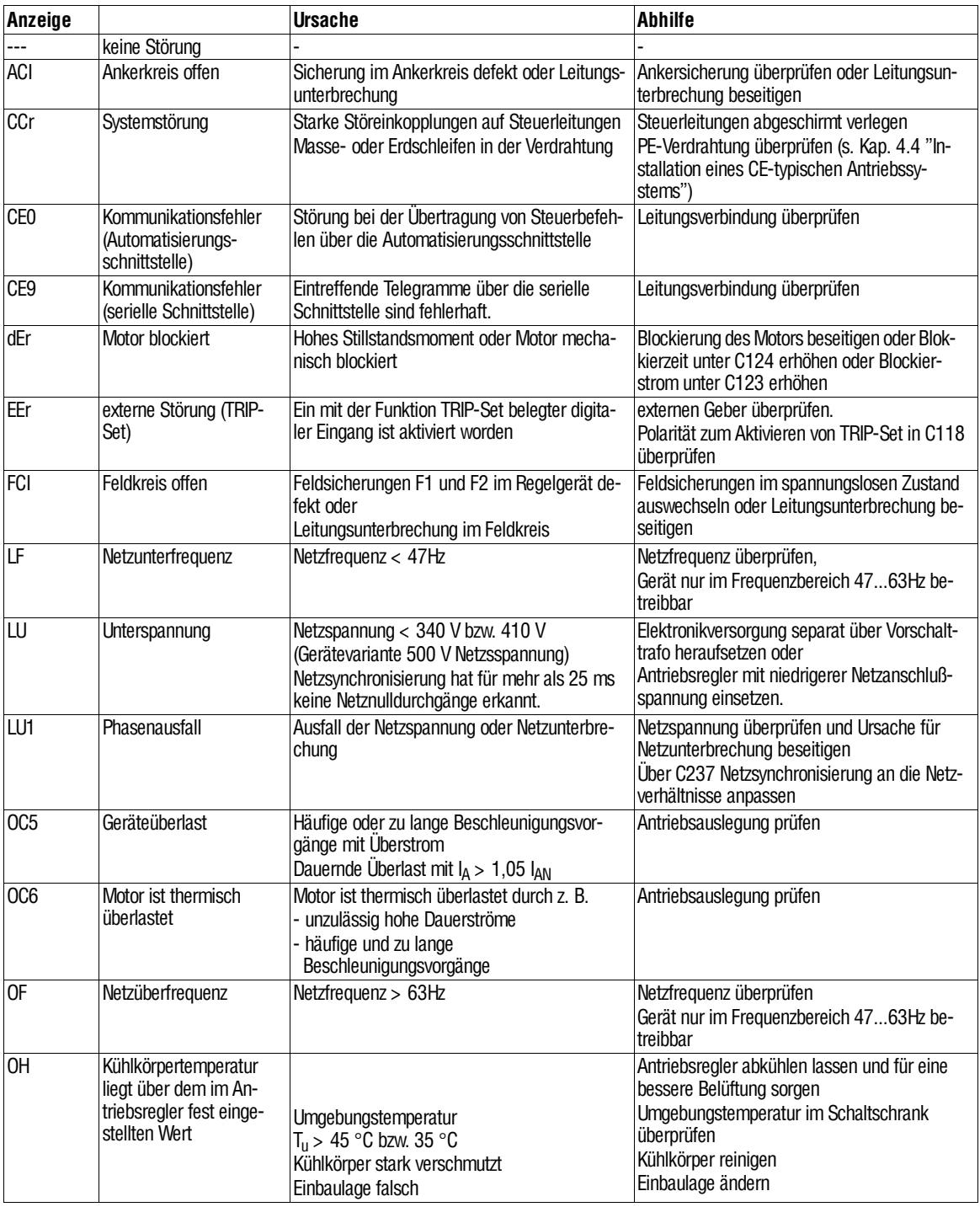

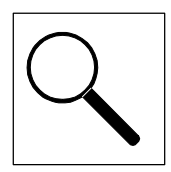

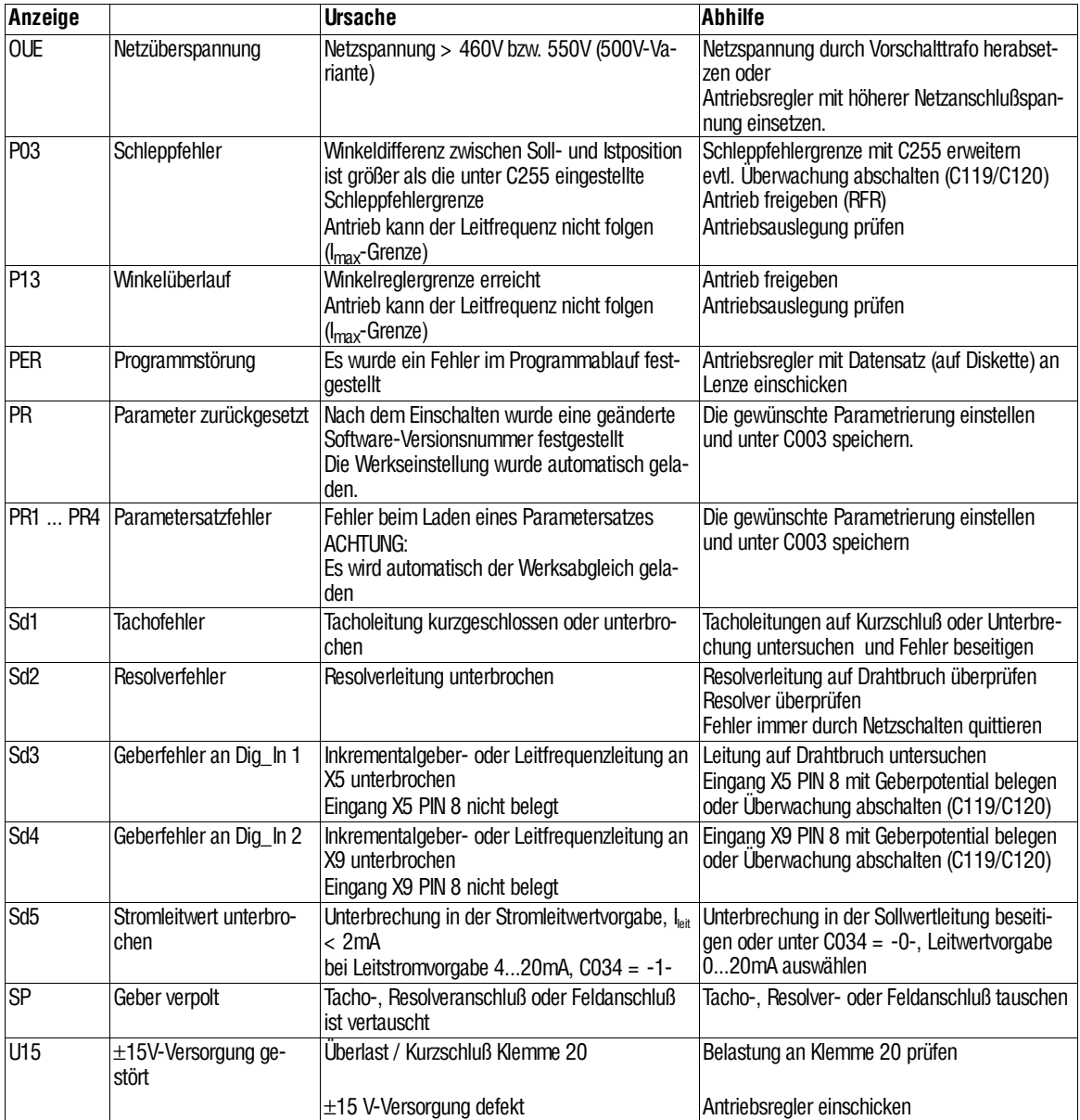

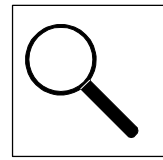

### **8.4 Rücksetzen von Störungsmeldungen**

#### **TRIP**

Nach Beseitigung der Störung wird die Impulssperre erst mit Quittierung des TRIP aufgehoben.

TRIP quittieren durch:

- Wechsel in die Parametrierebene von C067 und Bestätigung mit Tasten SH+PRG
- $\bullet$  LECOM: C043 = 0 setzen
- Klemme X2/E2 (Reset-Trip)
- Steuerwort AIF
- Netz aus- /einschalten

Τ

#### **Tip!**

Ist eine TRIP-Quelle noch aktiv, kann der anstehende TRIP nicht zurückgesetzt werden.

#### **Meldung**

Nach Beseitigung der Störung wird die Impulssperre automatisch aufgehoben.

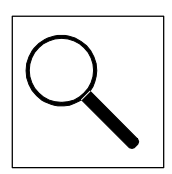

## **8.5 Überprüfen des Antriebssystems**

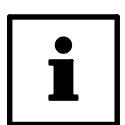

### **Tip!**

Führen Sie die Messungen mit einem Digitalvoltmeter durch. Die genannten Meßwerte sind Nominalwerte. Bei Abweichungen liegt ein Defekt vor.

### **8.5.1 Überprüfen des Motors**

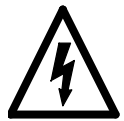

### **Warnung!**

- Die im folgenden beschriebenen Messungen dürfen nur von entsprechend ausgebildeten Fachkräften durchgeführt werden.
- Motor vom Netz trennen.
- Untersuchungen im spannungslosen Zustand durchführen!

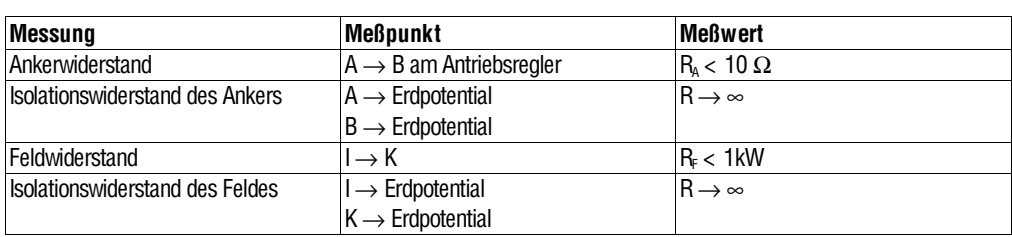

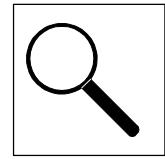

### **8.5.2 Überprüfung des Antriebsreglers**

### **Überprüfen des Leistungsteils**

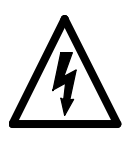

### **Warnung!**

- Die im folgenden beschriebenen Messungen dürfen nur von entsprechend ausgebildeten Fachkräften durchgeführt werden.
- Antriebsregler vom Netz trennen.
- Untersuchungen im spannungslosen Zustand durchführen!

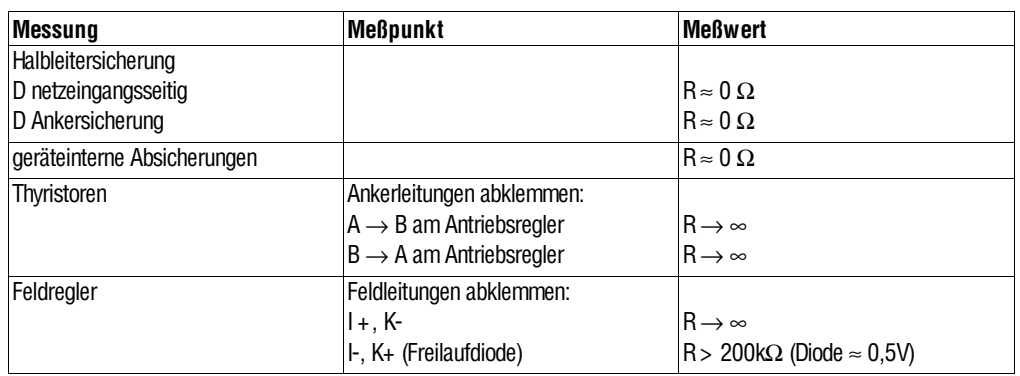

### **Überprüfung der Steuerkarte 4902MP**

Zur Überprüfung der Versorgungsspannung:

- Antriebsregler vollständig verdrahten
- Reglersperre schalten (X2/28 offen)
- Netz einschalten

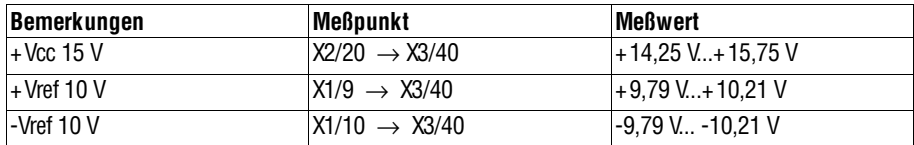

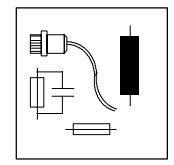

## **9 Zubehör**

Für die Antriebsregler bietet Lenze folgendesZubehör an (gesondert zu bestellen):

- Netzdrosseln
- Funkentstörfilter
- Sicherungen
- Sicherungshalter
- Systemleitung für Resolver / Inkrementalgeber
- Systemleitung für Leitfrequenzkopplung

Über das Feldbusmodul LECOM A/B (RS232, RS485 oder LWL)können Sieeinen PC an den Antriebsregler anschließen. Mit Hilfe des PC-Programmes LEMOC2 kann der Antriebsregler einfach parametriert werden.

### **PC-Programm LEMOC2**

Das Programm läuft unter DOS und wird mit Treibern für LECOM A/B (RS232, RS485 oder LWL) geliefert.

Funktionen des Programms:

- Übersichtliche Parametrierung und Diagnose
- Einfache Datensicherung

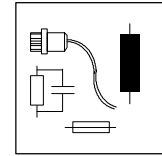

### **9.1 Sicherungen**

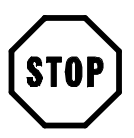

### **Stop!**

Die Sicherungen schützen den Antriebsregler vor unzulässigen Betriebsbedingungen. Nach Ansprechen einer solchen Schutzfunktion mußvor dem SicherungswechseldasGerät bzw. dieAnlagehinsichtlich noch vorhandener Fehleruntersucht werden.

Aufgrund möglicher Vorschädigungen an den Halbleitersicherungen, die nicht bei der Abschaltung ausgelöst haben, immer den kompletten Satz (Strang- und Ankersicherung) austauschen.

Beim Sicherungswechsel nur gleiche Sicherungstypen des selben Herstellers einsetzen.

Zum Kurzschlußschutz der Leitungshalbleiter (Thyristoren) vom Antriebsregler sind Sicherungen mit superflinker Charakteristik erforderlich. Dabei müssen die Kennlinien von Sicherung und Halbleiter aufeinander abgestimmt sein.

• Die Tabellen TAB 1 und TAB 3 enthalten die zur jeweiligen Antriebsreglerbaugröße maximal zulässige Sicherungsgröße, bei der die Halbleiter im Kurzschlußfall noch geschützt werden. Die Sicherungen gewährleisten dauerhaft ihre Sicherungseigenschaften, auch bei Betrieb des Antriebsreglers mit maximalem Ankerstrom (1,2 bis 1,8facher Gerätebemessungsstrom).

Die hierbei empfohlenen Sicherungen gelten für die Standardantriebsregler sowie für die Variante "500V-Netzspannung".

• Bei Anwendungen, in denen nicht der maximal mögliche Ankerstrom vom Antriebsregler benötigt wird, ist die Auswahl von kleineren Sicherungsbemessungsstromstärken zu prüfen. Die Tabellen TAB 2 und TAB 4 enthalten die Zuordnung der Sicherung zur Antriebsreglerbaugröße (Netzspannung 340 ... 460 V±0%) unter der Voraussetzung, daß der maximale Ankerstrom (C022, C023) den Ankerbemes-

sungsstrom des Antriebsreglers nicht übersteigt.

Sollten andere Sicherungen als vorgesehen verwendet werden, ist einerseits eine erneute Überprüfung der Abschaltcharakteristik erforderlich und anderseits zu prüfen, ob das tatsächliche Lastspiel nicht zu einer vorzeitigen Alterung derSicherung führt.

Für weitere Informationen setzen Sie sich bitte mit der für Sie zuständigen Lenze-Werkvertretung bzw. Ihrem Sicherungslieferanten in Verbindung.

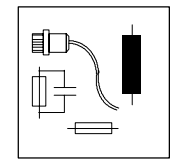

### **9.1.1 Netzsicherungen**

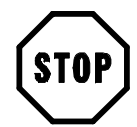

### **Stop!**

Bei der Verwendung von Sicherungen in der Betriebsklasse aR (Teilbereichskennlinie) als Strangsicherung ist ein zusätzlicher Leitungsschutz notwendig. Übernehmen Sicherungen der Betriebsklasse gR zusätzlich die Leitungsschutzfunktionen, sind die Leitungsquerschnitte entsprechend nach der BemessungsstärkederSicherung auszulegen. Andernfallsist einseparaterLeitungsschutzvorzusehen!

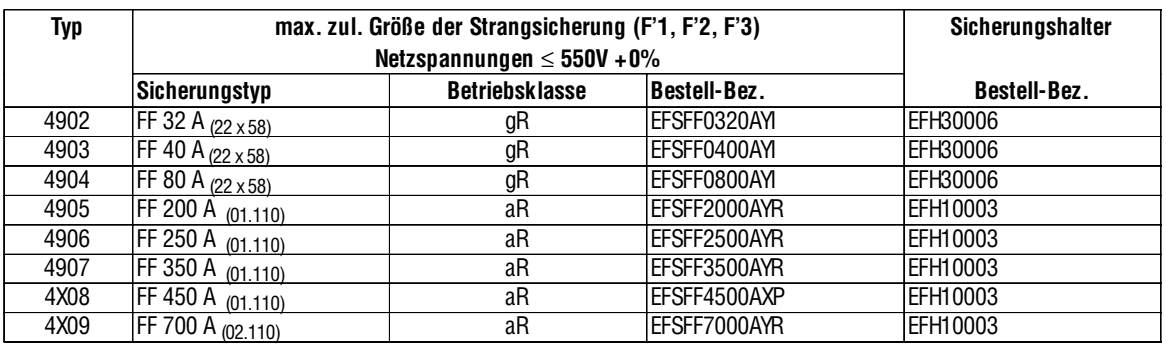

TAB 1 Zuordnung max. Netzsicherungsgröße zum Antriebsregler

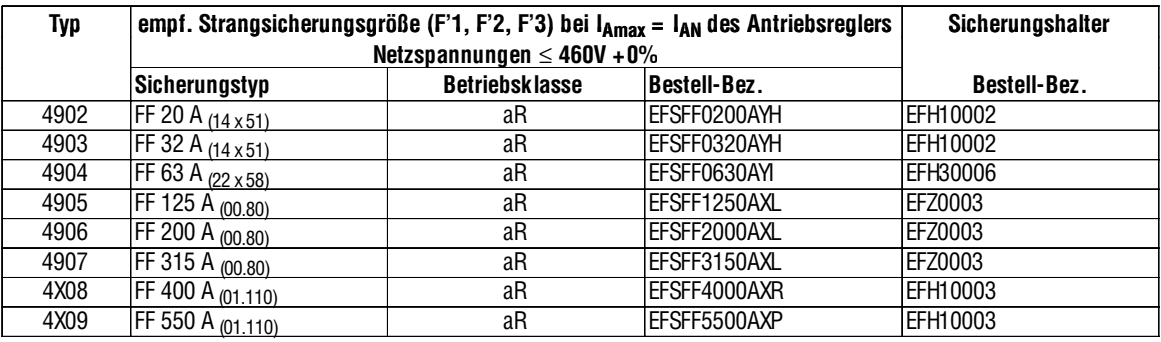

TAB 2 Zuordnung Netzsicherungen zum Antriebsregler bei  $I_{\text{Amax}} = I_{\text{AN}}$  und Netzspannung v 460V + 0%

Die Antriebsregler 4X11 bis 4X13 sind mit Zellensicherungen (F1.1/F1.2, F2.1/F2.2, F3.1/F3.2) bestückt. Es werden keine Sicherungshalter benötigt.

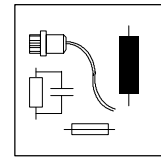

### **9.1.2 Ankersicherungen**

Ankersicherungen schützen die Thyristoren vom Antriebsregler vor Rückwirkung des Motors im Generatorbetrieb.

BeiVerwendung vonWechselstromsicherungen alsAnkersicherung gelteninfolge derZeitkonstanteL/RdesAnkerkreisesgewisseEinschränkungen hinsichtlichder max. Betriebsspannung der Halbleitersicherung.

Aus diesem Grund liegt die Sicherungsbemessungsspannung bei den folgenden Sicherungstypen z.T. deutlich über den der vorgeschlagenen Strangsicherungen.

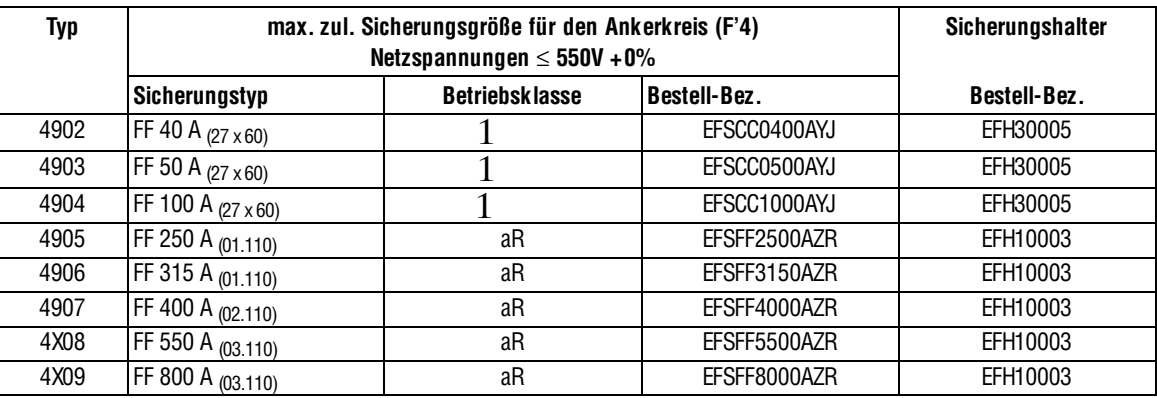

TAB 3 Zuordnung max. Ankersicherungsgröße zum Antriebsregler

1 Gleichstromsicherung

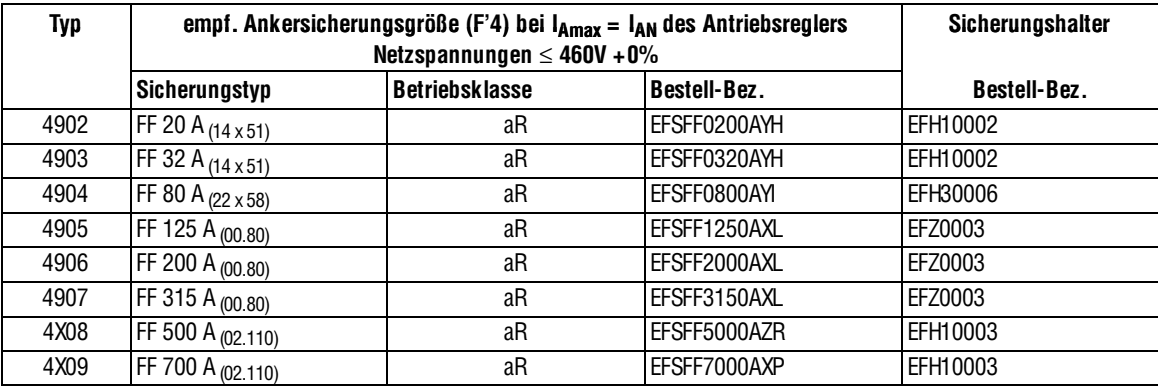

TAB 4 Zuordnung Ankersicherungen zum Antriebsregler bei I<sub>Amax</sub> = I<sub>AN</sub> und Netzspannung ≤ 460V + 0%

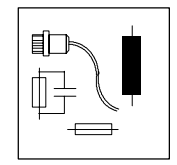

### **9.1.3 Geräteinterne Sicherungen**

Die Sicherungen befinden sich mit Ausnahme der Zellensicherungen auf der Leistungsplatine 4902/3/5 LP bzw. 4X08/11 LP.

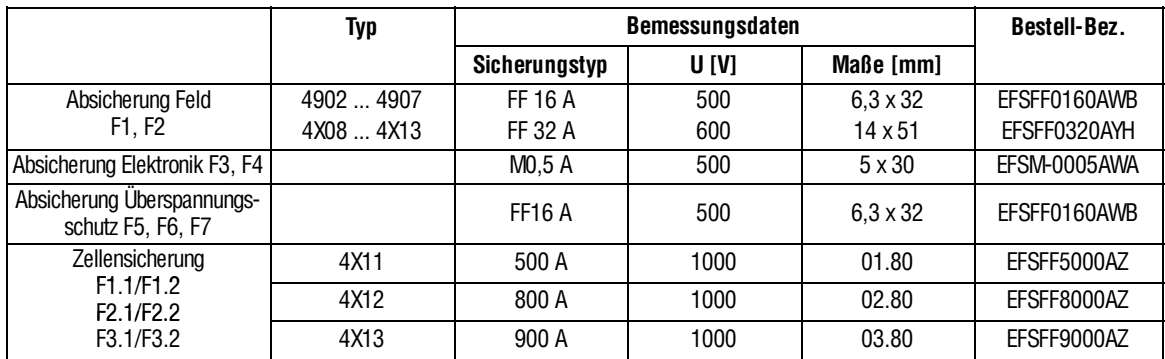

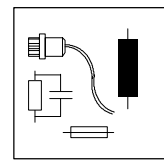

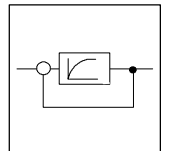

# 10 Signalflußpläne

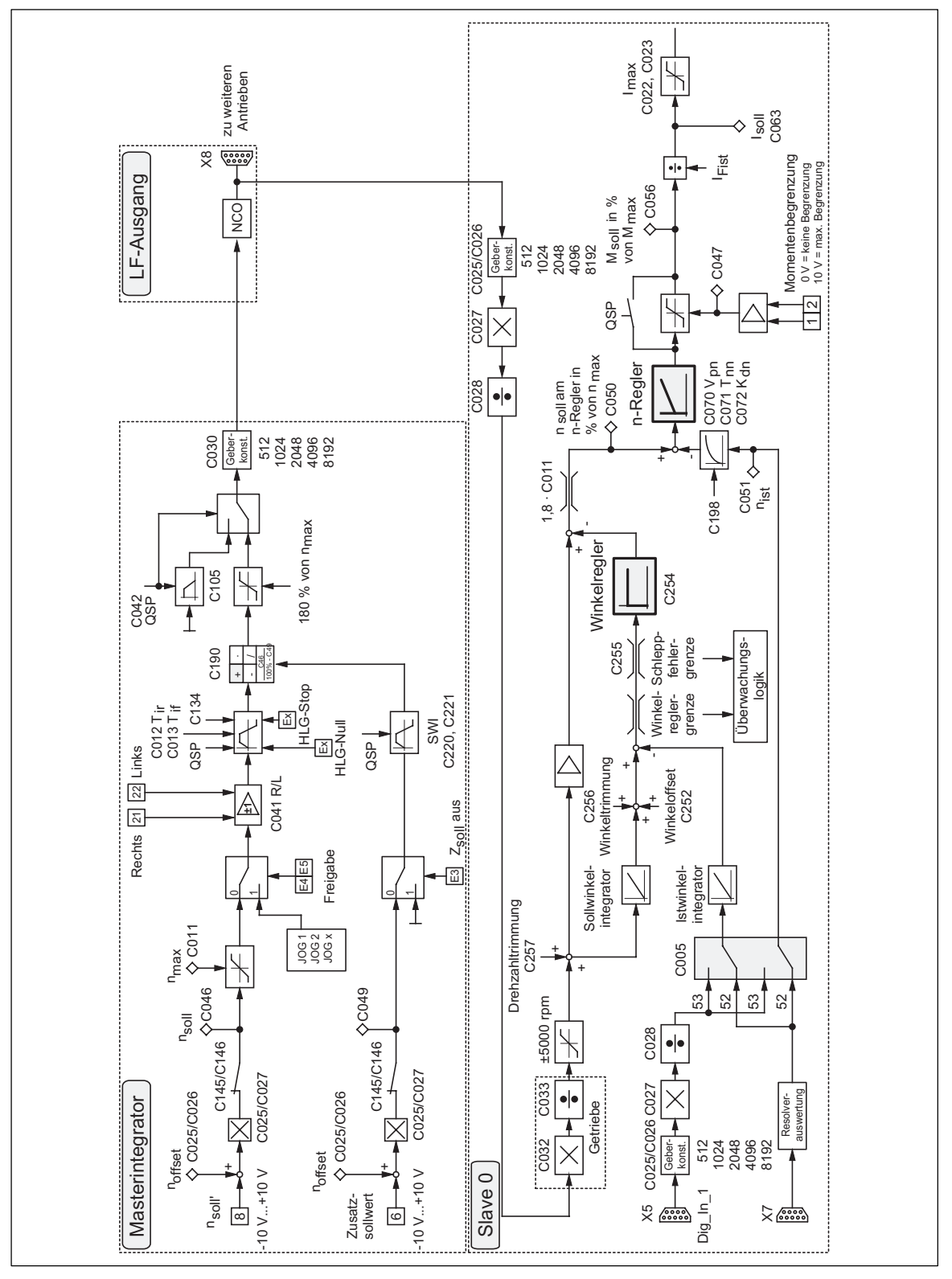

FIG 16-1 Signalflußplan Masterkonfiguration C005 = -5X-

master

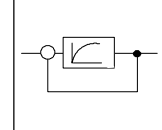

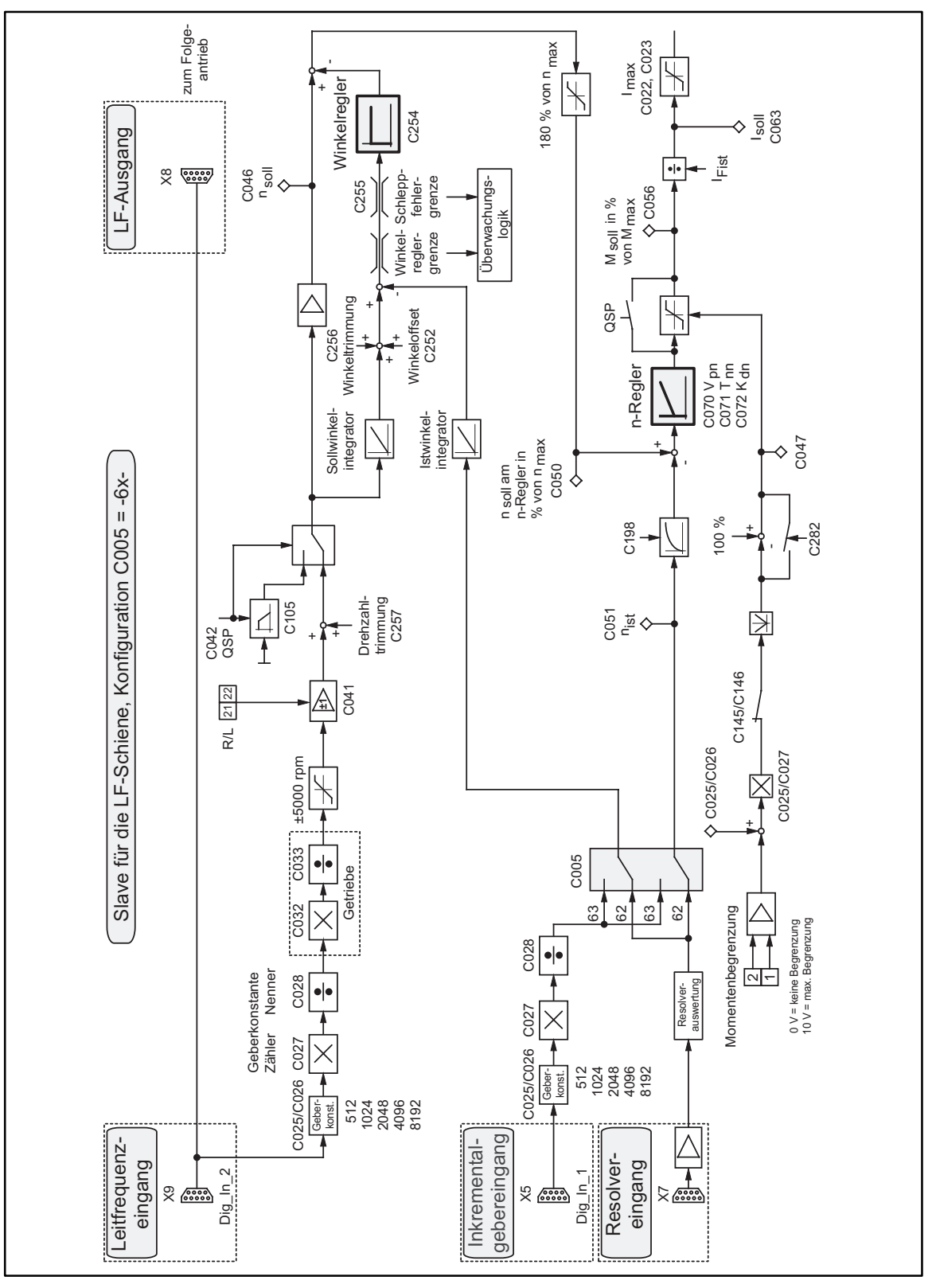

FIG 16-2 Signalflußplan Konfiguration  $C005 = -6X$ - (Leitfrequenzschiene)

If\_schie

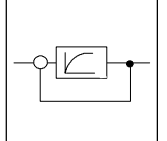

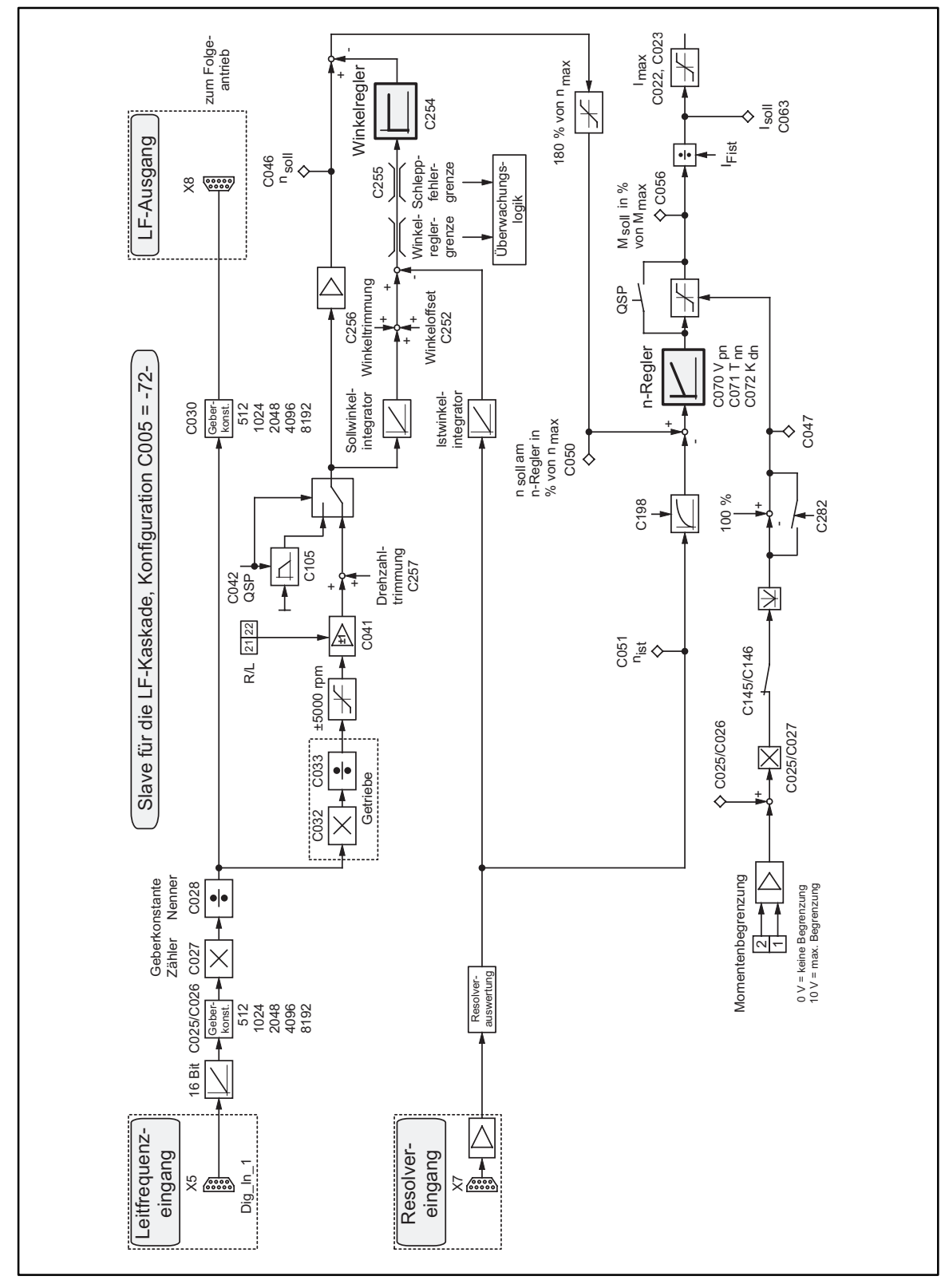

FIG 16-3 Signalflußplan Konfiguration C005 = -72- (Leitfrequenzkaskade)

If\_kask

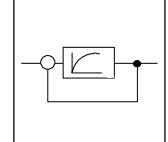

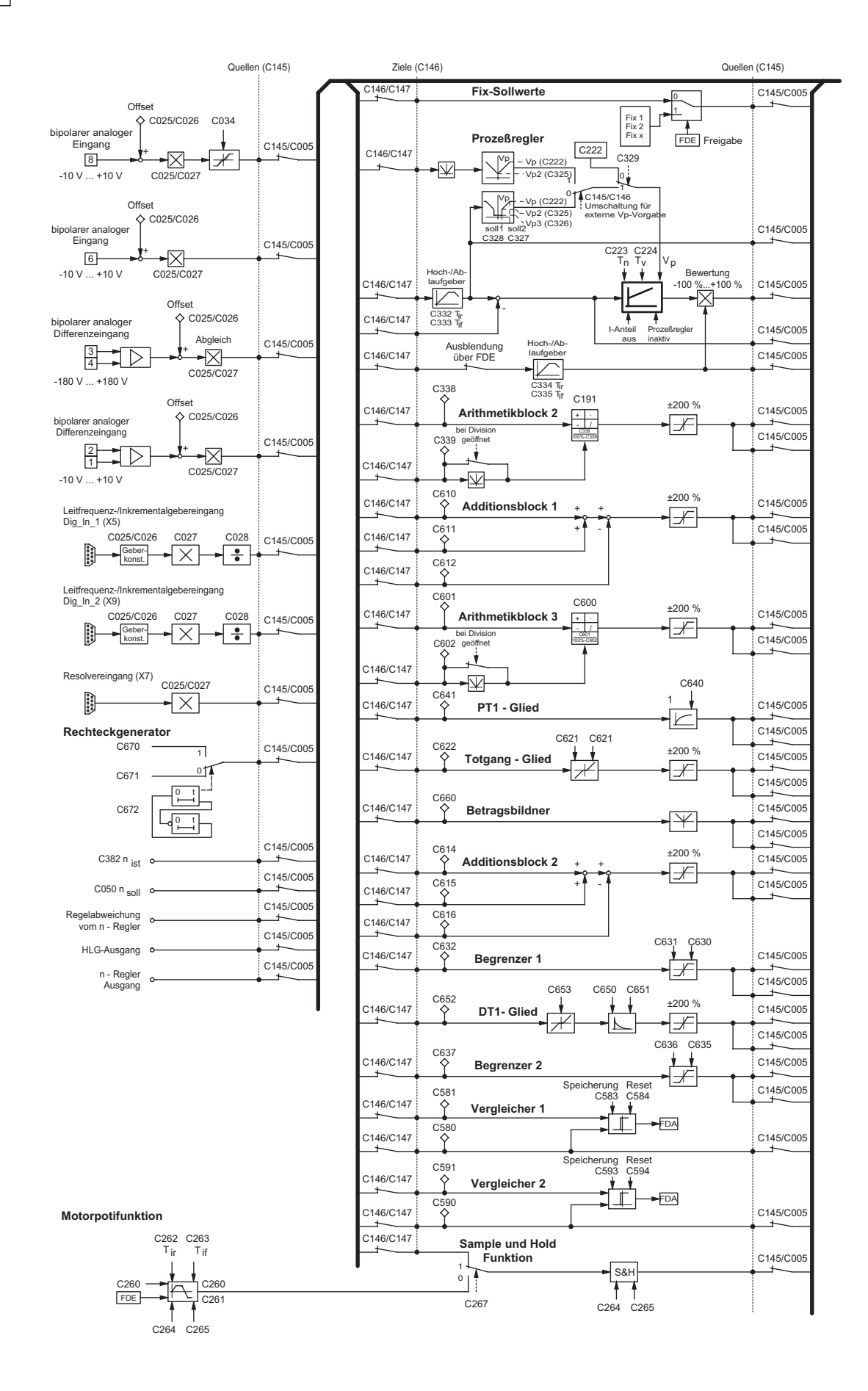

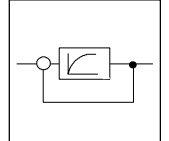

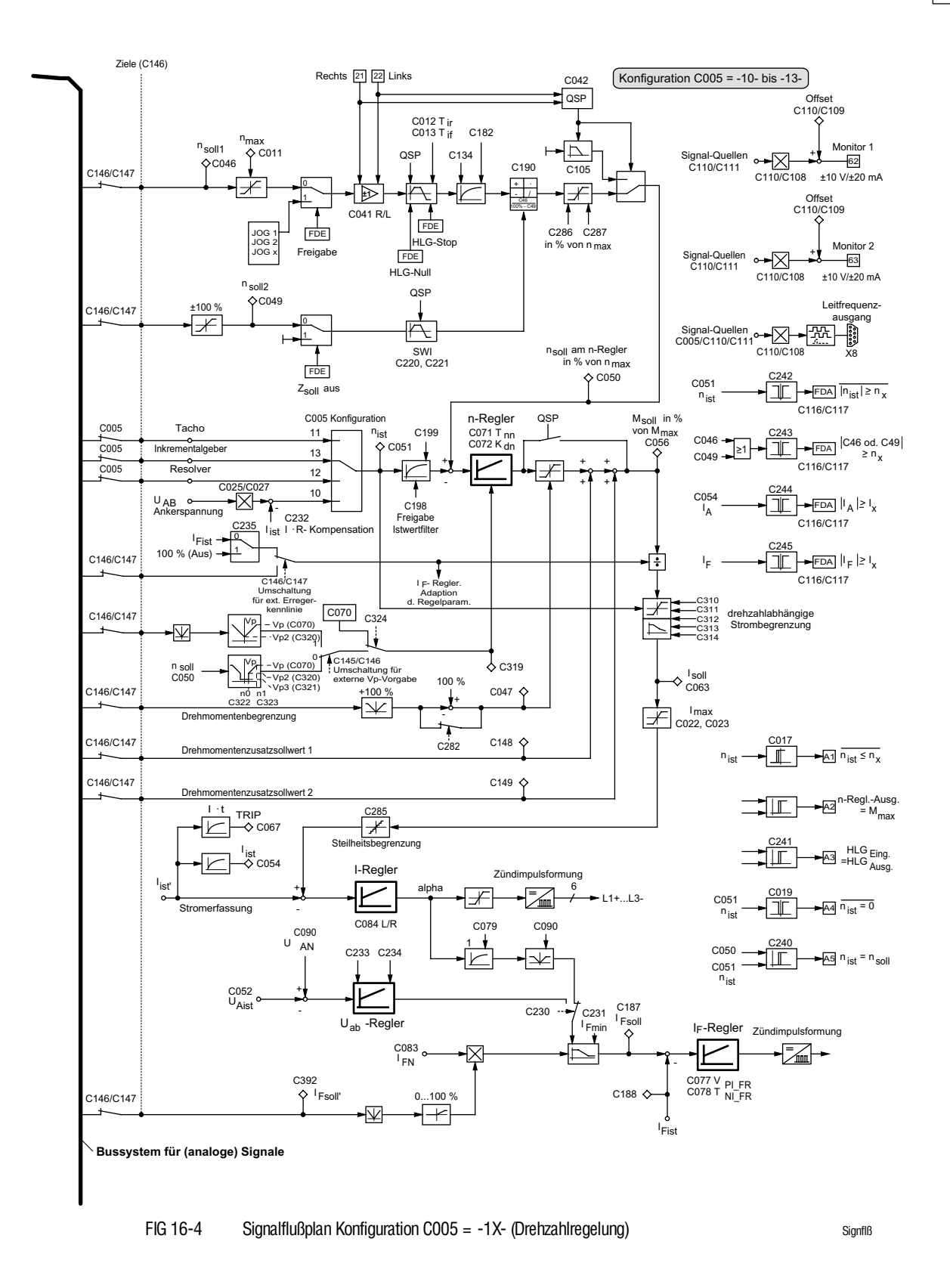

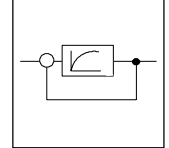

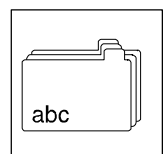

# **11 Stichwortverzeichnis**

2Q-Betrieb, Ändern der Drehrichtung, 4-23

# **A**

Ablauframpe, Schnellstop, 5-11 Abmessungen, Antriebsregler, 3-8 Abschirmung Leistungsleitungen, 4-30 Steuer- und Signalleitung, 4-31, 4-3 Analoge Ein- und Ausgänge, 4-14 Ankersicherung, 9-4 Ankerstrom, Istwertanzeige, 4-16 Anschluß Inkrementalgeber, 4-22 Resolver, 4-21 Anzeigefunktionen, 7-17 Ausgänge analoge, 4-16 digitale, 4-19 frei belegbare analoge, 5-15 frei belegbare digitale, 5-14 Relais, 4-20

Sicherungsüberwachung, 4-20

# **B**

Baudrate, 4-26 Bedieneinheit, 7-15, 7-18 Bedienungsarten, 7-16 Begrenzung, Drehzahlsollwert, 7-9, 7-11 Bemessungsdaten, 3-4 Ankerspannung, 3-4 Bestimmungsgemäße Verwendung, 1-2 Betrieb drehzahlgeregelter, 7-1 mit Rechnerkopplung, 4-26 zustand, 7-26 betriebsbereit, 7-15 Klemme 44, 4-19 Meldung, 8-2 Bremsensteuerung, 5-11

# **C**

CE-Konformität, 1-4 CE-typisches Antriebssystem, 4-29 Erdung, 4-32 Filterung, 4-31 Installation, 4-29 IT-Netze, 4-4 Komponenten, 4-30 Schirmung, 4-31 Signalleitungen, 4-31 Codesatz Anzeige, 7-17 umschaltbar, 7-17, 7-19 Codetabelle, 7-19

# **D**

DC-Tacho, 7-11 Digitale Ein- und Ausgänge, 4-17 Drehrichtungsvorgabe, 5-11 Drehzahl automatischer Abgleich, 7-11 Genauigkeit, 3-1 Sollwertbegrenzung, 7-9 Stellbereich, 3-1 Drehzahlfehler, bei Ankerspannungsrückführung, 7-10 **Drehzahlregelung** mit Ankerspannungsrückführung, 7-10 mit Inkrementalgeber, 7-13 mit Resolverrückführung, 7-13 mit Tachorückführung, 7-11 mit Zusatzsollwert, 7-1

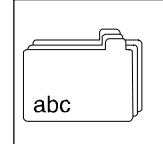

# **E**

EG-Richtlinie Elektromagnetische Verträglichkeit, 1-6 berücksichtigte Normen, 1-7 Maschinen, 1-9 Niederspannung, 1-4 Eigenschaften, Antriebsregler, 3-1 Einbaufreiraum, 3-1 Eingänge analoge, 4-15 digitale, 4-19 frei belegbare analoge, 5-14 frei belegbare digitale, 5-13 Einsatzbedingungen, 3-3 Einschaltanzeige, 7-18 Einzelantriebe, 4-4 Encodernachbildung, 4-25 Entsorgung, 1-3 Erdung, 4-4, 4-32

Funkentstörfilter, 4-29 Masseschleifen, 4-4, 8-4 Verbundantriebe, 4-4

## **F**

Fehlerstrom-Schutzeinrichtungen, 4-2 Fehlersuche, 8-1 Ursache, 8-4 Feldbusanschaltung InterBus, 4-27 PROFIBUS, 4-28 Feldregler, separate Versorgung, 4-9

## **G**

Gase, 3-3 Getriebefaktor, 7-23 Getriebeschonung, Steilheitsbegrenzung, 7-39 Gewährleistung, 1-3

# **H**

Haftung, 1-3 Hauptsollwert, 7-2 Abgleich, 7-11 Hochlaufgeber, 7-6 JOG-Sollwerte, 7-2 Herstellererklärung, Maschinen, 1-9 Historienspeicher, 8-3 Hoch- und Ablaufzeiten, 7-6 Hochlaufgeber, 7-2 Hauptsollwert, 7-2, 7-6 Zusatzsollwert, 7-2 Hubwerk, 4-20 Überdrehzahlen, 2-3

# **I**

Identifizierung, 7-18 IMP, 7-15, 8-2 Impulssperre Klemme 45, 4-19 Meldung, 8-2 Inbetriebnahme, 5-1 Inkrementalgeber Anschluß, 4-22 Parametrierung, 7-13 Überwachung, 4-23 Versorgung, 4-23 Installation Anschlüsse, 4-5 Aufstellungshöhe, 3-3 CE-typisches Antriebssystem, 4-29 elektrische, 4-2 mechanische, 3-1 InterBus, Anschaltbaugruppe, 4-27 **Istwert** Abgleich der Tachospannung, 4-15, 7-11 Ankerstrom, 4-16 Anzeigen, 7-17 Rückführungen, 7-10 IT-Netze, 4-4

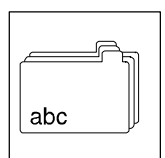

# **J**

JOG Freigabe, 7-3, 7-4 Sollwerte, 7-2

# **K**

Kennzeichnung, 1-1, 1-2 Klemmen Änderung der Signalbelegung, 5-13 Bedienarten, 7-16 Steueranschlüsse, 4-13 Kompensationsanlagen, 4-4 Kondensation, 3-3 Konfiguration Änderung, 5-13 Ankerspannungsrückführung, 7-10 Inkrementalgeberrückführung, 7-13 Resolver, 7-13 Tachorückführung, 7-11 Konformitätserklärung Elektromagnetische Verträglichkeit, 1-7 Niederspannung, 1-5

# **L**

LECOM-A/B, 4-26 Vernetzung, 4-26 LECOM1, 4-26 Leistungsanschluß, Standardgerät, 4-6 Leistungsreduktion, 3-1 **Leitfrequenz** Ausgang, 4-25 Ausgangsfrequenz, 5-15 Vorgabe, 4-24 Leitspannung, 4-15 Leitstrom, 4-15 Leitungsschutzsicherungen, 5-27, 9-3 Lieferumfang, 1-1

# **M**

Meldung LED-Zustandsanzeige, 7-15 Störung, 8-4 Moment, reduzierung, 7-4 **Monitor** Ausgänge, 4-16 Umschaltung Strom/Spannung, 4-16 Motor Ankerkreiszeitkonstanten, 5-9 Anschlußbezeichnung, 4-5 Motordateneingabe, 5-9 Prüfung, 8-7

## **N**

Nachstellzeit, Feldregler, 7-27 Netz bedingungen, 4-4 formen, 4-4 Netzanschlußspannung 400 V, 3-4 500 V, 3-6 Netzsicherungen, 9-3 Netzspannung, 3-4, 8-4 Norm, 2-1 berücksichtigte, 1-5, 1-7 IEC 364, 2-1, 2-2 DIN 40050, 3-3 DIN 42017/VDE 0530 Teil 8, 4-5 DIN 43673, 4-5 DIN VDE 0100, 1-5, 2-1 DIN VDE 0110, 1-5, 2-1, 3-3 DIN VDE 0110 VBG 4, 2-1 DIN VDE 0160, 1-5, 2-1 DIN VDE 0530/8, 4-5 DIN VDE 0558, 2-1 DIN VDE 0660 Teil 500, 2-1 EN 50081-2, 1-7, 3-3 EN 50082-2, 1-7 EN 55011, 1-7, 3-3 EN 60097, 1-5 EN 60146, 2-1 EN 60439-1, 2-1 EN 60529, 1-5

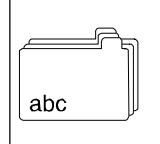

EN 61000-4-2, 1-8, 3-3 EN 61000-4-4, 1-8, 3-3 EN 61000-4-5, 1-8, 3-3 ENV 50140, 1-8 DIN VDE 0100, 4-2 IEC 1000-4-3, 1-8, 3-3 IEC 22G, 3-3 IEC 249, 1-5 IEC 326, 1-5 prEN 50178, 1-5, 2-1 VDE0220, 4-5 Verschmutzungsgrad, 3-3 Nullspur, 7-24

## **P**

Parametrierung, 7-14 Pegelwandler, 4-26 **Peripherie** Anschaltbaugruppe 2110IB, 4-27 Anschaltbaugruppe 2130IB, 4-28 Pegelwandler 2101IB, 4-26 Personenschutz, 4-2 Potentialtrennung, 4-2, 4-26 Bezugspotential, 4-2 Masseschleifen, 4-4

# **Q**

QSP, 5-11 Qualifiziertes Personal, 2-2

# **R**

RDY, 7-15 RDY, 8-2 Reglerfreigabe, 5-10 Relaisausgang, 4-20 relative Luftfeuchtigkeit, 3-3 Resolver, 4-21, 7-13 Encodernachbildung, 4-25 Restgefahren, 2-3 Rotorlage, 7-24

RS232/485, 4-26 Rücksetzen, Störungsmeldung, 8-6

# **S**

Schnellstop, 4-19, 5-11 Ansteuerungsmöglichkeiten, 5-12 Codestelle, 7-23 Schutzschalter, FI-, 4-2 **Sicherheitshinweise** allgemeine, 2-3 Piktogramme, 2-4 Sicherung, 9-2 geräteinterne, 9-5 Wechsel der, 4-2 **Signale** Anschluß analoger, 4-14 Anschluß digitaler, 4-17 Signalflußplan, Drehzahlsollwertvorgabe, 7-1, 7-9 Softwareversion, 7-28 **Sollwert** Begrenzung, 7-9, 7-11 Hauptsollwert, 7-2 JOG, 7-2 Stromleitwert, 7-4 Vorgabe, 7-1 Zusatzsollwert, 7-2 Sprache, 3-1, 7-17 Stellbereich, Strom, 3-1 Steuerbaugruppe Anordnung der Anschlüsse, 4-13 Schalter zur Konfiguration, 4-13, 4-15, 7-4 Steuerleitungen, Abschirmung, 4-3 Störfestigkeit, 3-3 Störung Abhilfe, 8-4 Historienspeicher, 8-3 Ursache, 8-4 Störungsmeldung, 8-4 Rücksetzen, 8-6 Systemstörung, 4-3, 8-4

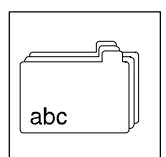

# **T**

Tacho abgleich, 7-11 Nennspannungen, 4-21 Technische Daten, 3-1 Abmessungen, 3-8 allgemeine Daten/Einsatzbedingungen, 3-3 elektrische Daten, 3-4 **Temperatur** Kühlkörper, 8-4 Lagerung und Transport, 3-3 Trip Klemme 41, 4-19

LED-Zustandsanzeige, 7-15 Reglersperre, 5-10 Rücksetzen, 8-6

## **U**

Übertemperatur, 7-26 Umgebungstemperatur, Betriebs-, 3-1

# **V**

Variantenausführung V011 InterBus, 4-27 V013 PROFIBUS, 4-28 V014 500V-Netzspg., 3-6 **Versorgung** separate, Feldstrombrücke, 4-9 separate, Steuerelektronik, 4-11 Verstärkung adaptiv, 7-40 Analogeingänge, 7-22 Feldstromregler, 7-27 Prozeßregler, 7-37 Winkelregler, 7-38

# **Z**

Zubehör, Sicherungen, 9-2 Zündhilfebeschaltung, Feldregler, 4-6 Zusatzsollwert, 5-11, 7-2, 7-12

**Lesezeichen ein-/ausblenden**

#### © 06/2009

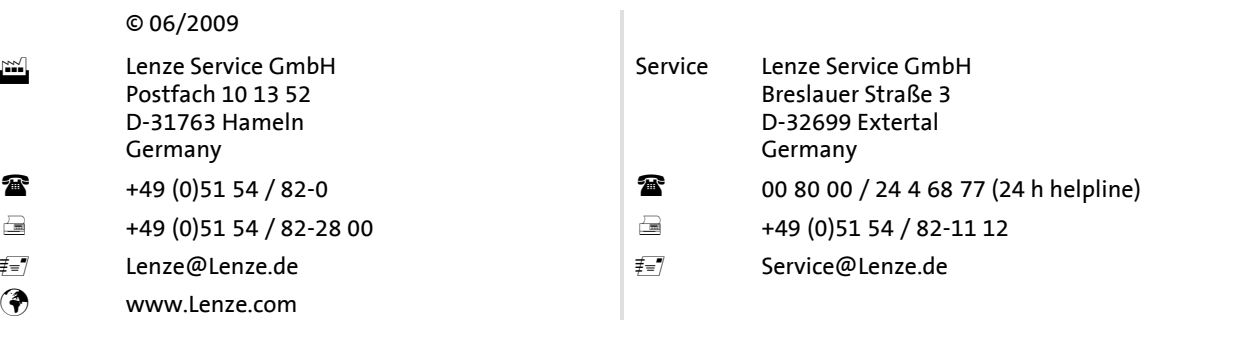

#### EDB4900DE - 13298246 - DE - 3.0 - TD34

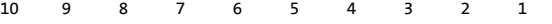